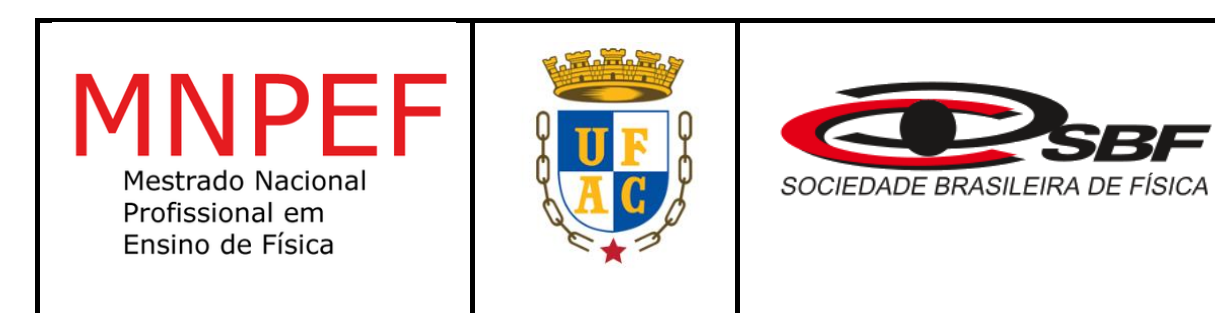

## **UNIVERSIDADE FEDERAL DO ACRE – UFAC**

## **CENTRO DE CIÊNCIAS BIOLÓGICAS E DA NATUREZA - CCBN**

**MESTRADO NACIONAL PROFISSIONAL EM ENSINO DE FÍSICA – MNPEF**

Davi Pinheiro de Souza Sopchaki

# **ENSINO DE GRAVITAÇÃO COM O AUXÍLIO DE FOTOGRAFIAS DE CORPOS CELESTES GERADAS PELO CELULAR**

Rio Branco, Acre Março, 2022

Davi Pinheiro de Souza Sopchaki

# **ENSINO DE GRAVITAÇÃO COM O AUXÍLIO DE FOTOGRAFIAS DE CORPOS CELESTES GERADAS PELO CELULAR**

ORIENTADOR: Dr. Antonio Romero da Costa Pinheiro COORIENTADOR: Dr. Anselmo Fortunato Ruiz Rodriguez

> Dissertação apresentada ao Programa de Mestrado Nacional Profissional em Ensino de Física - MNPEF, como parte dos requisitos para obtenção do título de Mestre em Ensino de Física.

Rio Branco, Acre Março, 2022

Ficha catalográfica elaborada pela Biblioteca Central da UFAC

S712e Sopchaki, Davi Pinheiro de Souza, 1988 -Ensino de gravitação com o auxílio de fotografias de corpos celestes geradas pelo celular/ Davi Pinheiro de Souza Sopchaki; Orientador: Dr. Antônio Romero da Costa Pinheiro e Coorientador: Dr. Anselmo Fortunato Ruiz Rodrigues. - 2022. 193 f.: il.; 30 cm. Dissertação (Mestrado) - Universidade Federal do Acre, Programa de pós-Graduação Mestrado Nacional Profissional em Ensino de Física, Rio Branco, 2022. Inclui referências bibliográficas, anexos e apêndices. 1. Astrofotografia. 2. Física. 3. Ensino médio. I. Pinheiro, Antônio Romero da Costa. (Orientador). II. Rodrigues, Anselmo Fortunato Ruiz (Coorientador).

CDD: 530.7

III. Título.

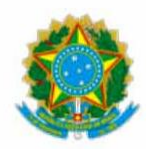

#### UNIVERSIDADE FEDERAL DO ACRE PROGRAMA DE PÓS-GRADUAÇÃO STRICTO SENSU PROFISSIONAL EM ENSINO DE FÍSICA

#### ATA DE DEFESA DE MESTRADO

ATA DA SESSÃO PÚBLICA DE APRESENTAÇÃO E DEFESA DA DISSERTAÇÃO DE DAVI PINHEIRO DE SOUZA SOPCHAKI, DISCENTE DO CURSO DE MESTRADO NACIONAL PROFISSIONAL EM ENSINO DE FÍSICA, REALIZADA NO DIA 28 DE MARÇO DE 2022.

> SESSÃO PÚBLICA DE APRESENTAÇÃO E DEFESA DA DISSERTAÇÃO DE DAVI PINHEIRO DE SOUZA SOPCHAKI. DISCENTE DO MESTRADO NACIONAL PROFISSIONAL EM ENSINO DE FÍSICA. OFERTADO PELA UNIVERSIDADE FEDERAL DO ACRE (UFAC), REALIZADA NO DIA 28 DE MARCO DE 2022, POR INTERMÉDIO DE WEBCONFERÊNCIA.

Aos 28 dias do mês de março de dois mil e vinte e dois, às 14:00h, na sala virtual https://meet.google.com /oyh-noya-rpr tiveram início os trabalhos da sessão pública de defesa de Mestrado do discente Davi Pinheiro de Souza Sopchaki com o seguinte título: Ensino de gravitação com o auxílio de fotografias de corpos celestes geradas pelo celular. A banca examinadora foi presidida pelo professor Antonio Romero da Costa Pinheiro e composta por Carlos Henrique Moreira Lima e Marluce Pereira Oliveira. Após a exposição oral, o discente foi arguido pelos examinadores. Ao final da arguição, a sessão foi suspensa às 15h50min e, em sessão secreta, os examinadores atribuíram o resultado. Reaberta a sessão pública, foi anunciado o resultado. O trabalho foi considerado APROVADO. Nada mais havendo a tratar, foi lavrada a presente Ata que vai assinada pelos membros da Banca Examinadora.

#### PARECER DA BANCA EXAMINADORA - DEFESA DE MESTRADO

Nome do discente: DAVI PINHEIRO DE SOUZA SOPCHAKI

Título: Ensino de gravitação com o auxílio de fotografias de corpos celestes geradas pelo celular

#### Data: 28 de março de 2021

 $(X)$  Aprovado () Reprovado

Seguir as sugestões de mudanças propostas pela banca examinadora: 1 - reduzir a quantidade de paginas da dissertação (reduzindo a quantidade de figuras e deixando o texto mais objetivo e sucinto); 2 - Incluir as imagens registradas pelos alunos no capitulo de resultados; 3 - Fazer análise dos resultados; 4 - Reduzir a quantidade de figuras do resultados (incluir multigráficos em uma figura, frisar as imagens feitas pelos alunos); 5 - Produto educacional mais objetivo (reduzir o máximo de páginas possíveis).

**Banca Examinadora** 

Prof. Dr. Antonio Romero da Costa Pinheiro (Orientador/Presidente) - Universidade Federal do Acre

Prof. Dr. Carlos Henrique Moreira Lima (Examinador Interno) - Universidade Federal do Acre

Prof<sup>a</sup>. Dr<sup>a</sup>. Marluce Pereira Oliveira (Examinador Externo) - Instituto Federal de Educação, Ciência e Tecnologia do Sertão Pernambucano.

Rio Branco, 18 de abril de 2022.

Assinado Eletronicamente

#### NOME DO SIGNATÁRIO EM MAIÚSCULO

Cargo

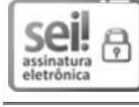

Documento assinado eletronicamente por Antonio Romero da Costa Pinheiro, Professor do Magisterio Superior, em 19/04/2022, às 08:13, conforme horário oficial de Brasília, com fundamento no art. 6º, § 1º, do Decreto nº 8.539, de 8 de outubro de 2015.

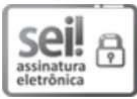

Documento assinado eletronicamente por Marluce Pereira Oliveira, Usuário Externo, em 19/04/2022, às 11:19, conforme horário oficial de Brasília, com fundamento no art. 6º, § 1º, do Decreto nº 8.539, de 8 de outubro de 2015.

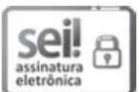

Documento assinado eletronicamente por Carlos Henrique Moreira Lima, Professor do Magisterio Superior, em 19/04/2022, às 12.00, conforme horário oficial de Brasília, com fundamento no art. 6º, § 1º, do Decreto nº 8.539, de 8 de outubro de 2015.

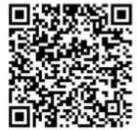

A autenticidade do documento pode ser conferida no site https://sei.ufac.br/sei/valida documento ou click no link Verificar Autenticidade informando o código verificador 0501491 e o código CRC 592A7131.

Rod. BR-364 Km-04 - Bairro Distrito Industrial CEP 69920-900 - Rio Branco-AC - http://www.ufac.br

Referência: Processo nº 23107.008258/2022-85

Aos meus pais José Carlos Sopchaki e Moema Pinheiro de Souza

#### **AGRADECIMENTOS**

Agradeço à Universidade Federal do Acre (Ufac) e o ao Programa Nacional de Mestrado Profissional em Ensino de Física (MNPEF) pela oportunidade que tive em realizar este curso de mestrado.

À Coordenação de Aperfeiçoamento de Pessoal de Nível Superior (CAPES), responsável por fomentar ações no âmbito deste programa.

Ao meu orientador e coorientador, Antonio Romero da Costa Pinheiro e Anselmo Fortunato Ruiz Rodriguez, respectivamente, pelo apoio na elaboração desta dissertação e na realização dos trâmites para a qualificação e defesa.

À professora Bianca Martins Santos, coordenadora do curso, ao professor Eduardo de Paula Abreu, vice-coordenador e ao secretário do curso, Gerlândio Fernandes, pelo apoio e orientações pertinentes ao mestrado.

Aos professores do curso, Carlos Henrique Moreira Lima, Esperanza Lucila Hernández Angulo, George Chaves da Silva Valadares, Jorge Luis López Aguilar, Luis Gustavo de Almeida, e Miguel Justiniano Abanto Peralta, que se dedicaram a passar seus conhecimentos da melhor forma possível para a formação de um mestre em ensino de física.

Ao Instituto Federal do Acre (Ifac), em especial à pró-reitora de ensino, professora Maria Lucilene Belmiro de Melo Acácio e ao Centro de Referência em Educação a Distância e Formação Continuada (Cread), destacando-se minha antiga chefe imediata, Rubia de Abreu Cavalcante, chefe imediato atual, Ednilson Gomes da Silva e chefe geral, Rodrigo Silva Souza, pela concessão e renovação de meu afastamento para realização deste mestrado e também ao coordenador de pesquisa do *campus* Rio Branco, Cleilton Sampaio de Farias e ao coordenador de pósgraduação, Rodrigo Cornélio de Moraes pela orientação nos trâmites de institucionalização e acompanhamento do projeto de pesquisa.

Aos servidores do Ifac, Leandro Oberdan Barros de Oliveira pelo suporte referente à tramitação dos meus processos de afastamento/renovação e proposição de extensão no Sistema Eletrônico de Informações, assim como os professores Dirceu Pereira de Lima e Diego Canizio Lopes por contribuírem com a divulgação do curso.

À Yasmin de Oliveira Gröhs, por orientações no uso do aplicativo *Gcam*.

Aos membros da banca examinadora pela disposição em analisar este trabalho.

*Para mim, é muito melhor compreender o universo como ele realmente é do que persistir no engano, por mais satisfatório e tranquilizador que possa parecer.*

*(Carl Sagan)*

#### **RESUMO**

### **ENSINO DE GRAVITAÇÃO COM O AUXÍLIO DE FOTOGRAFIAS DE CORPOS CELESTES GERADAS PELO CELULAR**

Davi Pinheiro de Souza Sopchaki

Orientador: Dr. Antonio Romero da Costa Pinheiro Coorientador: Dr. Anselmo Fortunato Ruiz Rodriguez

Dissertação de Mestrado submetida ao Programa de Pós-Graduação no Curso de Mestrado Profissional de Ensino de Física (MNPEF), como parte dos requisitos necessários à obtenção do título de Mestre em Ensino de Física.

Este estudo objetivou uma análise sobre quais as vantagens e de que forma o produto educacional seria capaz de contribuir para o processo de ensino-aprendizagem de gravitação no ensino médio, verificando as potencialidades do uso das fotografias geradas pelo celular dos alunos. Para tal, foi institucionalizado pelo Instituto Federal do Acre (Ifac) um projeto de extensão de um curso que consistiu em três atividades remotas assíncronas, seis aulas síncronas e uma prática destinada à produção de fotos, por parte dos estudantes, que mostravam o movimento, real ou aparente, de corpos celestes sob efeito da gravitação. As atividades realizadas não serviram somente para integrar o produto educacional à temática lecionada, mas também para a coleta de informações que auxiliaram no diagnóstico prévio para o melhor planejamento das aulas, que foram fundamentadas na aprendizagem significativa de David Ausubel. O método de análise foi quali-quantitativo e os resultados obtidos sugerem que a escolha desta proposta se mostrou acertada, visto que todos os alunos apontaram que os registros fotográficos foram cruciais para despertar o interesses em realizar o curso, mesmo não gostando de física e, ao final das atividades, todos eles responderam positivamente que a prática envolvendo a fotografia de órbitas foi essencial para melhorar a compreensão do conteúdo ministrado ao longo do curso e que ele foi satisfatório para enriquecer o conhecimento que tinham sobre gravitação, no entanto, estes resultados devem ser analisados com parcimônia, afinal, a modalidade remota que precisou ser adotada dado o quadro sanitário atual no Brasil não permitiu contato direto com os alunos.

**Palavras-chave:** astrofotografia; física; ensino médio; aprendizagem significativa.

## **ABSTRACT**

## **GRAVITATION TEACHING WITH THE HELP OF PHOTOGRAPHS OF CELESTIAL BODIES GENERATED BY CELL PHONE**

Davi Pinheiro de Souza Sopchaki

Advisor: Dr. Antonio Romero da Costa Pinheiro Co-Advisor: Dr. Anselmo Fortunato Ruiz Rodriguez

Master's dissertation submitted to the Graduate Program in the Professional Master's Degree in Physics Teaching (MNPEF), as part of the necessary requirements to obtain the title of master's in physics teaching.

The goal of this study was to determine the benefits of employing images created by students' cell phones in the teaching-learning process of gravitation in high school, as well as how the educational product could contribute to that process. To this end, the Federal Institute of Acre (Ifac) established an extension project of a course that included three asynchronous remote activities, six synchronous classes, and a practice aimed at students producing photos that showed the movement, real or apparent, of celestial bodies under the effect of gravitation. The exercises not only served to link the educational product with the theme being taught, but they also served to collect data that assisted in the prior diagnosis for improved class planning, which was based on David Ausubel's meaningful learning. The analysis method was qualitative and quantitative, and the results suggest that the proposal was chosen correctly, as all the students stated that the photographic records were crucial in piquing their interest in taking the course, even if they disliked physics, and at the conclusion of the activities, all of them responded positively that the practice involving orbit photographs was essential to improve their understanding of physics. These results, on the other hand, must be evaluated with caution. After all, given the prevailing sanitary condition in Brazil, which prevented direct contact with students, the remote teaching had to be used.

**Keywords:** astrophotography; physics; high school; meaningful learning.

## **LISTA DE FIGURAS**

Figura 1 – Mapa conceitual de algumas teorias de Ausubel. Fonte: Moreira e Buchweitz (1993)........................................................................................................39

Figura 2 – Representação esquemática do raciocínio que Newton teve para verificar que a força gravitacional é do tipo inverso do quadrado da distância. Fonte: o autor (2021).........................................................................................................................42

Figura 3 – Ilustração original feita por Cavendish, na publicação *'Experiments to determine the Density of the Earth*', publicada no *Philosophical Transactions of the Royal Society of London*, no ano de 1798...................................................................44

Figura 4 – A força gravitacional é sempre atrativa. Fonte: o autor (2021)....................45

Figura  $5 - Os$  vetores posição da partícula m<sub>1</sub> e da partícula m<sub>2</sub> e o vetor que as une. Fonte: o autor (2021)..................................................................................................46

Figura 6 – Um objeto de massa m caindo a partir do repouso em um buraco fictício ligando um extremo a outro da Terra. Fonte: Walker *et al.* (2016)...............................50

Figura 7 – Representação de uma elipse, destacando-se os dois focos e um ponto pertencente a seu perímetro. Fonte: Steinbruch e Winterle (1987).............................51

Figura 8 – Desenho de uma elipse fazendo uso de um barbante preso a dois pregos e um lápis. Fonte: Steinbruch e Winterle (1987)..........................................................52

Figura 9 – Elementos de uma elipse. Fonte: Steinbruch e Winterle (1987)..................52

Figura 10 – As órbitas limitadas dos planetas são elipses e o Sol ocupa um dos focos. Fonte: Taylor (2013)...................................................................................................55

Figura 11 – De acordo com a segunda lei de Kepler, o vetor posição indo de P a Q varre a mesma área que o vetor posição de P' indo até Q' caso tenha decorrido o mesmo intervalo de tempo. Fonte: Taylor (2013)........................................................56

Figura 12 – Imagem de satélite mostrando o Ifac na posição central. Fonte: Google Maps (2021)............................................................................................................... 61

Figura 13 – Fachada do Ifac - *Campus* Rio Branco. Fonte: o autor (2018)...................61

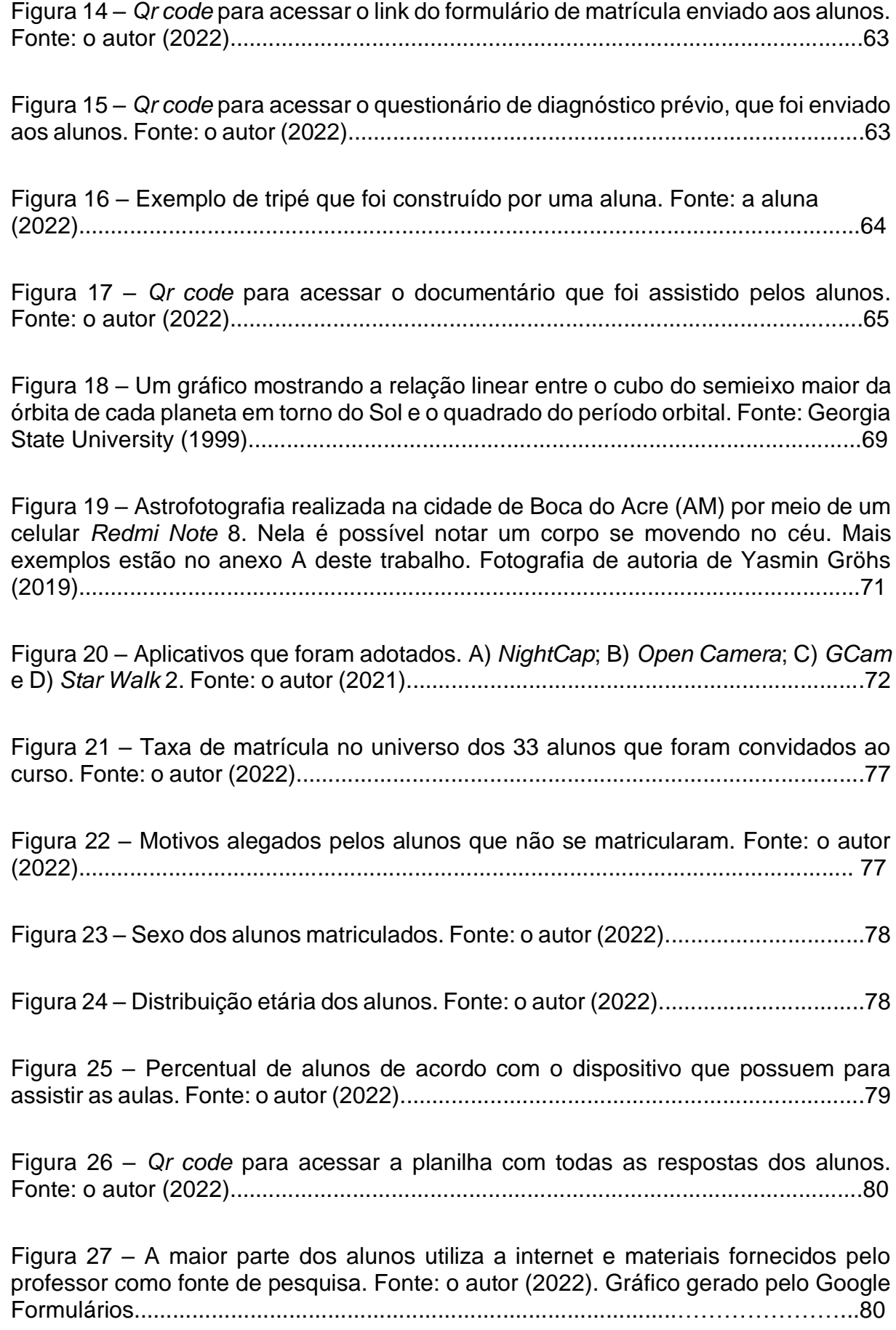

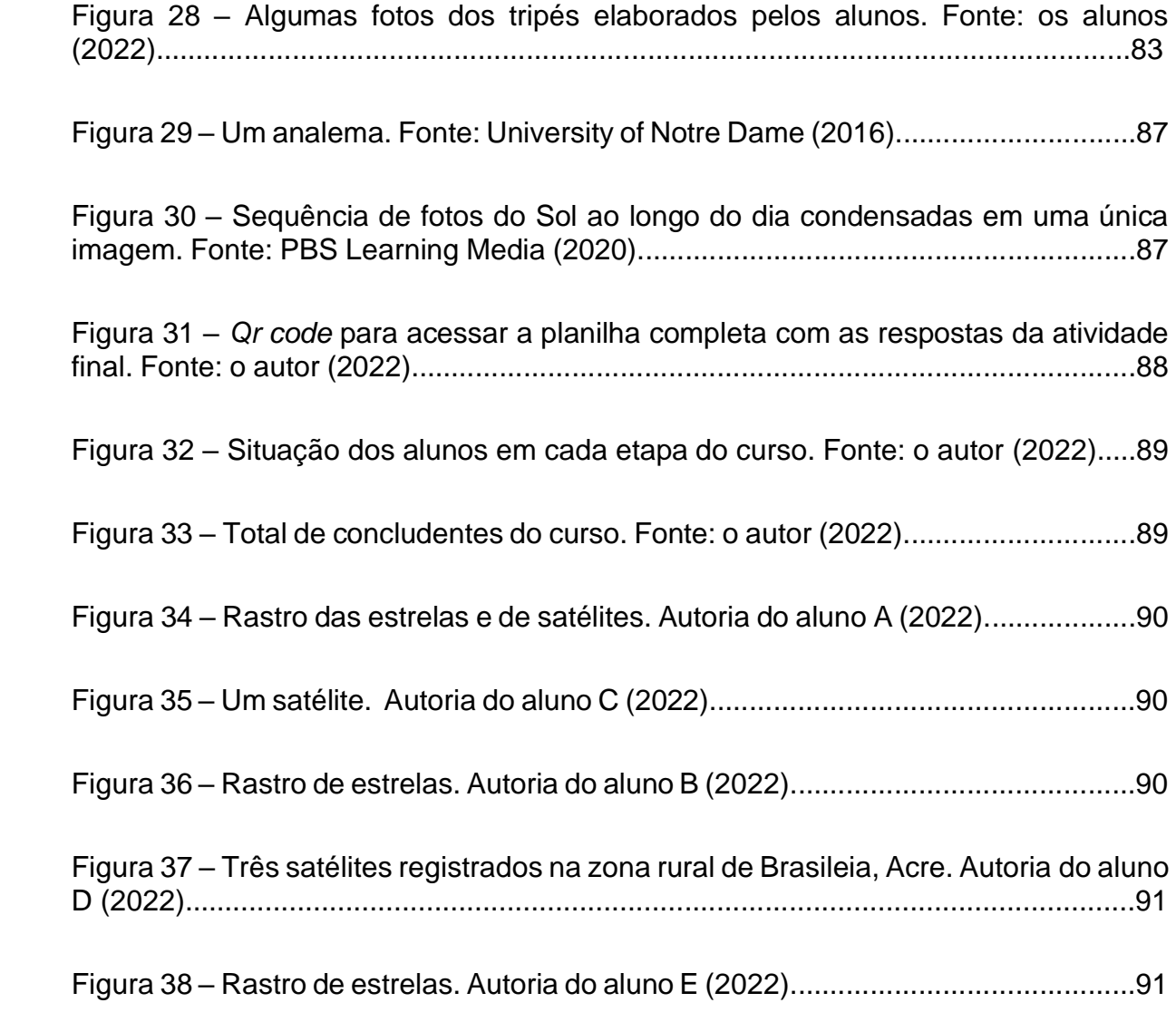

## **LISTA DE QUADROS**

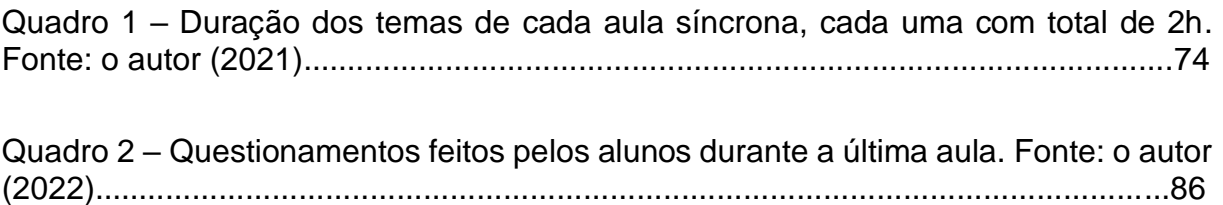

# **LISTA DE TABELAS**

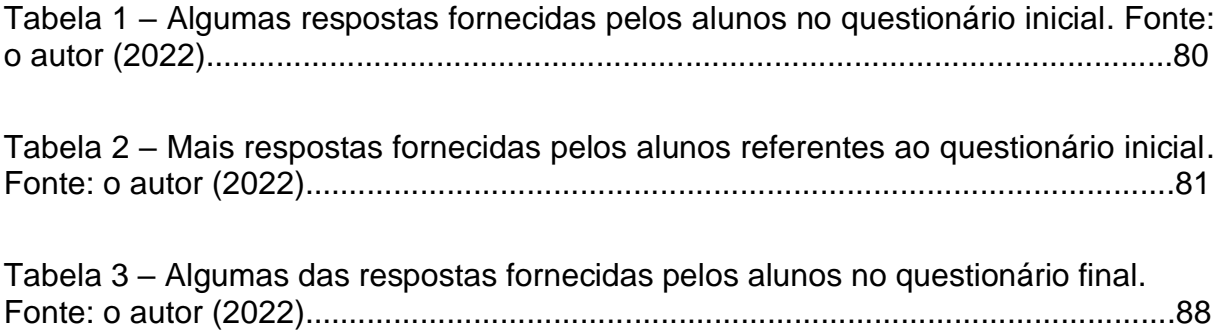

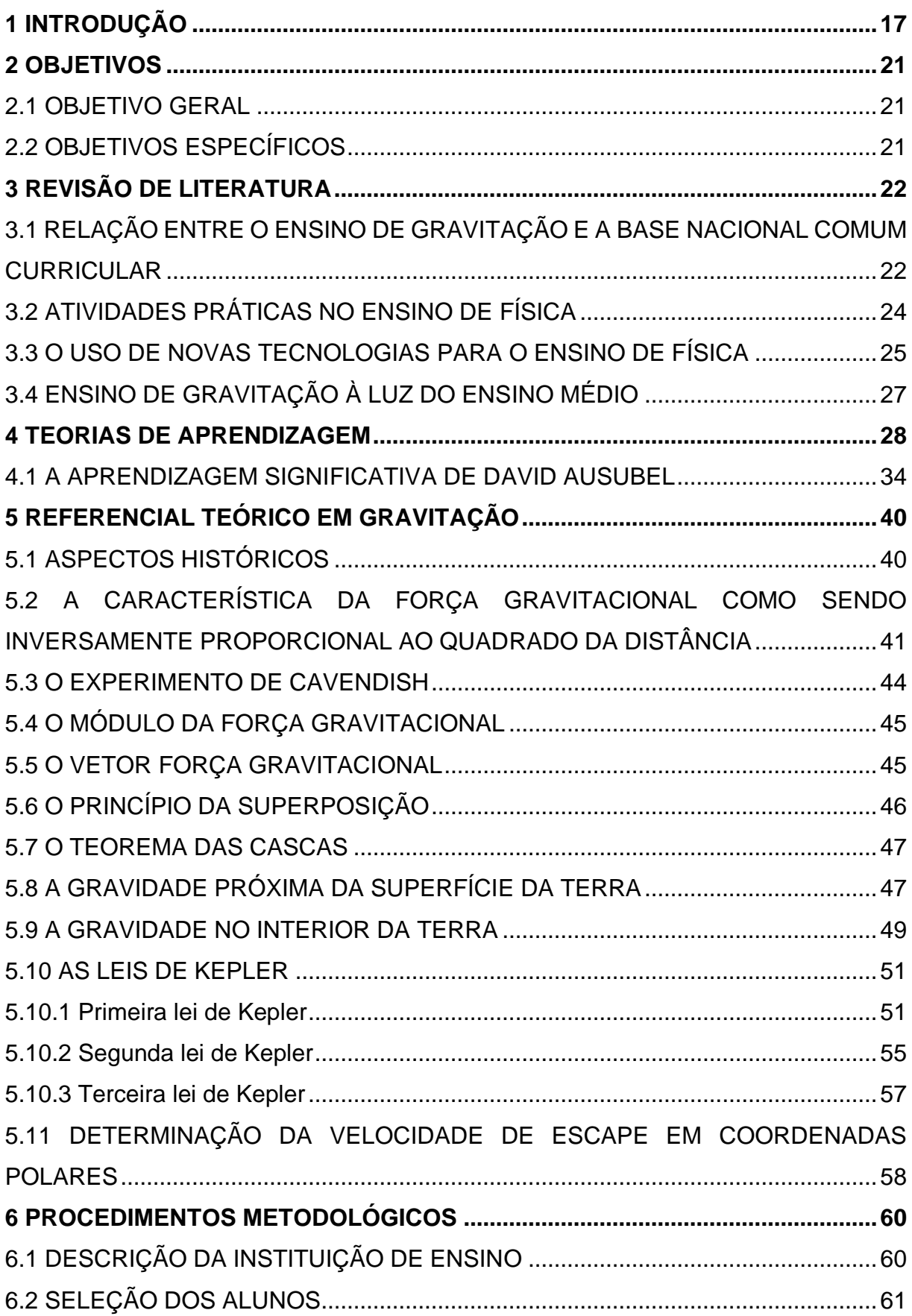

# **SUMÁRIO**

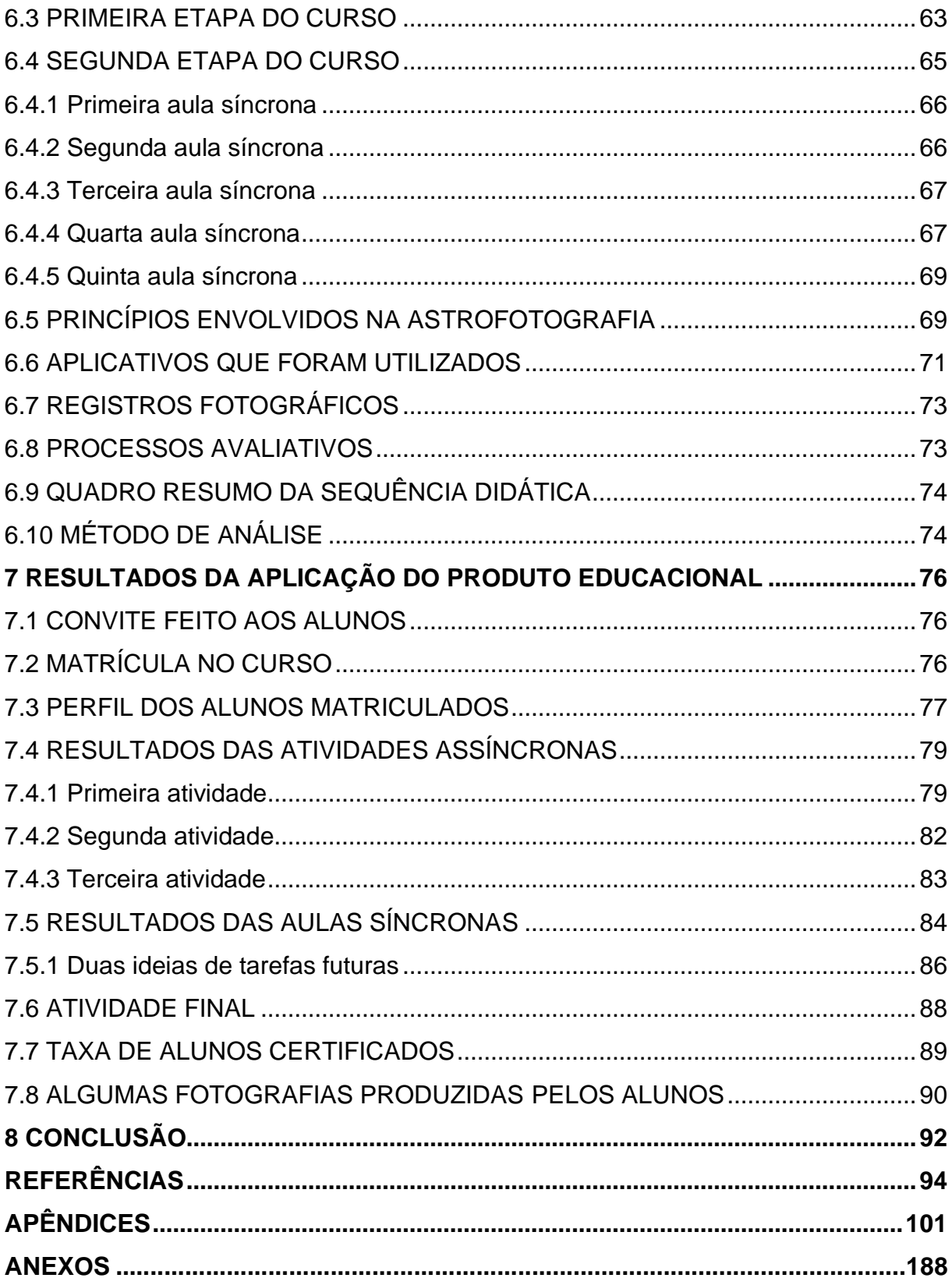

### <span id="page-16-0"></span>**1 INTRODUÇÃO**

Certamente, um dos principais desafios enfrentados pelo professor ao ministrar aulas para o ensino básico e superior é o de conseguir transmitir o conhecimento que ele tem acumulado ao longo de sua graduação e que, em muitos casos, foi obtido por meio de anos de estudo afinco, englobando desde muita leitura até atividades bastante complexas. Os alunos, por sua vez, estão em uma posição inferior em relação à facilidade de compreensão do conteúdo que está sendo lecionado em sala de aula, cabendo ao docente a árdua tarefa de formular uma maneira lógica e principalmente interessante que promova o ensino de forma satisfatória e ainda necessitando fazer uso de pouco tempo disponível para cada assunto abordado (MOREIRA; BORGES, 2006).

Em se tratando especificamente do ensino médio, é preciso lembrar que ele é predominantemente composto por adolescentes (BRASIL, 2018; BRASIL, 2021), os quais, muitos estão em uma fase da vida de bastante agitação, passando por mudanças comportamentais que possuem influência no aprendizado formal, o que traz à tona o papel que a escola deve ter para lidar com estes desafios (KRAWCZYK, 2011; BRASIL, 2018; THADEU, 2019). Muitos ali se respondessem de maneira sincera à pergunta sobre o que acham de ir à aula todos os dias, certamente iriam afirmar que se pudessem, nem frequentariam o colégio. Essa resposta, por mais radical que seja, corresponde a uma das situações em que se encontra determinado grupo de alunos, no entanto, há também aqueles que de antemão já sabem a importância o conhecimento tem em mudar o futuro deles (PRATTA; SANTOS, 2007), portanto, homogeneizar uma turma é um grande erro, visto que pouco ou quase nada se sabe sobre o contexto social no qual ela está inserida (KRAWCZYK, 2011).

Eis que surge o que deve ser uma das maiores provocações do docente: ensinar de uma maneira que o conteúdo possa ser absorvido da melhor maneira possível por uma turma heterogênea (BRASIL, 2018), de tal modo que cada qual, com sua capacidade, consiga entender (DOURADO; OLIVEIRA, 2009). Não bastando esses desafios que o professor enfrenta na relação com os alunos, é preciso levar em conta que tanto o ensino básico quanto o ensino superior no Brasil têm passado por períodos de grandes ameaças, resultantes de políticas públicas duvidosas e em certos casos, sub-reptícias, que englobam o corte de recursos, resultando em pouco investimento na estrutura das escolas e pouca valorização do corpo técnico e docente.

Somando-se a isso, há também as tentativas de se influenciar diretamente na atividade pedagógica, como casos em que se busca que o ensino seja muitas vezes voltado aos interesses privados de grandes corporações, além das violações na liberdade de expressão dos professores, que não raros são os casos em que são vítimas de ataques motivados por notícias falsas ou fora de contexto, proferidos tanto por militantes financiados quanto por pura ignorância de sujeitos que desconhecem completamente o ambiente escolar ou que não possuem capacidade cognitiva que permita um correto raciocínio dos fatos que os cercam (BASÍLIO, 2016; MAZIEIRO et.al., 2020; HAILER, 2021; VEIGA, 2021).

No caso específico do magistério da disciplina de física, além das dificuldades apresentadas anteriormente, ele possui algumas peculiaridades como o fato de que em muitos casos, a temática é de difícil compreensão por parte dos alunos, pois pelo motivo de envolver muitos cálculos e pensamento abstrato, acaba sendo envolta por uma barreira que os afasta (RICARDO; FREIRE, 2007), já que é natural se ter aversão ao desconhecido, ainda mais tendo que conciliar esta disciplina com diversas outras. Isso pode parecer uma contradição, pois a física estuda justamente os fenômenos que rodeiam a todos, desde uma despretensiosa partida de futebol à possibilidade de uso de um computador, além disso, ela tem destaque nas famosas feiras de ciências que despertam a curiosidade de muitos com os mais diversos tipos de experimentos (FIOCRUZ, 2006).

Diante do exposto, é fácil a aceitação de que algo que envolva maneiras criativas e que prenda a atenção do estudante, fazendo uso de ferramentas nas quais ele esteja familiarizado e que estejam ao alcance dele, é crucial para conseguir êxito no processo ensino-aprendizagem de física no ensino médio (MOREIRA; BORGES, 2006; KRAWCZYK, 2011) e é justamente isso o que este trabalho se propôs a fazer: a elaboração e aplicação de um produto educacional dividido em duas partes, uma que conta com tutoriais voltados à produção de fotografias geradas pelo celular que mostram o rastro de movimento de corpos celestes e satélites artificiais decorrentes da órbita que fazem ao redor da Terra, um manual para a elaboração de um tripé e instruções a respeito da montagem do equipamento e operacionalização. Já a segunda seção envolve uma sequência didática para o ensino de gravitação com o auxílio das fotografias que serão produzidas pelos próprios alunos.

Os itens envolvidos para a confecção do tripé são de baixíssimo custo (SOPCHAKI, 2022), o que permite que qualquer pessoa, independentemente da

renda possa comprar, podendo até mesmo adquirir gratuitamente, além de fazer uso do próprio celular, que é uma ferramenta no qual ela está bastante familiarizada e que já é utilizada para atividades escolares dos mais diversos fins. O professor munido de um produto desse tipo, poderá seguir uma sequência planejada, organizada e lógica, para proporcionar um conhecimento não seja decorado, mas sim, aprendido e que ao mesmo tempo possibilite ao estudante deixar de exercer um papel passivo, sendo ele o protagonista da aula (BATISTA et al., 2019).

A escolha do tema sobre ensino de gravitação foi devido à verificação de que o interesse pela astronomia é um dos fatores que despertam a vontade de alguns alunos em cursar uma faculdade de física, sendo inclusive debatida a inserção dela como uma disciplina do ensino médio (DIAS; RITA, 2008) já que é um tema que gera o fascínio de muitos desde criança, pois eles, em diversos casos, já tiveram um contato prévio com o assunto, seja por meio de visitas a planetários, mapas celestes, telescópios ou lunetas, álbum de figurinhas, desenhos animados, jogos eletrônicos, livros, histórias em quadrinhos, filmes, séries de ficção, dentre outros, e, sem dúvidas, a temática da física do ensino médio que possui maior interseção com a astronomia é a gravitação (GODOY et al., 2020). Esse fato demonstra que é preciso haver um olhar especial para o ensino deste tema, de tal forma que desperte o interesse do estudante, culminando em algo que seja satisfatoriamente absorvido por ele.

Diante deste contexto, cabe salientar que o autor desta dissertação há seis anos é servidor público do Instituto Federal de Educação, Ciência e Tecnologia do Acre (IFAC, 2015) e há quatro ministra cursos regulares de extensão sobre fotografia digital e que viu neste mestrado uma oportunidade de combinar a experiência que tem como licenciado em física, desenvolvendo um curso de extensão voltado ao ensino de gravitação para colocar em prática o produto educacional que foi criado, tendo como aliado o fato de que muitos dos alunos da instituição já estão familiarizados com atividades envolvendo a astronomia, pois periodicamente são realizadas nos *campi* eventos como o planetário itinerante, observações em telescópios, competições de lançamento de foguetes, além de mostras de foguetes e aplicações de provas da olimpíada brasileira de astronomia (OBA, 2015; CONIF, 2017; IFAC, 2019; IFAC, 2021a; LIMA, 2021).

Assim, espera-se que este produto seja útil para nortear as aulas sobre gravitação no ensino médio, que, em muitos casos, são lecionadas de modo tradicional, por meio de anotações no quadro e leituras do material didático, fazendo-

se uso de pouco ou nenhum instrumento que permita uma visualização mais direta do fenômeno (DARROZ et al., 2015). Este trabalho também foi desenvolvido para evitar uma situação muito comum que aflige muitos professores: o esquecimento de que são licenciados e verdadeiros profissionais da educação, em muitos casos acabam por ensinar de maneira improvisada e ignorando as diversas teorias de ensinoaprendizagem disponíveis (MOREIRA; MASSONI, 2015), incluindo-se neste meio, a aprendizagem significativa de David Ausubel, que fundamentou diversas etapas do desenvolvimento desta dissertação.

Ela leva em conta o conhecimento prévio dos alunos, que serve como uma espécie de âncora na qual eles se apoiam, sendo capaz de gerar elos com os novos conteúdos repassados, evitando o chamado aprendizado mecânico, no qual fragmentos de informações desconexas são decorados, podendo ser esquecidos em um curto período de tempo (MOREIRA; MASSONI, 2015), em contraste com o que essa teoria propõe, no qual essas conexões entre o que já se sabe com o que está sendo aprendido faça com que o estudante raciocine, sendo capaz de identificar e solucionar problemas além daqueles que foram resolvidos em sala, contando com a ajuda do professor, que contribui sobremaneira na promoção deste aprendizado significativo, podendo resultar em aulas capazes de prender a atenção, fazendo com que os alunos se sintam motivados, confiantes, interessados e, principalmente, que entendam e de fato aprendam sobre gravitação, tendo como base as competências específicas e habilidades propostas pela nova BNCC.

## <span id="page-20-0"></span>**2 OBJETIVOS**

## <span id="page-20-1"></span>2.1 OBJETIVO GERAL

Analisar, a partir de uma experiência vivida em sala de aula, quais as vantagens e de que forma o material produzido pode contribuir para o processo de ensinoaprendizagem de gravitação, verificando as potencialidades do uso das fotografias geradas pelo celular dos alunos com base na aprendizagem significativa de David Ausubel.

## <span id="page-20-2"></span>2.2 OBJETIVOS ESPECÍFICOS

- Elaborar um produto educacional sobre gravitação, voltado ao ensino médio, envolvendo o uso do celular para registro fotográfico de órbitas dos corpos celestes e aplicá-lo em sala de aula;
- Produzir uma sequência didática que inclui a produção fotográfica para melhor promover o ensino de gravitação no ensino médio;
- Fornecer condições para que o assunto de gravitação seja absorvido de maneira satisfatória por parte do aluno;
- Estimular os discentes a terem curiosidades a respeito do tema;
- Realizar uma aula prática utilizando o celular como método didático para registro fotográfico da órbita das estrelas e satélites artificiais;
- Avaliar o processo de aprendizagem dos alunos nos fundamentos da aprendizagem significativa de David Ausubel.

## <span id="page-21-0"></span>**3 REVISÃO DE LITERATURA**

## <span id="page-21-1"></span>3.1 RELAÇÃO ENTRE O ENSINO DE GRAVITAÇÃO E A BASE NACIONAL COMUM CURRICULAR

No ano de 2017 foi aprovada a nova Lei de diretrizes e bases da educação nacional (BRASIL, 2017), que, dentre outros fatores, estipulou que a carga horária do ensino médio aumentaria progressivamente das atuais 2400 para até 4200 horas no ano de 2024. Atualmente, no ano de 2022, ela é de 3000h, divididas em 1000 para cada série (antigamente eram 800), no entanto, apenas 1800 são de conteúdo geral (a base comum a todos os estudantes) e o restante são os itinerários formativos a serem desenvolvidos pelas secretarias de educação e redes de ensino. Este novo ensino médio traz também a ideia de unidades curriculares, que são elementos com carga horária pré-definida que têm como objetivo o desenvolvimento de competências, podendo ser disciplinas, projetos, oficinas, núcleos de estudo, laboratórios etc. (BRASIL, 2017).

Em 2018 foi homologado o conjunto de orientações que serve como referência para a elaboração do currículo das escolas de todo o país, ele consiste em um documento chamado de Base Nacional Comum Curricular (BNCC), que é de caráter normativo, ou seja, estabelece regras, características e diretrizes a serem desenvolvidas ao longo das etapas e modalidades da educação básica, sendo pautada na Lei de Diretrizes e Bases da Educação Nacional (BRASIL, 1996; BRASIL, 2018). Ela foi elaborada por especialistas de diversas áreas do conhecimento e debatida amplamente por educadores e sociedade, tendo como um dos objetivos a promoção de uma base para toda a educação básica, sendo supostamente considerada como um componente importante para melhoria nos índices de aprendizagem, redução da repetência e abandono da escola e promete influenciar na formação inicial e continuada dos educadores e na produção de material didático, matrizes de avaliação e exames nacionais (BRASIL, 2018).

A BNCC fornece um conjunto de aprendizagens ditas como essenciais para os estudantes da educação infantil, ensino fundamental e médio por meio de dez competências que foram estabelecidas para a educação básica (que incluem atitudes e valores para resolver problemas cotidianos, mobilização de conhecimento, habilidades, dentre outras). (BRASIL, 2018).

Referência nacional para a formulação dos currículos dos sistemas e das redes escolares dos Estados, do Distrito Federal e dos Municípios e das propostas pedagógicas das instituições escolares, a BNCC integra a política nacional da Educação Básica e vai contribuir para o alinhamento de outras políticas e ações, em âmbito federal, estadual e municipal, referentes à formação de professores, à avaliação, à elaboração de conteúdos educacionais e aos critérios para a oferta de infraestrutura adequada para o pleno desenvolvimento da educação. (BRASIL, 2018, p. 8).

Na seção da BNCC que trata sobre a etapa do ensino médio, consta que o ensino de gravitação faz parte da área de Ciências da Natureza e suas tecnologias, mais precisamente no parágrafo que trata de vida, terra e cosmos, onde é proposto que seja analisada, por parte dos estudantes, dentre outros aspectos, a complexidade dos processos que dão origem aos planetas, às estrelas e do cosmo como um todo e suas dinâmicas de interação (BRASIL, 2018). É ressaltado que os estudantes serão capazes de refletirem sobre a humanidade e o planeta Terra na história do universo e ficarem a par da evolução histórica de conceitos e diferentes interpretações e controvérsias envolvidas nessa construção (BRASIL, 2018), sendo também de igual importância o aluno ser capaz de realizar previsões, como por exemplo, do movimento da Terra pelo espaço, lançamento e movimento de um satélite e queda de um corpo num planeta e sempre que possível, fazendo uso de ferramentas como simulações e experimentos, que podem ser com ou sem o uso de dispositivos digitais (BRASIL, 2018).

É dito também, que nessa competência em específico, pode-se fazer uso de conhecimentos conceituais referentes a modelos cosmológicos, astronomia, gravitação, mecânica newtoniana, dentre outros (BRASIL, 2018). A fim de garantir o desenvolvimento dessas competências, todo componente curricular apresenta um conjunto de habilidades que estão relacionadas a diversos objetos de conhecimento (BRASIL, 2018), que no caso específico sobre ensino de gravitação, se enquadram as habilidades EM13CNT201 e EM13CNT204, que, respectivamente, estão definidas como:

> Analisar e discutir modelos, teorias e leis propostos em diferentes épocas e culturas para comparar distintas explicações sobre o surgimento e a evolução da Vida, da Terra e do Universo com as teorias científicas aceitas atualmente. (BRASIL, 2018, p. 557).

Elaborar explicações, previsões e cálculos a respeito dos movimentos de objetos na Terra, no Sistema Solar e no Universo com base na análise das interações gravitacionais, com ou sem o uso de dispositivos e aplicativos digitais (como softwares de simulação e de realidade virtual, entre outros). (BRASIL, 2018, p. 557).

Além do conhecimento das competências específicas e habilidades de área, todo professor de física, assim como qualquer professor do ensino básico, tem como obrigação pautar-se no tópico da BNCC que diz respeito ao "Ensino médio no contexto da educação básica" principalmente no que tange "As juventudes e o ensino médio", localizada na página 462, pois nele é lembrado que de forma alguma uma turma pode ser generalizada, sendo tratada como um grupo homogêneo, nem que a juventude deva ser interpretada como algo simples. A dinâmica social do jovem deve ser levada em consideração, juntamente com suas múltiplas dimensões, avaliando o contexto em que ele está inserido e suas inúmeras peculiaridades e angústias, sendo necessário trabalhar para que se tornem protagonistas de seus processos de conhecimento e desenvolvam seus próprios projetos de vida (BRASIL, 2018).

> Ao se orientar para a construção do projeto de vida, a escola que acolhe as juventudes assume o compromisso com a formação integral dos estudantes, uma vez que promove seu desenvolvimento pessoal e social, por meio da consolidação e construção de conhecimentos, representações e valores que incidirão sobre seus processos de tomada de decisão ao longo da vida. (BRASIL, 2018, p. 472).

## <span id="page-23-0"></span>3.2 ATIVIDADES PRÁTICAS NO ENSINO DE FÍSICA

A física é uma das disciplinas do ensino médio que certamente possibilita que sejam vistos na prática diversos assuntos que foram explicados na sala de aula, havendo, inclusive, diversos relatos na literatura de que conciliando teoria com atividades em laboratório, o rendimento dos estudantes aumenta significativamente (BAIRD, 1990; TOBIN, 1990; BYBEE, 2010).

Esta melhoria no ensino pode ser devido ao processo de investigação por parte do estudante (SCHWAB, 1962; TOBIN, 1990), no entanto, para que esse processo tenha êxito, é necessário que os alunos possuam tempo e oportunidades para interagirem e refletirem (GUNSTONE; CHAMPAGNE, 1990) por meio de experimentos genuínos e significativos (POLMAN, 1999). Além disso, atividades práticas são capazes de aprimorar relações entre os alunos e entre aluno e professor,

bem como maximizar atitudes positiva e a cognição (HOFSTEIN; LUNETTA, 1982; LAZAROWITZ; TAMIR, 1994).

O professor que opta pelo uso de metodologias experimentais variadas, como, por exemplo, de caráter demonstrativo, verificativo ou investigativo pode ser capaz de beneficiar o aprendizado dos alunos sobre uma gama de conceitos científicos, sendo que até mesmo as atividades demonstrativas, destinadas a ilustrarem características do que foi ensinado, até então, na teoria, são capazes de contribuir no processo de ensino-aprendizagem, pois a simples observação de fenômenos físicos ajuda o estudante a refletir e consolidar o conteúdo (ARAÚJO; ABIB, 2003).

Em muitos dos casos, os materiais utilizados para essas atividades práticas são de baixo custo, visto que diversas escolas não dispõem de instrumentos mais complexos e de alto valor financeiro e nem os alunos têm condições de adquirir por conta própria. No entanto, isso não é um entrave para a realização dessas atividades, pois vários conceitos físicos podem ser realizados e aprendidos com experimentos bastante simples, como o ensino de astronomia básica por meio de uma bola de isopor (CANALLE, 1999) e comparação entre o tamanho dos planetas e do sol sem recorrer a números, utilizando argila, *durepox,* bexiga de aniversário e até mesmo sementes (CANALLE; OLIVERA, 1994).

### <span id="page-24-0"></span>3.3 O USO DE NOVAS TECNOLOGIAS PARA O ENSINO DE FÍSICA

O advento de computadores em escolas, principalmente a partir do final dos anos 90, contribuiu sobremaneira para o ensino de física, pois, por meio deles, os alunos puderam ter acesso a uma nova forma de atividade prática. O professor, ao invés de trabalhar somente com experimentos manuais, passou a contar com as simulações computadorizadas, que são capazes de descrever diversos conceitos físicos, como a cinemática, termodinâmica, ondulatória, dentre outros, incluindo uma série de outros fenômenos que seriam muito complicados de serem demonstrados sem esta tecnologia (WILSON; REDISH, 1989). Inclusive, há estudos que demonstram que estudantes de ensino médio que trabalharam com simulações tiveram notas maiores de que os que só tiveram aulas tradicionais de física (JIMOYIANNIS; KOMIS, 2001).

No entanto, a utilização de softwares deve ser vista com cautela, pois dependendo do assunto que está sendo ensinado, determinado tipo de simulação

pode não ser suficiente para o aprendizado, por estar desatualizada ou não haver comunicação entre desenvolvedor e estudantes e professores, no tocante à facilidade de uso e implementação de recursos úteis (REDISH, 1993).

A partir da primeira década deste século, surgiu uma nova ferramenta muito popular e mais poderosa que os primeiros computadores e que passou contribuir com o ensino de física: o *smartphone.* Praticamente todo estudante de ensino médio possui um e até os modelos mais baratos são providos de sensores, como acelerômetro, giroscópio, magnetômetro, GPS (NIELD, 2020) e câmera digital. Além disso, permitem o acesso à *internet* para assistir vídeos e fazer uso de simulações sem muita dificuldade. Pode-se tirar proveito de todo esse aparato, caso o professor opte pelo uso dos celulares, visto que ele tem se demonstrado como uma ferramenta mais democrática que um microcomputador, pois é significativa a parcela de estudantes que não possuem este último em casa (OLIVEIRA, 2020), além de que existem estudos indicando que o uso de tecnologias móveis contribui para o aumento da motivação e envolvimento dos alunos, o que gera melhoria na aprendizagem dos conteúdos abordados (MONTEIRO, 2016), havendo inclusive publicações que demonstram simulações que podem ser realizadas em um dispositivo móvel (LOPES, 2015; TOMAZI et al.*,* 2018).

Atualmente é notória a importância que os celulares têm no que concerne a utilização para a produção de fotografias para uso em sala de aula, realizando um papel preponderante no processo de ensino-aprendizagem, já que o estudante, ao ver uma imagem clara e objetiva, elimina o processo de imaginação, o que pode facilitar a aquisição de conhecimento, evitando possíveis má interpretações (SANTOS et al., 2018) e gerando uma aprendizagem mais interativa, além de que, praticamente qualquer disciplina pode fazer uso delas, desde que os professores saibam como como utilizá-las e saber qual a procedência, caso não seja de autoria própria.

Diante disso, os docentes precisam estar a par da tecnologia para a produção de fotografias em sala de aula, necessitando serem orientados e providos de técnicas para realizar essas atividades (CAMPANHOLI, 2012; NAGUMO; TELES, 2016) a qual muitos recebem de maneira amistosa, pois têm familiaridade com a produção desse tipo de material, já que muitos deles frequentemente utilizam seus celulares para este fim (NAGUMO; TELES, 2016).

Um ponto interessante no que tange a fotografia pelo celular é que muitos recursos avançados estão disponíveis neles, sendo na maioria dos casos, apenas

necessário a utilização de aplicativos que liberam funções, tais como: tempo de exposição, ISO, balanço de brancos, dentre outros, possibilitando que, para determinadas atividades, seja dispensado o uso de câmeras fotográficas profissionais (RIBEIRO, 2021) tornando esta uma atividade pouco ou não onerosa para a instituição de ensino, além de que o uso desse recurso didático gera uma agregação social e tecnológica, trazendo benefícios a quem participa dessa interação (SANTOS et al., 2018).

## <span id="page-26-0"></span>3.4 ENSINO DE GRAVITAÇÃO À LUZ DO ENSINO MÉDIO

É nítido que a nova BNCC acarretou uma profunda mudança estrutural no currículo do ensino médio (BRASIL, 2018). Agora as áreas do conhecimento estão divididas em coleções de livros didáticos e cada um deles aborda assuntos de mesma temática e suas respectivas competências específicas e habilidades. Por exemplo, ao buscar pelo ensino de gravitação, ele será encontrado em um livro que aborde a temática "vida, terra e cosmos", conforme visto no [tópico 3.1](#page-21-1) (não necessariamente o título do livro terá esse nome) (GODOY et al., 2020).

O conteúdo de gravitação abordado pelos livros geralmente inclui aspectos históricos envolvendo a origem e formação do universo e modelos cosmológicos, a lei da gravitação universal e as três leis de Kepler e o conhecimento adquirido sobre esses assuntos propiciam, também, estudos sobre conceitos de campo gravitacional, determinação da aceleração da gravidade nos planetas e estudo de corpos em órbita (RAMALHO JUNIOR et al*.*, 2009; TORRES et al., 2013; GODOY et al., 2020).

#### <span id="page-27-0"></span>**4 TEORIAS DE APRENDIZAGEM**

O produto educacional engloba uma sequência didática que foi aplicada por meio de aulas teóricas e práticas, o que tornou imprescindível que houvesse um estudo prévio acerca das principais teorias de aprendizagem para que fosse escolhida a mais apropriada para fundamentar as atividades realizadas e, para tal, serão destacados a seguir, diversos pontos importantes sobre os principais conceitos básicos e ideias centrais aplicáveis ao ensino de física, extraídos do artigo "Interfaces entre teorias de aprendizagem e ensino de ciências/física", de autoria de Marco Antonio Moreira e Neusa Teresinha Massoni, publicado no periódico "Textos de apoio ao professor de física" e também do livro "Teorias de aprendizagem" de Marco Antonio Moreira. Compreender os fundamentos por trás dessas teorias é suma importância para evitar que simplesmente seja feita uma escolha ao léu.

Inicialmente verifica-se que é preciso se atentar ao fato de que os processos de ensino e os de aprendizagem estão fortemente relacionados, de tal maneira que não há sentido em falar em um e deixar o outro de lado, tanto que é recorrente a adoção do termo "ensino-aprendizagem", visto que o objetivo do ensino é a aprendizagem, portanto, sem aprendizagem não há ensino e vice-versa. Sendo assim, não é de se estranhar que existam diversos conceitos básicos e ideias centrais elaborados e consolidados que podem servir de apoio ao docente, no entanto, seria leviano dizer que existam teorias que consigam explicar totalmente o funcionamento da mente humana e consequentemente o processo de aprendizagem como um todo, o que se pode dizer é que, de fato, essas teorias procuram lançar uma luz no tocante a aspectos importantes a serem considerados em situações de ensino formal e que que sejam adotados por parte do professor, que em muitos casos opta por lecionar da forma com que ele foi em seus tempos como aluno ou como ele intuitivamente acha que deve ser feito (MOREIRA; MASSONI, 2015).

É importante deixar claro os motivos de que sequer foi cogitado adotar neste trabalho teorias comportamentalistas: elas tratam, essencialmente, de respostas fisiológicas para explicar sentimentos e sensações, que aplicadas ao contexto da educação, consistem em expor o aluno a experiências que garantam reações desejadas para o aprendizado, portanto, praticamente nada mais é levado em consideração além de estímulos nervosos direcionados a gerarem uma resposta considerada adequada, o que é conhecido pelo princípio do "estímulo-resposta",

inclusive, Edward Thorndike (1874-1949) assumia que o processo de aprendizado era capaz de gerar novas conexões neurais, neste caso, as reações já estariam précondicionadas, indo além do controle do sujeito, onde a preocupação era somente em aspectos observáveis de seu comportamento (MOREIRA, 2011).

Alguns adeptos dessas teorias, como Watson, faziam uso de dois princípios, que na hodiernidade é uma prática bastante recorrente por parte dos estudantes: a frequência e a recentidade. O primeiro diz respeito a quanto mais recentemente for associada uma resposta a um dado estímulo, maior probabilidade ele tem de ser associado outra vez. Já a recentidade trata de que quanto mais recentemente uma dada resposta for associada a um estímulo, mais provavelmente ele será associado novamente (MOREIRA, 2011). De fato, é bastante comum se deparar com estudantes que procuram decorar as respostas das questões e fazem isso na véspera das provas, o chamado "aprendizado mecânico", sendo essencialmente baseado no uso da memória, onde não há aprendizado de fato, não os tornando capazes de realizarem aplicações em diferentes contextos de diferentes situações (MOREIRA, 2011).

Burrhus Frederic Skinner (1904-1990), dava ênfase à conexão entre resposta e consequência. Para ele, o comportamento humano é controlado pelas consequências, onde recompensas e punições desempenham um papel preponderante no comportamento humano (MOREIRA, 2011). Em se tratando do contexto de aprendizagem em sala de aula, o professor atuaria como um mediador para que o aluno alcançasse as respostas que o levariam à recompensa, que a poderia ser da forma de boas notas, elogios ou premiações, no entanto, o estudante poderia sofrer algumas punições que eram bastante comuns no passado, como a palmatória ou ter que se ajoelhar no milho, essas duas causando dor física e também humilhações como sentar no canto da sala e usar "chapéu de burro" ou escrever uma frase repetidamente no quadro negro.

Espera-se que após esse breve resumo sobre as principais teorias comportamentalistas, também conhecidas por behavioristas, fique compreendido que essas práticas expostas são consideradas antiquadas nos dias atuais, pois o processo de ensino-aprendizagem evoluiu juntamente com o comportamento da sociedade e também da própria psicologia, que atualmente se viu diante de uma miríade de novas teorias de ensino que deixaram de lado processos de estímulo-resposta e passou a adotar uma posição construtivista, voltada ao desenvolvimento cognitivo humano.

O ponto de partida para a escolha da teoria de ensino-aprendizagem se deu a partir da análise de teorias cognitivistas, mas foi constatado que foi impossível deixar de fora as humanistas, dada a grande relevância que possuem ao serem aplicadas em sala de aula, como a pedagogia da autonomia de Paulo Freire. O que se fez, portanto, foi uma pesquisa a respeito de diversos autores que deram contribuições valiosas para o ensino, que, em diversos casos notou-se que são complementares. Diante disto, será feita uma explanação sobre as principais contribuições de cada um deles e que serviram como um norte para a escolha da teoria a ser adotada na aplicação do produto educacional, ainda com base em Moreira (2011) e Moreira e Massoni (2015).

Um dos primeiros teóricos cognitivistas, Jean Piaget (1896-1980), teve importante contribuição no processo de ensino-aprendizado com uma de suas obras na qual ele propõe quatro períodos de desenvolvimento mental cognitivo humano, que correspondem, cada um, a uma determinada faixa etária: sensório motor, préoperacional, operacional-concreto e operacional formal, que tem início aos 11 ou 12 anos e vai até a idade adulta e tem como características básicas a capacidade de manipulação de constructos mentais, reconhecendo as relações entre eles e também realizar raciocínios que envolvem hipóteses e abstrações (SIMÃO et al*.*, 2002; MOREIRA, 2011).

Os constructos mentais, que acabaram de ser citados, fazem parte de um conceito elaborado por George Kelly (1905-1967) e seu fundamento básico é de que cada pessoa percebe a realidade de maneira diferente e estas diferentes percepções são chamadas de construtos pessoais, que são como se fossem blocos que moldam a personalidade de cada um e por meio dessa ideia, é feita uma investigação a respeito da individualidade das pessoas. Em outras palavras, o construto pessoal pode ser interpretado como os significados que os indivíduos usam para entender e dar sentidos às suas experiências e são gerados de maneira a anteciparem eventos futuros (KELLY, 1963; MOREIRA; MASSONI, 2015).

Retornando à Piaget, é importante salientar que a passagem de um período de desenvolvimento mental a outro não é abrupto, portanto, o sujeito pode se encontrar num período ainda de transição, em que é importante ser levado em consideração que ele ainda não passou totalmente para o período operacional-formal e o professor tem que ficar atento a isso, pois em dadas situações em que a maioria dos alunos podem assimilar um dado conceito da física, alguns outros ainda podem se encontrar

no período anterior, o operacional concreto, o qual se caracteriza pelo fato de ainda não poderem realizar hipóteses ou abstrações (MOREIRA, 2011).

Outra contribuição importante de Piaget foram os conceitos como os de assimilação, esquemas de assimilação, acomodação, equilibração, conflito cognitivo e adaptação. A assimilação é o ato de o sujeito tomar a iniciativa, decorrente de sua própria mente, em interagir com um objeto, assim ele constrói o chamado esquema de assimilação mental para abordar a realidade que o rodeia, portanto, esse esquema é construído pelo próprio indivíduo, sendo gerado um novo a cada nova abordagem diferente, isso quer dizer que a estrutura cognitiva do sujeito é moldada por meio de diversos esquemas de assimilação, portanto, ao assimilar, ele incorpora a realidade aos seus esquemas já criados, sendo assim, o esquema de assimilação é o que não varia em relação à conduta de um indivíduo diante de uma classe de situações (MOREIRA, 2011).

Um professor tem um esquema de assimilação para dar aula; essas aulas são podem ser diferentes de acordo com o tipo de colégio e os tipos de alunos e da tecnologia e material disponível, no entanto, ele terá o mesmo esquema de assimilação (MOREIRA, 2011). Apesar de ele estar em uma posição diferente, como, por exemplo, ouvinte de um congresso sobre educação, certamente fará uso de um esquema de assimilação diferente. No entanto, se a pessoa se vir diante de uma situação na qual ela ainda não dispõe de um esquema de assimilação criado, é gerado um conflito cognitivo e a reação do organismo é a de se modificar ou desistir, havendo modificação, ocorrendo o que Piaget denomina como acomodação, que pode ocorrer em qualquer período do desenvolvimento cognitivo, ou seja, o indivíduo que se encontra, por exemplo, no período pré-operacional, irá criar uma acomodação por meio de um esquema de assimilação compatível com esse estágio (MOREIRA, 2011).

Essas experiências acomodadas fazem surgir novos esquemas de assimilação, gerando um novo estado de equilíbrio, o qual a mente do sujeito está sempre buscando; se esse equilíbrio é alcançado por meio da construção de novos esquemas de assimilação, ele é tido como majorante e se for através da desistência, é denominado como sendo minorante. Sendo assim, no processo de ensino, o aluno muitas vezes irá se encontrar diante de uma situação na qual há conflitos cognitivos, havendo a necessidade de criação de novos esquemas de assimilação e isso faz parte do processo de desenvolvimento cognitivo, sendo o professor responsável para que

não ocorra uma equilibração minorante, acarretando desistência, mas sim uma equilibração majorante (MOREIRA; MASSONI, 2015).

Ao começar a estudar a respeito de gravitação, o aluno pode ter alguns conceitos em sua mente sobre o assunto, no entanto, após apresentadas equações das quais ele nunca tinha visto antes, certamente ele terá que elaborar um esquema de assimilação, que por exemplo, de início envolva conceitos como massa e distância e que aos poucos vai se tornando mais complexo, adicionando a constante gravitacional e o inverso do quadrado da distância e associação com energia potencial e cinética; verifica-se, então que o no próprio conceito de aprendizagem está imbuído a criação de esquema de assimilação e isso é primordial para um ensino de física bem-sucedido.

No entanto, diferentemente de Piaget, Lev Vygotsky (1896-1934), propõe que não se pode compreender o desenvolvimento cognitivo de um indivíduo sem ter conhecimento do meio social, histórico e cultural em que ele está inserido, pois, para ele, processos ou funções mentais superiores têm origem em contextos sociais, sendo, portanto, por meio da socialização que o desenvolvimento dos processos mentais ocorre. A conversão de relações sociais em funções mentais é mediada por instrumentos (que pode ser usado para fazer algo) e signos (MOREIRA, 2011).

Os signos são o que dão o significado às coisas e eles podem ser de três tipos: indicadores (um céu nublado, que pode indicar chuva), icônicos (placas de sinalização de trânsito) ou simbólicos, que possuem caráter abstrato, por exemplo, as fórmulas, gráficos e diagramas da física. O significado desses signos depende de construções socioculturais e é por meio da apropriação dessas construções que o sujeito se desenvolve cognitivamente (VYGOTSKY, 1987; MOREIRA, 2011), por exemplo, um jovem estudante recém-chegado ao ensino médio, o qual, certamente ao ouvir o professor de física falar pela primeira vez sobre "trabalho", ele terá um conhecimento prévio desse termo como sendo algo que envolve esforço físico ou mental, pois esse é o signo que ele adquiriu em seu contexto social e ele terá desenvolvimento cognitivo ao conseguir assimilar o significado desse signo voltado à disciplina de física. Com isso, fica claro a importância de haver interação entre o sujeito e outras pessoas ou então por meio de um livro (MOREIRA, 2011).

Ex-colega de doutorado de Piaget, Gérard Vergnaud (1933-2021), compartilha muitas de suas ideias (MOREIRA, 2011), mas se destaca por conta de sua teoria dos campos conceituais, que pode ser definido como um conjunto informal e heterogêneo

de problemas, situações, conceitos, relações, estruturas, conteúdos e operações de pensamento conectados uns aos outros e, provavelmente, entrelaçados durante o processo de aquisição, cujo domínio por parte do sujeito ocorre por ao longo de um grande período de tempo, através de rupturas e continuidades, experiência, maturidade e aprendizagem. A aprendizagem é um domínio de campo conceitual que apesar de progressivo, é lento podendo haver rupturas e descontinuidades, sendo assim, o ensino deve dar ênfase a conceitos que sejam centrais e estruturantes, em que os problemas façam algum sentido ao aluno, fazendo parte de sua realidade para somente posteriormente haja uma gradual descontextualização (MOREIRA, 2011).

O psicólogo Jerome Bruner (1915-2016) foi autor de uma célebre frase: "é possível ensinar qualquer assunto em qualquer idade", logicamente, respeitando as etapas de desenvolvimento cognitivo do sujeito (BRUNER, 1976a; MOREIRA; MASSONI, 2015). Para ele, o conceito de representação é uma figura recorrente no desenvolvimento cognitivo do ser humano, pois é a aquisição de meios que o indivíduo adquire para representar o que ocorre à sua volta. De forma parecida com o que propõe Piaget, Bruner lista três modos de representação do mundo por parte do sujeito, também divididos por faixa etária: representação ativa, representação icônica e representação simbólica. Então, para o professor ensinar de uma forma honesta, é necessário respeitar o estágio de representação do mundo no qual se encontra o aluno, adaptando material e conteúdo, bem como adotar diferentes estratégias de ensino (BRUNER, 1976b; MOREIRA, 2011).

Bruner também elaborou teorias de ensino para facilitar a aprendizagem, que devem englobar quatro características: a primeira é a predisposição para a aprendizagem, onde é preciso haver a preocupação com em buscar e inserir experiências que cativem o aluno, em outras palavras, fazer uso de instrumentos e estratégias que o façam despertar o interesse no assunto que está sendo lecionado; a segunda é a estrutura do conjunto de conhecimentos a serem ensinados, que consiste em haver compreensão dos fundamentos do assunto que está sendo ensinado, ou seja, antes de haver contato com um conteúdo mais complexo, é de fundamental importância ter um conhecimento consolidado de sua base; a terceira característica é a sequência mais eficiente, o que seria a melhor ordem para introduzir um conteúdo, se é melhor começar com um debate, despertando a curiosidade, atividades experimentais, filmes, etc. para depois seguir toda uma sequência lógica. Por fim, a quarta característica é a natureza e aplicação de prêmios e punições. Isso

pode parecer um conceito behaviorista, mas neste contexto, refere-se ao sentido de que para haver aprendizagem é preciso haver conhecimento dos resultados no momento e locais em que eles devem ser utilizados, cabendo ao professor desempenhar um papel corretivo no momento certo para que o discente reforce o seu aprendizado (MOREIRA, 2011).

Bruner também é famoso pelo chamado "currículo em espiral", que implica em um ensino não-linear, proposto de uma maneira no qual assuntos passados sejam revistos após a aquisição de um conhecimento mais complexo sobre a temática que está sendo estudada, aplicada a novas e mais complexas situações (BRUNER, 2001; MOREIRA; MASSONI, 2015).

Ao lecionar é de suma importância que o ensino não seja inteiramente focado na cognição, mas que também seja centrado no indivíduo, levando-se em conta também deve ser tratado como um todo, não sendo um ser desprovido de sentimentos, mas que enfrenta conflitos e angústias, sendo assim um dos papéis do ensino é fazer com que o estudante atinja crescimento pessoal. Em uma educação dialógica é essencial haver questionamentos, só assim há estudo, pesquisa e existência (MOREIRA; MASSONI, 2015).

#### <span id="page-33-0"></span>4.1 A APRENDIZAGEM SIGNIFICATIVA DE DAVID AUSUBEL

Certamente os teóricos da educação, principalmente os cognitivistas e humanistas, contribuíram e até hoje contribuem sobremaneira para o desenvolvimento dos processos de ensino e aprendizagem, de tal modo que ficou-se tentado a escolher vários para servirem de base neste trabalho, no entanto, posteriormente, optou-se pela adoção de somente um deles para a inserção de seus princípios no desenvolvimento do produto educacional, pois ao fazer uso simultâneo das teorias de diversos autores, em última instância, não haveria aprofundamento em nenhuma delas. Sendo assim, dado o contexto em que as aulas seriam realizadas, após leitura das obras informadas no tópico anterior, optou-se por escolher a teoria da aprendizagem significativa de David Ausubel, cuja ideia chave é o conhecimento prévio que o aluno carrega sobre o tema que está sendo abordado. Como os discentes irão utilizar os próprios celulares para fotografar, eles certamente já carregam alguma bagagem intelectual para essa atividade, além de que, o próprio assunto lecionado, que é a gravitação, já desperta neles diversas memórias de contatos que tiveram com

essa temática, seja por meio de filmes, séries ou livros, o que inclusive, aliado ao uso de uma ferramenta que eles gostam tanto, que é o telefone celular, eleva a predisposição que terão em aprender, que é mais um dos pontos cruciais para se atingir a aprendizagem significativa. Diante do exposto, segue um resumo das principais ideias envolvidas nesta teoria.

David Ausubel (1918-2008), nascido em Nova Iorque, foi um dos principais representantes do cognitivismo, desempenhando um importante papel na psicologia aplicada à sala de aula. Ainda criança, sofreu com abusos praticados pelos professores, como ter sua boca lavada com sabão por ter proferido um palavrão e relembrando esse episódio, afirmou em uma de suas obras que a escola é um cárcere e o crime que os estudantes comentem é somente a pouca idade, sendo por isso vítimas de correções por parte dos carcereiros (professores) (AUSUBEL, 1963). Após sua formação em psicologia, na universidade de da Pensilvânia e posteriormente obtendo títulos de mestre e doutor em psicologia do desenvolvimento, ele procurou métodos para facilitar o que ele chamava de aprendizagem significativa, em contraste com a aprendizagem mecânica, aquela em que o aluno apenas decora a resposta certa sem saber nas implicações que ela tem para o entendimento dos mais diversos conceitos (AUSUBEL, 1963). Ausubel parte do pressuposto que a variável de maior influência no aprendizado do aluno seria o conhecimento prévio que ele tem e a predisposição em aprender sobre o assunto que está sendo abordado e isso é uma via de mão-dupla, já que o professor também deve ter a predisposição em ensinar (AUSUBEL, 1963; MOREIRA; MASSONI, 2015).

Neste contexto, cabe ressaltar que alguns docentes podem achar mais cômodo lançar as respostas prontas aos alunos do que instigá-los a raciocinarem com base na bagagem intelectual que carregam sobre determinado assunto, por mais simples que ela possa ser naquele momento (MOREIRA; MASSONI, 2015). O estudante, ao realizar uma interação cognitiva, correspondente entre o que ele já sabe e o que ele conhece de novo sobre o tema lecionado, tanto o conhecimento anterior, quanto o novo, podem ganhar novos significados, ficando mais consolidados e aperfeiçoados, servindo como o que é conhecido por "ancoradouro cognitivo" (MOREIRA; MASSONI, 2015) (por ser análogo a uma âncora, em que novos conhecimentos ficam agarrados ao conhecimento prévio, que vai ficando cada vez mais elaborado). Exemplificando a situação, uma criança ao ter contato pela primeira vez com um mapa, ele pode ser um bem simples, talvez mostrando o bairro onde ela mora, como esses que existiam nas

antigas listas telefônicas, depois ela descobre que há um mapa para representar totalmente sua cidade, outro seu estado, seu país e ao estudar geografia, ela altera o seu conceito de mapa que vinha carregando até então, pois seria apresentados outros tipos de mapa, que não necessariamente são aqueles representando ruas, estados ou países, por exemplo, o mapa da vacinação, o mapa da desigualdade, o mapa da pobreza... Com isso, o conceito prévio que ela tinha sobre mapa, muda, refinando o conceito sobre ele (MOREIRA; MASSONI, 2015).

Trazendo a exemplificação para uma aula de física, pode-se citar uma situação de quando o estudante vê pela primeira vez o conceito de força; ela deve ser apresentada de uma maneira bem simplificada e restrita, relacionada com o conhecimento prévio que ele tem, que nessa etapa ainda pode ser empírico. Ele pode carregar consigo um conceito de que ela corresponde a um puxão, um empurrão, esforço físico ou algo até mesmo sobrenatural como é visto em mídias voltadas ao entretenimento como *Star Wars* e *He-man*. Não obstante, esse conceito é comumente apresentado inicialmente por meio de exemplos envolvendo caixas sendo empurradas ou cordas sendo puxadas (RAMALHO JUNIOR et al*.*, 2009; TORRES et al*.*, 2013), no entanto, posteriormente, ao estudar gravitação, que é justamente o tema do produto educacional desenvolvido por intermédio dessa dissertação, ele percebe que há uma força na qual não existe contato e tem caráter atrativo e sua intensidade depende das massas dos corpos e a distância entre eles (RAMALHO JUNIOR et al., 2009; TORRES et al., 2013). Certamente, se a força gravitacional fosse apresentada primeiro aos estudantes, eles teriam muita dificuldade em entender ou sequer conseguiriam entender. Ao progredirem no ensino médio, veriam uma nova força, a eletromagnética, que é muito parecida com a gravitacional mas difere por ter caráter atrativo mas também repulsivo e se forem estudar física no ensino superior, depois de muito esforço, verão que as interações podem ser resumidas apenas em quatro categorias (gravitacional, nuclear forte, nuclear fraca e eletromagnética), a esta altura o ancoradouro cognitivo que terão a respeito de força já está bastante consolidado e robusto (MOREIRA; MASSONI, 2015).

O conhecimento prévio é também chamado de "subsunçor", oriundo do verbo subsumir, que tem como significado inserir-se ou ancorar-se e não deve ser confundido como sendo referente apenas a um conceito, ele também pode ser uma proposição, um modelo, uma crença ou qualquer coisa que remete a um conhecimento anterior, sendo importante ressaltar que esse "ancoragem" não é o
mesmo que submissão, é, na verdade, um processo em que há interação entre o antigo e o novo conceito, este último ganhando uma roupagem e o anterior sofrendo uma modificação, tornando-se mais consolidado (MOREIRA; MASSONI, 2015). Vale ressaltar que o subsunçor também pode atuar como um obstáculo no aprendizado, pois há casos em que a aprendizagem inicial envolve representações deturpadas sobre um conceito, tendo implicações futuras. Por exemplo, as crianças nas aulas de ciências são introduzidas ao átomo como sendo uma bola maior, maciça, indivisível onde outras bolas menores orbitam e esse ancoradouro cognitivo pode tornar complicada uma nova assimilação, desta vez envolvendo modelos de partículas reais, que pouco se parecem com o que eles viram previamente (MOREIRA; MASSONI, 2015). A esta altura, pode parecer que a aprendizagem mecânica e a significativa constituem uma dicotomia, ou ela é mecânica ou ela é significativa, mas isso não é verdade, pode haver uma zona intermediária, onde as duas se misturam e cabe tanto ao aluno quanto ao professor terem a intencionalidade e predisposição para otimizar o conhecimento significativo (MOREIRA; MASSONI, 2015).

A aprendizagem significativa de Ausubel é dividida entre tipos e formas. Os tipos são: representacional, onde algum signo, como uma palavra ou figura, por exemplo, representa um objeto ou algum evento; o conceitual, quando o signo pode se referir a uma classe de objetos ou eventos e, por fim, o proposicional, em que os conceitos são utilizados em uma proposição que vai além dos significados dos conceitos envolvidos (MOREIRA; MASSONI, 2015). Um exemplo interessante desses tipos de aprendizagem significativa aplicados no contexto da física envolve o conceito de campo. Um estudante de física do ensino médio, provavelmente terá o primeiro contato com este assunto quando é introduzido a ele o campo gravitacional da Terra, para ele, naquele instante, o conceito de campo é meramente o gravitacional: se resumindo à atração da Terra pelo Sol e de corpos menores à ela (aprendizagem representacional), no entanto, a partir do momento em que ele perceber que qualquer tipo de objeto com massa gera um campo gravitacional e não só planetas, luas ou sóis, ele terá desenvolvido o conceito de campo gravitacional. Se o aluno expandir seus horizontes e aplicar este conceito para o eletromagnetismo, campo nuclear forte/fraco e o campo de Higgs, ele terá adquirido o conceito de campo tal como é ditado pela física (aprendizagem conceitual). Ao ser capaz de formular uma proposição, como por exemplo, de que campo é um conceito estruturante em diversas

37

áreas da física, ele demonstrará que adquiriu uma aprendizagem proposicional (MOREIRA; MASSONI, 2015).

Em relação às formas da aprendizagem significativa, elas podem ser subordinadas, superordenadas e combinatória. A subordinada é aquela em que um novo conhecimento se ancora ou é assimilado por meio de algum conhecimento prévio relevante. É um processo no qual ocorre interação entre o que já se sabe e o novo, em que ambos se modificam. Por exemplo, o aluno pode ter tido primeiro contato com forças conservativas quando estava estudando mecânica newtoniana, mas, posteriormente, ao ser apresentado a ele a primeira lei da termodinâmica, ele perceberá que o que ele viu anteriormente pode ser aplicado à termodinâmica, então o subsunçor dele referente à conservação da energia é modificado, agora ele sabe que a conservação da energia também está associada à fenômenos térmicos, ganhando um novo significado ao ser agregado um novo conhecimento (MOREIRA; MASSONI, 2015). A aprendizagem superordenada é aquela na qual a pessoa aprende uma proposição inclusiva, que irá alocar várias outras ideias que já surgiram ou poderão surgir, funcionando como uma espécie de guarda-chuvas (MOREIRA; MASSONI, 2015), tendo maior probabilidade de ocorrer mais na aprendizagem conceitual do que na proposicional (AUSUBEL, 1963). Finalmente, a aprendizagem combinatória é aquela que envolve a assimilação de novos conhecimentos que interagem com uma base de conhecimentos prévios bastante ampla, desenvolvida e consolidada (MOREIRA; MASSONI, 2015). Por exemplo, simplesmente saber que o bóson de Higgs é a chave para explicar como se origina a massa das demais partículas elementares não é suficiente para entendê-lo, é preciso saber o que é um bóson, o que é um *spin*, o que são férmions, o que é o grande colisor de hádrons, dentre vários outros conceitos, relacionados, frutos de muito tempo de aquisição de conhecimentos (MOREIRA; MASSONI, 2015).

Existem dois processos principais na aprendizagem significativa de Ausubel: a diferenciação progressiva e a reconciliação integrativa, ambas caminham juntas e são processos da dinâmica da estrutura cognitiva. O sujeito à medida em que adquire novos conhecimentos ele começa a diferenciá-los, distingui-los, mas não pode ser um processo indefinido, senão estarão compartimentalizados, tão isolados uns dos outros que torna impossível uma integração, é com isso que vem o processo integrativo; reconciliando os novos conhecimentos, mas não ao ponto de ficarem indistinguíveis e é por isso que esses processos são simultâneos e trabalham a estrutura cognitiva,

38

que é dinâmica (MOREIRA; MASSONI, 2015). Este modelo de diferenciação progressiva e reconciliação integrativa é análogo aos mapas conceituais, que são usualmente representados por meio de diagramas demonstrando relações entre conceitos e ideias, conforme exemplificado na Figura 1 (MOREIRA, 1993).

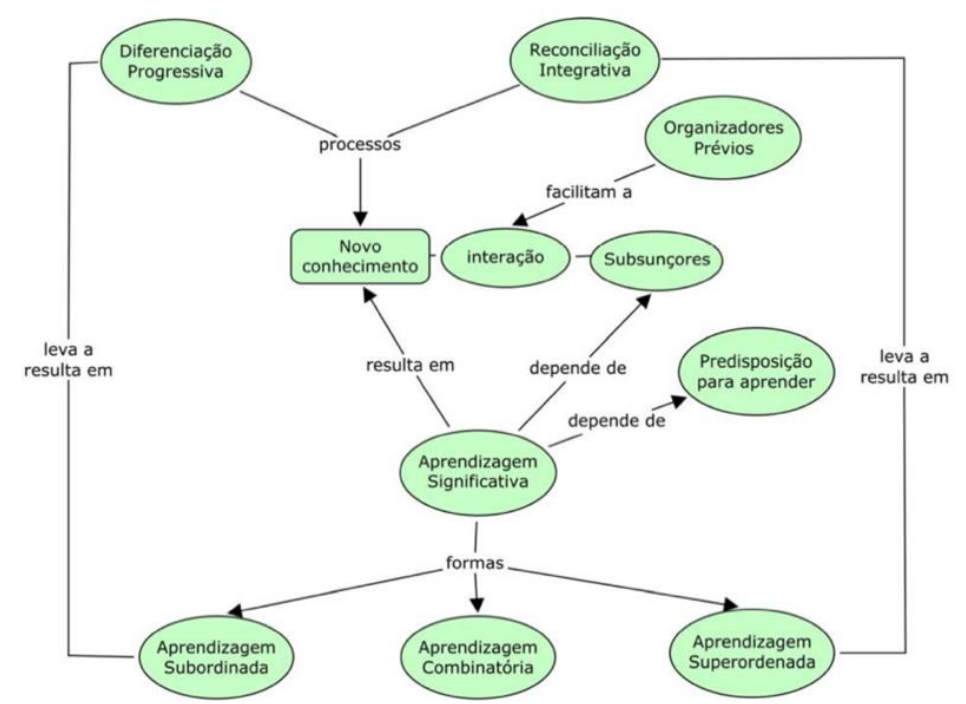

Figura 1 - Mapa conceitual de algumas teorias de Ausubel. Fonte: Moreira e Buchweitz (1993).

Para Ausubel é mais fácil explicar partes do conhecimento quando já se tem uma visão holística sobre ele. Por exemplo, dever-se-ia começar a ensinar eletromagnetismo primeiramente pelos fenômenos eletromagnéticos básicos e pelas equações de Maxwell, mas, usualmente, é seguida a seguinte ordem: eletrostática, eletrodinâmica, magnetostática e, por fim, o eletromagnetismo, fazendo com que muitos alunos "aprendam" que eletricidade e magnetismo são conceitos distintos, o que certamente não é verdade (MOREIRA; MASSONI, 2015).

Como demonstrado, a teoria de Ausubel implica em levar sempre em consideração o conhecimento prévio do aluno, não há sentido em dar início ao ensino de determinado tema sem que seja feito um levantamento prévio do conhecimento dele, é preciso saber onde ele está no tocante ao assunto que será abordado. A abordagem inicial deve consistir em casos que façam sentido ao discente, que pertençam à realidade dele, para que posteriormente o assunto seja aos poucos desenvolvido, descontextualizado e abstraído, nunca se esquecendo de sempre mantendo a predisposição do aluno em aprender.

## **5 REFERENCIAL TEÓRICO EM GRAVITAÇÃO**

Embora o produto educacional desta dissertação seja voltado ao ensino médio, é imprescindível que o autor desenvolva seu raciocínio sobre o tema em um patamar superior em relação ao que é abordado na escola, não só pelo fato de estar elaborando uma dissertação de mestrado, que para ingresso no programa é necessário licenciatura em física, além dessa exigência constar de maneira bem clara no comunicado SBF/MNPEF de 20 de setembro de 2018 (SOCIEDADE BRASILEIRA DE FÍSICA, 2018), mas também porque o proponente passou, no mínimo, quatro anos em uma universidade e jamais deve se esquecer que teve um aprofundamento acerca de toda a física básica e isso o torna capaz de abordar o assunto com mais facilidade em nível médio, além de mantê-lo preparado para qualquer questionamento mais elaborado que porventura possa surgir por parte dos estudantes e deixá-lo a par das principais dificuldades que eles podem enfrentar no percurso de aprendizagem. Outrossim, o professor deve ter poder para avaliar e julgar o desempenho do discente, precisando, para isso, estar em uma posição acima dele em relação ao domínio do conteúdo, portanto, eis a necessidade de haver este tópico que trata do desenvolvimento teórico sob a ótica universitária a respeito da gravitação, que é o tema de física adotado para este trabalho e que será exposto a seguir.

## 5.1 ASPECTOS HISTÓRICOS

O próprio surgimento da física como ciência se deu, principalmente, devido aos estudos envolvendo direta ou indiretamente a gravitação e que já eram realizados mesmo que de maneira bastante rudimentar desde a aurora da humanidade, pois o céu sempre foi fonte de fascínio para os seres humanos; povos antigos se baseavam no comportamento do Sol, da Lua e outros astros para regularem a passagem do tempo e se planejarem para os períodos de plantio e colheita, navegantes eram orientados pelo movimento dos corpos celestes, eclipses eram observados, cometas eram tidos como sinal de presságio e os planetas vistos como manifestações divinas em diversas culturas; há aproximadamente três mil anos antes de Cristo, os antigos egípcios usaram os astros para dividirem o ano em 365 dias e os povos da Mesopotâmia para dividir um mês em 30 dias. O início do estudo da gravitação como ciência, sem recorrer a religião ou mitos, teve início através dos filósofos da Grécia

40

antiga, que procuraram explicar o movimento dos corpos no céu, inclusive, Eratóstenes de Cirene (276 a.C – 194 a.C) é tido como sendo a primeira pessoa a verificar que a Terra é, de fato, redonda e foi capaz de calcular a sua circunferência com uma precisão impressionante. As obras desses antigos gregos serviram de influência para cientistas do século XV ao XVIII, sendo os principais, Nicolau Copérnico (1473 – 1543), Tycho Brahe (1546 – 1601), Galileu Galilei (1564 – 1642), Kepler (1571 – 1630) e Isaac Newton (1643 – 1727) (TORRES et al., 2013).

Foi Newton quem formulou a lei da gravitação universal, na obra *Philosophiae Naturalis Principia Mathematica*, publicada em três edições, nos anos de 1687, 1713 e 1726 e que se mantém atual até hoje, mesmo com os trabalhos de Albert Einstein (1879 – 1955) que demonstram uma nova visão sobre a natureza da gravidade. Isso se dá pelo fato de que a gravidade sob o ponto de vista clássico ainda é válida para estudos que vão desde de eventos cotidianos como a queda de uma maçã, a até mesmo movimentos planetários e o envio de robôs a Marte, mas que, no entanto, é incapaz de explicar alguns fenômenos como a existência de buracos negros, além de pressupor, em desacordo com as teorias da relatividade de Einstein, que mudanças da força gravitacional são transmitidas instantaneamente pelo espaço e que ele, juntamente com o tempo são absolutos. Ela também não consegue prever de maneira correta o desvio da luz na presença de corpos massivos. O termo "universal" é devido ao fato que é uma lei que está presente em todo o universo, regendo desde a queda de objetos no chão ao movimento dos incontáveis planetas existentes em todas as bilhões de galáxias do universo observável que se mantêm unidas por essa mesma força, formando um superaglomerado galáctico (WALKER et al., 2016). O ponto de partida para o estudo da gravitação será através da dedução que Newton fez para chegar a esta lei.

# <span id="page-40-0"></span>5.2 A CARACTERÍSTICA DA FORÇA GRAVITACIONAL COMO SENDO INVERSAMENTE PROPORCIONAL AO QUADRADO DA DISTÂNCIA

Newton imaginou a Lua em uma órbita circular em torno da Terra conforme a Figura 2.

41

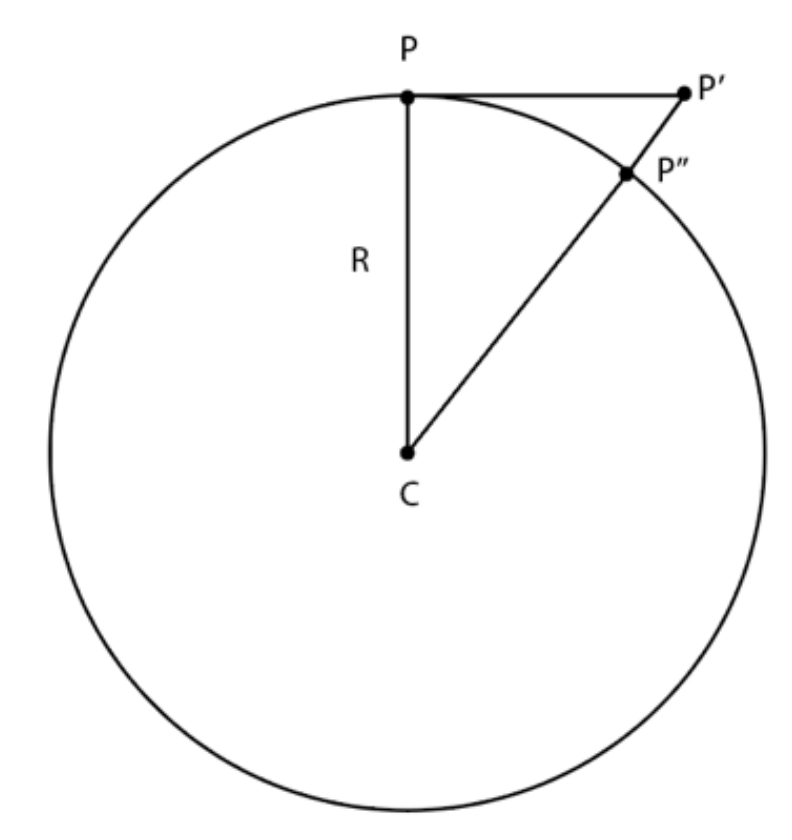

Figura 2 - Representação esquemática do raciocínio que Newton teve para verificar que a força gravitacional é do tipo inverso do quadrado da distância. Fonte: o autor (2021).

Em que C é a Terra, o ponto P representa a Lua na posição atual, o ponto P'' a posição dela depois de um intervalo de tempo e P', que é a posição na qual ela estaria, depois de passado esse mesmo intervalo, caso ela não estivesse sujeita a alguma força. Percebe-se que o raio (R) da trajetória circular pode ser representado tanto pelo segmento  $\overline{CP}$  quanto pelo segmento  $\overline{CP}$ ".

$$
(R = \overline{CP} = \overline{CP''}).
$$

<span id="page-41-0"></span>Na situação hipotética, em que a Lua sairia pela tangente devido à ausência de forças, ela teria velocidade uniforme e a distância percorrida seria equivalente ao segmento

$$
\overline{PP'} = \nu \Delta t, \qquad \qquad \text{II}
$$

<span id="page-41-2"></span><span id="page-41-1"></span>no entanto, na situação real, ela experimenta uma força que a acelera, portanto, ela estaria no ponto P''. Já que esse é um movimento uniformemente acelerado, a distância percorrida seria equivalente a

$$
\overline{P'P''} = \frac{1}{2}a_{Lua}\Delta t^2.
$$

 O triângulo formado pelos pontos C, P e P' é um triângulo retângulo, cujos catetos são  $\overline{CP}$  e  $\overline{PP'}$  e a hipotenusa composta pelos segmentos  $\overline{CP'}$  e  $\overline{CP''}$ , logo, pelo teorema de Pitágoras,

 $\overline{CP^2} + \overline{PP'^2} = (\overline{CP'} + \overline{CP''})^2$ ,

de acordo com [\(I\)](#page-41-0) e [\(II\),](#page-41-1) esta equação se transforma em

$$
R^2 + v^2 \Delta t^2 = (R + \overline{CP'})^2.
$$

Expandindo a soma do quadrado de dois termos, tem-se

$$
R^2 + v^2 \Delta t^2 = R^2 + 2R\overline{CP'} + 0,
$$

visto que  $\overline{P'P''^2}$  é um termo muito pequeno que pode ser desprezado, restando

$$
v^2 \Delta t^2 = 2R \overline{P' P''},
$$

que, de acordo com [\(III\)](#page-41-2) e depois de simplificado, se torna

$$
v^2 = 2R\frac{1}{2}a_{Lua},
$$

<span id="page-42-0"></span>rearranjando os termos, tem-se que

$$
a_{Lua} = \frac{v^2}{R},
$$

ou seja, a aceleração da Lua depende de sua velocidade escalar e da distância entre o centro dela e o da Terra (R). Em um movimento circular, a velocidade pode ser representada por  $v = \omega R$ , que após ser substituída em [\(IV\)](#page-42-0) obtém-se

$$
a_{Lu} = \omega^2 R. \qquad \qquad \text{V}
$$

<span id="page-42-1"></span>Como  $\omega = \frac{2\pi}{r}$  $\frac{2\pi}{T}$ e substituindo em <u>(V)</u>,  $a_{lua} = \left(\frac{2\pi}{T}\right)$  $\left(\frac{2\pi}{T}\right)^2$ R. Newton comparou a aceleração da Lua com a aceleração dos objetos que caem na superfície terrestre, já que ele achava que era a mesma força que provocava as duas acelerações, portanto,

$$
\frac{a_{Lua}}{a_{Terra}} = \frac{1}{g} \left(\frac{2\pi}{T}\right)^2 R.
$$
VI

<span id="page-42-2"></span>Todos esses valores da equação já eram conhecidos e Newton concluiu que o resultado encontrado e[m \(VI\)](#page-42-2) era igual à razão entre o raio da Terra e a distância entre ela e a Lua ao quadrado, ou seja,

$$
\frac{a_{Lua}}{a_{Terra}} = \left(\frac{R_{Terra}}{R}\right)^2,
$$

demonstrando, portanto, que a aceleração é inversamente proporcional ao quadrado da distância (UNIVERSIDADE DE SÃO PAULO, 2016a).

#### 5.3 O EXPERIMENTO DE CAVENDISH

Apesar da conclusão de que a força gravitacional é inversamente proporcional ao quadrado da distância, ainda não se sabia qual era o valor da constante de proporcionalidade, que foi descoberta por Henry Cavendish (1731 – 1810) somente um século após a publicação dos *Principia.* A experiência que Cavendish fez foi bastante simples, ele fez uso de uma versão modificada de uma balança de torsão configurada da seguinte forma: uma espécie de halter ficava suspenso por um fio, conforme a Figura 3 e então era introduzido um objeto de massa maior, e à medida em que ele era aproximando, a força gravitacional causava uma torção no fio e através do ângulo desse deslocamento era possível medir o valor dessa força e com isso, concluiu-se que o valor da constante de proporcionalidade é de  $6.67 \times$ 10<sup>-11</sup> m<sup>3</sup>Kg<sup>-1</sup>s<sup>-2</sup> (UNIVERSIDADE DE SÃO PAULO, 2016c).

Em nível de curiosidade, se o valor dessa constante fosse apenas dez vezes maior, os seres-humanos seriam esmagados contra a Terra e se fosse dez vezes menor, uma pessoa poderia saltar tão alto quanto um edifício (WALKER et al., 2016).

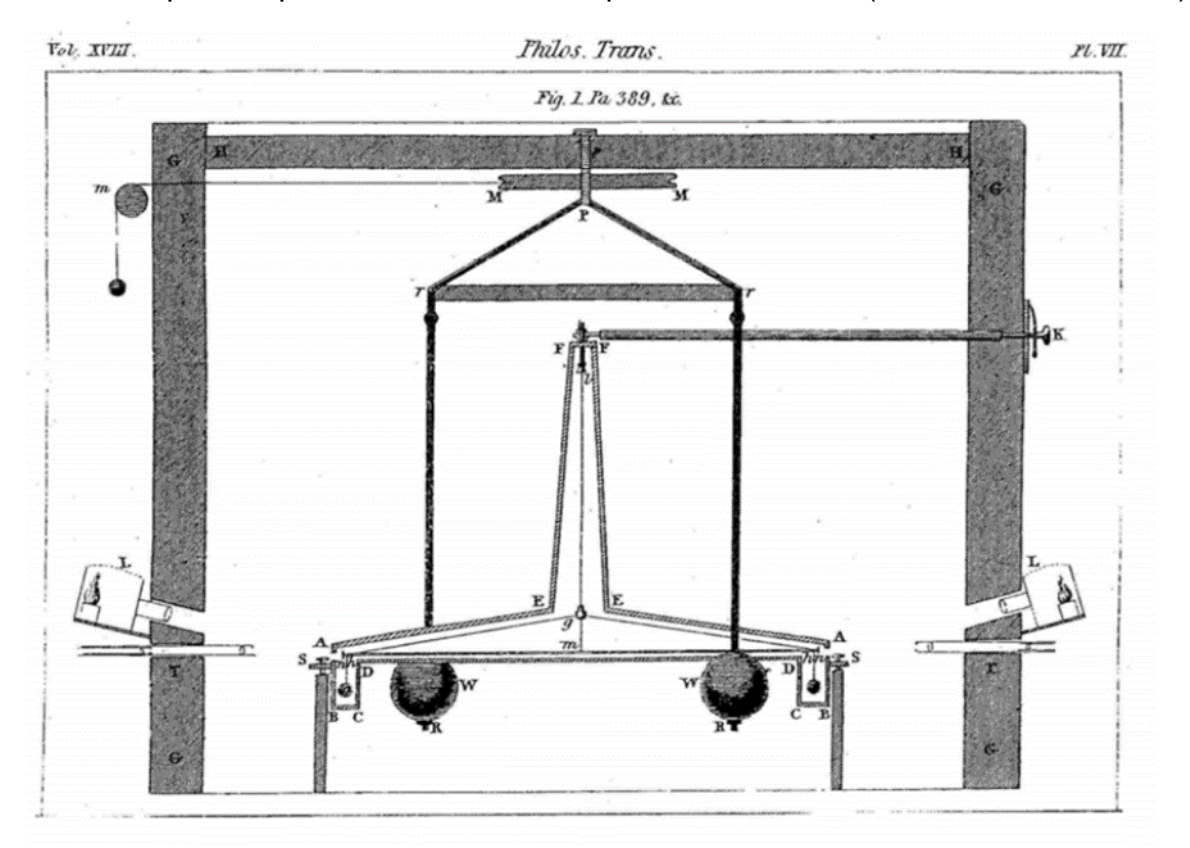

Figura 3 - Ilustração original feita por Cavendish, na publicação 'Experiments to determine the Density of the Earth', publicada no Philosophical Transactions of the Royal Society of London, no ano de 1798.

### 5.4 O MÓDULO DA FORÇA GRAVITACIONAL

Newton percebeu que a força gravitacional surge diante da existência de objetos dotados de massa e que quanto maior essa massa, maior seria o valor da força. Em outras palavras, as massas são diretamente proporcionais à força. Tomando como exemplo dois corpos e sabendo-se que a força é inversamente proporcional ao quadrado da distância, conforme foi demostrado no [tópico 5.2,](#page-40-0) temse que o valor de sua intensidade pode ser representado pela equação

$$
F = G \frac{m_1 m_2}{d^2},
$$

onde G é o valor da constante gravitacional descoberto por Cavendish,  $m_1$  a massa do primeiro corpo,  $m_2$  a massa do segundo corpo e  $d$  é a distância entre eles (UNIVERSIDADE DE SÃO PAULO, 2016b).

## 5.5 O VETOR FORÇA GRAVITACIONAL

Além do módulo, a força gravitacional é constituída pela direção e pelo sentido. A direção é uma linha reta que passa pelos corpos que estão interagindo no sistema e o sentido é sempre de aproximação, pois a gravidade é sempre atrativa, já que ela tende a aproximar os objetos e nunca os afastar [\(Figura 4\)](#page-44-0).

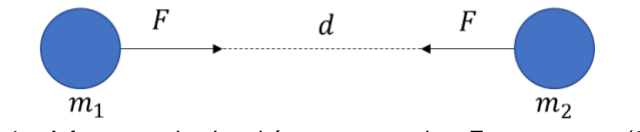

Figura 4 – A força gravitacional é sempre atrativa. Fonte: o autor (2021).

<span id="page-44-0"></span>Com essa tríade de módulo, direção e sentido, é possível representar a força vetorialmente, estabelecendo um referencial origem. De acordo com a [Figura 5,](#page-45-0) verifica-se que os vetores posição da massa 1 e massa 2 em relação à uma origem genérica são representados, respectivamente, por  $\vec r_1$  e  $\vec r_2.$  Consequentemente, através da adição de vetores, o vetor que une os dois corpos pode ser determinado como sendo

$$
\vec{\mathbf{r}} = \vec{r}_1 - \vec{r}_2.
$$

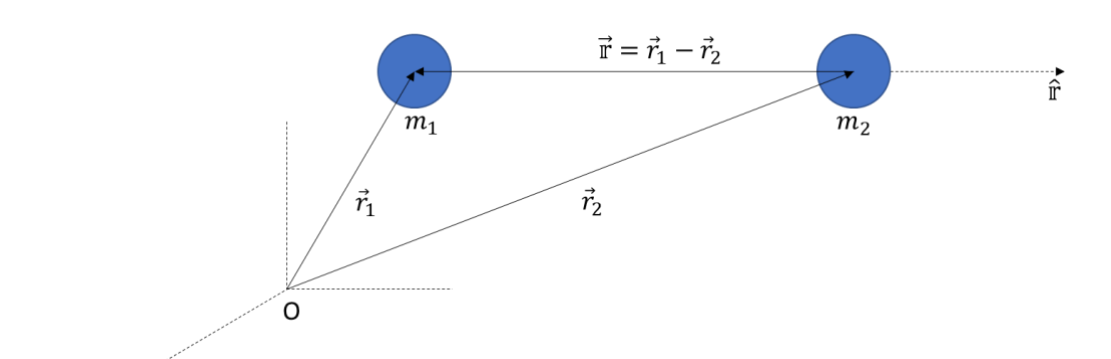

<span id="page-45-0"></span>Figura 5 – Os vetores posição da partícula  $m_1$  e da partícula  $m_2$  e o vetor que as une. Fonte: o autor (2021).

Através dessas informações, o vetor força gravitacional pode ser escrito como

<span id="page-45-1"></span>
$$
\vec{F} = -G \frac{m_1 m_2}{\mathbb{r}^2} \hat{\mathbb{r}},
$$
 VII

onde  $\hat{r}$  indica um vetor unitário radial (tomando como origem o corpo 1), dessa forma a força tem sinal negativo pois é uma força atrativa, ou seja, sempre aponta para o sentido contrário da direção radial. Alternativamente, escreve-se a expressão do módulo do vetor diferença ao quadrado (UNIVERSIDADE DE SÃO PAULO, 2016b).

# 5.6 O PRINCÍPIO DA SUPERPOSIÇÃO

Até então, foram exibidos exemplos envolvendo somente duas partículas, mas uma única partícula pode estar sofrendo a força gravitacional proveniente de várias outras e a força resultante que ela está submetida pode ser calculada através do princípio da superposição, que afirma que a força resultante que ela está sofrendo pode ser encontrada somando-se vetorialmente todas as forças gravitacionais que atuam sobre ela. Tomando como exemplo uma partícula nomeada de 1 que está sujeita a *n* forças, a força gravitacional que age sobre ela pode ser calculada da seguinte maneira:

$$
\vec{F}_{res1} = \vec{F}_{1\,2} + \vec{F}_{1\,3} + \vec{F}_{1\,4} + \vec{F}_{1\,5} + \cdots \vec{F}_{1n},
$$

em que  $\vec{F}_{res1}$  é a força resultante atuando na partícula 1 e  $\vec{F}_{1\,2}$  é força da partícula 2 agindo na partícula 1 e assim por diante. Esta equação pode ser expressa na forma de somatória:

$$
\vec{F}_{res1} = \sum_{i=2}^{n} \vec{F}_{1i}
$$

No caso de objetos diferentes de partículas, que possuem dimensão, a força pode ser obtida dividindo-se o corpo em infinitas partes tão pequenas que cada uma pode ser tratada como partícula, cada qual com massa dm, atuando com uma força  $d\vec{F}$ . A somatória dessas forcas infinitesimais se torna uma integral (WALKER et al., 2016), portanto,

$$
\vec{F} = \int d\vec{F}.
$$

## 5.7 O TEOREMA DAS CASCAS

Caso a distância entre corpos extensos seja muito maior que a dimensão deles, uma boa aproximação é tratá-los como partículas, que é o caso entre a Terra e a Lua ou então entre a Terra e o Sol, mas há situações em que não é possível realizar uma abordagem desse tipo, como por exemplo, uma maçã caindo em direção ao chão, pois, neste caso, apesar de a maçã ser um corpo pequeno, a Terra comparada a ela é gigantesca, não sendo nem possível ver a sua curvatura dependendo da altura em que esta fruta cai.

Para situações assim, em que um corpo extenso é esférico ou aproximadamente esférico (que é o formato que grandes corpos no espaço adquirem devido à força gravitacional), Newton provou um importante teorema conhecido como teorema das cascas, que afirma que uma casca esférica e homogênea de matéria atrai uma partícula fora dela como se toda a massa da casca estivesse concentrada no centro. O planeta Terra pode ser imaginado como composto de infinitas cascas, uma dentro da outra (como uma cebola) em que cada uma delas atrai a partícula fora da superfície terrestre, como se a massa da casca estivesse no centro, então, na perspectiva da maçã, a Terra pode ser tratada como uma partícula em que toda a massa está concentrada em seu centro (WALKER et al., 2016).

# 5.8 A GRAVIDADE PRÓXIMA DA SUPERFÍCIE DA TERRA

Tomando como exemplo um corpo qualquer sob o efeito da força gravitacional da Terra, é fácil saber qual é o valor da aceleração no qual ele está sujeito, bastando igualar a segunda lei de Newton na forma  $F = ma_a$  com a equação que determina o módulo da força gravitacional, [equação VII,](#page-45-1) onde  $a<sub>g</sub>$  denota a aceleração do corpo, m a sua massa,  $M$  a massa da Terra e  $R$  o raio dela. Isso resulta em

$$
ma_g = G \frac{mM}{R^2},
$$

que simplificando, resta

$$
a_g = G \frac{M}{R^2},
$$

ou seja, o valor da aceleração gravitacional na superfície da Terra (e qualquer outro corpo massivo, como outros planetas, por exemplo) é diretamente proporcional à massa e inversamente proporcional ao quadrado do raio. Inserindo na equação os valores correspondentes à constante gravitacional, massa da Terra  $M = 5.97 \times$ 10<sup>24</sup> Kg e raio da Terra R= 6.371 × 10<sup>3</sup> m, é encontrado o valor de  $a_g \approx 9.81$  m/s<sup>2</sup> (WALKER et al., 2016). Um fato curioso é que, ao contrário do que é muito difundido, é incorreta a adoção do termo "gravidade zero" ao se referir a astronautas que estão no espaço, porque a gravidade da Terra que eles estão sujeitos ainda possui valor considerável.

Supondo que eles estão na altitude da Estação Espacial Internacional, que está 408 km acima da superfície terrestre, basta acrescentar esse valor ao raio da Terra e aplicar na equação, gerando

$$
a_g = G \frac{M}{(R+H)^2}
$$

onde H é a altura em relação a superfície. O valor encontrado para a gravidade, nesta situação, é de  $a_g = 8.67$  m/s<sup>2</sup>, um valor muito longe de zero, equivalendo ainda a 88% do valor verificado no chão.

Vale ressaltar que tomar a aceleração da gravidade na superfície do planeta inteiro como sendo  $9.81 \text{ m/s}^2$  é uma aproximação, pois, a rigor, existem três fatores que impedem que esse valor seja o mesmo em qualquer lugar. Primeiro que a massa da Terra não está distribuída de maneira uniforme porque a massa específica dela, tanto em seu interior quanto em sua superfície, varia de um ponto a outro, em segundo lugar, a Terra não é uma esfera perfeita, grosso modo, ela é achatada nos polos e saliente no equador (a diferença entre o raio polar e o equatorial é de cerca de 21 km), portanto, o raio decresce à medida que se aproxima dos polos e consequentemente o valor da gravidade aumenta, mas, calculando a aceleração gravitacional nos dois extremos, no equador, onde  $R = 6.37 \times 10^6$  m e nos polos, em que  $R =$  $6.37 \times 10^6$  m – 2,1 × 10<sup>4</sup> m a diferenca da aceleração da gravidade nesses dois pontos é desprezível. Por último, a Terra gira, isso significa que ela não é um referencial inercial e como está realizando um movimento circular, surge uma força centrípeta em qualquer parte dela exceto nos polos, já que o eixo de rotação passa

48

por eles. Isso é facilmente demonstrável imaginando um objeto sobre uma balança localizada no equador. As forças que atuam sobre ele são a normal, a gravitacional e a centrípeta e aplicando a segunda lei de Newton, onde  $R$  é o raio da Terra,

$$
F_N - ma_g = m(-\omega^2 R)
$$
  

$$
mg = ma_g - m(-\omega^2 R)
$$
  

$$
g = a_g - \omega^2 R
$$

Isso significa que, levando-se em caso apenas este fator, em qualquer ponto do planeta, exceto nos polos, o valor real da aceleração em queda livre é menor que a aceleração gravitacional, já que é subtraída do valor da aceleração centrípeta (WALKER et al., 2016).

Verificando o valor de  $q$  no equador, onde o raio da Terra é máximo, considerando  $\omega = \frac{\Delta \theta}{\Delta T}$  $\frac{\Delta \theta}{\Delta T}$  , sendo  $\Delta \theta = 2\pi$  rad ,  $R = 6.37 \times 10^6$  m e  $\Delta T$  é aproximadamente 24 horas (86400 s), chega-se a um valor de diferença de apenas  $0.034 \, \text{m/s}^2$ , o que é irrelevante comparado a  $9.8 \, \text{m/s}^2$ .

Essas demonstrações sugerem que é correto a aproximação da aceleração da gravidade como sendo a mesma em qualquer ponto da Terra (WALKER et al., 2016).

## 5.9 A GRAVIDADE NO INTERIOR DA TERRA

Poder-se-ia imaginar, com base na [equação](#page-45-1) VII da força gravitacional que, à medida em que um corpo se aproxima do centro da Terra (Figura 6), a força gravitacional a que ele estaria sujeito iria aumentar, no entanto, retomando o teorema das cascas de Newton, há uma afirmação que diz que uma casca não exerce força gravitacional em uma partícula localizada em seu interior (força resultante nula), isso quer dizer que, apesar de que a distância entre o objeto e o centro da Terra diminui, ao mesmo tempo aumentam as quantidades de cascas que deixam de contribuir com a força. Transcrevendo em equações, tem-se que

<span id="page-48-0"></span>
$$
\vec{F} = -G \frac{mM_{int}}{r^2} \hat{r},
$$
 VIII

onde  $M_{int}$  é a massa da Terra abaixo da circunferência onde se encontra o objeto de massa m que está indo em direção ao centro, em um dado momento e  $r$  corresponde à distância até ele (WALKER et al., 2016).

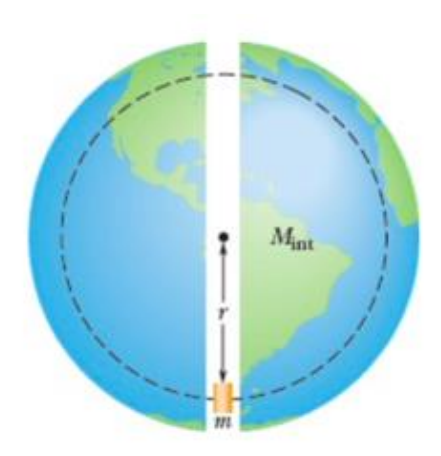

Figura 6 – Um objeto de massa m caindo a partir do repouso em um buraco fictício ligando um extremo a outro da Terra. Fonte: Walker *et al.* (2016).

Levando-se em conta uma aproximação de que a massa da Terra está distribuída de maneira uniforme, a massa específica  $\rho$  da esfera de raio r pode ser igualada à massa específica de todo o planeta, sendo assim,

$$
\rho = \frac{M_{int}}{\frac{4}{3}\pi r^3} = \frac{M}{\frac{4}{3}\pi R^3}
$$

que, depois de explicitado  $M_{int}$ , tem-se

$$
M_{int} = \frac{4}{3}\pi r^3 \rho = \frac{M}{R^3}r^3.
$$

Substituindo a expressão encontrada para  $M_{int}$  na [equação VIII](#page-48-0) obtém-se

<span id="page-49-0"></span>
$$
F = G \frac{mM}{R^3} r
$$
IX

Isso implica que a força gravitacional, na realidade, diminui linearmente à medida em que se aproxima do centro da Terra, se anulando totalmente no centro e voltando a aumentar gradualmente à medida em que se distancia dele, um comportamento semelhante a um bloco em movimento harmônico simples em que o centro das oscilações corresponderia ao centro da Terra. A [equação](#page-49-0) IX pode ser escrita em função do vetor força  $\vec{F}$  e do vetor posição,  $\hat{r}$ , se tornando análoga à lei de Hooke, substituindo os valores constantes por  $K$ ,

$$
\vec{F} = -K\vec{r},
$$

onde o sinal negativo indica que a força e o deslocamento possuem sentidos opostos. Na realidade, a distribuição de massa no planeta não é homogênea, implicando que a força sobre o objeto iria aumentar até atingir um valor máximo em uma determinada profundidade e depois passaria a diminuir até chegar a zero no centro (WALKER et al., 2016).

#### 5.10 AS LEIS DE KEPLER

Oito anos antes de Newton ter publicado as leis de movimento, Johannes Kepler havia lançado suas três leis, que estavam presentes nos livros *Astronomia Nova,* de 1609 e *Harmonices Mundi*, datado de 1619. Diferentemente das leis de Newton, elas são descrições matemáticas das observações astronômicas que Kepler realizara, não procurando explicar o porquê dos fenômenos observados. Após a lei da gravitação universal, foi descoberto que surpreendentemente todas as três leis de Kepler resultaram como sendo consequências das leis de Newton, o que foi um grande trunfo para a mecânica newtoniana (TAYLOR, 2013).

#### <span id="page-50-0"></span>5.10.1 Primeira lei de Kepler

A primeira lei de Kepler afirma que a órbita dos planetas em torno do Sol é elíptica e que ele ocupa um dos focos. Para entender essa afirmação é preciso ter conhecimento sobre o que é uma elipse e suas principais características (RAMALHO JUNIOR et al*.*, 2009; TAYLOR, 2013; TORRES et al., 2013; WALKER et al., 2016). Elipse é um lugar geométrico dos pontos de um plano em que é constante a somatória das distâncias a dois pontos fixos desse plano (Figura 7). Imaginando-se dois pontos distintos, chamados de  $F_1$  e  $F_2$  com a distância entre eles equivalente a 2c, seja 2a um número real, em que  $2a > 2c$ , é dado o nome de elipse o conjunto de pontos P, tal que:  $d(P, F_1) + d(P, F_2) = 2a$ , ou  $|P\vec{F}_1| + |P\vec{F}_2| = 2a$ . Pode-se construir uma elipse com um fio preso a dois pregos, correspondentes aos focos e utilizando-se um lápis esticando o fio enquanto é feito o traçado (Figura 8). A soma das distâncias  $d(P_1,F_1) +$  $d(P_1,F_2)$  permanecerá constante, já que ela corresponde ao comprimento do fio (2a) e o mesmo ocorrerá para infinitos pontos em que a ponta do lápis está tocando mantendo-se o fio tensionado (STEINBRUCH; WINTERLE, 1987).

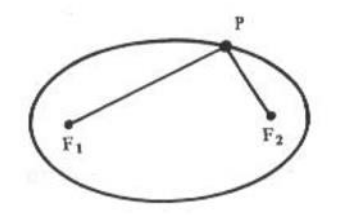

Figura 7 - Representação de uma elipse, destacando-se os dois focos e um ponto pertencente a seu perímetro. Fonte: Steinbruch e Winterle (1987).

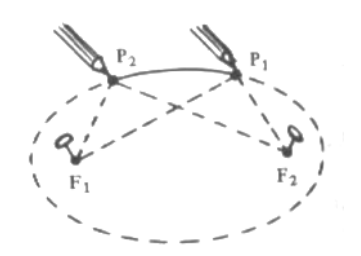

<span id="page-51-0"></span>Figura 8 - Desenho de uma elipse fazendo uso de um barbante preso a dois pregos e um lápis. Fonte: Steinbruch e Winterle (1987).

Sem alterar o comprimento do fio, mas modificando a posição dos focos, a forma da elipse irá mudar: quanto mais próximos os focos, mais ela tenderá a ser uma circunferência e quanto mais distantes os focos, mais achatada ela irá ficar. Uma elipse é composta dos seguintes elementos (Figura 9): focos (pontos  $F_1$  e  $F_2$ ); distância focal (a distância entre os dois focos, equivalendo a 2c); centro (o ponto médio do segmento  $F_1F_2$ ; eixo maior (segmento  $A_1A_2$ , que passa pelos focos e comprimento equivalente a 2a); eixo menor (segmento  $B_1 B_2$  de comprimento 2b e perpendicular ao segmento  $A_1A_2$  no ponto médio) e vértices (pontos  $A_1$ ,  $A_2$ ,  $B_1$  e  $B_2$ ) (STEINBRUCH; WINTERLE, 1987).

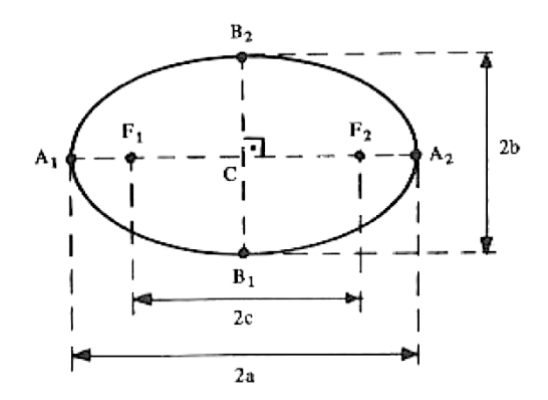

Figura 9 - Elementos de uma elipse. Fonte: Steinbruch e Winterle (1987).

Uma característica importante da elipse, que está presente nas leis de Kepler, é a chamada excentricidade ∈. Ela corresponde à razão ∈=  $\frac{c}{4}$  $\frac{c}{A}$ . Como  $C < A$ , verificase que 0 <∈< 1 e que quanto maior o valor de ∈, maior é a excentricidade e que ela tende a uma circunferência à medida em que o valor se aproxima de 0.

É possível demonstrar matematicamente o porquê de as órbitas de corpos sujeitos a uma força central serem elípticas (TAYLOR, 2013). Para evitar que este tópico fique muito prolongado, já será partido do princípio que a seguinte equação diferencial determina  $r(t)$ :

$$
\mu \ddot{r} = \mu \left[ \frac{d}{dt} \left( \frac{dr}{dt} \right) \right] = -\frac{d}{dr} \left[ U_r + U_{cf}(r) \right]
$$

onde  $U_r$  é a força central e  $U_{cf}$  a centrífuga. Neste caso, é mais interessante saber como  $r$  varia em função de  $\phi$ , pois assim é possível ter informações sobre o formato da órbita. Neste caso, pode-se reescrever a equação radial em termos das forças, se tornando

$$
\mu \ddot{r} = F(r) + \frac{l^2}{\mu r^3}
$$

<span id="page-52-0"></span>onde  $F(r)$  é a força central

$$
F = -\frac{dU}{dr}
$$

e o segundo termo corresponde à força centrífuga. A primeira etapa para  $r = r(\phi)$  é realizando a seguinte substituição:  $u = \frac{1}{x}$  $\frac{1}{r} \rightarrow r = \frac{1}{u}$  $\frac{1}{u}$  . Em seguida, reescrever o operador $\frac{d}{dt}$  em termos de  $\frac{d}{d\phi}$  fazendo-se uso da regra da cadeia. Portanto,

$$
\frac{d}{dt} = \frac{d\phi}{dt}\frac{d}{d\phi} = \dot{\phi}\frac{d}{d\phi} = \frac{l}{\mu r^2}\frac{d}{d\phi} = \frac{lu^2}{\mu}\frac{d}{d\phi}.
$$

Lembrando que  $l = \mu r^2$  e  $u = \frac{1}{r}$  $\frac{1}{r}$  . Agora, com essa identidade, pode-se encontrar  $\ddot{r},$ primeiramente derivando  $r$ :

$$
\dot{r} = \frac{d}{dt}(r) = \frac{lu^2}{\mu} \frac{d}{d\phi} \left(\frac{1}{u}\right) = -\frac{l}{\mu} \frac{du}{d\phi}
$$

e posteriormente derivando  $\dot{r}$ :

$$
\ddot{r} = \frac{d}{dt}(\dot{r}) = \frac{lu^2}{\mu} \frac{d}{d\phi} \left( -\frac{l}{\mu} \frac{du}{d\phi} \right) = -\frac{l^2}{\mu^2} \frac{u^2 d^2 u}{d\phi^2}.
$$

Após substituído este resultado na [equação X,](#page-52-0) tem-se

$$
-\frac{l^2}{\mu}\frac{u^2d^2u}{d\phi^2} = F + \frac{l^2}{\mu r^3}
$$

<span id="page-52-1"></span>ou

$$
\frac{d^2u}{d\phi^2} = -u(\phi) - \frac{\mu}{l^2u(\phi)^2}F.
$$
 VIII

Esta é uma equação diferencial para qualquer força central  $F$  com a variável  $u(\phi)$ , que ao resolvê-la, é encontrado  $r$  na forma  $r=\frac{1}{r}$  $\frac{1}{u}$ . Através dela, é possível encontrar as possíveis órbitas de planetas, cometas ou qualquer outro corpo sujeito a

uma força central do tipo do inverso do quadrado, que neste caso é a força gravitacional, cujas constantes podem ser substituídas por  $\gamma$ , portanto,

$$
F(r)=-\frac{\gamma}{r^2}=-\gamma u^2,
$$

já que  $u=\frac{1}{x}$  $\frac{1}{r}$ . A força gravitacional escrita nesse formato pode ser inserida na <u>equação</u> [XI,](#page-52-1) obtendo-se

$$
\frac{d^2u}{d\phi^2} = -u(\phi) + \frac{\gamma\mu}{l^2}
$$

e substituindo  $-u(\phi) + \frac{\gamma \mu}{r^2}$  $\frac{\partial^{\prime \mu}}{\partial^2}$  por  $\omega(\phi)$ , tem-se

$$
\frac{d^2\omega}{d\phi^2}-\omega(\phi)
$$

que possui solução geral

$$
\omega(\phi) = A \cos(\phi - \delta),
$$

em que A é uma constante positiva e  $\delta$  uma constante que pode ser considerada como sendo zero caso escolhida uma escolha apropriada para a direção. Com isso, a solução geral pode ser reescrita como

$$
u(\phi) = \frac{\gamma \mu}{l^2} + A \cos \phi,
$$

podendo ser alterada para  $(\phi) = \frac{\gamma \mu}{r^2}$  $\frac{\partial^2 \mu}{\partial t^2} + (1 + \epsilon \cos \phi)$ , onde  $\epsilon = A l^2 / \gamma \mu$  e como  $u = \frac{1}{r}$  $\frac{1}{r}$ , a constante  $\frac{\gamma\mu}{l^2}$  tem dimensão de inverso do comprimento, sendo assim,  $c=\frac{l^2}{\gamma\mu}$  $rac{\epsilon}{\gamma \mu}$  e a solução se torna

$$
\frac{1}{r(\phi)} = \frac{1}{c}(1+\epsilon \cos \phi),
$$

<span id="page-53-0"></span>que reescrita para uma forma mais simples,

$$
r(\phi) = \frac{c}{1 + \epsilon \cos \phi}.
$$

Essa é a solução de r em função de  $\phi$  e da constante indeterminada  $\epsilon$ , e do comprimento  $c = \frac{l^2}{l^2}$  $\frac{l^2}{\gamma\mu}$ , que no caso gravitacional é  $\frac{l^2}{Gm_1m_2\mu}$ . Desta forma, o comportamento de  $r(\phi)$  é ditado pela excentricidade ∈. Caso  $\epsilon$  < 1, o denominador não pode se anular, fazendo com que  $r(\phi)$  seja limitada e o denominador oscila entre os valores  $\pm \in$ , e, portanto,  $r(\phi)$  oscila entre  $r_{min} = \frac{c}{1 + \epsilon}$  $\frac{c}{1+\epsilon}$  e  $r_{max} = \frac{c}{1-\epsilon}$  $\frac{c}{1-\epsilon}$ , em que  $r_{min}$ equivale ao periélio, com  $\phi = 0$  e  $r_{max}$  equivale ao afélio, com  $\phi = \pi$ . Já que  $r(\phi)$  é

<span id="page-54-0"></span>periódica, com período  $2\pi$ ,  $r(2\pi) = r(0)$ , a órbita se fecha sobre si, após um ciclo (Figura 10).

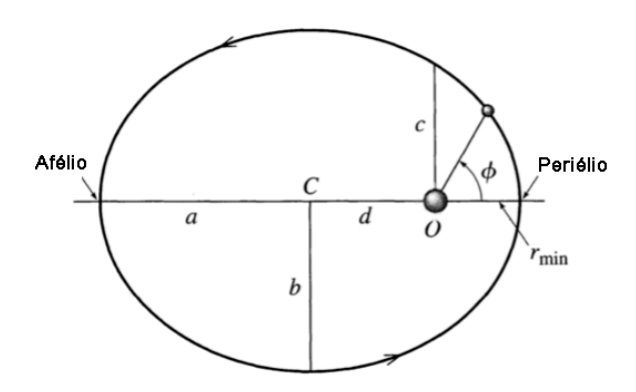

Figura 10 - As órbitas limitadas dos planetas são elipses e o Sol ocupa um dos focos. Fonte: Taylor (2013).

Pode-se provar que ela é elíptica bastando converter em coordenadas cartesianas a [equação](#page-53-0) XII, que ficará na forma

$$
\frac{(x+d)^2}{a^2} + \frac{y^2}{b^2} = 1
$$

que é a equação de uma elipse, onde  $a=\frac{c}{\sqrt{2}}$  $\frac{c}{1-\epsilon^2}$ é semieixo maior,  $b=\frac{c}{\sqrt{1-\epsilon^2}}$  $\frac{c}{\sqrt{1-\epsilon^2}}$ é semieixo menor e  $d = a \in$ .

Nota-se uma peculiaridade interessante neste caso, já que o que era esperado para ser x, na verdade aparece como x+d. Isso indica que o Sol, que é a origem, não está no centro da elipse, mas a uma distância d. Nota-se que  $\frac{b}{a}$  $\frac{p}{a}$  resulta em  $\sqrt{1-\epsilon^2}$ , que é a definição da excentricidade de uma elipse, ou seja, ∈ corresponde à excentricidade. Se  $\epsilon = 0$ , implica que  $b = a$  e a elipse adquire a forma de um círculo e se  $\in \rightarrow 1, \frac{b}{a}$  $\frac{\nu}{a} \rightarrow 0$  e a elipse vai ficando cada vez mais achatada e alongada. Com  $\in$ tendo sido definida, é possível identificar a posição do Sol na elipse. Como foi demonstrado anteriormente,  $d = a \in$ , logo essa é a distância do centro aos qualquer um dos focos, isso implica que ele está, de fato, ocupando um deles, demonstrando a validade da primeira lei de Kepler (TAYLOR, 2013).

#### 5.10.2 Segunda lei de Kepler

A segunda lei de Kepler diz que uma reta que liga um planeta ao Sol varre áreas iguais em intervalos de tempos iguais (RAMALHO JUNIOR et al*.*, 2009; TAYLOR, 2013; TORRES et al., 2013; WALKER et al., 2016). Ela surge naturalmente devido à

<span id="page-55-0"></span>conservação do momento angular do planeta em torno do Sol e é deduzida da seguinte maneira (TAYLOR, 2013; WALKER et al., 2016): a Figura 11 mostra o Sol na origem e a área varrida por um planeta em entre os pontos P e Q equivale à área do triângulo OPQ (considerando que os pontos estão muito próximos e o arco formado por PQ seja desprezível, sendo substituído pelo segmento PQ).

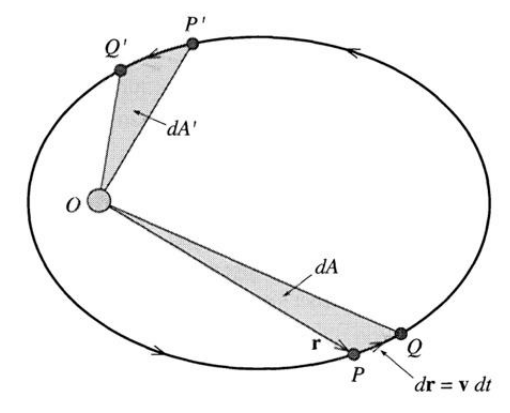

Figura 11 - De acordo com a segunda lei de Kepler, o vetor posição indo de P a Q varre a mesma área que o vetor posição de P' indo até Q' caso tenha decorrido o mesmo intervalo de tempo. Fonte: Taylor (2013).

O planeta passa do ponto P para o ponto Q em um intervalo de tempo dt, formando uma área  $dA$  e seguindo o raciocínio da segunda lei, se o planeta levar o mesmo intervalo de tempo dt para ir do ponto P' ao ponto Q',  $dt = dt'$ , isso implica que a área desse triângulo também será igual a do anterior, ou seja,  $dA = dA'$ . Dividindo ambos os termos por dt, tem-se que a taxa com que o planeta varre a área, dA  $\frac{\mathrm{dA}}{\mathrm{d}t}$  , é a mesma em todos os pontos da órbita, logo,  $\frac{\mathrm{dA}}{\mathrm{d}t}$  é constante.

O segmento OP é o vetor posição  $r \in PQ$  equivale ao deslocamento  $dr = vdt$ e há a propriedade de que dois lados de um triângulo podem ser visualizados como sendo os vetores a e b, então a área desse triângulo é calculada como $\frac{1}{2} |a \times b|$ , logo, a área desse triângulo formado pela órbita equivale a

$$
dA = \frac{1}{2} |r \times vdt|
$$

e substituindo  $v$  por  $\frac{p}{m}$  $\frac{\nu}{m}$ e dividindo os dois lados da equação por  $dt$ , tem-se

$$
\frac{dA}{dt} = \frac{1}{2m} |r \times p|
$$

ou  $\frac{dA}{dt}$  $\frac{dA}{dt} = \frac{1}{2n}$  $\frac{1}{2m}l$ , substituindo  $r \times p$  por l. Alternativamente, l pode ser igualado a  $mr^2\omega$ , com isso,

$$
\frac{dA}{dt} = \frac{1}{2}r^2\omega
$$

e pode-se perceber que  $l$  só se mantém constante se  $\frac{dA}{dt}$  for constante, demonstrando novamente a segunda lei.

Também é possível notar que à medida em que o planeta ou cometa se aproxima do sol,  $r$  decresce e necessariamente a velocidade  $\omega$  precisa aumentar, já que  $\frac{dA}{dt}$  $\frac{dA}{dt}$  é constante. Além disso,  $\omega$  é inversamente proporcional a  $r^2$ , portanto, por exemplo, se  $r$  no ponto P' for metade do valor verificado para P, a velocidade angular  $\omega$  em P' vale quatro vezes a de P.

A demonstração dessa lei decorre apenas da existência de uma força central, o que implica que o momento angular dos planetas é constante e isso significa também que qualquer força com essa característica terá esse comportamento, diferentemente do que ocorre com a primeira e a terceira lei, que valem apenas para forças do tipo inverso do quadrado (TAYLOR, 2013).

### 5.10.3 Terceira lei de Kepler

É enunciado pela terceira lei de Kepler que o quadrado do período de revolução qualquer planeta é proporcional ao cubo do semieixo maior da órbita (RAMALHO JUNIOR et al*.*, 2009; TAYLOR, 2013; TORRES et al., 2013; WALKER et al., 2016). Essa afirmação pode ser verificada de acordo com o seguinte raciocínio (TAYLOR, 2013): de acordo com a segunda lei, a taxa com que uma reta partindo do Sol até um planeta varre uma determinada área é  $\frac{dA}{dt} = \frac{l}{2l}$  $\frac{\mu}{2\mu}$ e a área da elipse equivale a  $A = \pi ab$ , sendo assim, a razão entre a área total e sua taxa de variação é equivalente ao período

<span id="page-56-0"></span>
$$
\tau = \frac{A}{\frac{dA}{dt}} = \frac{2\pi ab\mu}{l}
$$
IX

e elevando os dois termos ao quadrado e retomando ao que foi demonstrado na seção sobre a primeira lei, que $\frac{b}{a}$  $\frac{b}{a} = \sqrt{1-\epsilon^2} \rightarrow b^2 = a^2(1-\epsilon^2)$ , tem-se que <u>XIII</u> se torna  $\tau^2 = 4\pi^2 \frac{a^4(1-\epsilon^2)\mu^2}{l^2}$  $\frac{(-\epsilon^2)\mu^2}{l^2} = 4\pi^2 \frac{a^3 c \mu^2}{l^2}$  $\frac{c}{l^2}$ ,

onde  $a(1 - \epsilon^2)$  foi substituído por c, como foi visto no [tópico 5.10.1,](#page-50-0) onde  $a = \frac{c}{4}$  $\frac{c}{1-\epsilon^2}$  e c foi definido como  $\frac{l^2}{\gamma \mu}$ . Com isso, a equação do período se torna

$$
\tau^2 = 4\pi^2 \frac{a^3 \mu}{\gamma}.
$$

Lembrando que  $\gamma$  denota a constante de uma força que tem comportamento do tipo inverso do quadrado da distância  $F = -\frac{\gamma}{m}$  $\frac{\gamma}{r^2}$  , que no caso gravitacional,  $\gamma = G m_1 m_2 = 1$  $G\mu$ M, onde  $M = m_1 + m_2$  e  $m_1m_2$  foi identificado convenientemente como  $\mu$ M. Neste caso,  $m_2 = M_s$ , onde  $M_s$  é a massa do Sol e como  $M_s \gg m_1$ , pode-se aproximar  $M_s \cong$ *M* e  $γ = Gm₁m₂ ≅ GμM₅$ . Com isso, o fator  $μ$  se cancela e obtém-se

$$
\tau^2 = \frac{4\pi^2}{GM_s}a^3,
$$

que é a terceira lei de Kepler, mostrando que para qualquer planeta orbitando o Sol, o quadrado do período é proporcional ao cubo do semieixo maior da órbita elíptica. Vale ressaltar que essa lei não se restringe somente a planetas em torno do Sol, ela tem validade para qualquer objeto em órbita de outro, como a Lua em torno da Terra, satélites artificiais em torno da Terra, as luas de Júpiter em torno deste planeta etc. (TAYLOR, 2013).

# 5.11 DETERMINAÇÃO DA VELOCIDADE DE ESCAPE EM COORDENADAS POLARES

Existe uma velocidade mínima na qual um objeto ao ser arremessado se livre da atração gravitacional da Terra, subindo indefinidamente e sua velocidade se anulando apenas a uma distância infinita dela (RAMALHO JUNIOR et al*.*, 2009; TAYLOR, 2013; TORRES et al., 2013; WALKER et al., 2016). Para a dedução dessa velocidade, conhecida velocidade de escape, optou-se por fazer uso das coordenadas polares, já que os sistemas planetários possuem uma órbita elíptica, tornando mais agradável a adoção deste tipo de coordenada. A seguir será demonstrado como se chega nos vetores velocidade e aceleração a partir do vetor posição (TAYLOR, 2013).

O vetor posição em coordenadas polares possui somente uma componente, a radial:

#### $\vec{r}(t) = r(t)\hat{r}$

que, ao derivá-la, é obtido o vetor velocidade (lembrando que neste sistema de coordenadas, o vetor  $\hat{r}$  não é mais constante, em outras palavras, ele também deve ser inserido na derivação), portanto,

58

$$
\frac{d\vec{r}}{dt} = \dot{r}\hat{r} + r\dot{\hat{r}}.
$$

Como  $\frac{d\vec{r}}{dt} = \dot{\phi}\hat{\phi}$ ,

$$
\frac{d\vec{r}}{dt} = \dot{r}\hat{r} + r\dot{\phi}\hat{\phi}.
$$

A aceleração pode ser encontrada por meio da derivação deste vetor velocidade:

$$
\frac{d\vec{v}}{dt} = \ddot{r}\hat{r} + \dot{r}\hat{r} + \dot{r}\dot{\phi}\hat{\phi} + r\ddot{\phi}\hat{\phi} + r\dot{\phi}\hat{\phi}
$$

$$
\frac{d\vec{v}}{dt} = \ddot{r}\hat{r} + \dot{r}\dot{\phi}\hat{\phi} + \dot{r}\dot{\phi}\hat{\phi} + r\ddot{\phi}\hat{\phi} - r\dot{\phi}^2\hat{r}.
$$

Com isso, temos que a aceleração possui duas componentes

$$
a = (\ddot{r} - r\dot{\phi}^2)\hat{r} + (2\dot{r}\dot{\phi} + \dot{r}\dot{\phi})\hat{\phi}.
$$

À componente  $(2\dot{r}\dot{\phi} + \dot{r}\dot{\phi})\hat{\phi}$  é dado o nome de força de Coriolis, que não possui relevância para esse estudo, com isso, esta segunda componente da aceleração pode ser descartada, restando apenas

$$
a=(\ddot{r}-r\dot{\phi}^2)\hat{r}.
$$

Como o movimento é circular, o raio é constante, logo o primeiro termo da aceleração é zero, restando apenas

$$
a=(-r\dot{\phi}^2)\hat{r},
$$

esta é a aceleração centrípeta, que igualada à força gravitacional se torna

$$
r\dot{\phi}^2=\frac{GM}{r^2}\hat{r},
$$

que pode ser reescrita como

$$
\frac{dv}{dt} = \frac{-GM}{r^2} \rightarrow \frac{vdv}{dr} = -\frac{GM}{r^2}
$$

$$
\int_{v_0}^{0} v dv = -GM \int_{R}^{\infty} \frac{dr}{r^2}
$$

$$
\frac{v^2}{2} \Big|_{v_0}^{0} = \frac{-GM}{r} \Big|_{R}^{\infty}
$$

$$
\frac{v^2}{2} = \frac{GM}{R} \rightarrow v_e = \sqrt{\frac{2GM}{R}}.
$$

Esta é a expressão para a velocidade de escape.

### **6 PROCEDIMENTOS METODOLÓGICOS**

Esta seção é destinada à explanação do local de aplicação do produto educacional e a metodologia utilizada, mas antes de ela ser efetivamente iniciada, é preciso deixar claro que o projeto aprovado na qualificação foi concebido para que fosse desenvolvido por meio de aulas presenciais, pois havia a expectativa que pelo menos no segundo semestre do ano de 2021 a epidemia de COVID-19 já estivesse controlada, fato esse que não ocorreu e o Instituto Federal do Acre ainda não retomou os encontros presenciais (IFAC, 2022) até o instante em que trabalho foi finalizado, sendo assim, dada a necessidade de concluir esta dissertação em tempo hábil, a metodologia original precisou ser reformulada para que pudesse ser utilizada de maneira remota.

# 6.1 DESCRIÇÃO DA INSTITUIÇÃO DE ENSINO

As aulas foram lecionadas a alunos matriculados no *campus* Rio Branco, do Instituto Federal de Educação, Ciência e Tecnologia do Acre (Ifac), que é uma das 38 instituições federais de ensino médio, superior e técnico existentes no país, o qual teve suas atividades iniciadas no estado em 21 de junho de 2010 e atualmente conta com seis *campi* (Baixada do Sol, Cruzeiro do Sul, Rio Branco, Sena Madureira, Tarauacá e Xapuri) e oferta cursos técnicos integrados e subsequentes ao ensino médio e superiores em licenciatura e tecnológicos, além de 15 polos com a oferta de cursos técnicos a distância. Por meio de programas especiais, o Instituto alcança os 22 municípios do Acre com unidades remotas onde são ofertados cursos de formação inicial e continuada, além de comunidades distantes dos centros urbanos como reservas extrativistas e aldeias (IFAC, 2021b).

Atualmente o instituto conta com mais de três mil alunos, dos quais, aproximadamente 240 são do ensino médio integrado do *campus* Rio Branco. Esta unidade de ensino, também conhecido como Xavier Maia, está localizada no bairro de mesmo nome, na Avenida Brasil, número 1920 (Figuras 12 e 13), sendo que os discentes são provenientes de diversos bairros da cidade e até mesmo de municípios próximos, como Acrelândia, Porto Acre e Senador Guiomard (IFAC, 2021b).

60

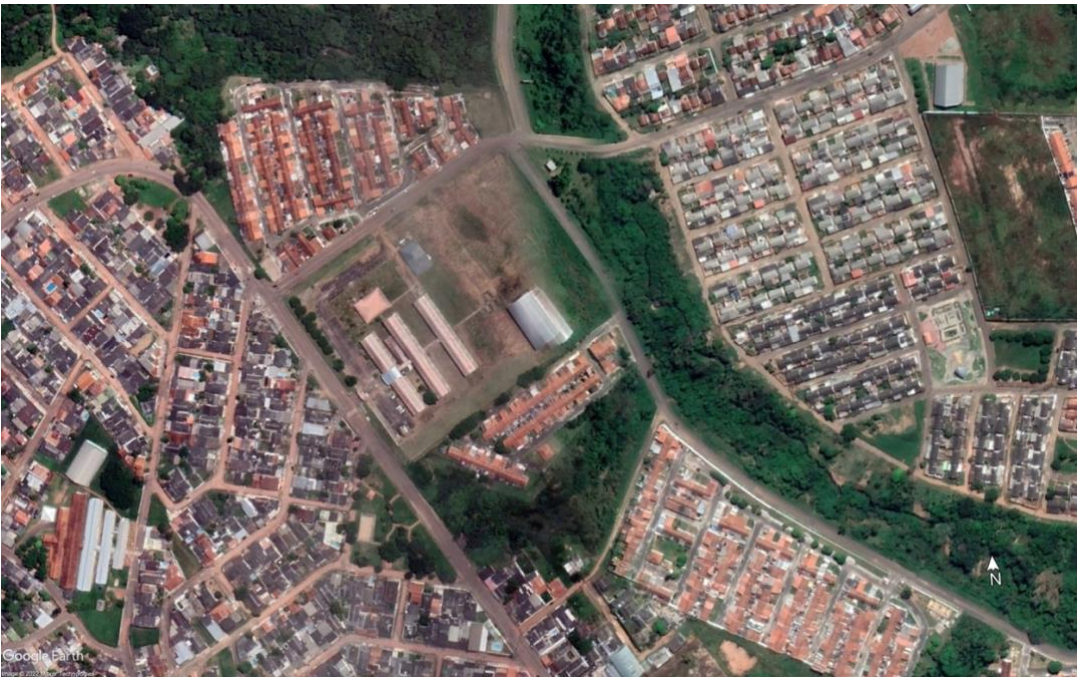

Figura 12 - Imagem de satélite mostrando o IFAC na posição central. Fonte: Google Maps (2021).

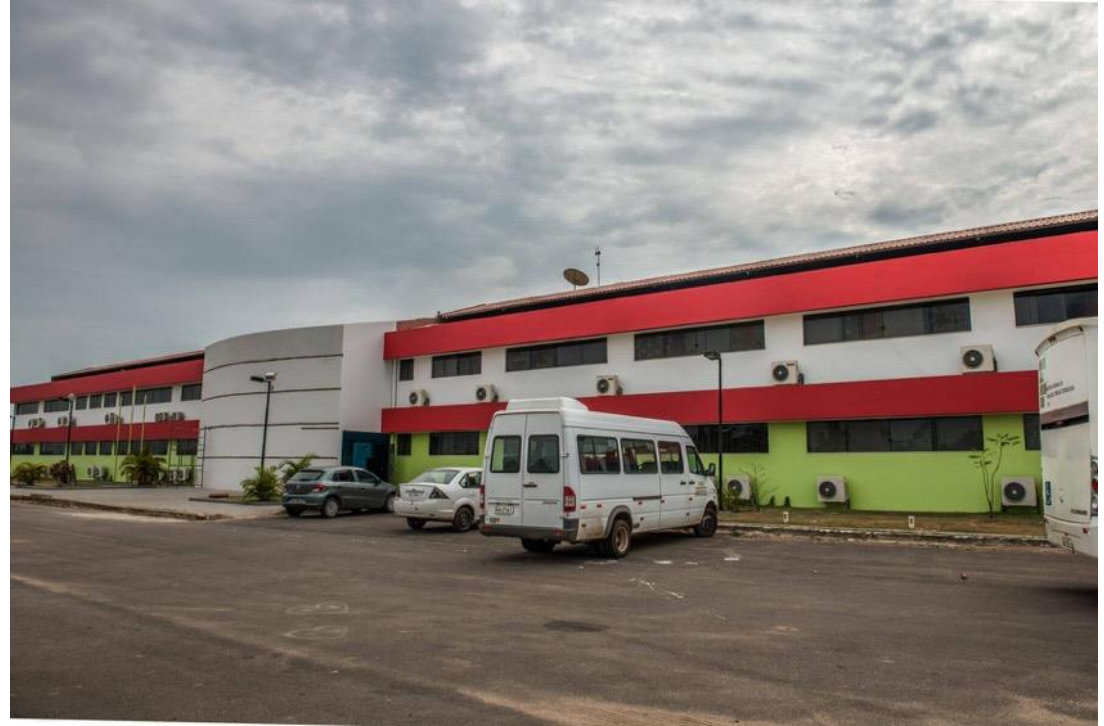

Figura 13 - Fachada do IFAC - *Campus* Rio Branco. Fonte: o autor (2018).

# 6.2 SELEÇÃO DOS ALUNOS

As aulas foram realizadas por intermédio de um projeto de extensão intitulado "Aprenda gravitação por meio de astrofotografias do celular" que foi institucionalizado na pró-reitoria de extensão do instituto. Com a definição da mudança das atividades

deste curso para a modalidade remota ocorrendo somente no mês de dezembro de 2021, a fim de garantir maior celeridade no processo de seleção, optou-se por entrar em contado direto com os professores de turmas do primeiro ano do ensino médio<sup>1</sup> para que auxiliassem no processo de divulgação.

Na última semana de dezembro de 2021, os docentes contatados entraram em contato com os líderes das três turmas existentes do primeiro ano integrado ao curso técnico do *campus* Rio Branco, que são as de técnico em redes, técnico em edificações e técnico em informática para a internet e cada um deles me adicionou aos respectivos grupos das turmas para que os demais alunos pudessem obter as informações preliminares a respeito do curso. Foram enviadas uma sequência de três mensagens de texto com a apresentação do preponente, a razão da oferta e um breve resumo das atividades que seriam realizadas, seguidas por quatro fotos que exemplificavam os tipos de registros fotográficos que eles poderiam aprender a fazer. Foi frisado que quem se interessasse poderia enviar ali mesmo o nome completo para que fosse adicionado ao grupo do curso que seria criado posteriormente. Este quantitativo de pessoas que demonstraram interesse inicial, fornecendo seus nomes completos foi chamado de "alunos convidados", para diferenciar daqueles que de fato realizaram a matrícula.

Estes alunos convidados foram adicionados ao grupo de *Whatsapp* do curso e receberam mensagens detalhando como seriam as atividades a serem realizadas, juntamente com um formulário de matrícula (Figura 14). A fim de evitar desistências por não terem tempo para participar, visto que as atividades teriam início em janeiro, mês este em que eles ainda estariam com aulas regulares no instituto, optou-se pela divisão do curso em duas partes<sup>2</sup>, sendo a primeira delas somente com atividades assíncronas e a segunda com aulas síncronas, que iriam ocorrer somente no mês de fevereiro<sup>3</sup>, quando o ano letivo já estivesse encerrado.

<sup>1</sup> É nesta etapa do ensino básico que gravitação é lecionada.

<sup>&</sup>lt;sup>2</sup> As estratégias a serem adotadas neste curso constam no produto educacional.

<sup>3</sup> A decisão pelas aulas síncronas em fevereiro partiu dos alunos, ao preencherem o formulário de matrícula, que por unanimidade escolheram esse mês ao invés de janeiro.

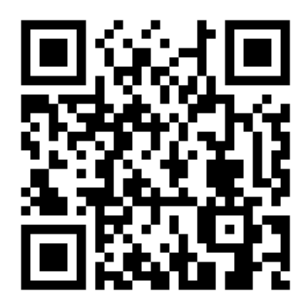

Figura 14 - *Qr code* para acessar o link do formulário de matrícula enviado aos alunos. Fonte: o autor (2022).

# 6.3 PRIMEIRA ETAPA DO CURSO

Esta primeira etapa consistiu em três atividades assíncronas que foram propostas ao longo do período compreendido entre o dia 4 de janeiro até 1 de fevereiro de 2022. A primeira obrigação que os alunos tiveram foi a de preencher um questionário através do *Google* Formulários (Figura 15) composto por 29 perguntas e que serviu para a realização de um diagnóstico da turma, para que fosse possível saber "onde estavam" em relação ao conhecimento do conteúdo que posteriormente seria lecionado através das aulas síncronas e para que fossem adotadas estratégias ausbelianas tendo como base o conhecimento prévio que eles tinham a respeito do tema.

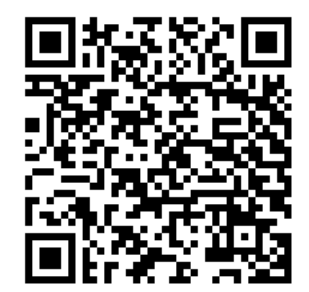

Figura 15 - *Qr code* para acessar o questionário de diagnóstico prévio que foi enviado aos alunos. Fonte: o autor  $(2022)$ .

A segunda tarefa fornecida foi a construção de um tripé caseiro para ser utilizado no celular (Figura 16), pois ele é essencial para a realização das fotografias propostas<sup>4</sup>. Foi fornecido um manual<sup>5</sup> em texto e em vídeo contendo instruções detalhadas sobre a montagem. Os materiais envolvidos para a confecção consistiram em uma garrafa pet de dois litros cheia de água, um prendedor de papel, um parafuso de um quarto de polegada, duas arruelas e duas porcas. O uso do tripé é necessário

<sup>4</sup> Leia o produto educacional para detalhes.

<sup>5</sup> Está contido no produto educacional.

para manter o celular estático, possibilitando a geração de fotografias de longa exposição sem que as imagens geradas fiquem "tremidas" e seja possível registrar o rastro de movimento das estrelas<sup>6</sup>, de satélites naturais como a Lua, cometas e satélites artificiais, como por exemplo a Estação Espacial Internacional (EEI).

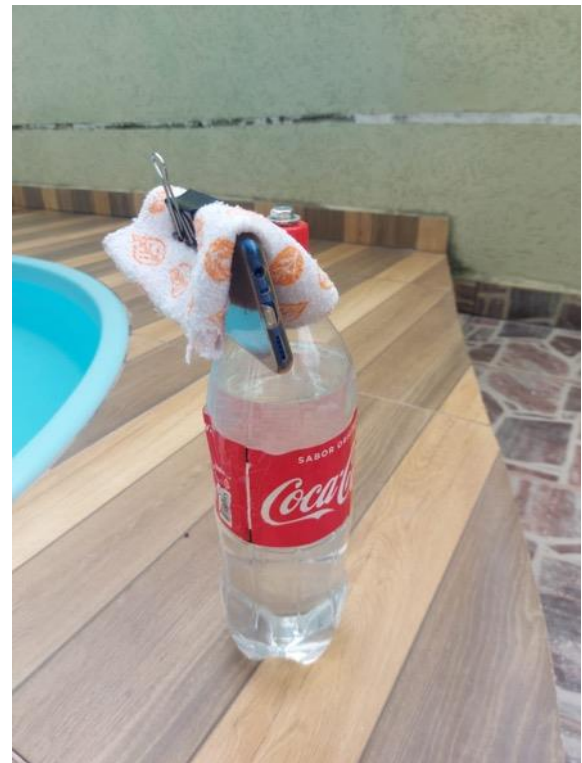

Figura 16 - Exemplo de tripé que foi construído por uma aluna. Fonte: a aluna (2022).

A terceira atividade consistiu em os alunos assistirem a um documentário do *History Channel* hospedado no *YouTube*, intitulado "Além do *Big Bang"* (Figura 17), que trata sobre cosmologia, estando contidas informações básicas sobre gravitação, além de englobar a evolução que modelos cosmológicos tiveram até os dias atuais, destacando-se os modelos geocêntricos e seus defensores, a complexidade e falhas que tinham, o que resultou, posteriormente, na adoção do heliocentrismo, culminando com a explicação correta a respeito da órbita dos planetas em volta do Sol e de satélites ao redor dos planetas. Após assistirem a esse vídeo, os estudantes responderam cinco perguntas relacionadas a ele. A ideia de propor este documentário é que ele poderia servir para que tanto o conhecimento anterior, quanto o novo

<sup>&</sup>lt;sup>6</sup> É óbvio que as estrelas não estão se movimentando em torno da Terra, no entanto, APARENTAM realizar tal feito e assim se pensava em várias culturas até o século XVI, mas o movimento que realizam é aparente, na verdade é a rotação do planeta que causa tal fenômeno, mas pode-se estabelecer um paralelo entre o que é um movimento aparente e um movimento verdadeiro e enriquecer a discussão durante a aula.

ganhasse novos significados, ficando mais consolidados e aperfeiçoados, aprimorando o ancoradouro cognitivo, de acordo com os preceitos da aprendizagem significativa de Ausubel.

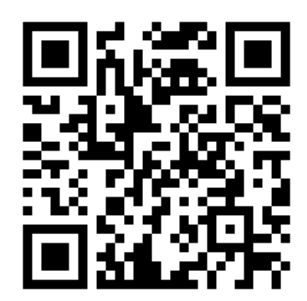

Figura 17 - *Qr code* para acessar o documentário que foi assistido pelos alunos. Fonte: o autor (2022).

## 6.4 SEGUNDA ETAPA DO CURSO

Nesta etapa, através do *Google Meet*, foram realizadas aulas<sup>7</sup> sobre gravitação, de acordo com a nova BNCC. Elas foram distribuídas em cinco encontros de duas horas de duração, em que foram lecionados aspectos históricos, a lei da gravitação universal, as leis de Kepler, a dedução do valor da aceleração da gravidade, órbitas de satélites naturais e artificiais, e, finalmente, instruções para manuseio dos aplicativos e do tripé para a produção das fotos. Ao final de cada encontro foram propostas algumas questões a serem entregues até o início da aula seguinte, com base no assunto que foi abordado.

O livro texto adotado foi "Física, Ciência e Tecnologia volume 1: mecânica" em sua terceira edição, que, além de ter uma abordagem completa sobre a temática, é o livro que tem sido adotado no instituto até a implementação das coleções baseadas na nova BNCC. Ele serviu de inspiração para as apresentações de *slides* que foram criadas para a exposição da teoria, dedução de equações e resolução de exercícios. Em paralelo, houve a realização de debates entre os alunos da turma a fim de checar a percepção que eles tinham sobre o tema antes e depois das aulas para a realização de um diagnóstico a respeito do que aprenderam por meio dos conteúdos ministrados.

<sup>7</sup> Todas elas alicerçadas na sequência didática presente no produto educacional.

#### 6.4.1 Primeira aula síncrona

A primeira aula englobou duas partes: a primeira foi uma introdução do tema, elaborado com base no formulário de diagnóstico que os alunos preencheram na primeira etapa do curso. Foram feitas perguntas à turma, como, por exemplo, o que seria uma força, quais tipos de força poderiam citar, se achavam que gravitação é uma força, o que entendem a respeito de gravitação, se poderiam dar alguns exemplos do que acham que pode ser um fenômeno desse tipo e o que seria uma órbita. Também foram realizados questionamentos de por que que eles achavam que objetos caiam em direção ao chão, se um astronauta na estação espacial está em gravidade zero ou não, se eles achavam que seus pesos seriam alterados em outros planetas e outras perguntas que foram julgadas como importantes para instigar a curiosidade. Naquele momento, adotei uma postura passiva, apenas como um intermediador do debate, sem ainda fornecer as respostas.

A segunda parte consistiu em uma abordagem histórica da gravitação, em que foi exposto a importância que tinha a observação dos céus para civilizações antigas e as principais contribuições de filósofos gregos e de Ptolomeu, Nicolau Copérnico, Johannes Kepler, Tycho Brahe e outros. Concomitantemente, foram debatidas as respostas que os alunos deram às perguntas feitas com base no documentário que assistiram na terceira atividade da primeira parte do curso, em que um dos temas envolvidos era justamente o dessa aula.

#### 6.4.2 Segunda aula síncrona

Nela foram realizadas explicações qualitativas da força gravitacional, mas antes disso foi solicitado aos alunos que citassem alguns conceitos importantes que foram abordados no último encontro. Depois, foi observado se eles conseguiam inferir que a força gravitacional decresce em intensidade à medida que a distância entre os corpos aumenta e se essa força, de alguma forma, possuía relação com a massa deles, sendo, questionado se uma maçã atrai a Terra da mesma forma que ela é atraída pelo planeta, o porquê de nossos corpos se manterem presos ao planeta e o que causa uma órbita, além da exposição de diversos vídeos que demonstravam os conceitos envolvidos e também resolução de exercícios.

#### 6.4.3 Terceira aula síncrona

O terceiro encontro consistiu na abordagem quantitativa da gravitação universal, em que foi exibida a equação  $F = G \frac{Mm}{d^2}$  $rac{4m}{d^2}$  e perguntado se os alunos entendiam o que estava escrito e, então, explicado o que significava cada uma dessas letras e verificado se eles conseguiam compreender que a intensidade da força é proporcional ao produto das massas e inversamente proporcional ao quadrado da distância entre os corpos e frisada uma curiosidade surpreendente, que é o fato de que o valor da constante gravitacional é perfeito para que todos os corpos do universo não permaneçam fortemente atraídos entre si ou se afastem uns dos outros para sempre.

Alguns exemplos foram exibidos juntamente com a resolução de exercícios, dentre os quais, o cálculo da força de atração entre um ser humano e a Terra e desta última em relação ao Sol, a dedução da aceleração da gravidade para qualquer planeta, mostrando que ela pode ser deduzida por meio da segunda lei de Newton, onde  $F = ma$ , substituindo "F" pela equação da força gravitacional, sendo assim,  $G\frac{Mm}{d^2}=mg$ , levando em consideração que d é a distância do centro do planeta à sua superfície,  $G - \frac{M}{R}$  $\frac{m}{R_{planeta}^2} = g$  , portanto, basta saber qual é a massa do planeta e o raio que ele possui para que a sua aceleração da gravidade possa ser calculada; isso explica por que ela pode variar e, em alguns casos, poderia ser capaz até mesmo de esmagar um ser humano.

Além disso, foi comentada a clássica analogia feita por Newton da bala disparada por um canhão, para que os discentes percebessem que uma órbita corresponde a um corpo em constante queda por conta da força gravitacional. Por fim, foram resolvidos exercícios e verificado se os alunos já possuíam condições de responderem à algumas perguntas que foram feitas no início da primeira aula.

## 6.4.4 Quarta aula síncrona

A quarta aula foi sobre as três leis de Kepler, que foram demonstradas com diversas imagens e pequenos vídeos*.* Inicialmente, foi feita uma revisão sobre o conceito de elipse, caracterizando-a, descrevendo seus eixos, o que seriam os focos e a propriedade de que a soma da distância entre eles a qualquer ponto não varia.

Para facilitar a visualização dessa peculiaridade, foi exibida a demonstração clássica feita com dois pregos fixos representando os focos, que possuem um barbante amarrado entre eles e feita uma trajetória com uma caneta tensionando-o [\(Figura 8\)](#page-51-0).

Além disso, foi exposto o conceito de excentricidade de uma elipse e feita uma comparação com a órbita dos planetas [\(Figura 10\)](#page-54-0), tirando proveito também para explicar os conceitos de afélio e periélio. Todo esse processo foi necessário para tornar viável a exposição da primeira lei, que afirma que os planetas descrevem uma órbita elíptica em torno do sol e que ele ocupa um dos focos.

Já para a segunda lei, que trata sobre o fato de que o segmento imaginário que une o Sol aos planetas<sup>8</sup> varre áreas iguais em tempos iguais, foi mostrado um desenho exibindo a órbita de um planeta e hachuradas algumas áreas para que ficasse claro esta proposição [\(Figura 11\)](#page-55-0). Quando o planeta vai na direção do periélio para o afélio o movimento é retardado e no caso contrário o movimento é acelerado, isso sugere que a velocidade orbital não é constante. No entanto, foi frisado que o valor da razão entre a variação da área e o tempo em que ela foi varrida, é única para cada órbita e é chamada de velocidade areolar  $v_a = \frac{\Delta A}{\Delta t}$  $\frac{\Delta A}{\Delta t}$ . Alguns vídeos também foram exibidos para que essa lei fosse visualizada com melhor clareza.

No caso da terceira lei, sobre a relação do período das órbitas com o raio que descrevem, foi explicado que, neste contexto, o período é o tempo que leva para um corpo completar uma órbita completa em torno de outro corpo e o raio é o segmento de reta imaginário ligando eles dois. Foi mostrado aos alunos que a razão entre o quadrado do período e o cubo do raio da órbita é um valor constante para qualquer corpo em órbita<sup>9</sup>, ou seja,  $\frac{T_1^2}{R_2^2}$  $\frac{T_1^2}{R_1^3} = \frac{T_2^2}{R_2^3}$  $rac{T_2^2}{R_2^3} = \frac{T_3^2}{R_3^3}$  $rac{T_3^2}{R_3^3} = \frac{T_n^2}{R_n^3}$  $\frac{I_n}{R_n^3}$  = k. Em seguida, foi exibida uma maneira alternativa de escrever a equação anterior:  $T^2 = kR^3$ , assim ficou mais fácil para enxergarem a proporcionalidade entre o quadrado do período e o cubo do raio da órbita. Um gráfico (Figura 18) foi desenhado exibindo essa relação linear e em seguida foram feitos alguns exercícios para consolidar o assunto.

<sup>&</sup>lt;sup>8</sup> Na verdade, tanto a segunda lei quanto a terceira, são válidas para qualquer corpo que esteja em órbita, seja ele natural ou artificial.

<sup>&</sup>lt;sup>9</sup> Um quadro com esses valores calculados para os planetas do sistema solar está disponível na sequência didática do produto educacional.

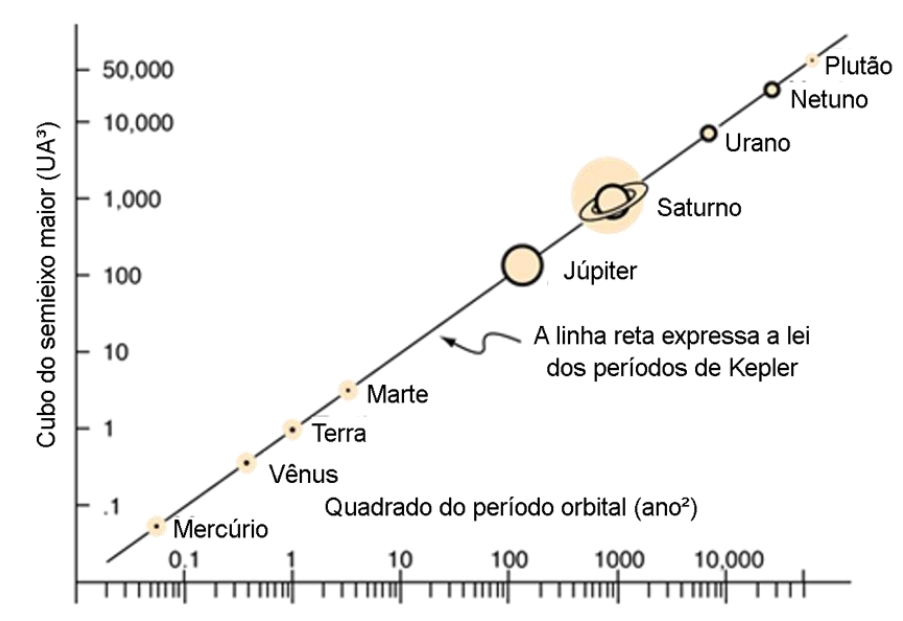

Figura 18 - Um gráfico mostrando a relação linear entre o cubo do semieixo maior da órbita de cada planeta em torno do Sol e o quadrado do período orbital. Fonte: Georgia State University, adaptado (1999).

#### 6.4.5 Quinta aula síncrona

Esta aula foi dedicada a explicar o manuseio do tripé, a utilidade dele e instruções referentes à utilização dos aplicativos para a produção de fotografias geradas pelo celular que mostram o rastro de movimento de corpos celestes e satélites artificiais decorrentes da órbita que fazem ao redor da Terra, como a Lua, cometas, a estação espacial internacional, além da órbita aparente das estrelas. Foi demonstrado o passo a passo de todos os procedimentos de maneira detalhada e explicado as melhores técnicas para gerar um bom resultado nas fotografias, além do envio de tutoriais<sup>10</sup>. Uma introdução à astrofotografia demasiadamente resumida é exposta no tópico seguinte.

# 6.5 PRINCÍPIOS ENVOLVIDOS NA ASTROFOTOGRAFIA

Todo dispositivo fotográfico, como câmeras compactas, câmeras DSLR, *Mirrorless* e celulares possuem um sensor que converte a luz que entra pela lente em informação digital, que gera as imagens. Em situações envolvendo pouca luz, como é o caso do registro de estrelas e satélites artificiais no céu noturno, as câmeras podem fazer uso de três mecanismos para conseguirem gerar uma fotografia com a

<sup>&</sup>lt;sup>10</sup> Estão disponíveis no produto educacional.

exposição correta, em outras palavras, formar uma imagem que não fique escura demais ao ponto de não tornar visíveis objetos de pouco brilho. Estes mecanismos são: abertura do diafragma, aumento do tempo de exposição e aumento da sensibilidade do sensor<sup>11</sup> (ISO), sendo que para este último, é preferível estabelecer um baixo valor, pois patamares muito altos causam perda na qualidade da imagem, deixando-a mais granulada, o que é conhecido tecnicamente como "ruído".

Os celulares, por outro lado, não permitem ajuste da abertura do diafragma e alguns modelos básicos possuem tempo de exposição limitado, não alcançando mais que 30 segundos. Esse tempo de exposição é o tempo no qual o sensor fica recebendo a luz da cena que está sendo fotografada. Em situações ao ar livre, durante o dia ou em ambientes fechados, mas com boa iluminação, esse intervalo é de uma fração de segundo<sup>12</sup>, no entanto, em cenários como os propostos nesse trabalho, são necessários alguns segundos para capturar imagens em que estrelas fiquem visíveis no céu, alguns minutos para registrar um pequeno rastro do movimento delas ou até mesmo horas para registros completos, que mostram o movimento (aparente) total desses astros em volta da Terra<sup>13</sup>.

Aparelhos intermediários e avançados permitem ajuste de um tempo de exposição que em alguns casos pode ter um valor indeterminado, bastando utilizar algum aplicativo que permita o controle manual da câmera ou que seja dedicado à astrofotografia, sendo que, inclusive, alguns deles ao serem utilizados em dispositivos mais simples, driblam a limitação do tempo em que o sensor fica recebendo a luz, fazendo com que sejam geradas diversas fotografias com o máximo de tempo que ele permite e automaticamente feito um empilhamento delas, o que garante um resultado semelhante a uma fotografia de longa exposição. Também é possível tirar várias fotos em intervalos regulares e fazer uso de um aplicativo para mesclá-las em uma só imagem. Alguns exemplos deste cunho estão disponíveis no [anexo](#page-188-0) A deste trabalho.

<sup>11</sup> Na verdade, esse aumento de sensibilidade é simulado pela câmera, ela realiza uma manipulação na imagem a fim de que ela apareça mais clara do que deveria. Mas, antigamente, na era analógica, existiam filmes fotográficos de diferentes valores sensibilidades, conhecidos como ASA.

 $12$  Em um cenário, como por exemplo, ao meio-dia, ao ar livre com o céu limpo e não estando em algum local com sombra, esse tempo de exposição pode ser de incríveis 1/8000 s, ou seja, 0,000125 s.

<sup>&</sup>lt;sup>13</sup> A primeira foto do anexo A ilustra este evento.

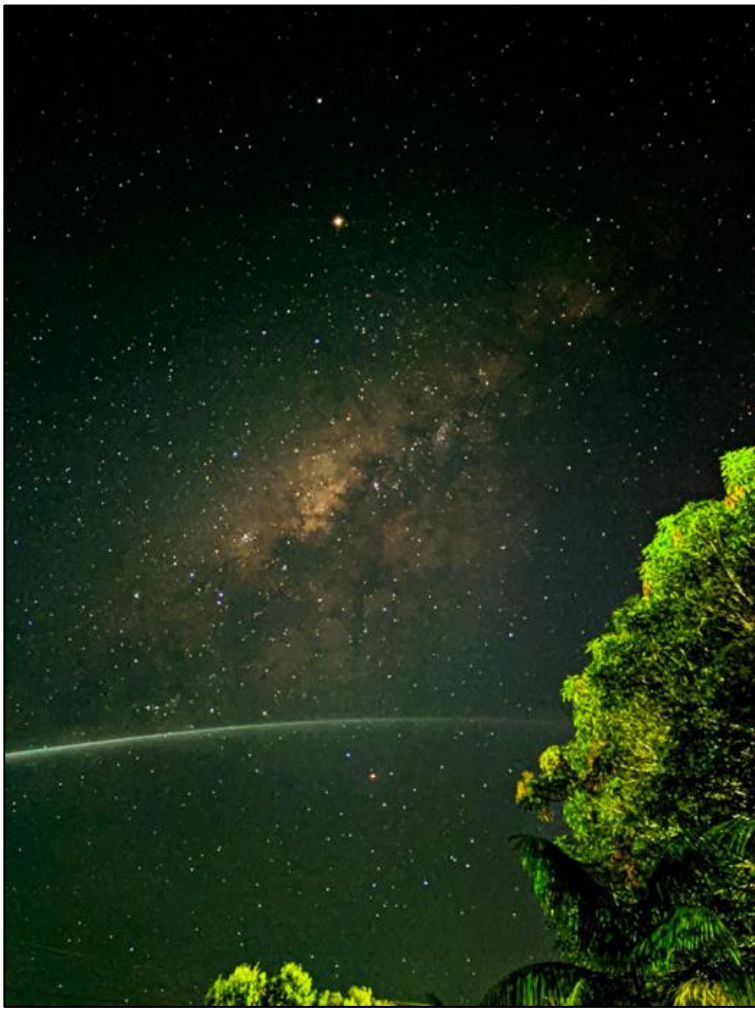

Figura 19 - Astrofotografia realizada na cidade de Boca do Acre (AM) por meio de um celular *Redmi Note* 8. Nela é possível notar um corpo se movendo no céu. Mais exemplos estão no anexo A deste trabalho. Fotografia de autoria de Yasmin Gröhs (2020).

# 6.6 APLICATIVOS QUE FORAM UTILIZADOS

Para alunos que possuíam aparelho celular *iPhone*, foi adotado o aplicativo "*Nightcap*" que é próprio para o registro de astrofotografias, inclusive, possuindo opções automáticas para cometas, satélites, rastros de estrelas e da Estação Espacial Internacional. Ele custa R\$ 16,00 e é o programa para celular mais completo para essa finalidade, no entanto, está disponível apenas para o sistema operacional *iOS*. Para dispositivos *Android*, que quase totalidade dos alunos era detentora, foi utilizado o *GCam*", que tem a opção para astrofotografias em uma ampla gama de modelos celulares, e o *Open Camera*", que apesar de não ser dedicado à fotografia do céu noturno, possui opções que permitem uso manual da câmera do celular, garantindo resultados satisfatórios para o que se tem como finalidade.

Além desses aplicativos, também foi utilizado o "*Star Walk* 2", que indica em tempo real a localização no céu de corpos como estrelas, planetas e satélites, possibilitando verificar em que dia, horário e região apontar a câmera para registrar a passagem deles. Ele é gratuito e está disponível para ambos os sistemas operacionais. A Figura 20 exibe esses quatro aplicativos sendo utilizados.

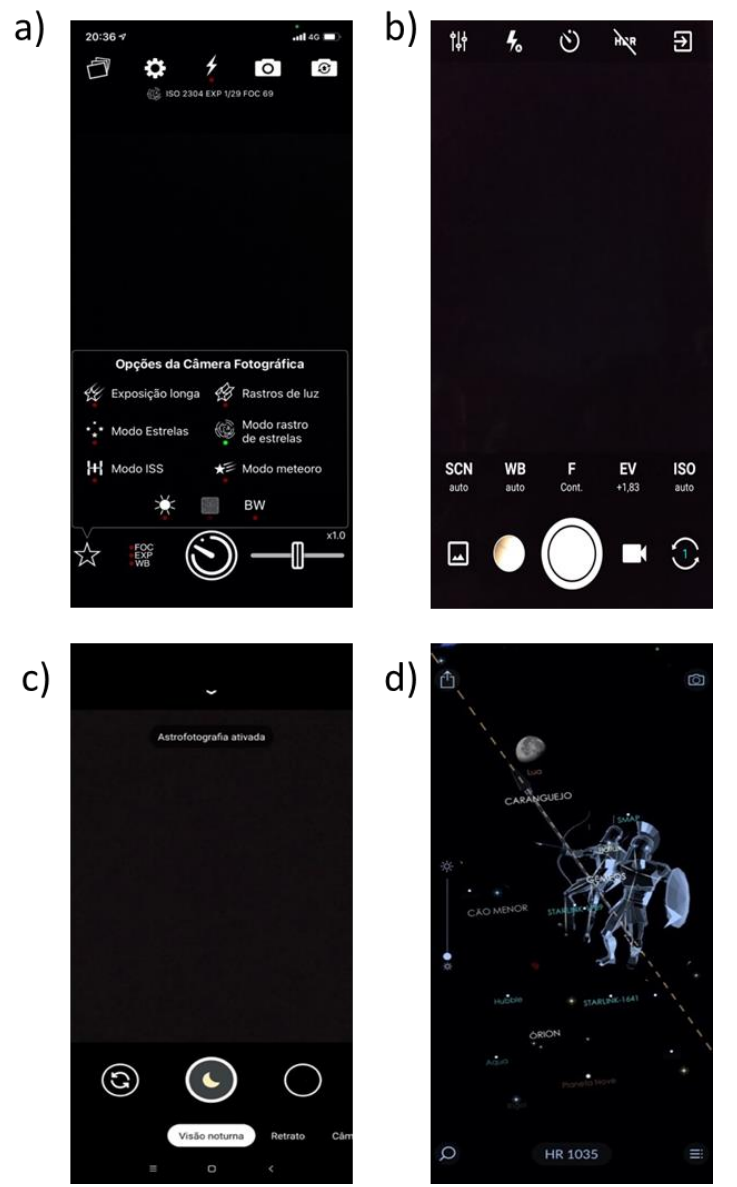

Figura 20 – Aplicativos que foram adotados. A) *NightCap*; B) *Open Camera*; C) *GCam* e D) *Star Walk* 2. Fonte: o autor (2021).
#### 6.7 REGISTROS FOTOGRÁFICOS

Como não foi possível um encontro presencial para os registros fotográficos devido à pandemia, foi enviado no grupo um manual detalhado de operação do tripé e dos aplicativos e, em um dado momento, solicitado que os alunos realizassem as fotografias em casa ou qualquer local que julgassem mais pertinente. Também foi frisado que a qualquer momento poderiam enviar mensagens ou até mesmo telefonar caso possuíssem alguma dúvida ou qualquer tipo de problema que poderia ocorrer no momento.

Essa atividade prática envolvendo os registros fotográficos é interessante, pois é a gravitação sendo mostrada na prática e por meio da observação de órbitas pode ser condensado todo o conhecimento que foi repassado durante as aulas anteriores. Houve mais uma aula síncrona, dedicada a exibir as imagens e promovido um debate para verificar o aprendizado que eles obtiveram com o curso e como poderiam relacionar as fotografias das órbitas com o que foi aprendido sobre gravitação. Posteriormente, essas fotografias foram divulgadas nos canais de comunicação do Ifac (*Website, Facebook, Twitter, Instagram* e *Flickr*) e impressas, sendo colocadas em um mural no instituto, com informação da autoria de cada aluno, após o retorno presencial.

#### 6.8 PROCESSOS AVALIATIVOS

Os alunos foram constantemente avaliados. A resolução de todas as atividades propostas e a participação nas aulas síncronas foi o critério para a aquisição dos certificados de participação no curso de extensão. Desde o início o foi deixado claro o significado do termo "participação", que viria escrito no certificado, denotando que o estudante deveria demonstrar interesse, participar dos debates, promover questionamentos, fazer os registros fotográficos, responder o questionário de diagnóstico da turma, assistir ao documentário, responder as perguntas voltadas a ele, montar o tripé, participar das aulas síncronas, resolver as questões que foram propostas e responder o questionário avaliativo de encerramento do curso.

73

## 6.9 QUADRO RESUMO DA SEQUÊNCIA DIDÁTICA

Toda a sequência didática<sup>14</sup> das aulas está condensada no Quadro 1.

|                   | Tema                                                                                                    | Duração (min) |
|-------------------|----------------------------------------------------------------------------------------------------|---------------|
| Aula <sub>1</sub> | Apresentação do tema "gravitação".                                                                         | 20            |
|                   | Realização de perguntas sobre fenômenos que envolvem a<br>gravitação e debate das respostas entre a turma. | 20            |
|                   | Aspectos históricos da gravitação.                                                                         | 80            |
| Aula <sub>2</sub> | Revisão do conteúdo abordado na aula anterior.                                                             | 10            |
|                   | Explicação qualitativa da gravitação.                                                                      | 50            |
|                   | Exibição de vídeos.                                                                                        | 20            |
|                   | Resolução de exercícios.                                                                                   | 40            |
|                   | Revisão do conteúdo abordado na aula anterior.                                                             | 10            |
|                   | Explicação quantitativa da gravitação.                                                                     | 40            |
| Aula <sub>3</sub> | Exibição de vídeos.                                                                                        | 20            |
|                   | Dedução da aceleração da gravidade em um planeta.                                                          | 10            |
|                   | Resolução de exercícios.                                                                                   | 40            |
| Aula 4            | Primeira lei de Kepler.                                                                                    | 20            |
|                   | Segunda lei de Kepler.                                                                                     | 20            |
|                   | Terceira lei de Kepler.                                                                                    | 20            |
|                   | Explicação sobre órbitas.                                                                                  | 20            |
|                   | Resolução de exercícios.                                                                                   | 40            |
| Aula <sub>5</sub> | Instruções de manuseio nos aplicativos para as fotografias.                                                | 105           |
|                   | Dicas e técnicas de manuseio do celular e do tripé.                                                        | 15            |
| Aula 6            | Observação das fotografias.                                                                                | 10            |
|                   | Debate acerca da relação entre as fotografias geradas e todo o<br>conteúdo que foi abordado.               | 100           |
|                   | Considerações finais.                                                                                      | 10            |

Quadro 1 –Duração dos temas de cada aula síncrona, cada uma com total de 2h (continua).

Fonte: o autor (2021).

## 6.10 MÉTODO DE ANÁLISE

O objetivo geral deste trabalho foi analisar quais as vantagens e de que forma o produto produzido pôde contribuir para o processo de ensino-aprendizagem de gravitação, e, para tal, foi adotado o método de pesquisa quali-quantativo, sendo o aprendizado dos alunos avaliado por meio de análise qualitativa e os dados complementares, como por exemplo, o total de inscritos no curso, faixa etária, sexo e total de concludentes foram sintetizados de maneira quantitativa. A adoção de critérios qualitativos se dá por ser um método passível de ser utilizado quando seres humanos

<sup>14</sup> A sequência didática completa consta no produto educacional.

estão envolvidos, sendo mais aberto a interpretações e se tornou uma alternativa às pesquisas quantitativas (WELLER; PFAFF, 2013), com os dados coletados sendo compostos de palavras, como entrevistas, gravações, memorandos, formulários, questionários, fotografias, dentre outros.

Os principais objetivos da análise qualitativa são a observação, descrição, compreensão, a obtenção de significados e a interpretação do fenômeno que está sendo observado, não havendo uma hipótese predeterminada (VILELA JUNIOR; PASSOS, 2014) e o que há de comum dentre as várias formas de pesquisas classificadas como qualitativas é a hermenêutica, pois parte do pressuposto que as pessoas agem em função de diversos critérios, como classe social, religião, princípios, valores etc. e o comportamento que exibem tem sempre um sentido à elas, que não se pode saber imediatamente (PATTON, 2014).

Três características são consideradas essenciais no estudo qualitativo: visão holística, abordagem indutiva e investigação naturalística (PATTON, 2014). A visão holística parte do pressuposto que só é possível haver compreensão do significado de um comportamento ou evento só se torna viável através da compreensão das relações emergentes de um determinado contexto. A abordagem indutiva é quando o pesquisador faz uso de observações mais livres, deixando que as dimensões e categorias de interesse emerjam de maneira progressiva durante o processo de coleta e análise dos dados e a investigação naturalística e aquela em que o pesquisador intervém minimamente no processo (PATTON, 2014).

Diante do exposto, frisa-se que essa análise qualitativa se deu através da observação do professor, que colheu relatos dos alunos, verificando se cumpriram as atividades propostas, se estavam participando das aulas síncronas, seus questionamentos a respeito do tema, a resolução dos exercícios e as respostas que deram no questionário que foi aplicado após o término das aulas. Já os dados quantitativos serviram para mostrar de maneira sintética não só o perfil dos alunos, mas também contribuíram na própria análise qualitativa, por meio da interpretação dos dados numéricos que foram gerados.

## **7 RESULTADOS DA APLICAÇÃO DO PRODUTO EDUCACIONAL**

#### 7.1 CONVITE FEITO AOS ALUNOS

Após os procedimentos que foram relatados no [tópico 6.2,](#page-60-0) um total de 33 estudantes demonstraram interesse em participar das atividades após fornecidas as informações preliminares e, em seguida, foram adicionados ao grupo de *Whatsapp* dedicado ao curso. Munido do nome completo dos discentes e seus respectivos números de telefone que eram exibidos no aplicativo, eles foram incluídos na agenda de contatos e posteriormente adicionados ao grupo, que foi intitulado "Fotografia e gravitação", momento esse em que foi explicado detalhadamente, por meio de mensagens de texto, como seria o curso e que o local estava aberto para quaisquer dúvidas que poderiam ter e, em seguida, foi fornecido um *link* para acessarem a um formulário de matrícula, que ficou aberto por quatro dias e nele os alunos informaram seus nomes completos, endereço de *e-mail*, qual o dispositivo que mais utilizavam para aulas remotas e outras informações.

## 7.2 MATRÍCULA NO CURSO

Ao todo, 25 estudantes preencheram o formulário de matrícula, o que motivou a realização de contato via mensagem privada com os demais oito que não realizaram esta ação. Quatro não responderam o motivo de não quererem se matricular. Dois deles alegaram que estariam viajando quando as aulas síncronas estivessem ocorrendo e não tinham condições de participar, ao passo que um deles falou que não se interessou o suficiente e outro afirmou que já estava com outra atividade marcada para o mesmo período e acharia difícil conciliar as duas. O gráfico da Figura 21 exibe o total dos 33 alunos convidados para o curso que efetivamente se matricularam e o gráfico seguinte (Figura 22) mostra os motivos alegados pelos não-matriculados.

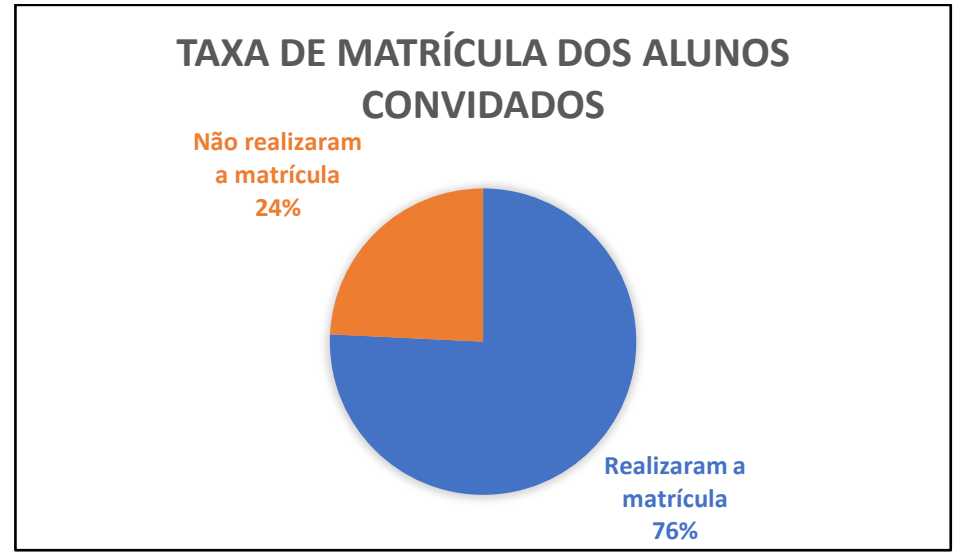

Figura 21 – Taxa de matrícula no universo dos 33 alunos que foram convidados ao curso. Fonte: o autor (2022).

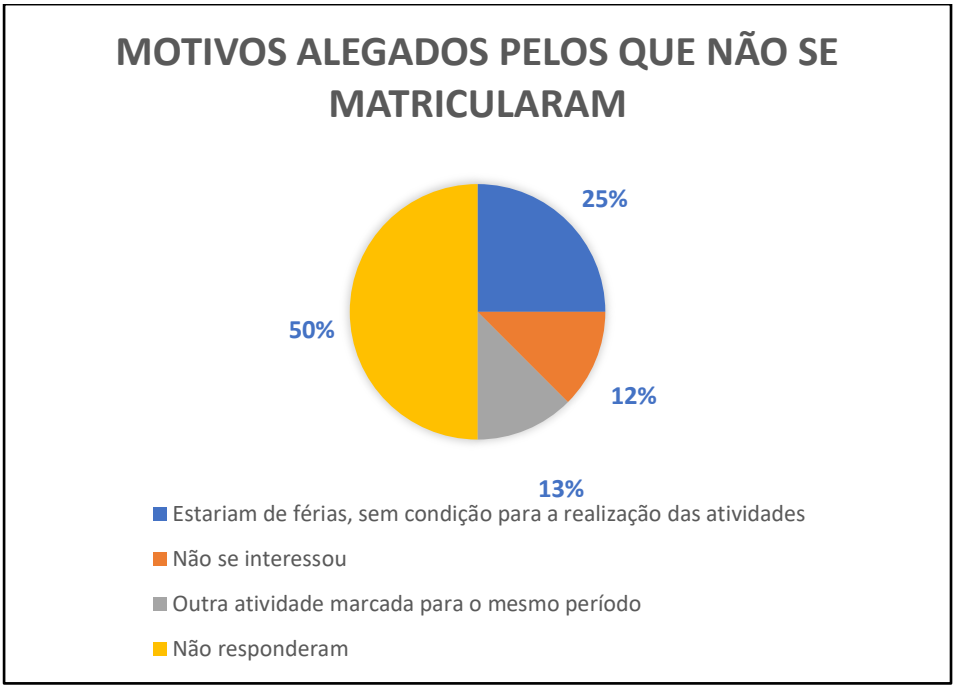

Figura 22 - motivos alegados pelos alunos que não se matricularam. Fonte: o autor (2022).

### 7.3 PERFIL DOS ALUNOS MATRICULADOS

Dentre os alunos matriculados, seis deles eram do sexo masculino e 19 do gênero feminino (Figura 23), com idades que variam de 13 a 16 anos (Figura 24), dos quais dez afirmaram que utilizam computador, dois o *tablet* e 13 o celular para acompanhar as aulas remotas (Figura 25). Um fato interessante é que todos eles afirmaram ter *internet* no dispositivo. Isso se deve, muito provavelmente, a um edital

que ocorreu para que estudantes pudessem se inscrever para ganhar um *chip* com rede de dados móveis (IFAC, 2020). A constatação de que a grande maioria dos estudantes é do sexo feminino chamou a atenção, visto que em Rio Branco o percentual de pessoas do sexo feminino ante o masculino é de 51,3% (BRASIL, 2010) e o que foi registrado foi uma discrepância bastante elevada. Sugere-se algum estudo para saber se há correlação entre sexo e o interesse por temas que envolvem física ou astrofísica, bem como informações mais detalhadas sobre a proporção de gênero dos estudantes matriculados na instituição.

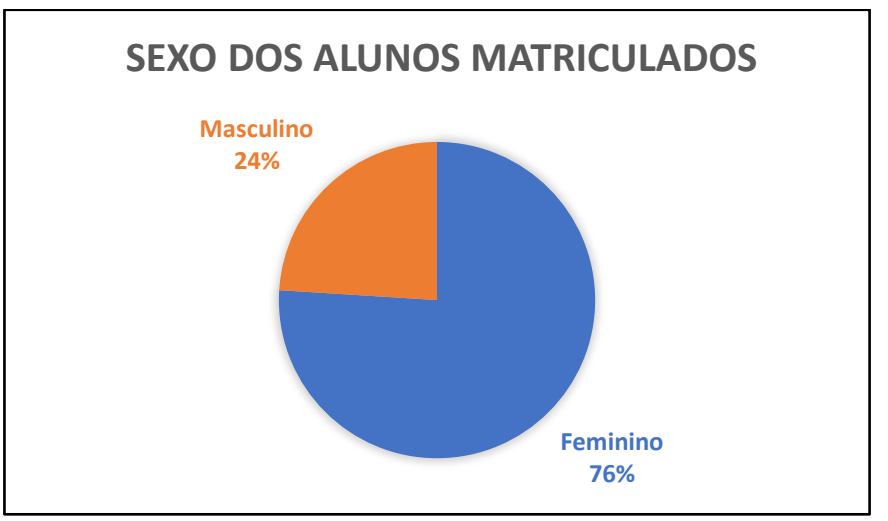

Figura 23 - Sexo dos alunos matriculados. Fonte: o autor (2022).

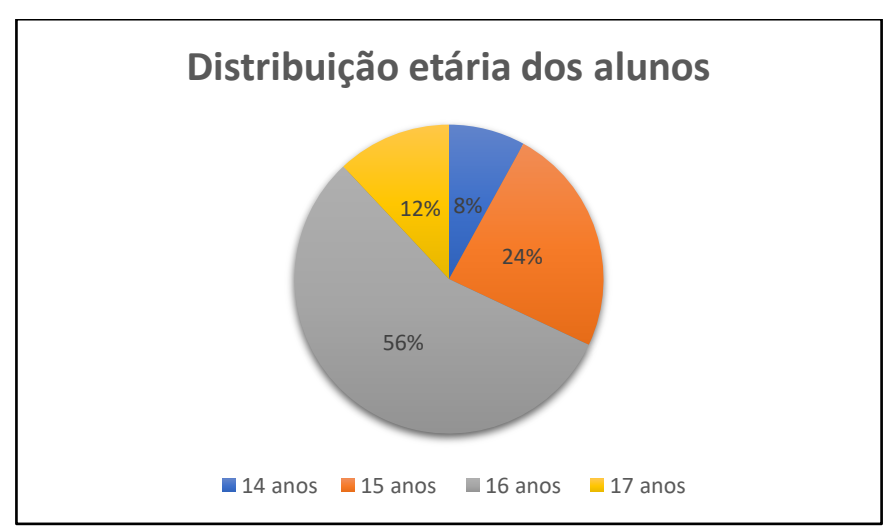

Figura 24 - Distribuição etária dos alunos. Fonte: o autor (2022).

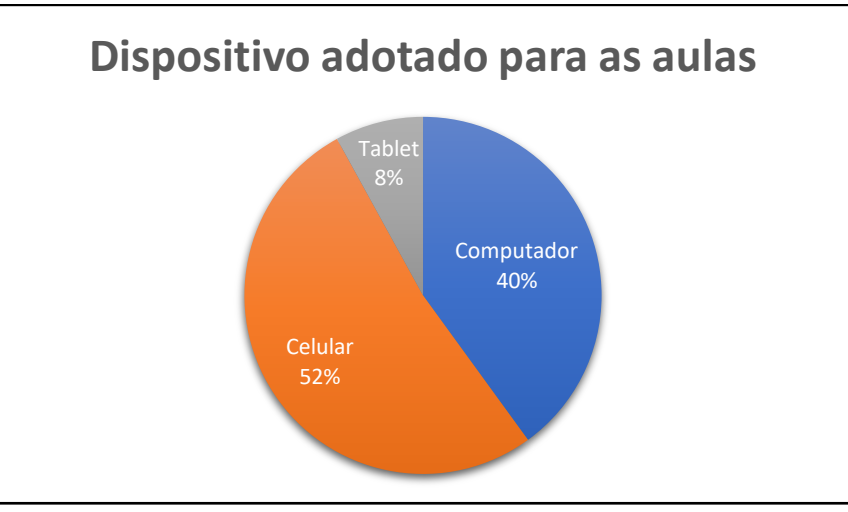

Figura 25 - Percentual de alunos de acordo com o dispositivo que possuem para assistir as aulas. Fonte: o autor (2022).

# 7.4 RESULTADOS DAS ATIVIDADES ASSÍNCRONAS DA PIMEIRA ETAPA DO **CURSO**

Após a matrícula dos alunos, ao longo do período de 4 a 31 de janeiro de 2022 foram propostas as três atividades assíncronas que foram expostas detalhadamente no [tópico](#page-62-0) 6.3, referente aos procedimentos metodológicos e que aqui constam os resultados dessas ações.

### 7.4.1 Primeira atividade

No dia 4 de janeiro de 2022 foi enviado ao grupo mensagens referentes à primeira atividade assíncrona e o prazo que tinham para realizá-la. A fim de evitar que este tópico fique muito sobrecarregado, todas as respostas informadas pelos alunos podem ser conferidas diretamente na planilha gerada pelo *Google Formulários*, disponível no *qr code* abaixo (Figura 26), sendo que somente algumas delas são exibidas na Tabela 1, ressaltando alguns dados importantes que foram colhidos deste formulário e que serviram, principalmente, para o planejamento das aulas síncronas.

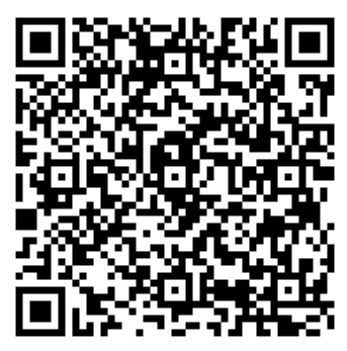

Figura 26 - *Qr code* para acessar a planilha com todas as respostas dos alunos. Fonte: o autor (2022).

A maioria dos alunos informou que não gostam da disciplina de física, que não é a favorita deles no colégio, que ela é difícil e que não se dão bem com questões envolvendo cálculo, mas que, apesar disso, prestam atenção quando o professor está dando aula, estudam em casa os conteúdos abordados e que realizam as listas de exercícios propostas pelo professor. Com relação às fontes de estudo, a maioria indicou que é a *internet,* seguida pelo material fornecido pelo professor e livro didático (Figura 27).

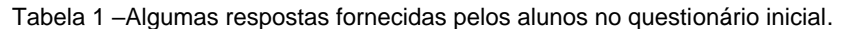

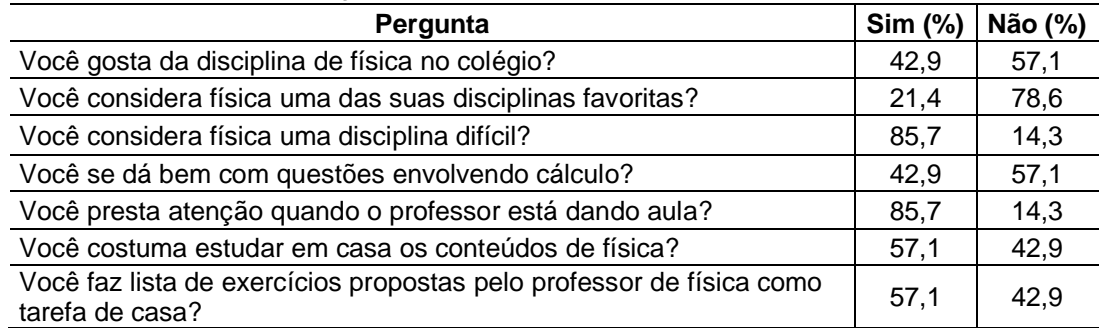

Fonte: o autor (2022).

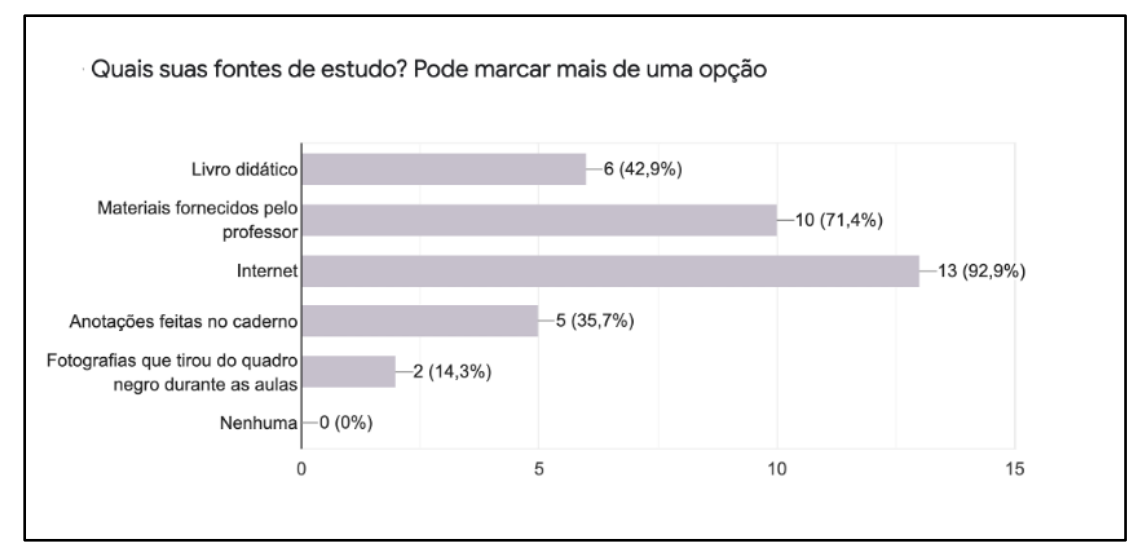

Figura 27 - A maior parte dos alunos utiliza a internet e materiais fornecidos pelo professor como fonte de pesquisa. Fonte: o autor (2022). Gráfico gerado pelo *Google* Formulários.

Analisando a seção destinada às questões para a verificação da bagagem intelectual prévia dos alunos, algumas respostas chamaram a atenção. Houve casos de pessoas que afirmaram que consideram ter conhecimentos básicos sobre gravitação, mas que marcaram negativamente às perguntas se já tinham ouvido falar das três leis de Kepler e se achavam que a força gravitacional tem caráter unicamente atrativo.

Isso demonstra que, muito provavelmente, o conhecimento prévio que possuíam sobre gravitação não estava em conformidade com a física básica e que talvez tenham criado essa percepção devido ao consumo de outro tipo de fonte. Foi preocupante a constatação de que mais da metade afirmou não ter estudado gravitação no colégio, sendo que quando este questionário foi aplicado, já estavam encerrando o ano letivo, sinal de que se não houvesse esse curso, eles muito provavelmente, terminariam o ensino médio sem nunca ter um contato formal com essa temática.

Verificando a predisposição que têm em aprender, que é tão importante de acordo com os preceitos da teoria da aprendizagem significativa de Ausubel, constatou-se que este curso teve êxito em despertar o interesse dos alunos, visto que foi unânime a resposta afirmativa à pergunta que gostaria de saber se o fato de o curso envolver fotografias de objetos no céu noturno havia despertado o interesse em realizá-lo e, além disso, a esmagadora maioria afirmou que a astrofísica é a área da física que mais a interessava e que estavam cientes de que a realização destas atividades iria contribuir para melhorar o desempenho no Enem e vestibulares. Esses resultados estão condensados na Tabela 2.

| Pergunta                                                                                                   | Sim (%) | Não (%) |  |  |
|----------------------------------------------------------------------------------------------------|---------|---------|--|--|
| O fato de o curso envolver fotografias de objetos no céu noturno despertou<br>seu interesse em realizá-lo? | 100     | 0       |  |  |
| Você considera a astrofísica uma das áreas da física que mais lhe interessa?                               |         | 14,3    |  |  |
| Você acha que este curso irá contribuir para melhorar seu desempenho no<br>Enem/Vestibular?                |         | 21.4    |  |  |

Tabela 2 – Mais respostas fornecidas pelos alunos referentes ao questionário inicial.

Fonte: o autor (2022).

O último item do formulário consistia em uma imagem bastante simples da representação do sistema solar e era solicitado ao aluno que escrevesse uma frase sobre o que ele estava vendo e dois estudantes se destacaram nas respostas: o primeiro citou a primeira lei de Kepler e o segundo escreveu um texto bem elaborado

demonstrando ter conhecimento de mecânica relativística e outras peculiaridades a respeito do sistema solar.

As demais respostas consistiram em afirmações de que era o sistema solar ou que era ele e os planetas em órbita sob ação da gravidade e apenas uma resposta estava incorreta, a de que os planetas dividiam a mesma órbita. No dia seguinte ao encerramento do prazo para a realização desta atividade houve uma indagação no grupo e o aluno que respondeu a ele aparenta ser o autor do texto mais elaborado que foi citado anteriormente. As mensagens podem ser vistas no apêndice B.

Após o encerramento desta atividade, houve o caso de um aluno que enviou mensagem afirmando que achava que tinha preenchido o formulário, mas percebeu somente naquele momento que não havia feito e então foi informado que ainda poderia preenchê-lo sem prejuízo.

#### 7.4.2 Segunda atividade

No dia 12 de janeiro de 2022 teve início a segunda atividade assíncrona, que consistiu na elaboração do tripé para o celular. As instruções foram enviadas ao grupo em formato de texto, mas também foi feito uso do formato de áudio para destacar alguns pontos importantes, principalmente em relação à segurança, já que envolveria aquecer um parafuso para perfurar uma tampa e com relação a cuidados especiais que deveriam ter para o correto manuseio do tripé para evitar danos ao celular. Também foram enviados arquivo em PDF e um vídeo com o passo a passo detalhado. Neste ponto, a impressão que tive foi a de que estava me comunicando com um grupo vazio, nenhum aluno se manifestou, seja para dizer um simples "ok" ou tirar alguma dúvida.

Foi dado um prazo de duas semanas, mas faltando apenas cinco dias para o fim, ninguém ainda havia enviado uma foto com o tripé conforme tinha sido solicitado, inclusive, três pessoas nem sequer tinham visto as mensagens ainda e então foram enviadas novas mensagens, para lembrá-los do prazo e que não poderia ser dada continuidade ao curso se não realizassem esta atividade. Nesta ocasião, um aluno se manifestou com uma dúvida e outro alegou que não teria condições de continuar e justificando o motivo.

Felizmente o restante dos alunos que permaneceu no grupo montou o tripé, incluindo nesse meio quatro pessoas que se manifestaram após o prazo e

82

perguntaram se ainda poderia ser dada mais uma chance. Passados três dias do final do primeiro prazo, restaram dois alunos realizarem a atividade, somando-se a outros três que saíram do grupo acrescidos do que foi citado anteriormente. Este comportamento, que muitos tiveram em deixar para a última hora também foi percebido no decorrer da primeira atividade, em que a grande maioria somente a realizou no último dia, apesar do prazo longo que foi dado. A Figura 28 exibe alguns dos tripés construídos pelos alunos.

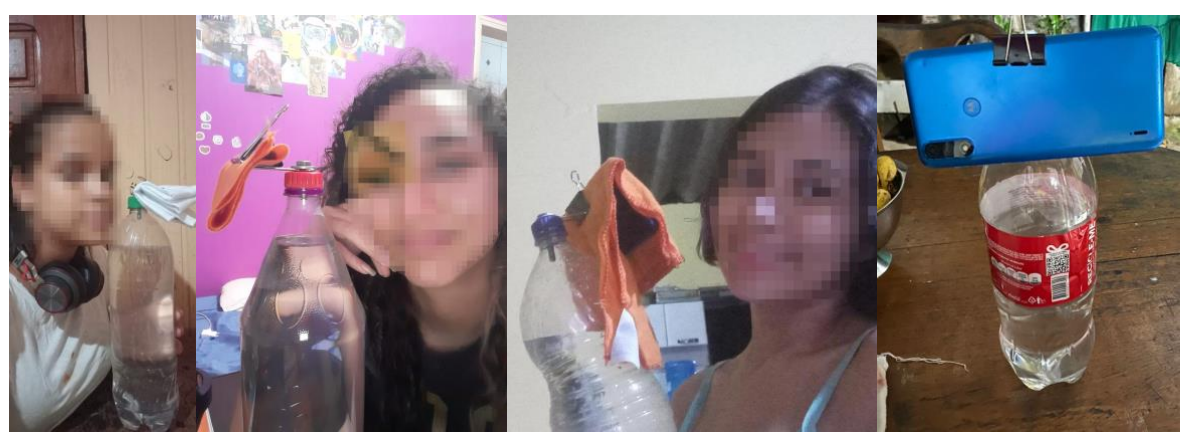

Figura 28 – Algumas fotos dos tripés elaborados pelos alunos.

#### 7.4.3 Terceira atividade

A terceira atividade teve início no dia 26 de janeiro de 2022. Os alunos foram informados que teriam que assistir ao documentário e responderem a cinco questões relacionadas a ele e tinham o prazo de uma semana para isso. Novamente o grupo permaneceu em silêncio, sem ninguém se manifestar e como de praxe, quase todos entregaram a tarefa na véspera ou no dia em que se encerrava o limite, com exceção de dois deles. Foi constatado que a maioria dos estudantes apresentou respostas coerentes e que de fato notava-se que tinham, de fato, assistido ao documentário, pois citaram algumas peculiaridades que só estavam presentes nele. Entretanto, houve o caso de dois sujeitos que estavam com respostas praticamente iguais, sugerindo que um copiou as respostas do outro.

Outro caso foi de um aluno que respondeu de maneira bastante genérica e curta, sugerindo que ele não havia assistido ao vídeo. Foi feito contato com essas pessoas e comunicado que elas teriam mais uma chance para responderem as perguntas e assim foi feito e desta vez as respostas foram satisfatórias. Novamente, houve alguns que perderam o prazo, mas que foi permitido que entregassem a tarefa

em até três dias. Também foi feito um comunicado no grupo de que quem não havia feito o tripé, ainda teria mais cinco dias para fazê-lo, já que duas pessoas deixaram de realizar essa atividade, mas ainda permaneciam no grupo. Uma delas enviou foto do tripé construído, totalizando apenas um estudante que não cumpriu com suas duas últimas obrigações e após tentativa infrutífera de contato, ele foi removido do grupo.

### 7.5 RESULTADOS DAS AULAS SÍNCRONAS DA SEGUNDA ETAPA DO CURSO

Chegou-se a um consenso com a turma de que três aulas síncronas iriam ocorrer entre os dias 2 e 4 de fevereiro de 2022 e as demais entre os dias 7 e 9 do mesmo mês, todas elas no horário das 16h às 18h. As apresentações de *slides* foram cuidadosamente preparadas tendo como base as informações colhidas através do formulário de conhecimento prévio, que, dentre outros fatores, demonstrou a necessidade de o curso ser completo e não de revisão, dada a quantidade de pessoas que afirmaram não ter estudado ainda sobre gravitação e por conta do elevado índice de informações básicas que foram respondidas de maneira equivocada. A formatação dos *slides* foi feita de tal modo que permitisse uma boa visualização para quem usa celular, visto que, como demonstrado anteriormente, 52% dos alunos afirmaram utilizar este dispositivo para assistirem às aulas.

Não cabe aqui detalhar exaustivamente o andamento de todas as seis aulas, porque, além de deixar este tópico demasiadamente longo, parte do que aconteceu já foi descrita na seção sobre a metodologia, além de que o foco deste trabalho é descobrir se há vantagens no processo de ensino-aprendizagem de gravitação fazendo-se uso da fotografia. Então, achou-se mais adequado citar alguns fatores observados durante as aulas que sugeriam haver uma correlação entre as fotografias que seriam produzidas com o interesse dos alunos em participar das aulas até chegar o momento em que finalmente iriam fazer os registros fotográficos que tanto queriam. Fato é que a necessidade de o curso ser oferecido na modalidade remota impediu que essas aulas fossem conduzidas da maneira que o professor gostaria, necessitandose munir de estratégias para prender a atenção dos alunos. Essas estratégias podem ser lidas no produto educacional.

Alguns fatos interessantes foram observados no decorrer das aulas síncronas. Primeiro, a elevada quantidade de estudantes que chegaram até esta etapa, ou seja, que realizaram todas as três atividades assíncronas que haviam sido propostas, já

84

que de um universo de 25 que efetivamente se matricularam, somente cinco deles haviam desistido até então, em outras palavras, chegou-se à segunda etapa do curso com 20 dos 25 que estavam presentes no início. Entretanto, no decorrer das aulas, ficou evidente a timidez dos alunos em interagir, fato esse agravado ainda mais por conta de como as apresentações foram feitas, baseadas na teoria da aprendizagem significativa de Ausubel, o que implica que em diversas situações foram feitos questionamentos à turma, sem "jogar" respostas prontas, a começar pelo simples título do curso, em que foi perguntado a eles o que entendiam por "gravitação", o que entendiam por "corpos celestes" e o que seria uma "órbita" na concepção deles. Salvo um número reduzido de alunos que de fato interagiam, os demais permaneciam em silêncio, havendo necessidade de nominalmente convocar determinadas pessoas a responderem. Foram registrados vários casos de estudantes que entraram atrasados nas aulas virtuais e/ou que iam embora antes do término.

Ao final de cada aula era proposta uma lista de exercícios a respeito de cada tema abordado deste trabalho. Aqui, talvez, tenha sido o momento mais delicado de todo o curso, pois muitos dos alunos não entregavam as tarefas até o início da aula seguinte como havia sido combinado, mas, apesar disso, assistiam às aulas normalmente. A solução encontrada foi de fazer um novo acordo com eles, de que poderiam entregar a resolução de todos os exercícios até dois dias depois da penúltima aula síncrona e quem não entregasse não poderia dar continuidade à última etapa, que era a dos registros fotográficos. Após o final do prazo, cinco alunos não entregaram as tarefas e decidiram sair do grupo por conta própria.

Cabe aqui ressaltar que justamente na penúltima aula, que era destinada às instruções de manuseio dos aplicativos necessários para produção das fotos, foi a que houve mais interações, com perguntas e questionamentos, isso se deveu, é claro, pelo interesse maior que tinham em realizar essas fotografias. Não é à toa que esta atividade foi colocada como sendo a última de todo o curso, justamente para manter os alunos motivados até o fim. Houve também envio de mensagens de texto e de áudio no grupo do *Whatsapp* para elucidar alguns pontos que não ficaram claro durante a aula síncrona e para responder a dúvidas de alunos, que nesse momento se mostraram mais numerosas que em situações anteriores.

A sexta e última aula foi a de maior destaque. Ela consistiu na exposição das fotografias geradas pelos alunos e debates acerca do conteúdo sobre gravitação que foi estudado e serviu de maneira inequívoca para demonstrar que essa proposta de

85

unir fotografia com o ensino de gravitação foi acertada, diversos questionamentos pertinentes foram realizados e o Quadro 2 exibe alguns deles.

| <b>Aluno</b> | Questionamentos                                                                   |
|--------------|-----------------------------------------------------------------------------------|
| A            | Satélites maiores orbitam com maior velocidade?                                   |
|              | O peso dos satélites é diferente quando estão em órbita [em relação ao solo]      |
| В            | Esses satélites seguem as leis de Kepler?                                         |
|              | Mas por que a Lua se move mais devagar?                                           |
| $\mathsf{C}$ | É possível sabe quando o satélite passará novamente no mesmo lugar?               |
| D            | Por que parece que o satélite começou a se mover só quando a foto foi tirada?     |
|              | Se eu tivesse uma câmera melhor, poderia ver o objeto em órbita com melhor        |
|              | qualidade?                                                                        |
| E            | Em que resultará se eu tirar várias fotos em sequência de um planeta e não de uma |
|              | estrela?                                                                          |
|              | Tem vezes que o Sol, em um mesmo horário está em uma posição diferente, por       |
|              | que isso acontece?                                                                |
|              | Um satélite pode um dia cair de volta ao chão?                                    |
| F            | Não entendi o que é esse movimento aparente das estrelas, pode explicar           |
|              | novamente?                                                                        |
| G            | Mas por que que dá para fazer fotos do movimento do sol se ele está parado?       |

Quadro 2 –Questionamentos feitos pelos alunos durante a última aula.

Fonte: o autor (2022).

#### 7.5.1 Duas ideias de tarefas futuras

Quando alguns alunos começaram a discutir sobre o possível movimento do Sol, surgiu uma ideia interessante de atividade a ser proposta: fazer analemas. Também conhecido por "oito alongado", eles são a sobreposição de fotografias do Sol tiradas a intervalos regulares ao longo do período de um ano e o resultado é uma imagem que representa as diferentes posições deste astro no céu, decorrente da órbita da Terra em torno dele e do movimento de precessão, como pode ser vista na Figura 29.

Como para atingir tal resultado é necessário um ciclo completo da órbita terrestre, levará um ano para que os alunos consigam tal feito, mas muitos se mostraram dispostos a realizar a atividade, visto que é bem simples, basta colocar o celular no tripé e tirar fotos regulares com o mesmo ângulo de uma em relação a outra e depois utilizar o mesmo aplicativo de empilhamento que foi proposto no tutorial contido no produto educacional. Uma outra sugestão seria fazer fotos regulares do

Sol durante um dia inteiro, resultando no que pode ser observado na Figura 30. Posteriormente, foram adicionadas ao tutorial de fotografias instruções para a criação de analemas e do movimento do sol ao longo de um dia.

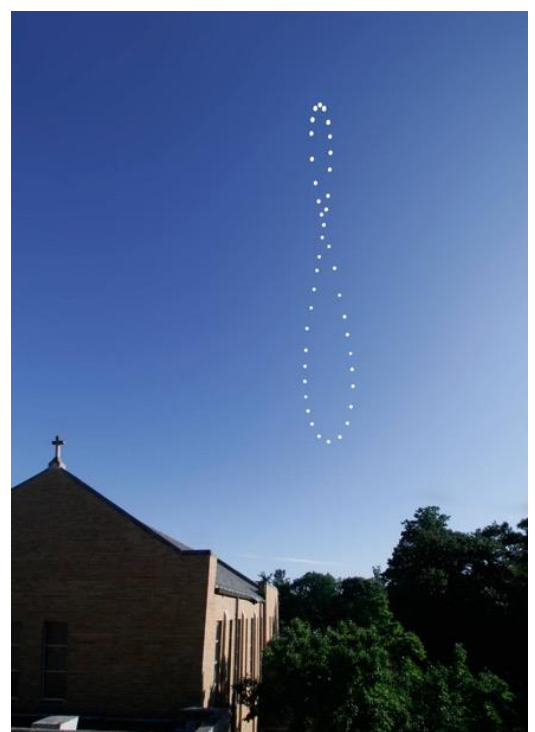

Figura 29 - Um analema. Fonte: University of Notre Dame (2016).

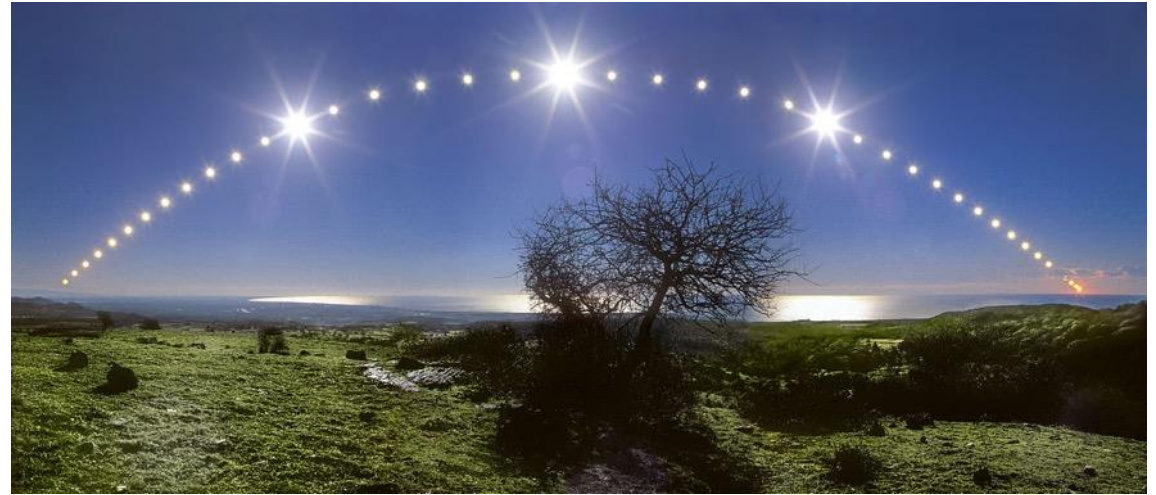

Figura 30 - Sequência de fotos do Sol ao longo do dia condensadas em uma única imagem. Fonte: PBS Learning Media (2020).

## 7.6 ATIVIDADE FINAL

Ao fim da última aula síncrona, os alunos foram informados que teriam dois dias para preencherem um formulário que consiste em duas partes: uma com questões sobre gravitação e outra destinada para avaliação do curso, avaliação do professor e autoavaliação.

O *Qr Code* abaixo (Figura 31) fornece acesso direto à planilha com as respostas fornecidas pelos alunos a todas as perguntas do formulário e a Tabela 3 expõe algum desses resultados.

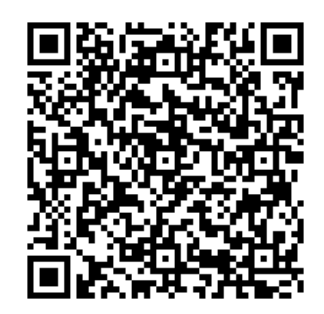

Figura 31 - *Qr code* para acessar a planilha completa com as respostas da atividade final. Fonte: o autor (2022).

Foi importante perceber que todos eles afirmaram que a prática envolvendo a fotografias de órbitas foi essencial para melhorar a compreensão do conteúdo ministrado ao longo do curso e que acharam que ele foi satisfatório para melhorar o conhecimento sobre gravitação, sendo que a grande maioria afirmou não ter tido dificuldades para conseguir o material necessário para o tripé e que não tiveram dificuldade em construí-lo e que acharam que o curso lhes deu mais segurança para responder questões sobre gravitação que possam estar presentes no Enem. Também foi notório perceber como foi acertada decisão de fornecer aos alunos uma tarefa que consistia em assistir a um documentário destinado a aprimorar o ancoradouro cognitivo a respeito do tema estudado.

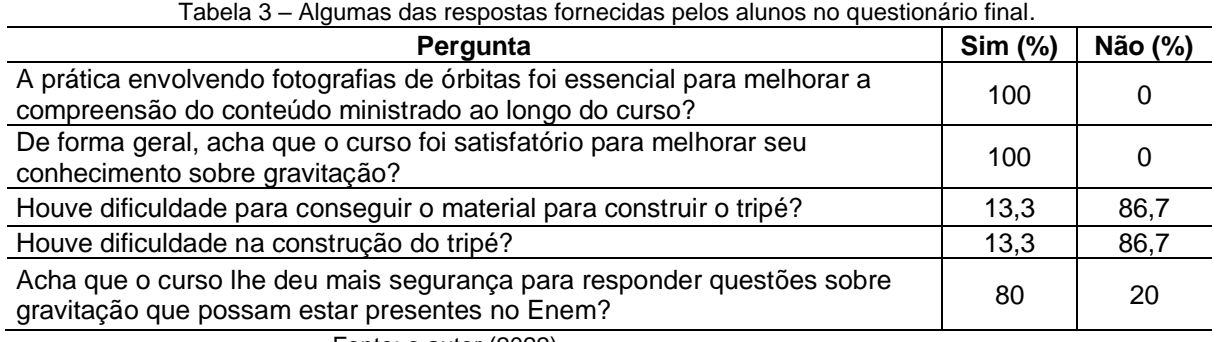

Fonte: o autor (2022).

## 7.7 TAXA DE ALUNOS CERTIFICADOS

Ao todo, 15 alunos chegaram ao final do curso, de um total de 33 que demonstraram interesse preliminar em participar (Figura 32), mas a taxa de concludentes fica maior ao levar em consideração somente o número de pessoas que de fato se matricularam, em que esse universo total cai para 25 indivíduos (Figura 33).

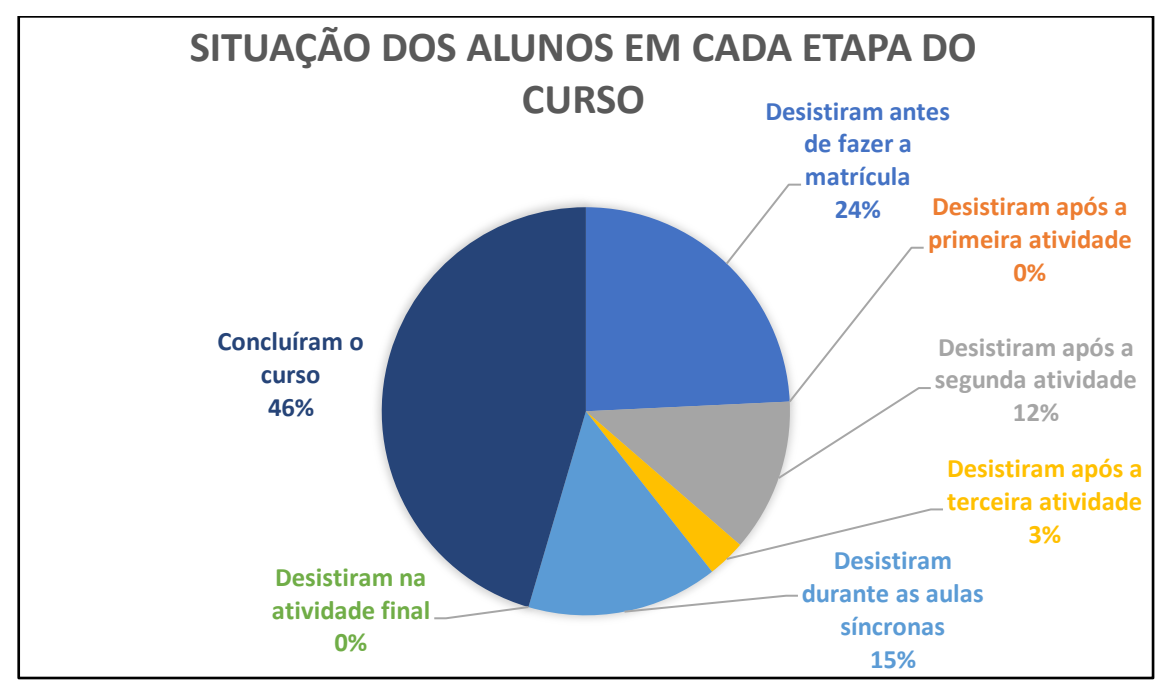

Figura 32 - Situação dos alunos em cada etapa do curso. Fonte: o autor (2022).

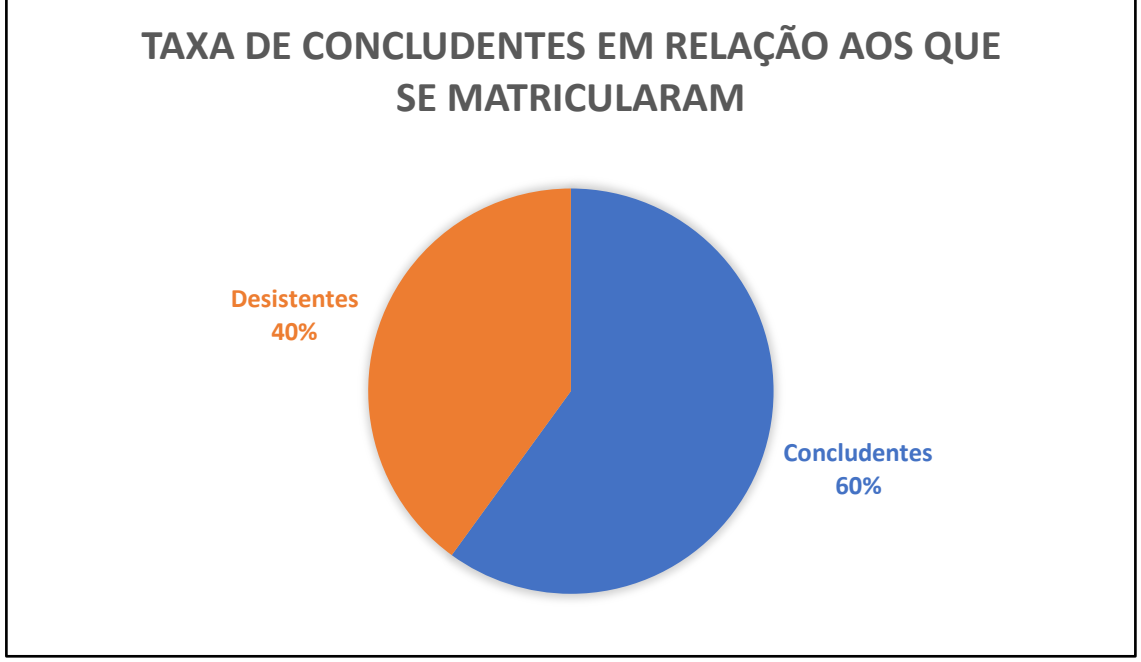

Figura 33 - Total de concludentes do curso. Fonte: o autor (2022).

# 7.8 ALGUMAS FOTOGRAFIAS PRODUZIDAS PELOS ALUNOS DO CURSO

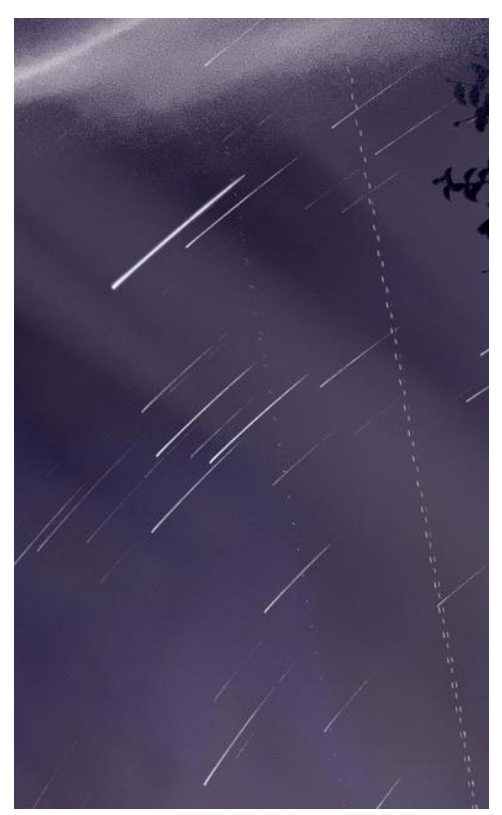

Figura 34 - Rastro das estrelas e de satélites. Autoria do aluno A (2022).

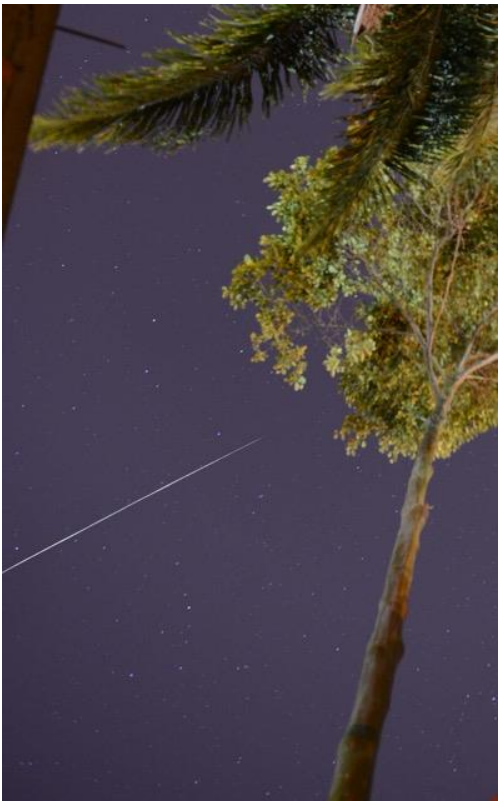

Figura 35 – Um satélite. Autoria do aluno C (2022).

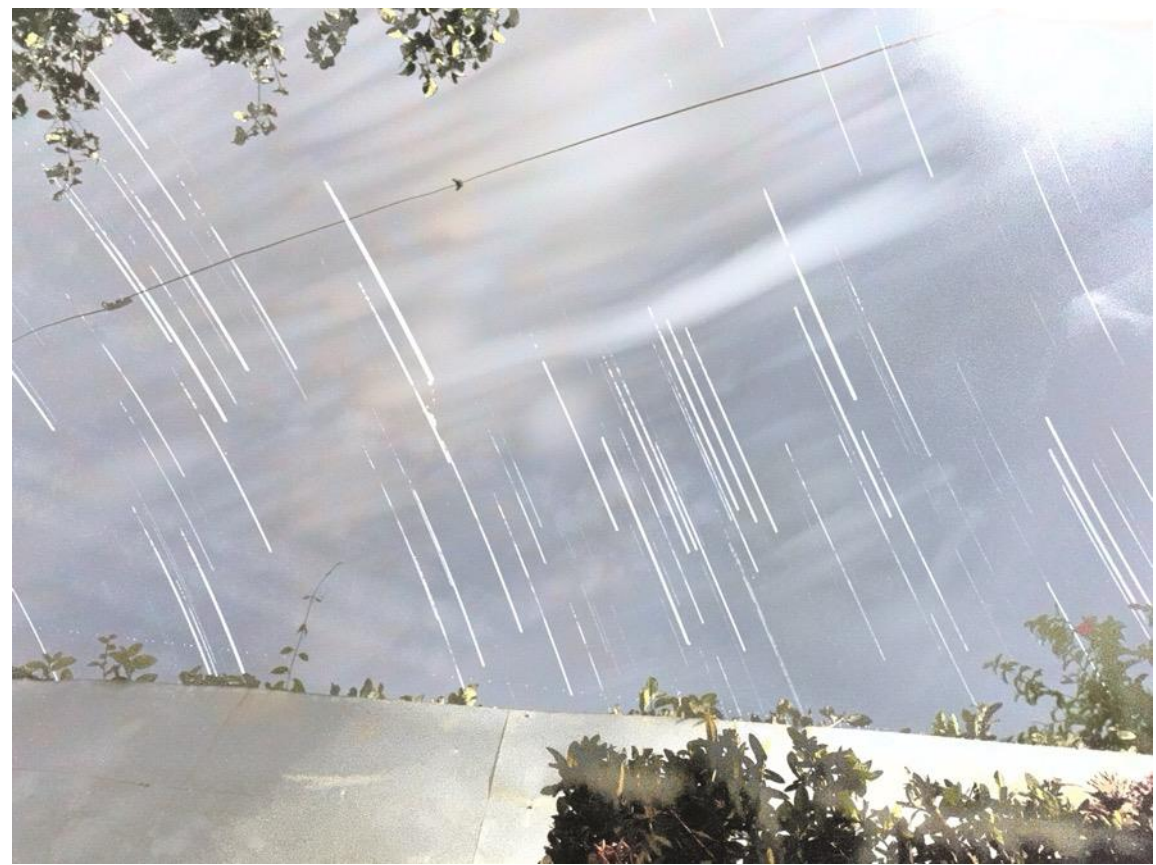

Figura 36 – Rastro de estrelas. Autoria do aluno B (2022).

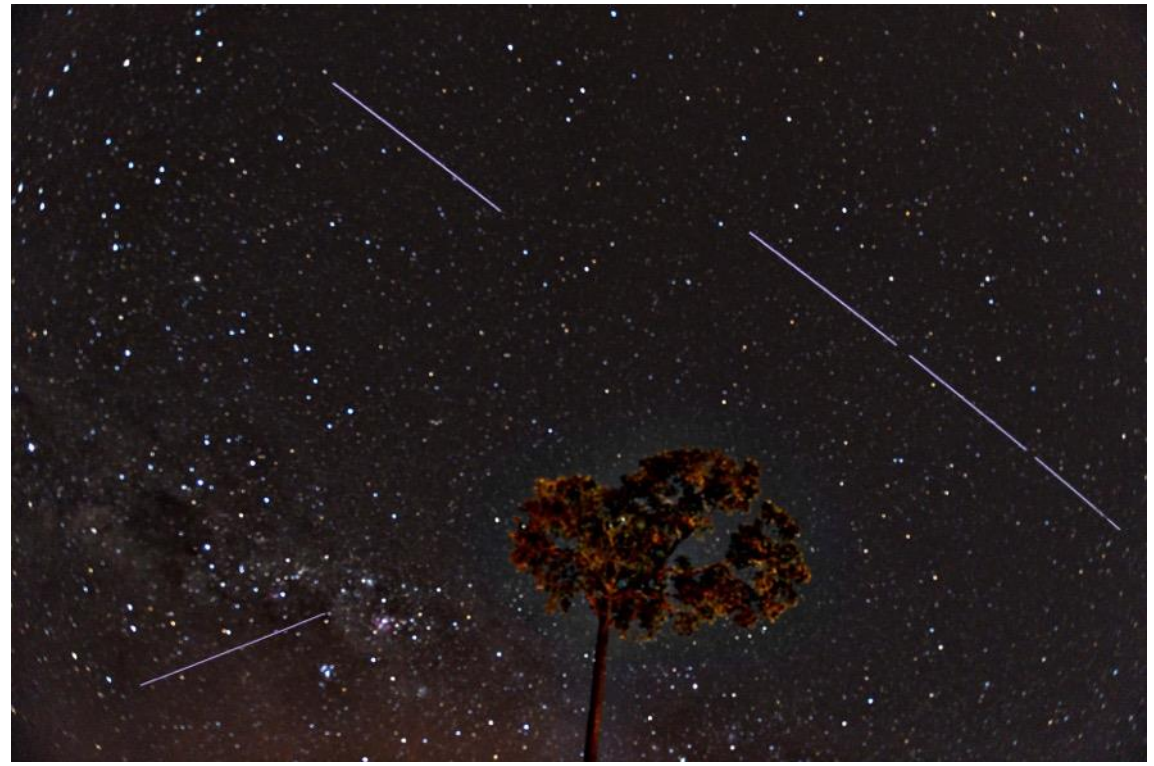

Figura 37 – Três satélites registrados na zona rural de Brasileia, Acre. Autoria do aluno D (2022).

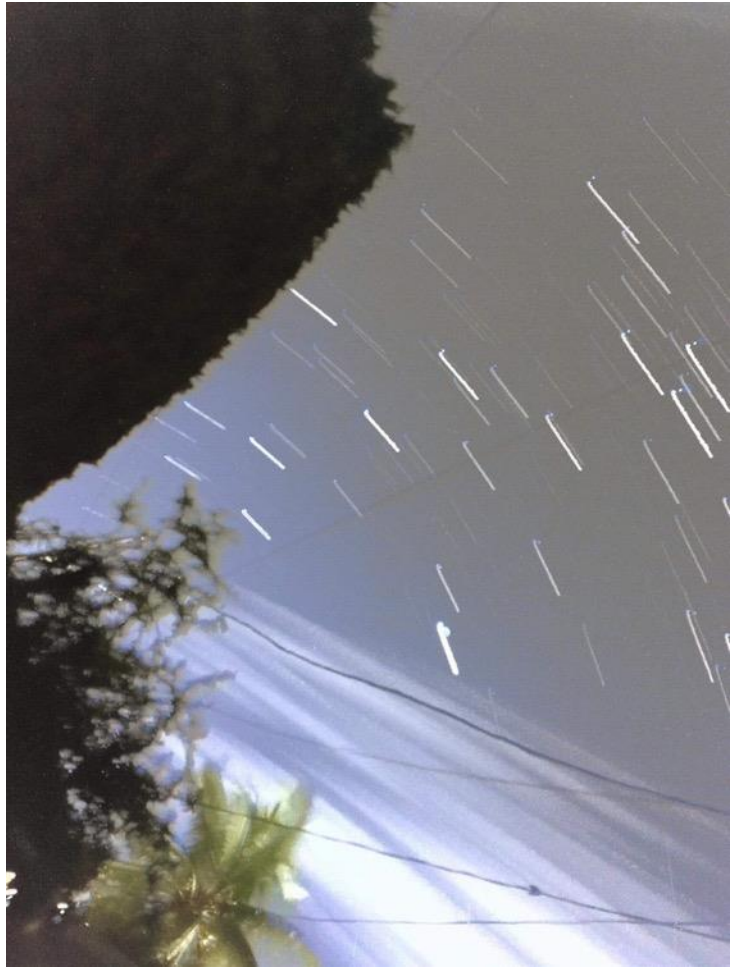

Figura 38 – Rastro de estrelas. Autoria do aluno E (2022).

### **8 CONCLUSÃO**

É fato que a necessidade da mudança do curso para a modalidade remota, devido ao atual quadro sanitário do país, implicou em profundas mudanças em relação ao que se havia planejado anteriormente, porém, isso não impossibilitou a sua realização, desde que fossem adotadas estratégias que permitissem que os objetivos inicialmente propostos fossem alcançados. O que se percebeu, com base nos resultados colhidos, foi que a decisão de unir atividades fotográficas que registrassem o movimento dos corpos celestes com o ensino de gravitação se mostrou acertada, dada a unanimidade dos alunos em afirmar que esta prática proposta foi o que despertou o interesse deles em realizar o curso, e que muitos já tinham interesse em estudar sobre gravitação mesmo ficando evidente que a grande maioria não gosta de estudar física na escola. Além disso, após a realização de todas as atividades que foram propostas, todos eles responderam positivamente que a prática envolvendo a fotografias de órbitas foi essencial para melhorar a compreensão do conteúdo ministrado ao longo do curso e que ele foi satisfatório para melhorar o conhecimento que tinham sobre gravitação. A ideia de criar um tripé de baixo custo e simples de ser construído também se mostrou exitosa, dado que quase totalidade afirmou que não teve dificuldade tanto em adquirir os materiais quanto para a confecção e que também conseguiram fazer uso dos aplicativos do celular.

A aula síncrona final, que envolvia discussões sobre as fotografias produzidas, foi justamente a que mais levantou questionamentos sobre os temas que foram lecionados e foi possível estabelecer paralelos entre o que os discentes estavam vendo com as fotografias e os assuntos teóricos abordados. Entretanto, algumas dificuldades foram observadas; muitos dos alunos que tinham demonstrado interesse prévio em fazer o curso acabaram desistindo antes mesmo de se matricularem, após serem informados detalhadamente a respeito do que ele consistia. Além disso, se mostrou uma tarefa hercúlea por parte do professor em precisar realizar cobranças a respeito da proximidade do prazo da entrega das atividades, sendo verificado que sempre a maioria realizava no último dia ou então se atrasava. Isso ficou mais evidente no decorrer das aulas síncronas, em que muitos não faziam os exercícios propostos. Também foi observado que durante as aulas remotas, com exceção da última, pouquíssimos alunos interagiam e muitos deles entravam na sala virtual com atraso e/ou saíam antes do final das aulas.

92

Os resultados obtidos devem ser analisados com parcimônia, afinal, a modalidade remota não permitiu um contato direto com os alunos, não há garantia de que as respostas que forneceram na autoavaliação represente a realidade e que as respostas aos exercícios não tenham sido copiadas, mas, apesar disso, é preciso lembrar que a taxa de concludentes foi superior à de desistentes quando se leva em conta os alunos que efetivamente se matricularam, isso sugere que havia predisposição em aprender ao longo do trajeto e isso foi refletido ao finalizarem o curso, ainda mais sendo na modalidade remota, que é impeditiva para muitos que estudam na rede pública, destacando-se ainda o fato que a segunda metade dele se deu quanto estes já estavam de férias, mas mesmo assim tiveram disposição para chegar até o fim.

Recomenda-se que este produto seja aplicado presencialmente em várias outras instituições de ensino do país para observar se os resultados atingidos se assemelham aos que foram verificados aqui a fim de permitir conclusões mais robustas acerca do sucesso ou não dessa proposta.

# **REFERÊNCIAS**

ARAÚJO, M. S. T.; ABIB, M. L. V. S. Atividades experimentais no ensino de física: diferentes enfoques, diferentes finalidades. **Revista Brasileira de Ensino de Física**, São Paulo, v. 25, n. 2, p. 176-194, jun. 2003.

AUSUBEL, D. P. **The psychology of meaningful verbal learning**. New York: Grune and Stratton, 1963. 272 p.

BAIRD, J. R. Metacognition, purposeful enquiry and conceptual change. *In* E. Hegarty-Hazel (Ed.), **The student laboratory and the science curriculum**. London: Routledge, 1990.

BASÍLIO, A. L. Especialista elenca quatro principais ameaças ao direito à educação. **Centro de Referência em Educação Integral**. [s.l.]. 2016. Disponível em: https://ed ucacaointegral.org.br/reportagens/especialista-elenca-quatro-principais-am eacas-ao -direito-educacao/. Acesso em: 17 out. 2021.

BATISTA, M. C.; FUSINATO, P. A.; BATISTA, D. R. R. **Sequências didáticas:** contribuições para o Ensino de Ciências e Matemática. 1. ed. Maringá: Massoni, 2019. 305 p.

BRASIL. Lei nº 9.394, 20 dez. 1996. Estabelece as diretrizes e bases da educação nacional. Diário Oficial da União, Brasília, 23 de dezembro de 1996. Disponível em: http://www.planalto.gov.br/ccivil 03/leis/L9394.htm. Acesso em: 23 ago. 2020.

BRASIL. Instituto Brasileiro de Geografia e Estatística (IBGE). Censo demográfico, 2010. Disponível em: https://cidades.ibge.gov.br/brasil/ac/riobranco/pesquisa/11/0. Acesso em: 03 fev. 2022.

BRASIL. Ministério da Educação (MEC). Nota informativa nº 155/CGPG/DDR/SETE C/MEC, 2015. Disponível em: http://portal.mec.gov.br/index.php?opt ion=com\_docm an&view=download&alias=20341-nota-informativa-155-2015setecpdf&Itemid=30192 #:~:text=Sua%20utiliza%C3%A7%C3%A3o%2C%20tanto%20para%20o,%22%2C% 20para%20designa%C3%A7%C3%A3o%20no%20plural. Acesso em: 03 fev. 2022.

BRASIL. Lei nº 13.415, 16 fev. 2017. Altera as Leis 9.394, de 20 de dezembro de 1996 e 11.494, de 20 de junho 2007. Brasília, DF. Disponível em: https://www2.cam ara.leg.br/legin/fed/lei/2017/lei-13415-16-fevereiro-2017-784336-publ icacaooriginal-152003-pl.html. Acesso em: 10 nov. 2021.

BRASIL. Ministério da Educação (MEC). Base Nacional Comum Curricular. **Base Nacional Comum Curricular.** Brasília. 2018. Disponível em: http://basenacionalco mum.mec.gov.br/images/BNCC\_EI\_EF\_110518\_versaofinal\_site.pdf. Acesso em: 26 ago. 2020.

BRASIL. Instituto Nacional de Estudos e Pesquisas Educacionais Anísio Teixeira (Inep). **Censo da Educação Básica 2020:** resumo técnico. Brasília. 2021. Disponível em: https://download.inep.gov.br/publicacoes/institucionais/estatisticas\_e \_indicadores/resumo\_tecnico\_censo\_escolar\_2020.pdf. Acesso em: 28 fev. 2021.

BRUNER, J.S. **O processo da educação**. 2. ed. São Paulo: Nacional, 1976. 90 p.

BRUNER, J.S. **Uma nova teoria de aprendizagem**. 2. ed. Rio de Janeiro: Bloch, 1976. 164 p.

BRUNER, J.S. **A cultura da educação**. 2. ed. Porto Alegre: Artmed, 2001. 87 p.

BYBEE, R. W. **The Teaching Science:** 21st Century Perspectives. 1. ed. NSTA Press: Arlington, 2010. 224 p.

CAMPANHOLI, J. A. M. O uso da fotografia na prática docente. **Revista Pandora Brasil**, n. 49. p. 40-49. 2012.

CANALLE, J. B. G.; OLIVEIRA, I. A. G. Demonstre em aula - Comparação entre os tamanhos dos Planetas e do Sol. **Caderno Brasileiro de Ensino de Física**, v. 11, n. 2. p. 141-144, ago. 1994.

CANALLE, J. B. G. Explicando astronomia básica com uma bola de isopor. **Caderno Brasileiro de Ensino de Física**, v. 16, n. 3. p. 317-334, dez. 1999.

CONIF. **Alunos do Ifac participam de atividades da Olimpíada Brasileira de Astronomia**. Brasília. 2017. Disponível em: https://portal.conif.org.br/index.php?opti on=com\_content&view=article&id=1342:alunos-do-ifac-participam-de-atividades-da-o limpiada-brasileira-de-astronomia&catid=162&Itemid=558&lang=br. Acesso em: 10 out. 2021.

DARROZ, M. D.; ROSA, C. W.; GHIGGI, C. M. Método tradicional x aprendizagem significativa: investigação na ação dos professores de física. **Aprendizagem Significativa em Revista/Meaningful Learning Review**, Porto Alegre, v. 5, n. 1. p. 70-85. 2015.

DIAS, C. A. C. M.; RITA, J. R. S. Inserção da astronomia como disciplina curricular do ensino médio. **Revista Latino-americana de Educação em Astronomia**, São Carlos, n. 6, p. 55-65. 2008.

DOURADO, L. F.; OLIVEIRA, J. F. A qualidade da educação: perspectivas e desafios. **Cadernos Cedes**, Campinas, v. 29, n. 78. p. 201-215, maio/ago. 2009.

FIOCRUZ. **Feira de ciências. Como organizar de forma simples:** um projeto de pesquisa para uma feira de ciências. Rio de Janeiro. Sistema de informação infantojuvenil em biossegurança, 2006. Disponível em: http://www.fiocruz.br/biosseguranca/ Bis/infantil/feiradeciencias.htm. Acesso em: 10 out. 2021.

GEORGIA STATE UNIVERSITY. **Kepler's Laws**. Atlanta. Hyperphysics, 1999. Disponível em: http://hyperphysics.phy-astr.gsu.edu/hbase/kepler.html. Acesso em: 10 out. 2021.

GODOY, L.; AGNOLO, R. M. D.; MELO, W. C. Ciências da Natureza Origens. São Paulo: FTD. 1. ed. 2020. 276 p.

GOOGLE MAPS. Mountain View, 2022. Disponível em: https://www.google.com/map s/@-9.9301946,-67.8177474,827m/data=!3m1!1e3. Acesso em: 10 fev. 2022.

GUNSTONE, R.F.; CHAMPAGNE, A.B. Promoting conceptual change in the laboratory. *In* **The Student Laboratory and the Science Curriculum.** E. Hegarty-Hazel. London: Routledge, 1990. p. 159–182.

HAILER, M. Revista Fórum. **O direito de ensinar está sob ataque no Brasil**. 2021. Disponível em: https://revistaforum.com.br/noticias/direito-ensinar-ataqu e-brasil/. Acesso em: 15 out. 2021.

HOFSTEIN, A.; LUNETTA, V. N. The role of the laboratory in science teaching: Neglected aspects of research. **Review of Education Research**, v. 52, n. 2, p. 201- 217. 1982.

IFAC. Portaria nº 475 de 13 de maio de 2015. Dispõe da nomeação de servidores em caráter efetivo. Boletim de serviço do Instituto Federal do Acre. Rio Branco, AC, n. 51. p. 25. 20 ago. 2015.

IFAC. **Entrega de kits de robótica e novo planetário para o campus Rio Branco**. Rio Branco. Blog da reitora, 2019. Disponível em: https://web.ifac.edu. br/reitora/201 9/06/03/entrega-de-kits-de-robotica-e-novo-planetario-para-ocam pus-rio-branco/. Acesso em: 10 out. 2021.

IFAC. **Ifac realiza entrega de chips com internet para atividades acadêmicas**. Rio Branco, 2020. Disponível em: https://www.ifac.edu.br/noticias/2020/dezembro/ifa c-realiza-entrega-de-chips-com-internet-para-atividades-aca demicas. Acesso em: 10 out. 2021.

IFAC. **Equipe do Ifac ganha medalha de ouro na Mostra Brasileira de Foguetes**. Rio Branco. 2021. Disponível em: https://www.ifac.edu.br/noticias/2021/agosto/equip e-do-ifac-ganha-medalha-de-ouro-na-mostra-brasileira-de-foguetes. Acesso em: 02 jan. 2022.

IFAC. **Histórico**. Rio Branco. 2021. Disponível em: https://www.ifac.edu.br/transpare ncia-e-prestacao-de-contas/historico. Acesso em: 02 jan. 2022.

#### IFAC. **Ifac realiza enquete sobre carteira de vacina na volta às aulas**

**presenciais**. Rio Branco. 2022. Disponível em: https://www.ifac.edu.br/noticias/2022 /janeiro/ifac-rea liza-enquete-sobre-carteira-de-vacinacao-na-volta-as-aulas. Acesso em: 06 fev. 2022.

JIMOYIANNIS, A.; KOMIS, V. Computer simulations in physics teaching and learning: a case study on students' understanding of trajectory motion. **Computers & Education**. [s.l]. v. 36. n. 2. p. 183-204. 2001.

KELLY, A. G. **A theory of personality-The psychology of personal constructs.** New York: W.W. Norton & Company, 1963. 189p.

KRAWCZYK, N. Reflexão sobre alguns desafios do ensino médio no Brasil hoje. **Cadernos de Pesquisa**, São Paulo, v. 41, n. 144, p. 752-769. set./dez. 2011.

LAZAROWITZ, R.; TAMIR, P. Research on Using Laboratory Instruction in Science. *In* GABEL, D (Ed.), **Handbook of Research in Science Teaching and Learning**. New York: The Macmillan Publishing Company, 1994. p. 94-128.

LIMA, L, D, V.; SANTOS FILHO, N. D.; NASCIMENTO, J. V. S.; SOUZA, C. A. L.; ALMEIDA, C. F. Mostra brasileira de foguetes, astronomia e astronáutica: uma atividade lúdica. **Revista Conexão na Amazônia**, Rio Branco, v. 03, n. 02. p. 95- 107. 2021.

LOPES, E. M. **O uso do celular como ferramenta de ensino em física**. 2015. 1. Trabalho de conclusão de curso (licenciatura - Física) - Universidade Estadual Paulista, Faculdade de Ciências e Tecnologia, 2015. Disponível em: http://hdl.handle .net/11449/149273. Acesso em: 14 set. 2021.

MAZIEIRO, G.; ARAÚJO, C.; AMARAL, L. UOL. **Governo tenta mais uma vez usar dinheiro do Fundeb no novo Bolsa Família.** 2020. Disponível em: https://economia .uol.com.br/noticias/redacao/2020/09/28/renda-cidada-bolsa-familia-fundeb-precatori os.htm. Acesso em: 11 ago. 2021.

MONTEIRO, M. A. A. O uso de tecnologias móveis no ensino de física: uma avaliação de seu impacto sobre a aprendizagem dos alunos. **Revista Brasileira de Pesquisa em Educação em Ciências**, Belo Horizonte, v. 16, n. 1. jan./abr. 2016.

MOREIRA, M. A.; BUCHWEITZ, B. **Novas estratégias de ensino e aprendizagem:** os mapas conceituais e o Vê epistemológico. 7. ed. Lisboa: Plátano Edições Técnicas, 1993.

MOREIRA, A. F.; BORGES, O. Por dentro de uma sala de aula de física. **Educação e Pesquisa**, São Paulo, v. 32, n. 01. p. 157-174, jul./dez. 2006.

MOREIRA, M. A. **Teorias de Aprendizagem**. 2. ed. São Paulo: E.P.U., 2011. 248 p.

MOREIRA, M. A.; MASSONI, N. T. Interfaces entre teorias de aprendizagem e ensino de ciências/física. **Textos de apoio ao professor de física**, Porto Alegre, v. 26, n. 6, p. 01-42, 2015.

NAGUMO, E; TELES, L. F. O uso do celular por estudantes na escola: motivos e desdobramentos. **Revista brasileira de estudos pedagógicos**, Brasília, v. 97, n. 246. p. 356-371, maio/ago. 2016.

NIELD, D. Conheça todos os sensores do seu smartphone e como eles funcionam. **Gizmodo**, 2020. Disponível em: https://gizmodo.uol.com.br/sensores-smartphonesguia/. Acesso em: 01 de out. de 2020.

OBA. **Galeria de Fotos OBA e MOBFOG**. Rio de Janeiro. Exibindo fotos da escola: Instituto Federal do Acre (IFAC) - Campus Rio Branco, 2015. Disponível em: http://w ww.oba.org.br/site/?p=conteudo&idcat=12&pag=conteudo&m=s&acao=ver&idescola =53974. Acesso em: 06 fev. 2022.

OLIVEIRA, E. **Quase 40% dos alunos de escolas públicas não têm computador ou tablet em casa, aponta estudo**. G1, 2020. Disponível em: https://g1.globo.com/e ducacao/noticia/2020/06/09/quase-40percent-dos-alunos-de-escolas-publicas-nao-te m-computador-ou-tablet-em-casa-aponta estudo.ghtml. Acesso em: 01 de out. de 2020.

PATTON, M. Q. **Qualitative Research & Evaluation Methods**. 4. ed. Thousand Oaks: Sague Publications, 2014. 832 p.

PBS LEARNING MEDIA. **Changing Position of the Sun in the Sky**. Sun's Path in the Sky, 2020. Disponível em: https://www.pbslearningmedia.org/resour ce/buac18 k2-sci-esssunposition/changing-position-of-the-sun-in-the-sky/. Acesso em: 10 fev. 2022.

POLMAN, J. L. **Designing project-based science:** Connecting learners through guided inquiry. New York: Teachers College Press, 1999. 240 p.

PRATTA, M. M. E.; SANTOS, M. A. Opiniões dos adolescentes do ensino médio sobre o relacionamento familiar e seus planos para o futuro. **Paidéia**, v. 17, n. 36. p. 103-114, 2007.

RAMALHO JUNIOR, F. R.; FERRARO, N. G.; SOARES, P. A. T. **Os fundamentos da física 1**. São Paulo: Moderna. 10. ed. 2009.

REDISH, E. F. Are computers appropriated for teaching physics?. **Computers in Physics**. [s.l]. v. 7. n. 6. 1993.

RIBEIRO, L. Como usar o modo Pro da câmera do celular e aumentar a qualidade das fotos. **Oficina da Net**. [s.l.], 14 abr. 2021. Disponível em https://www.oficinadan et.com.br/smartphones/36230-como-usar-o-modo-pro-da-camera-do-celular. Acesso em: 01 dez. 2021.

RICARDO, E. C.; FREIRE, J. C. A. A concepção dos alunos sobre a física do ensino médio: um estudo exploratório. **Revista Brasileira de Ensino de Física**, São Paulo, v. 29, n. 2. p. 251-266, 2007.

SANTOS, K. M.; MIRANDA, J. C.; GONZAGA, G. R. A fotografia como recurso didático. **Educação pública**, Rio de Janeiro. 2018.

SCHWAB, J. The teaching of science as enquiry. *In* SCHWAB, J. J; BRANDWEIN, P. F. (Eds.), **The teaching of science**. New York: Simon and Schuster, 1962. pp. 1- 103.

SIMÃO, L. M.; SOUZA M. T. C. C.; COELHO JUNIOR, N. E. **Noção de objeto, concepção de sujeito:** Freud, Piaget e Boesch. 1. ed. São Paulo: Casa do psicólogo, 2002. 120 p.

SOCIEDADE BRASILEIRA DE FÍSICA. **Comunicado SBF/MNPEF 07-2018**. São Paulo. Esclarecimentos e respostas a perguntas frequentes sobre procedimentos e prazos para solicitação e autorização de defesa de Dissertação, 2018. Disponível em: http://www.www1.fisica.org.br/mnpef/sites/default/files/anexospagina/Orientaces ParaDissetacoesEProdutos.pdf. Acesso em: 10 out. 2021.

SOPCHAKI, D. P. S. Instruções para elaboração de um tripé para o celular. Youtube, 23 jan. 2022. Disponível em: https://www.youtube.com/watch?v=Hv2Zugc\_EV0. Acesso em: 23 jan. 2022.

TAYLOR, J. R. **Mecânica clássica**. Porto Alegre: Bookman. 1. ed. 2013. 790 p.

THADEU, V. Desafios da adolescência: como a escola pode ajudar o aluno?. **Blog do Sistema Maxi de Ensino.** São Paulo, 19 jun. 2019. Disponível em https://www.si stemamaxi.com.br/desafios-da-adolescencia-na-escola/. Acesso em: 17 out. 2021.

THE UNIVERSITY OF GEORGIA. **Essay 1: Model of the Solar System**. Athens, 2015. Disponível em: http://jwilson.coe.uga.edu/EMAT6680Fa08/Broderick/essay1/e ssay1.html. Acesso em: 07 fev. 2022

TOBIN, K. G. Research on science laboratory activities: In pursuit of better questions and answers to improve learning. **School Science and Mathematics**, 90, 403-418. 1990.

TOMAZI, B. S. K.; COSTA, J. F.; CAMARGO, S. Ensino de física e o uso de smartphone: uma abordagem sobre o consumo de energia elétrica em uma perspectiva da sala de aula invertida e ctsa. In: CONGRESSO INTERNACIONAL DE EDUCAÇÃO E TECNOLOGIAS, 1., 2018, São Carlos. Anais eletrônicos... São Carlos: EnPED, 2018. Disponível em: https://cietenped.ufscar.br/submissao/index.ph p/2018/article/view/71. Acesso em: 01 out. 2020.

TORRES, C. M. A.; FERRARO, N. G.; SOARES, P. A. T.; PENTEADO, P. C. M. **Física ciência e tecnologia - mecânica**. São Paulo: Moderna. 3. ed. 2013.

UNIVERSIDADE DE SÃO PAULO. Tema 02 - Lei da Gravitação Universal | Aula 02 - A lua e a teoria da gravitação universal. Youtube, 31 maio. 2016. Disponível em https://www.youtube.com/watch?v=I63XWLDO9qk. Acesso em: 12 out. 2021.

UNIVERSIDADE DE SÃO PAULO. Tema 02 - Lei da Gravitação Universal | Aula 03 - A lei da gravitação universal. Youtube, 31 maio. 2016. Disponível em https://www.youtube.com/watch?v=lkyR94it69I. Acesso em: 15 out. 2021.

UNIVERSIDADE DE SÃO PAULO. Tema 02 - Lei da Gravitação Universal | Aula 04 - A experiência de Cavendish. Youtube, 31 maio. 2016. Disponível em https://www.yo utube.com/watch?v=-MCqugYv0\_g. Acesso em: 19 out. 2021.

UNIVERSITY OF NOTRE DAME. **Solar Analemma over Trinity School at Greenlawn**. Notre Dame. Astrophotos by Craig Lent, 2016. Disponível em: https://w ww3.nd.edu/~lent/Astro/IndividualPages/AnalemmaOverTrinitySchool.html. Acesso em: 10 fev. 2022.

VEIGA, E. DW Brasil. **Por que a extrema direita elegeu Paulo Freire seu inimigo?**. 2021. Disponível em: https://www.dw.com/pt-br/por-que-a-extrema-direitaelegeu-paulo-freire-seu-inimigo/a-59211191. Acesso em: 18 out. 2021.

VILELA JUNIOR, G. B.; PASSOS, R. P. A. **Metodologia da pesquisa científica e bases epistemológicas:** Revisada e Ampliada. 2. ed. Campinas: CPAQV Editora, 2014. 64 p.

VYGOTSKY, L. S. **Pensamento e linguagem**. 1. ed. São Paulo: Martins Fontes, 1987. 135 p.

WALKER, J.; HALLIDAY, D.; RESNICK, R. **Fundamentos da física gravitação, ondas e termodinâmica.** 10. ed. Rio de Janeiro: LTC, 2016. 325 p.

WELLER, W.; PFAFF, N. **Metodologias da pesquisa qualitativa em educação:** teoria e prática. 3. ed. Petrópolis-RJ: Editora Vozes, 2013. 336 p.

WILSON, J. M.; REDISH, E. F. Using computers on teaching physics. **Physics Today.** v. 42, n. 1. 1989.

**APÊNDICES**

## **APÊNDICE A – Produto educacional**

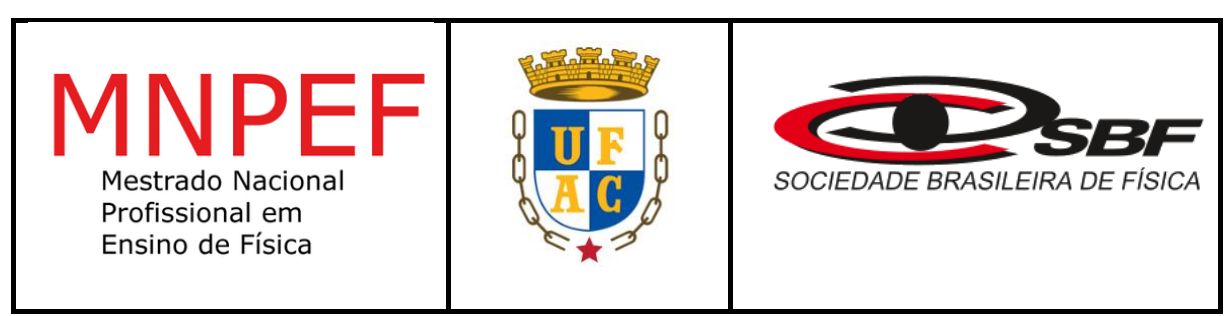

# **UNIVERSIDADE FEDERAL DO ACRE – UFAC CENTRO DE CIÊNCIAS BIOLÓGICAS E DA NATUREZA - CCBN MESTRADO NACIONAL PROFISSIONAL EM ENSINO DE FÍSICA – MNPEF**

Davi Pinheiro de Souza Sopchaki

# **PRODUTO EDUCACIONAL: ENSINO DE GRAVITAÇÃO COM O AUXÍLIO DE FOTOGRAFIAS DE CORPOS CELESTES GERADAS PELO CELULAR**

Rio Branco, Acre Março, 2022

Davi Pinheiro de Souza Sopchaki

# **PRODUTO EDUCACIONAL: ENSINO DE GRAVITAÇÃO COM O AUXÍLIO DE FOTOGRAFIAS DE CORPOS CELESTES GERADAS PELO CELULAR**

ORIENTADOR: Dr. Antonio Romero da Costa Pinheiro

COORIENTADOR: Dr. Anselmo Fortunato Ruiz Rodriguez

Parte integrante da dissertação apresentada ao Programa de Mestrado Nacional Profissional em Ensino de Física - MNPEF, como parte dos requisitos para obtenção do título de Mestre em Ensino de Física.

Rio Branco, Acre Março, 2022

## **APRESENTAÇÃO**

Este produto educacional é fruto de uma dissertação intitulada "Ensino de gravitação com o auxílio de fotografias de corpos celestes geradas pelo celular" e que foi elaborado na Universidade Federal do Acre, *campus* Rio Branco, através do Curso de Mestrado Profissional em Ensino de Física (MNPEF). Ele é destinado a professores do ensino médio que visam uma maneira diferente e capaz de despertar o interesse dos alunos em relação ao aprendizado de gravitação, já que faz uso de fotografias obtidas pelos seus próprios celulares e desde que seguidas corretamente as instruções, são capazes de gerar imagens que exibem o movimento no céu decorrente da órbita de corpos celestes em torno da Terra, como a Lua, cometas e a órbita aparente das estrelas, assim como de satélites artificiais, como a estação espacial internacional. É oferecido um manual com o passo a passo para a elaboração de um tripé para apoio do celular, que, além disso, inclui instruções de manuseio dos aplicativos necessários para a produção das fotografias, uma sequência didática fundamentada nas teorias de ensino de David Ausubel, estratégias para a condução das aulas e a integração com as atividades práticas. Espera-se que a utilização deste material possa contribuir para uma melhoria substancial no processo de aprendizagem de gravitação nas escolas, ajudando a promover ensino de qualidade que tanto é almejado por toda a sociedade.

# **LISTA DE FIGURAS**

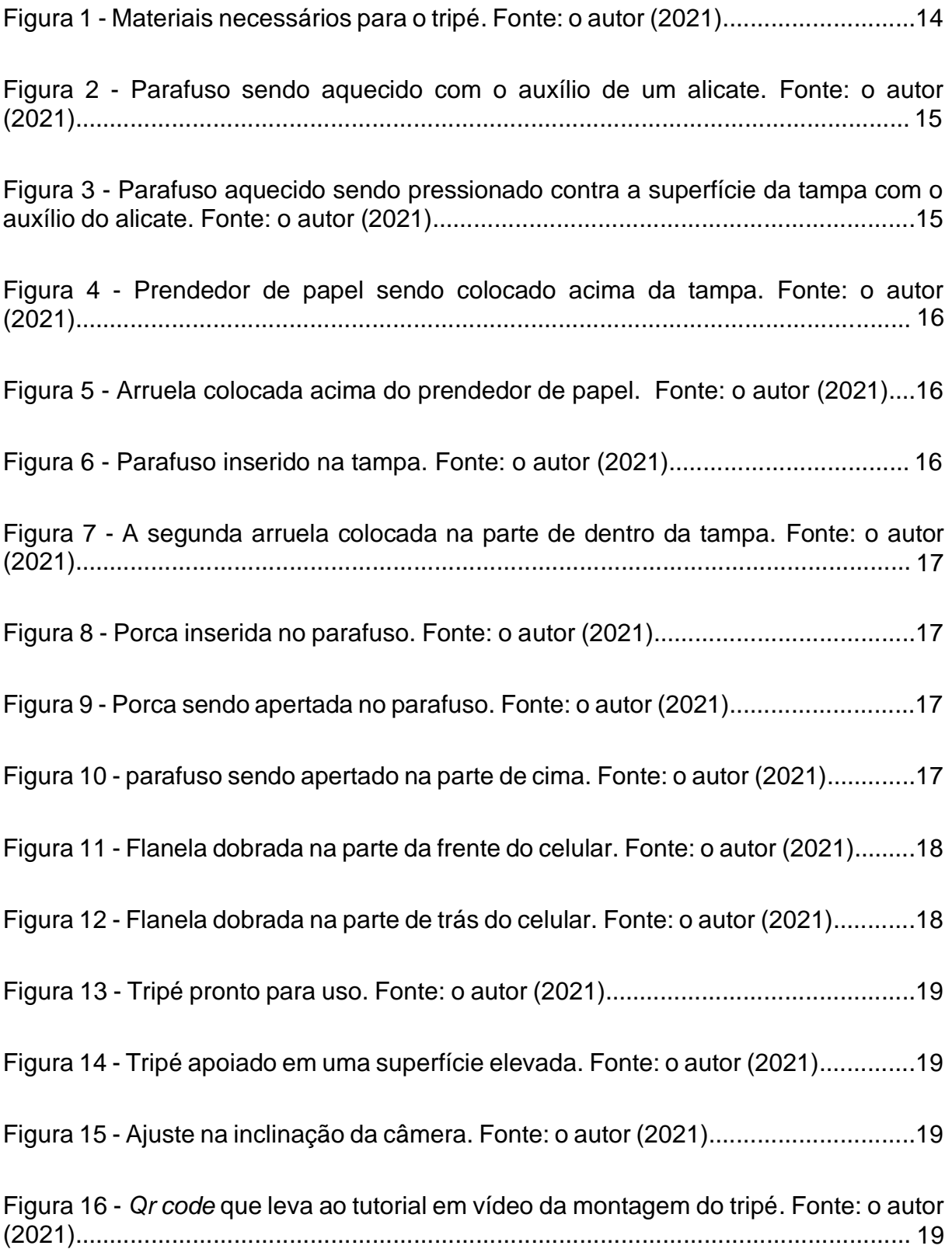

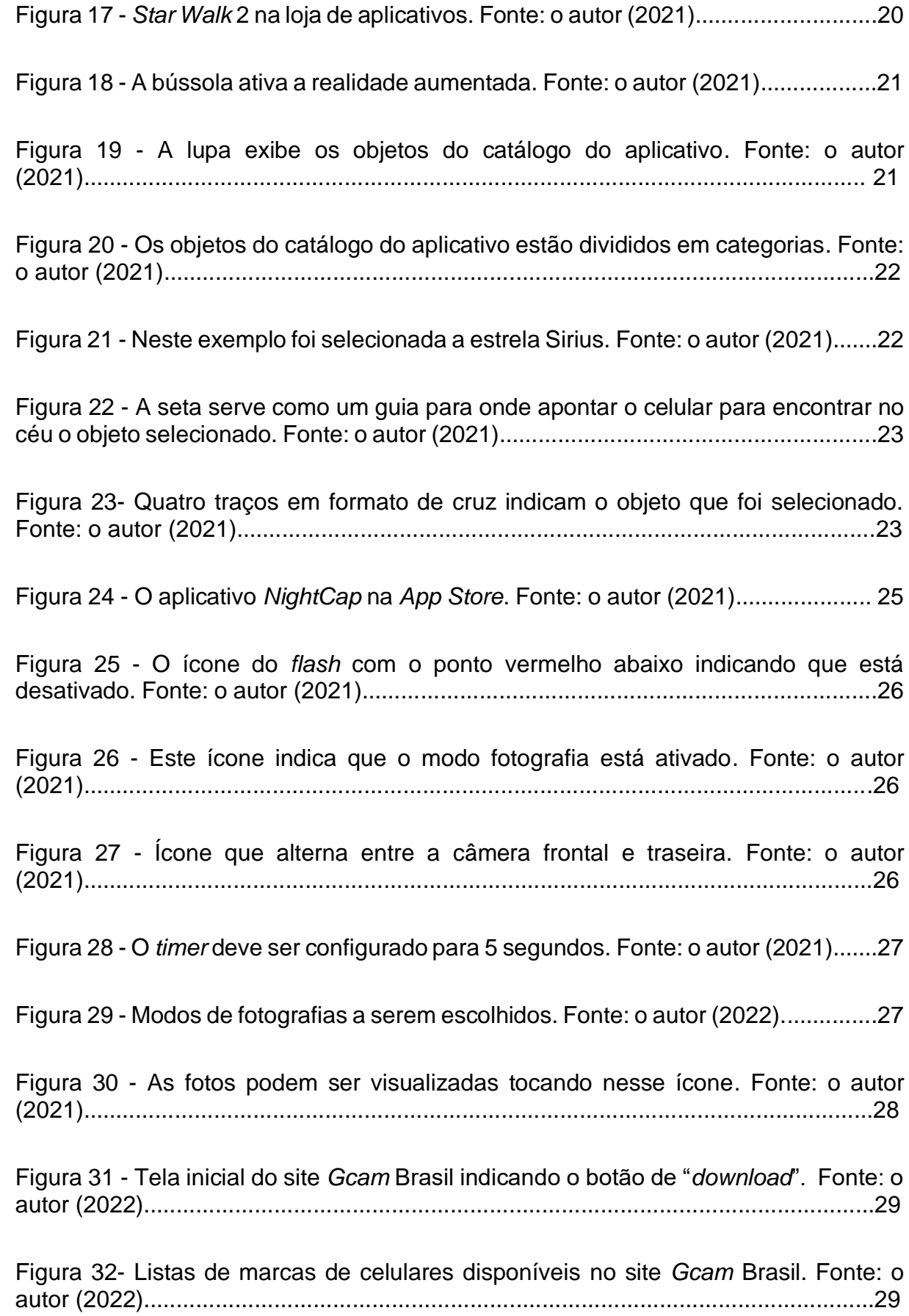

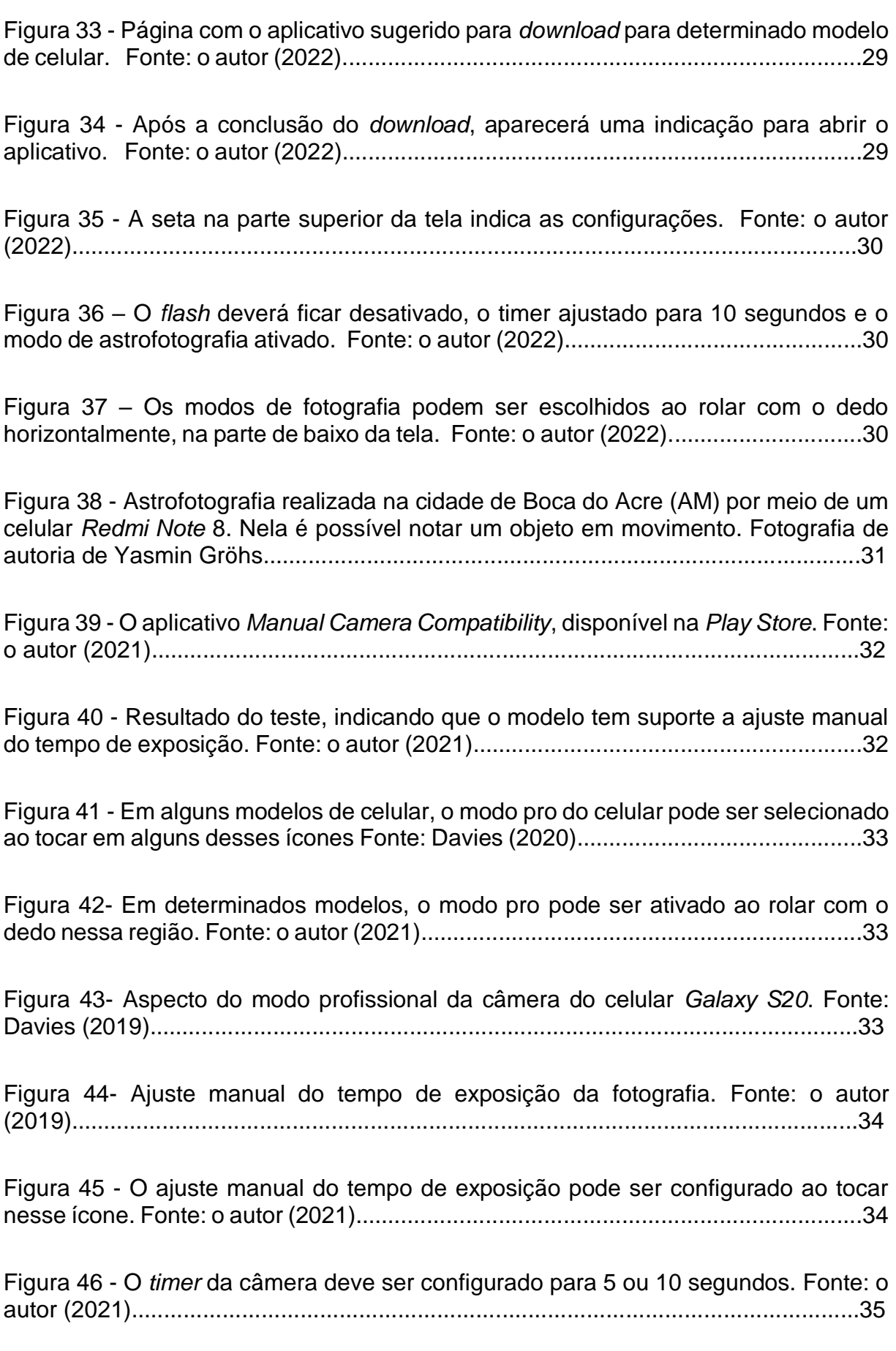

Figura 47- O valor do ISO pode ser aumentado caso a luz das estrelas esteja aparecendo muito fracamente nas fotografias, mas seu valor elevado gera granulação na imagem. Fonte: o autor (2021)...............................................................................36

Figura 48 - Resultado do teste indicando que o celular *Motorola* Z2 não dispõe de nenhum recurso manual. Fonte: Knight (2020)...........................................................37

Figura 49 - Apesar do resultado do teste, é possível verificar que o aplicativo nativo da câmera do *Z2* ainda dispõe de um modo manual. Fonte: o autor (2021).........................................................................................................................37

Figura 50 - Neste modelo, o tempo máximo de exposição é de apenas 1/3 s. Fonte: o autor (2021)................................................................................................................38

Figura 51 - Ícone indicando o recurso de compensação da exposição. Fonte: o autor (2021).........................................................................................................................39

Figura 52 - O aplicativo *Open Camera* na *Play Store*. Fonte: o autor (2021)................40

Figura 53 - O ícone de engrenagem direciona para as configurações da câmera. Fonte: o autor (2022)..................................................................................................41

Figura 54 - O temporizador deve ser definido para 5 segundos, o contínuo para ilimitado e o intervalo ser de 1 minuto. Fonte: o autor (2022).......................................41

Figura 55 - Certifique-se de que antes de tocar no botão de disparo, a compensação de exposição esteja no máximo e o valor de ISO seja 800. Fonte: o autor (2021).........................................................................................................................42

Figura 56 - O *flash* deve ser desativado o foco ajustado para infinito. Fonte: o autor (2022).........................................................................................................................42 Figura 57 - O aplicativo *Star Trails* na *Play Store*. Fonte: o autor (2021)......................43

Figura 58 - Botão "*pick images*". Fonte: o autor (2022)................................................43

Figura 59 - Uma série de imagens que foram selecionadas após ser tocado e segurado o dedo sobre uma delas. Fonte: o autor (2022)...........................................................43

Figura 60 - O botão "abrir" inicia a mesclagem das fotos selecionadas. Fonte: o autor (2022).........................................................................................................................45

Figura 61 - O botão "*view*" exibe a imagem final. Fonte: o autor (2022).......................44
Figura 62 - *Qr code* para acessar o documentário repassado aos alunos. Fonte: o autor (2021)................................................................................................................54

Figura 63 - Pinturas rupestres nas cavernas de Lascaux, França e as constelações que elas representam. Rappenglück (2004) *apud* Wibowo (2021)..............................56

Figura 64 - Mapa celeste do modelo de Ptolomeu publicado no livro Harmonia macrocósmica, de Andreas Cellarus (1961) *apud* Ramalho Junior *et al*. (2009).........56

Figura 65 - Mapa celeste do modelo de Copérnico, publicado no livro Harmonia macrocósmica, de Andreas Cellarus (1961) *apud* Ramalho Junior *et al.* (2009).........57

Figura 66 - Sistema planetário de Copérnico, publicado em um de seus livros, De revolutionibus *apud* TORRES et al. (2013).................................................................57

Figura 67 - Elementos do sistema planetário de Ptolomeu. Fonte: Mathematical Institute of the Serbian Academy of Sciences and Arts (2010)……………………........58

Figura 68 - Balança de torção. Fonte: Magnet Academy (2014)..................................60

Figura 69 - Ilustração feita por Newton no livro *De mundi systemate*, em 1685 *apud* Ramalho Junior *et al.* (2009).......................................................................................60

Figura 70 - A força gravitacional é uma força de ação a distância, de caráter atrativo ao longo de uma reta que une os centros dos corpos. Fonte: o autor (2021)...............60

Figura 71 - A força com que uma maçã puxa a Terra é a mesma da Terra puxando a maçã. Fonte: Walker (2016)........................................................................................60

Figura 72 - Um lápis tensionando um barbante preso a dois pregos descreve uma trajetória elíptica. Universidade Federal do Rio Grande do Sul (2007)........................67

Figura 73 - A primeira lei de Kepler afirma que a órbita dos planetas é elíptica e o Sol ocupa um dos focos. Fonte: Rice University (2021)....................................................68

Figura 74 - O ponto da órbita do planeta mais próximo do sol é chamado de periélio e o mais afastado é chamado de afélio. O raio médio da órbita é a média aritmética entre a distância de afélio e periélio. Fonte: The University of Georgia (2015).....................68

Figura 75 - A segunda lei de Kepler diz que um segmento de reta que liga o Sol ao planeta varre áreas iguais em tempos iguais. Fonte: Tufts University (2010)..............68

Figura 76 - Um gráfico mostrando a relação linear entre o cubo do semieixo maior da órbita de cada planeta em torno o sol e o quadrado do período orbital. Fonte: Georgia State University (1999)...............................................................................................69

Figura 77 – Fluxograma que orienta na escolha dos aplicativos a serem adotados nos celulares dos alunos. Fonte: o autor (2021)................................................................75

## **LISTA DE QUADROS**

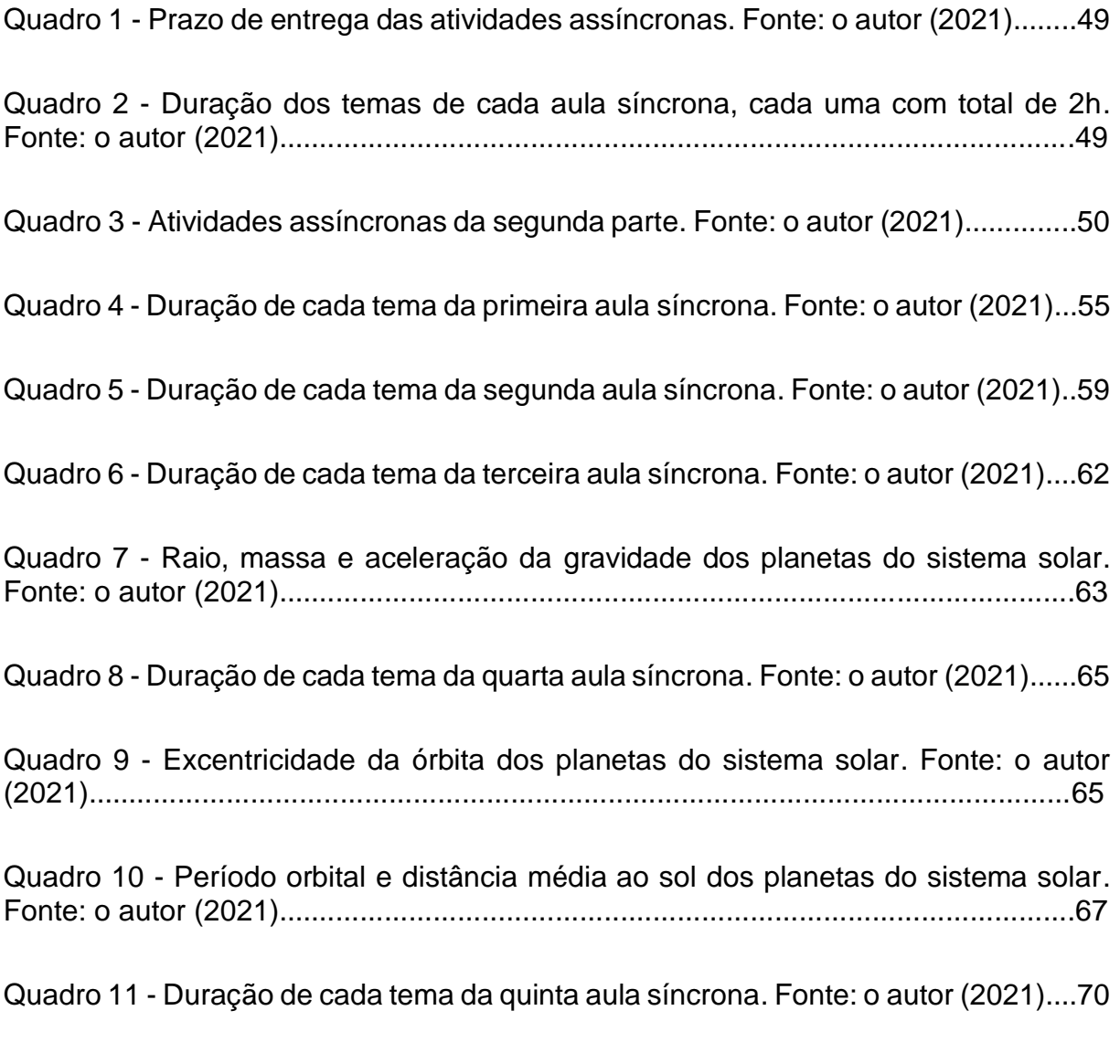

Quadro 12 - Duração de cada tema da sexta aula síncrona. Fonte: o autor (2021).....71

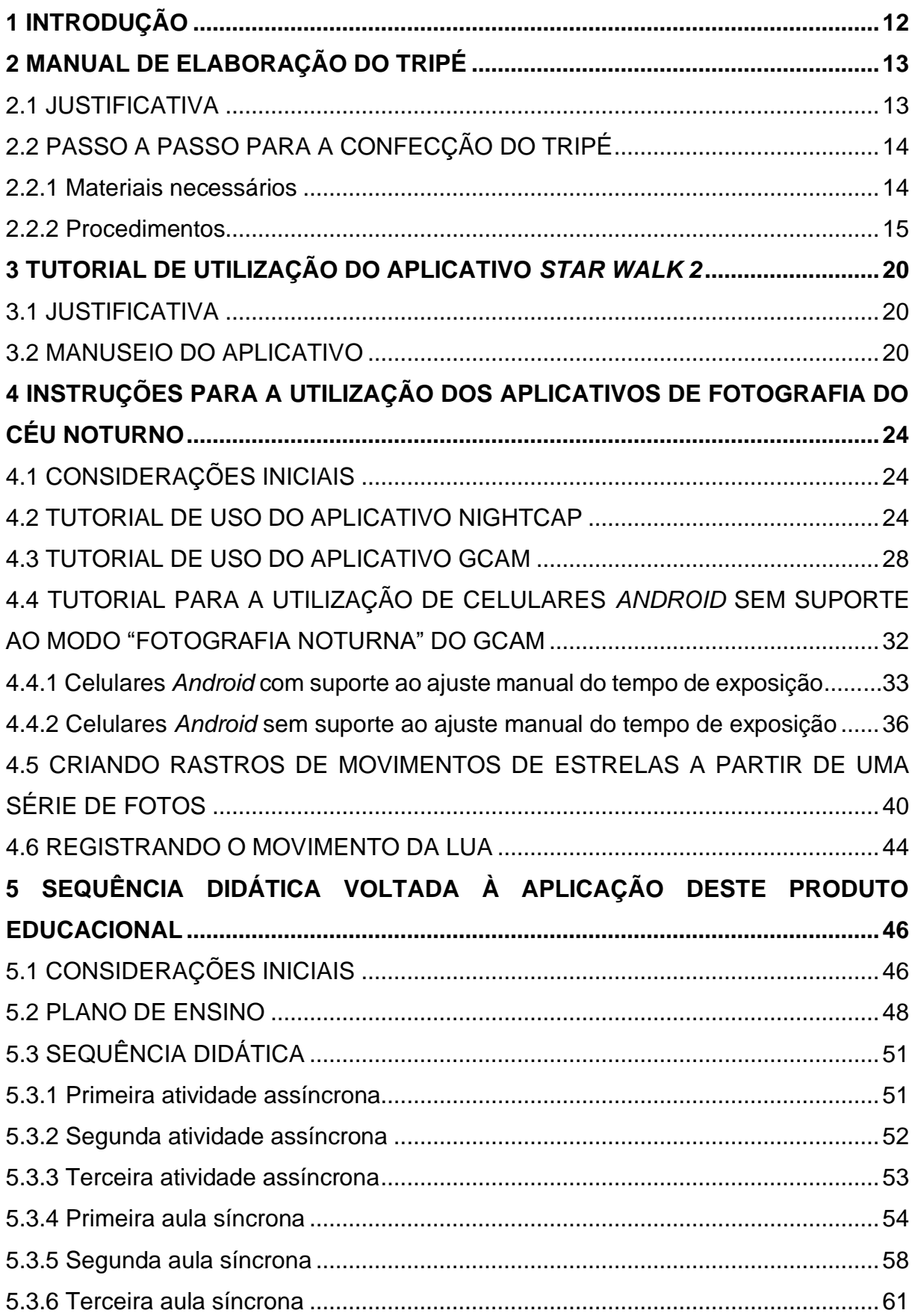

# **SUMÁRIO**

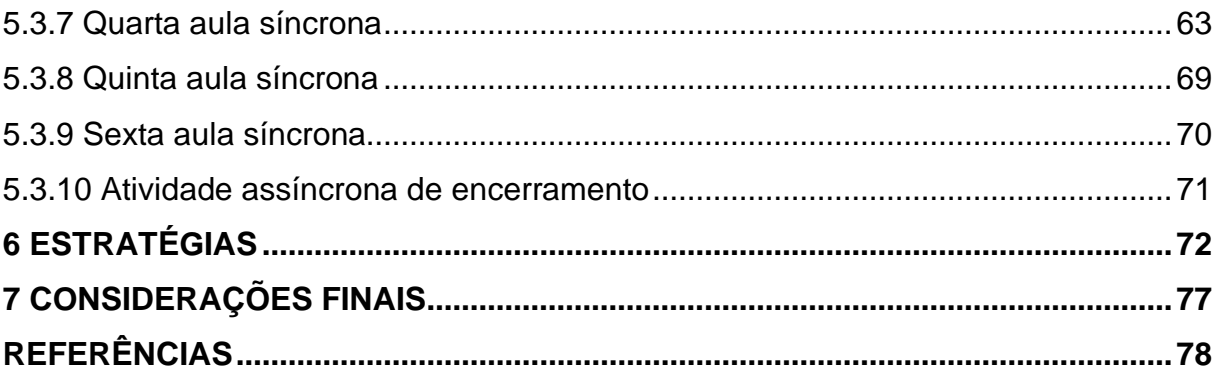

#### <span id="page-112-0"></span>**1 INTRODUÇÃO**

Lecionar física, em muitos casos, pode ser uma tarefa deveras desafiadora. Por mais que o professor seja qualificado e detenha total domínio do assunto, é um trabalho hercúleo repassar conhecimento a uma turma que possui diversas outras matérias para se preocupar e geralmente temem os cálculos por requerer muita abstração, acabando que geralmente o estudo desta disciplina não se torna uma prioridade para os alunos. Sendo assim, é importante que o docente se lembre do papel que tem como licenciado, pois é um verdadeiro profissional da educação, jamais podendo ministrar de maneira improvisada e ignorando as diversas teorias de ensinoaprendizagem que tem a seu dispor, devendo sempre promover aulas capazes de prender a atenção, fazendo com que os estudantes se sintam motivados, confiantes, interessados e, principalmente, que entendam e de fato aprendam o conteúdo abordado. Diante do exposto, é fácil a aceitação de que a elaboração de um produto educacional envolvendo todas as características mencionadas anteriormente, fazendo uso de ferramentas acessíveis e familiares é crucial para conseguir êxito no processo ensino-aprendizagem no ensino médio (KRAWCZYK, 2011).

Este produto educacional é composto de duas partes, sendo a primeira voltada à produção das fotografias que exibem a órbita de corpos celestes ao redor da Terra, fornecendo instruções para manuseio de aplicativos de *smartphone*, a elaboração de um tripé, montagem do equipamento e operacionalização, sendo os itens envolvidos de baixíssimo custo, permitindo que o discente, independentemente da sua renda, possa comprar, podendo até mesmo adquirir gratuitamente, além de fazer uso do seu próprio celular, que é uma ferramenta bastante difundida e que já é utilizada para atividades escolares dos mais diversos fins.

A segunda parte consiste em uma sequência didática que integra o processo de produção das fotografias com a gravitação, permitindo que o professor possa proporcionar aulas seguindo um roteiro planejado, organizado e lógico, podendo ser capaz de obter êxito no ensino de gravitação, potencializado pelas atividades práticas propostas.

12

#### <span id="page-113-0"></span>**2 MANUAL DE ELABORAÇÃO DO TRIPÉ**

#### <span id="page-113-1"></span>2.1 JUSTIFICATIVA

O uso do tripé é necessário para manter o celular estático, possibilitando a geração de fotografias de longa exposição sem que as imagens fiquem "tremidas", permitindo registrar o rastro de movimento das estrelas, cometas e de satélites artificiais que orbitam a Terra, como a Estação Espacial Internacional (EEI). Fotografia de longa exposição é aquela na qual o tempo em que o sensor da câmera fica exposto à luz é maior que o usual, ao contrário do que ocorre, por exemplo, ao se fazer registros fotográficos em ambientes externos durante o dia, pois nessa situação o sensor fica exposto por frações de segundos para conseguir gerar uma imagem que não fique muito escura. No caso de fotografias mostrando objetos no céu noturno, o sensor da câmera requer tempos de exposição na casa dos segundos para que eles possam aparecer nas imagens, com exceção da Lua, e esse tempo prolongado faz com que o movimento ao segurar o celular com a mão, por mais sutil que seja, afete a fotografia, acarretando o que popularmente é conhecido como "foto tremida". Por exemplo, ao se ajustar um tempo de exposição de 30 segundos, durante esse ínterim o sensor ficará captando a luz que chega até ele através da lente e ao longo desse tempo ele é capaz de registrar qualquer objeto que esteja em movimento, esse intervalo é ótimo para captar o rastro de movimento de algum satélite artificial ou cometa, mas não é desejável que seja evidenciado o movimento das mãos de quem está segurando a câmera, daí a necessidade de o celular permanecer totalmente estático enquanto a fotografia é produzida.

Ao se realizar o registro do rastro de movimento das estrelas no céu, popularmente conhecido como "*startrails*" o tempo de exposição necessário seria superior ao permitido na maioria dos celulares, que é de no máximo 30 segundos, então, neste caso, o que se faz é gerar dezenas ou centenas de fotos a intervalos regulares com o maior tempo de exposição possível, todas elas exatamente no mesmo ângulo da anterior, o que evidencia novamente a necessidade do tripé, que se faz necessário não só para fotos de longa exposição, mas também para sequências de fotos sejam registradas exatamente na mesma posição. Neste caso em que há uma série de fotografias e não apenas uma, será exposto em outro tópico como utilizar um *software* que realiza o empilhamento dessas imagens, criando uma imagem

13

<span id="page-114-0"></span>composta por todas as outras, em que cada uma mostrava o objeto em uma posição diferente no céu.

### 2.2 PASSO A PASSO PARA A CONFECÇÃO DO TRIPÉ

#### <span id="page-114-1"></span>2.2.1 Materiais necessários

Para a construção do tripé é necessária uma garrafa PET de 2 litros cheia d'água, a tampa da garrafa, duas arruelas, um prendedor de papel grande, um parafuso de um quarto de polegada, uma porca compatível com esse parafuso e uma flanela. Observação: o parafuso pode ser ligeiramente maior ou menor.

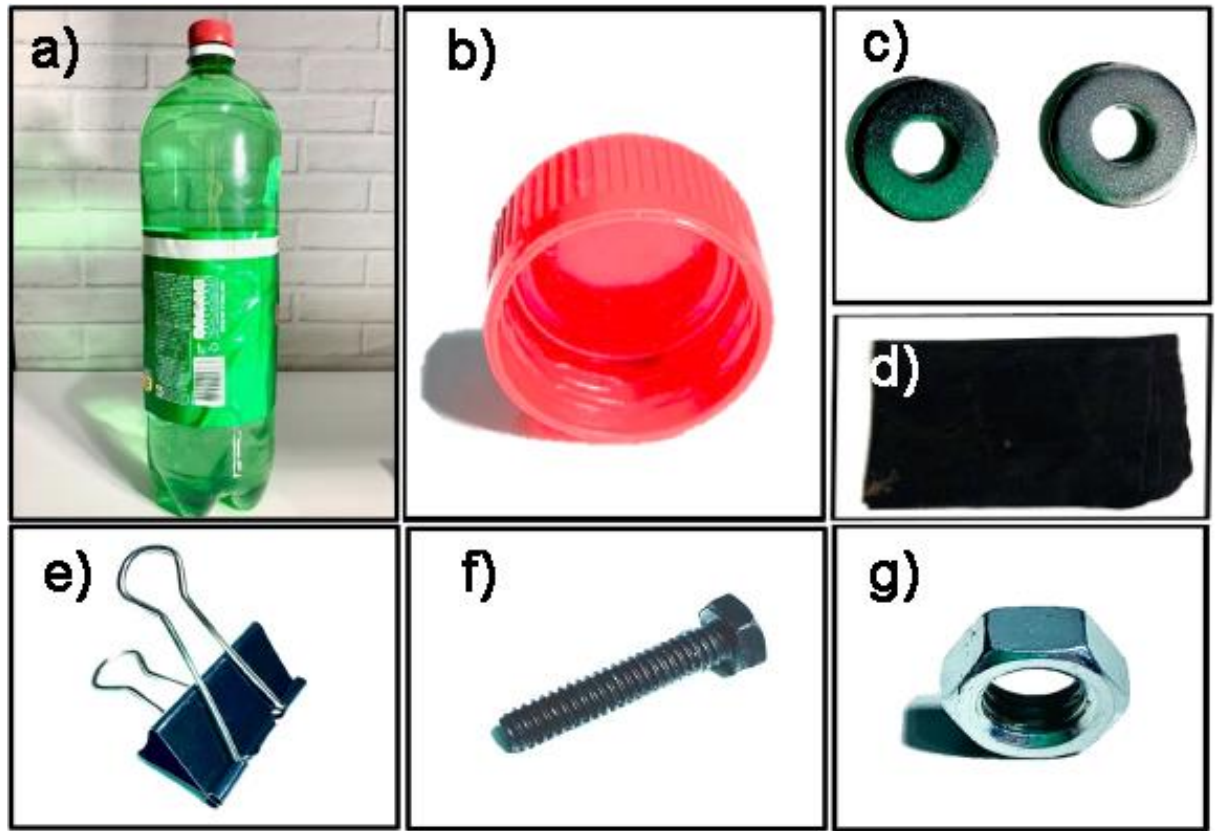

Figura 1 – Materiais necessários para o tripé: a) uma garrafa PET de 2 litros; b) a tampa da garrafa; c) duas arruelas, d) uma flanela; e) um prendedor de papel grande; f) um parafuso de ¼ de polegada e g) uma porca.

#### <span id="page-115-0"></span>2.2.2 Procedimentos

Aqueça no fogo o parafuso por aproximadamente 30 segundos utilizando um alicate ou qualquer outro instrumento que possa segurá-lo e que possua cabos isolantes térmicos, conforme a Figura 2. **ATENÇÃO!** Jamais toque com suas mãos no parafuso após ele ter ido ao fogo pois haverá queimadura.

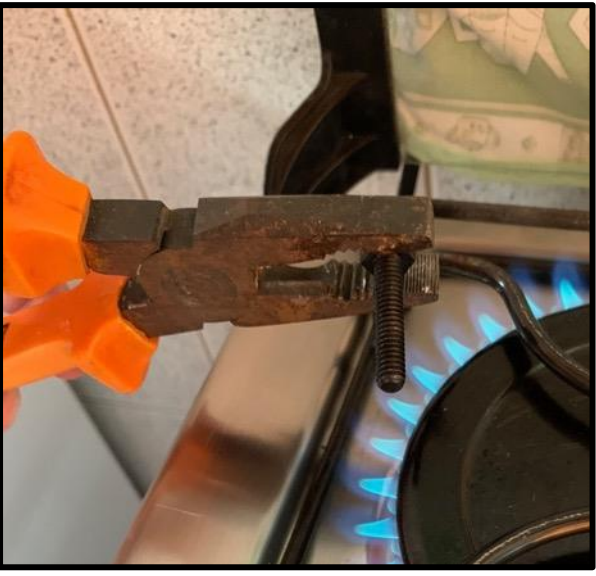

Figura 2 – Parafuso sendo aquecido com o auxílio de um alicate. Fonte: o autor (2021).

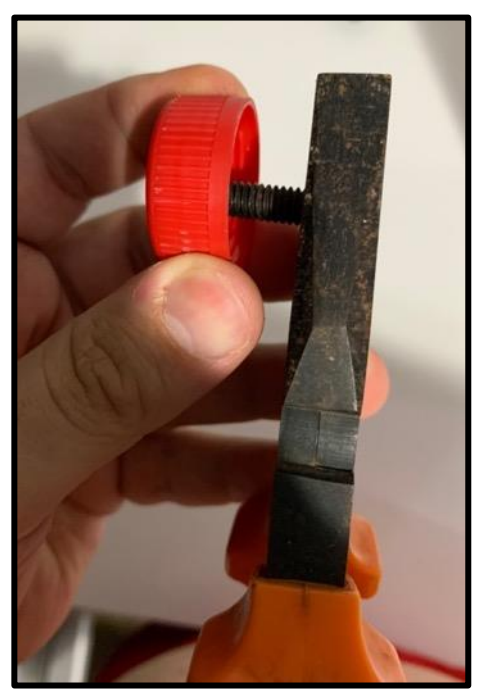

Figura 3 – Parafuso aquecido sendo pressionado contra a superfície da tampa com o auxílio do alicate. Fonte: o autor (2021).

Em seguida, segure a tampa da garrafa com uma mão enquanto utiliza a outra para manejar o alicate com o parafuso aquecido e faça uma leve pressão em sua superfície por alguns segundos até que aconteça o furo, conforme Figura 3, caso contrário, repita o procedimento. **ATENÇÃO!** Lembre de não tocar com as mãos qualquer superfície metálica, pois estará muito quente. Após ter concluído o processo, aguarde por cerca de dez minutos para que o parafuso possa esfriar.

Após o parafuso ter resfriado, remova-o da tampa e coloque na parte de cima dela o prendedor de papel, de acordo com a Figura 4 e depois coloque uma arruela por cima do prendedor de papel, conforme Figura 5 e insira o parafuso no buraco da tampa passando pelo prendedor de papel e pela arruela, de acordo com a Figura 6.

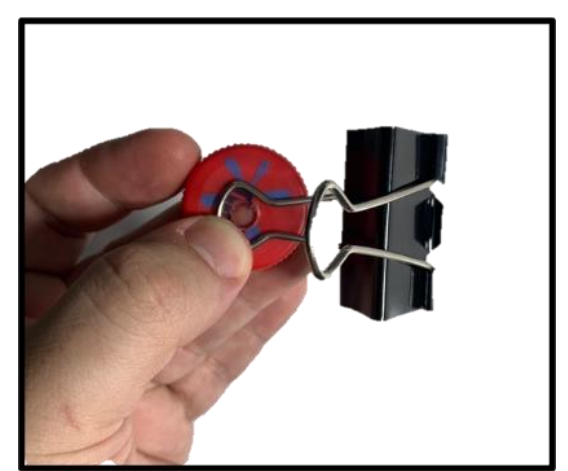

Figura 4 – Prendedor de papel sendo colocado acima da tampa. Fonte: o autor (2021).

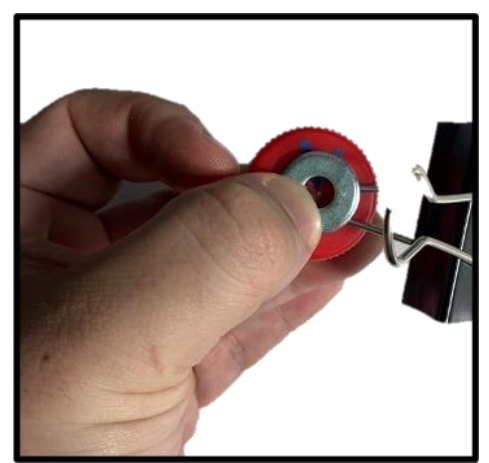

Figura 5 – Arruela colocada acima do prendedor de papel. Fonte: o autor (2021).

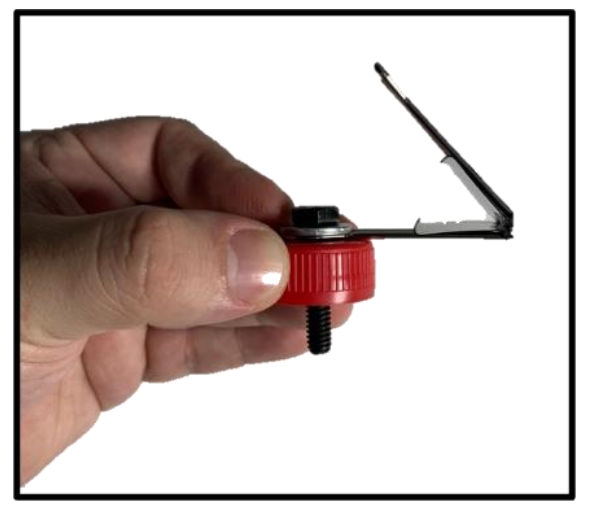

Figura 6 – Parafuso inserido na tampa. Fonte: o autor (2021).

Passe a outra arruela por todo o parafuso até ela encostar na superfície de dentro da tampa, como mostra a Figura 7 e depois coloque a porca e aperte bem, de acordo com as Figuras 8, 9 e 10.

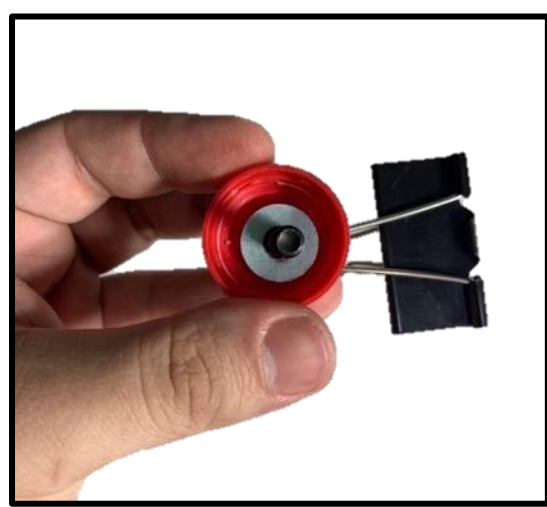

Figura 7 – A segunda arruela colocada na parte de dentro da tampa. Fonte: o autor (2021).

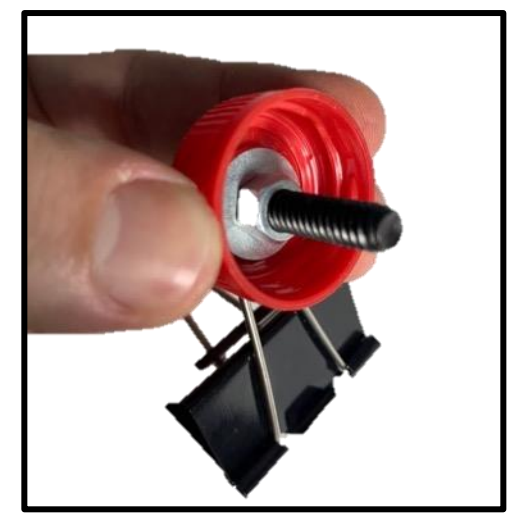

Figura 8 – Porca inserida no parafuso. Fonte: o autor (2021).

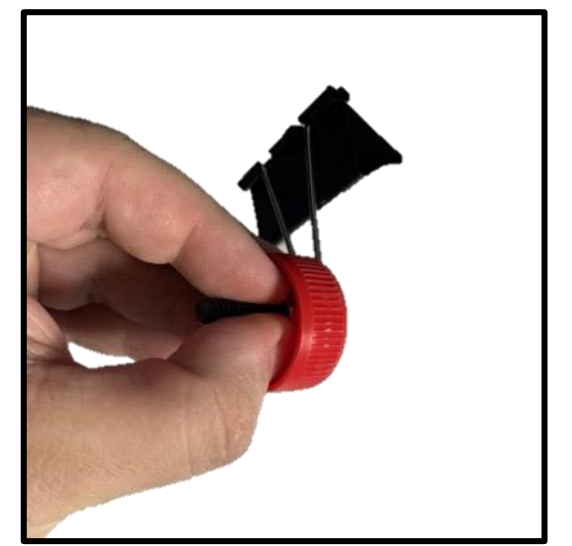

Figura 9 – Porca sendo apertada no parafuso. Fonte: o autor (2021).

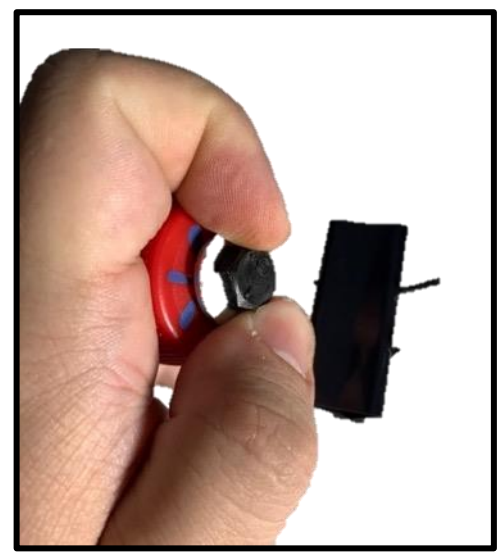

Figura 10 – Parafuso sendo apertado na parte de cima. Fonte: o autor (2021).

**Encha toda a garrafa com água** e aperte a tampa com o prendedor de papel preso a ela. Se não colocar água, a garrafa não suportará o peso do celular.

Coloque a flanela dobrada sobre a parte de cima e a parte de trás do celular, de acordo com as Figuras 11 e 12.

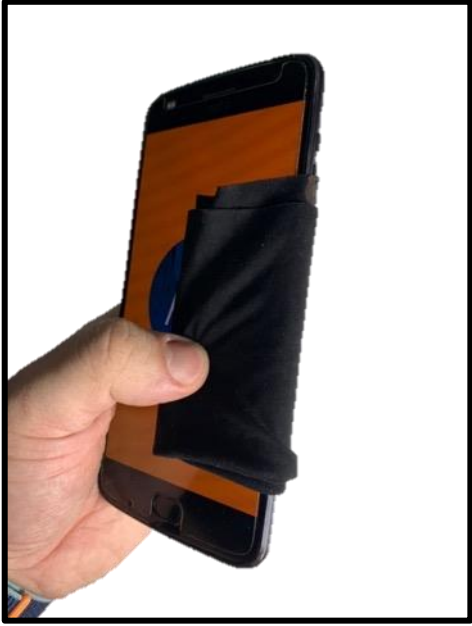

Figura 11 – Flanela dobrada na parte da frente do celular. Fonte: o autor (2021).

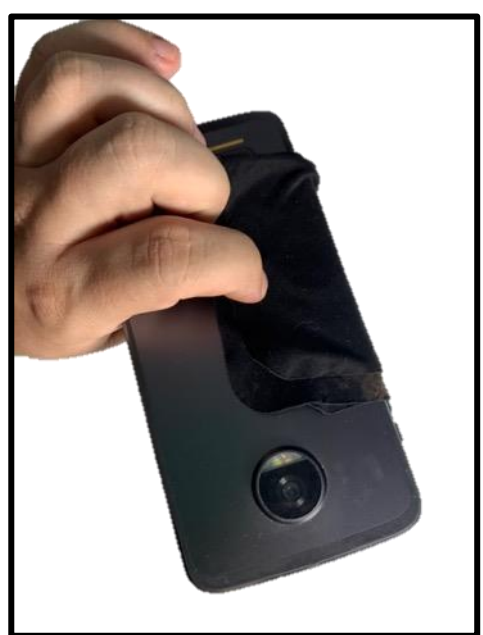

Figura 12 – Flanela dobrada na parte de trás do celular. Fonte: o autor (2021).

Prenda o celular ao prendedor de papel tomando o cuidado para que o prendedor entre em contato com a flanela e não com a tela, pois poderá arranhála.

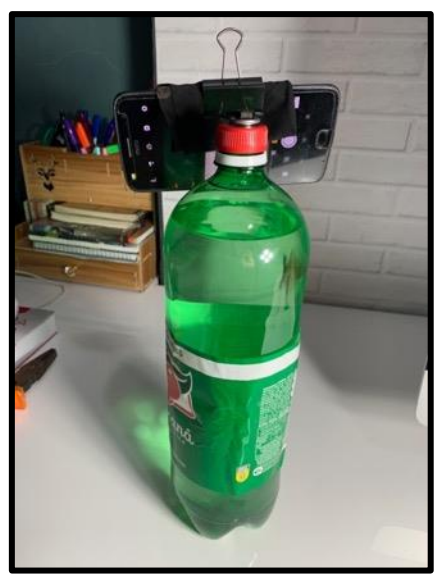

Figura 13 – Tripé pronto para uso. Fonte: o autor (2021).

Finalmente, coloque o tripé em cima de alguma coisa alta, como um banco para facilitar o manuseio do celular e ajuste o prendedor para deixar o celular no ângulo adequado, apontando para o céu, conforme mostram as Figuras 14 e 15.

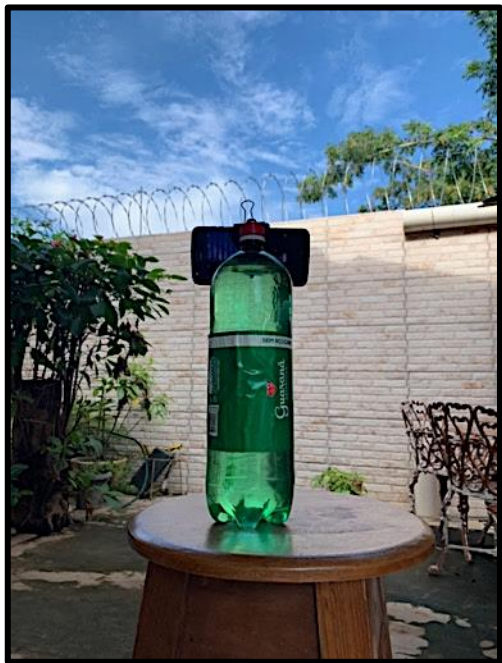

Figura 14 – Tripé apoiado em uma superfície elevada. Fonte: o autor (2021).

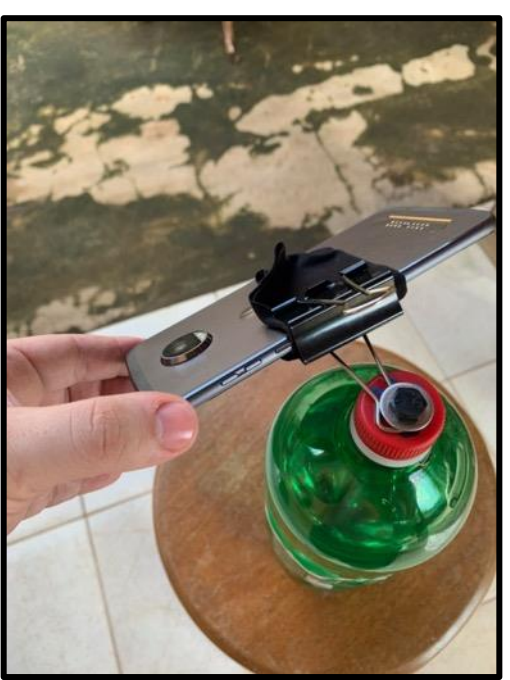

Figura 15– Ajuste na inclinação da câmera. Fonte: o autor (2021).

O tutorial em vídeo do procedimento pode ser acessado por meio deste *QR code*:

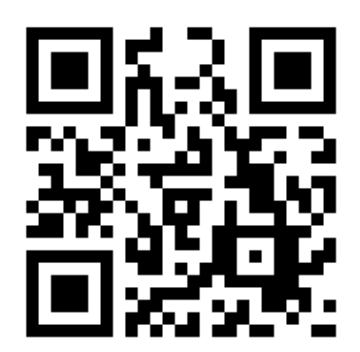

```
Figura 16 – QR code que leva ao tutorial em vídeo da montagem do tripé. Fonte: o autor (2022).
```
### <span id="page-120-0"></span>**3 TUTORIAL DE UTILIZAÇÃO DO APLICATIVO** *STAR WALK 2*

#### <span id="page-120-1"></span>3.1 JUSTIFICATIVA

O uso deste aplicativo é necessário para se saber a localização no céu noturno do objeto a ser fotografado. Ele utiliza a tecnologia de realidade aumentada com o auxílio da câmera e da bússola do celular mostrando através do visor do aparelho o local exato onde podem ser vistos determinados planetas, cometas, satélites artificiais, dentre outros. Além disso, ele fornece diversas informações úteis sobre esses corpos, como os horários e épocas do ano em que eles estarão visíveis, assim como descrições detalhadas e curiosidades a respeito deles.

#### <span id="page-120-2"></span>3.2 MANUSEIO DO APLICATIVO

Baixe o aplicativo *Star Walk 2* na *app store* (para *iPhones*) ou *Google Play* (para dispositivos *Android*) (Figura 17). Ele é gratuito, mas existe versão paga custando R\$ 34,00, que remove anúncios e adiciona funções extras.

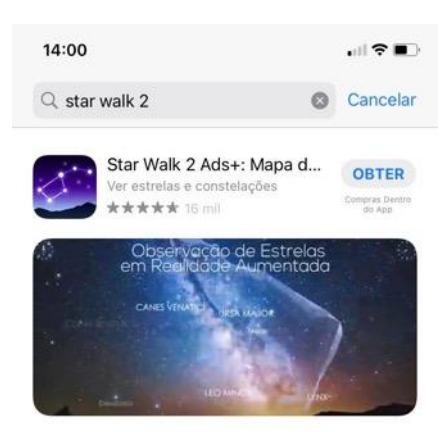

Figura 17 – *Star Walk* 2 na loja de aplicativos. Fonte: o autor (2022).

Depois de aberto o aplicativo, clique no ícone da bússola (Figura 18) para ativar a função de realidade aumentada. Com isso, o visor mostra em tempo real a localização dos objetos no céu para onde a lente do celular estiver sendo apontada. Em seguida, clique no ícone da lupa (Figura 19). Com isso, abrirá uma página (Figura 20) na qual é possível visualizar uma lista de objetos que estão divididos em categorias, na seguinte ordem, da esquerda para a direita (Figura 21): constelações,

planetas, nebulosas/galáxias, estrelas e satélites artificiais. Para alternar entre as categorias, basta tocar em cima dos ícones.

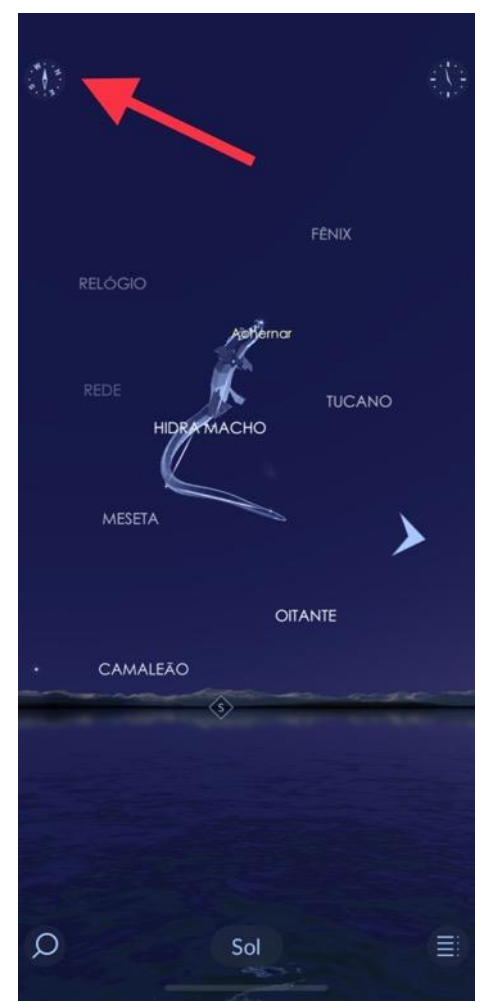

Figura 18 – A bússola ativa a realidade aumentada. Fonte: o autor (2022).

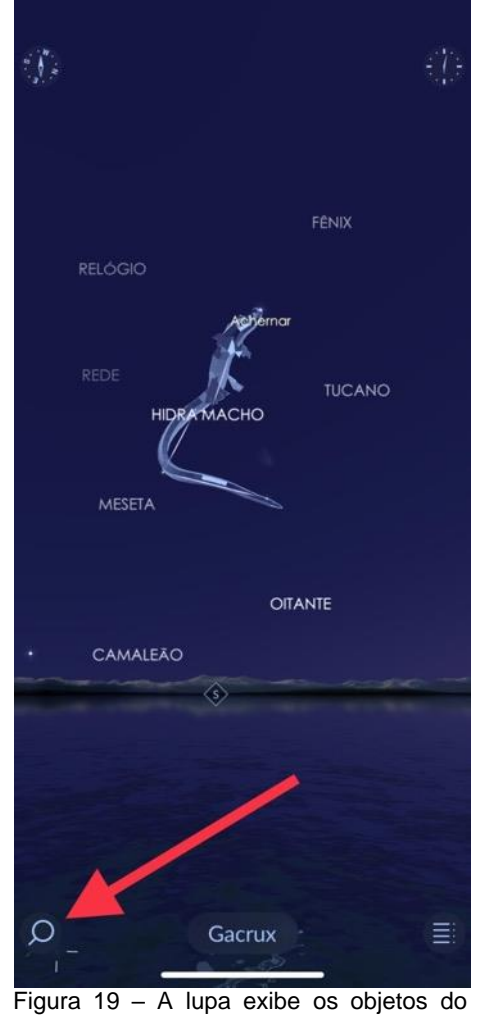

catálogo do aplicativo. Fonte: o autor (2022).

Para que seja mostrada a localização de um objeto em tempo real, toque em cima do nome dele. Neste exemplo, foi escolhida a estrela Sirius (Figura 27). Os corpos que não possuem o nome realçado estão abaixo do plano do horizonte, isto é, não estão aparecendo no céu para o observador no momento. Depois de ter tocado no nome do objeto, será mostrada a localização dele no mapa celeste. Com a realidade aumentada ativada (tocando no ícone da bússola), será mostrada uma seta servindo como guia para qual região do céu deve ser apontado o celular (Figura 22). Ao movimentar o dispositivo para o local onde está sendo indicado, é exibido o nome do corpo que foi escolhido envolto por quatro traços em forma de cruz (Figura 23).

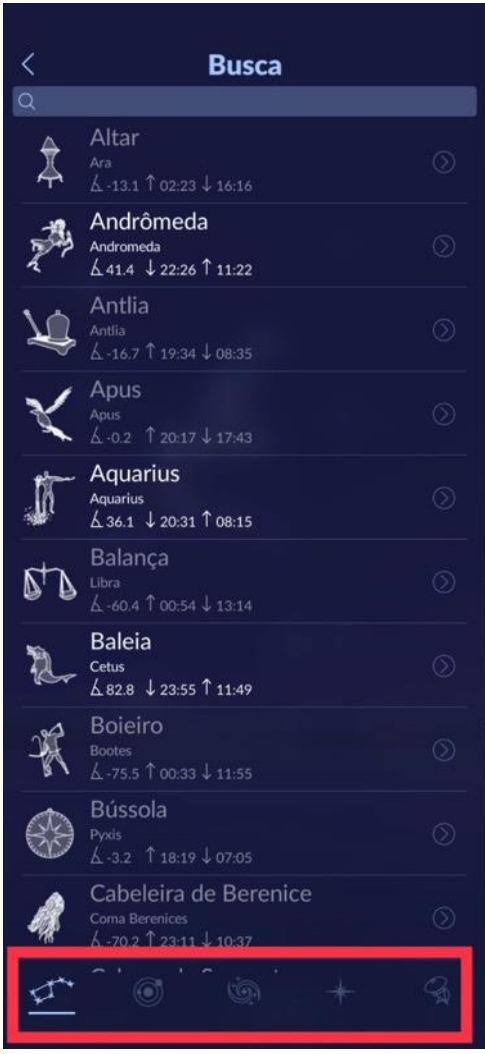

Figura 20 – Os objetos do catálogo do aplicativo estão divididos em categorias. Fonte: o autor (2022).

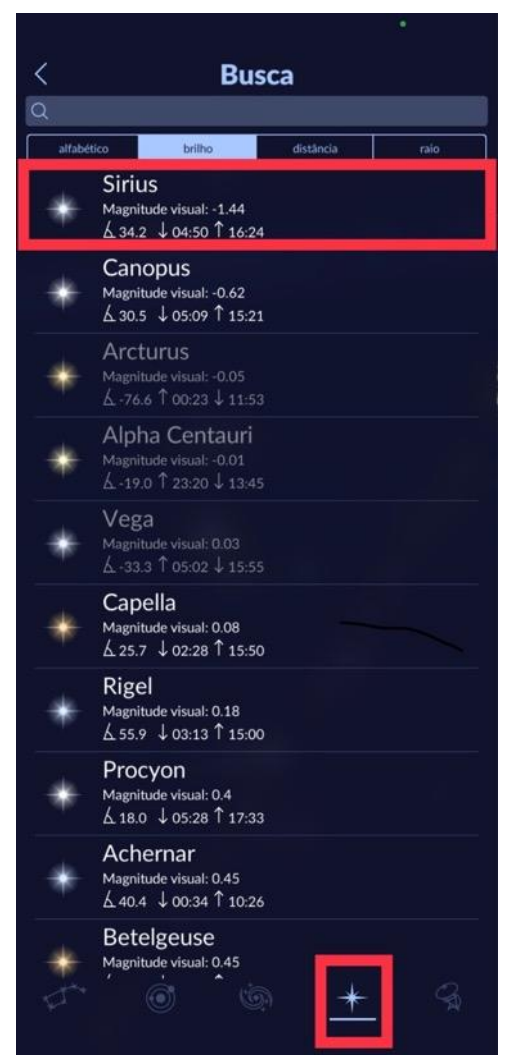

Figura 21 – Neste exemplo foi selecionada a estrela Sirius. Fonte: o autor (2022).

Recomenda-se que o celular já esteja montado no tripé ao manusear o aplicativo com a intenção de realizar fotografias, assim não fica sendo necessário reposicionar o aparelho para que volte a apontar para o corpo celeste desejado. Observação: a grande maioria dos objetos que podem ser selecionados no aplicativo não podem ser vistos a olho nu, principalmente em ambientes urbanos devido à poluição luminosa, que ofusca seus brilhos, sendo que alguns deles, principalmente estrelas, podem se revelar com as técnicas que serão ensinadas na [próxima seção,](#page-124-0) no entanto, nebulosas e galáxias somente podem ser exibidas utilizando equipamentos como um telescópio acoplado a câmeras avançadas, com exceção de Andrômeda, a pequena e a grande nuvem de Magalhães e os braços da Via Láctea, que se tornam visíveis em fotografias obtidas com celulares que possuem câmera mais avançada e estejam em um ambiente com pouca interferência luminosa.

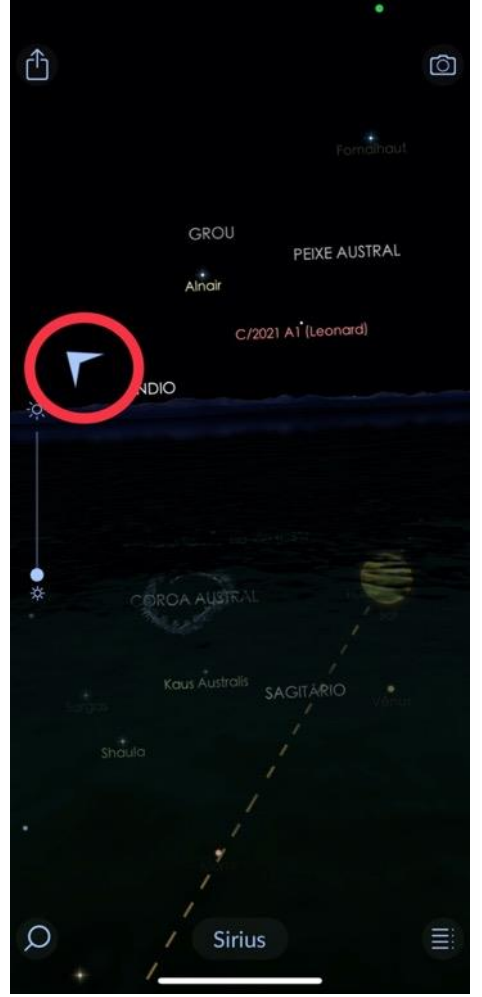

Figura 22 – A seta serve como um guia para onde apontar o celular para encontrar no céu o objeto selecionado. Fonte: o autor (2022).

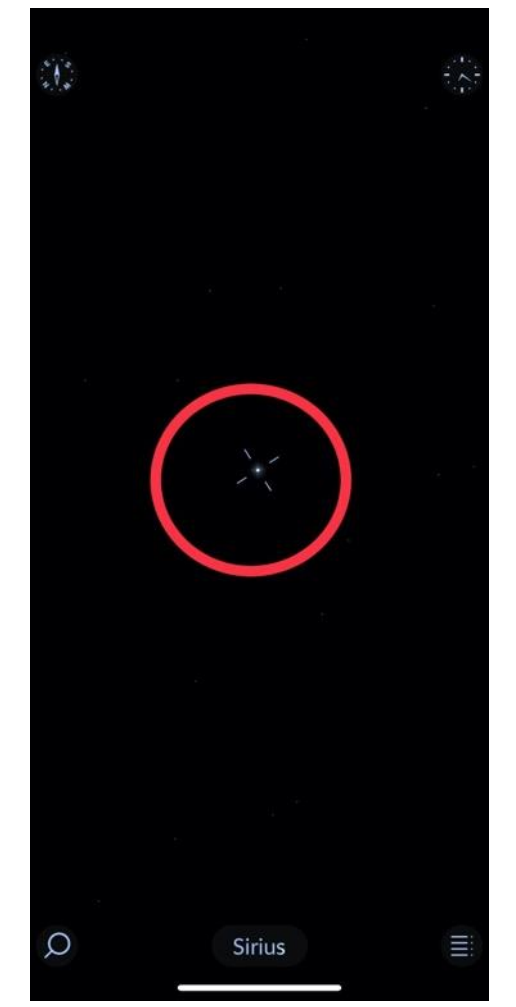

Figura 23 – Quatro traços em formato de cruz indicam o objeto que foi selecionado. Fonte: o autor (2022).

## <span id="page-124-0"></span>**4 INSTRUÇÕES PARA A UTILIZAÇÃO DOS APLICATIVOS DE FOTOGRAFIA DO CÉU NOTURNO**

#### <span id="page-124-1"></span>4.1 CONSIDERAÇÕES INICIAIS

Como foi explanado no tópico referente ao tripé, a fim de que seja possível a aparição dos objetos do céu noturno nas fotografias, além de ser necessário o que o celular fique estático, também é preciso configurar a câmera para gerar imagens de longa exposição e isso se faz por meio de aplicativos que liberam funções que a princípio estavam ocultas, permitindo ao usuário ter acesso a vários tipos de configurações tidas como "profissionais". Geralmente elas não constam por padrão no dispositivo porque um utilizador comum, pouco familiarizado com fotografia, não saberia operar. Atualmente existem uma série de aplicativos destinados a esta finalidade, mas este tutorial irá se limitar a apenas três deles: *NightCap*, *Open Camera*  e *Gcam*.

O primeiro é exclusivo para *iPhones,* e, no momento, é o melhor *app* deste segmento, sendo dedicado exclusivamente à astrofotografia de longa exposição, fornecendo excelentes resultados e sendo bastante simples de ser operado. O segundo e o terceiro são para dispositivos *Android*, sendo o *Gcam* capaz de oferecer um modo próprio para fotografias do céu noturno, mas ele não está disponível em qualquer modelo de celular*.* Já o *Open Camera* é bastante limitado, mas é o único que é compatível com praticamente qualquer aparelho e embora não disponha de recursos avançados por conta da própria limitação de *hardware*, ainda assim pode ser utilizado para a finalidade proposta, pois com ele ainda é possível realizar uma série de fotografias a intervalos regulares e que podem ser posteriormente mescladas em uma única imagem, contendo, por exemplo, o rastro do movimento da Lua no céu e de estrelas mais brilhosas, como a Sirius.

#### <span id="page-124-2"></span>4.2 TUTORIAL DE USO DO APLICATIVO NIGHTCAP

Ele está disponível na *App Store* ao custo de R\$ 16,90 (Figura 24), mas pode ser baixado e utilizado gratuitamente durante uma semana. Caso o aluno deseje fazer a compra do aplicativo, mas não dispor de cartão de crédito para a aquisição, uma alternativa é a compra de um cartão de presente (*gift card*) no valor de 20 reais, que está disponível em lojas de departamento e farmácias ou através da *internet*, em sites de grandes varejistas, com envio imediato do *voucher*, por *e-mail*.

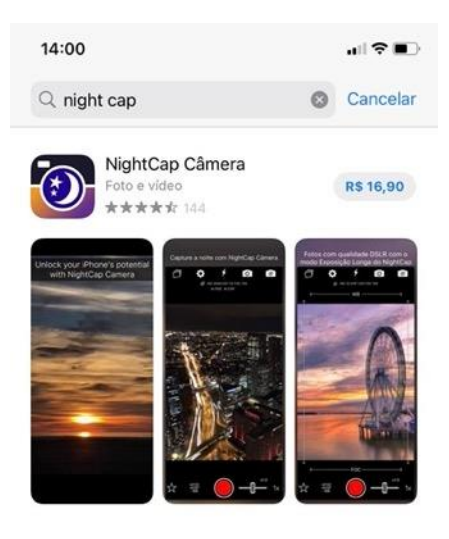

**A** ARTIGO NightCap Câmera

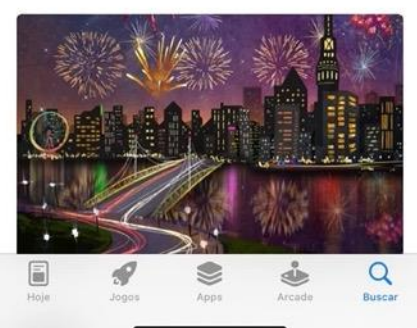

Figura 24 – O aplicativo *NightCap* na *App Store*. Fonte: o autor (2022).

O manuseio dele é extremamente simples, primeiro certifique-se que o flash da câmera está desativado, conforme demonstra a Figura 25 em que ele exibe um ponto vermelho na parte de baixo, indicando que está desligado, caso esteja aparecendo um ponto verde, toque sobre ele para desativar, pois ele não é necessário para astrofotografias. Por ora, veja se o ícone destacado na Figura 26 corresponde ao que está sendo mostrado no aplicativo, já que tocando sobre ele é possível alternar entre o modo fotografia e o modo de filmagem, em seguida, verifique se está sendo utilizada a câmera traseira, caso contrário, toque no ícone destacado na Figura 27.

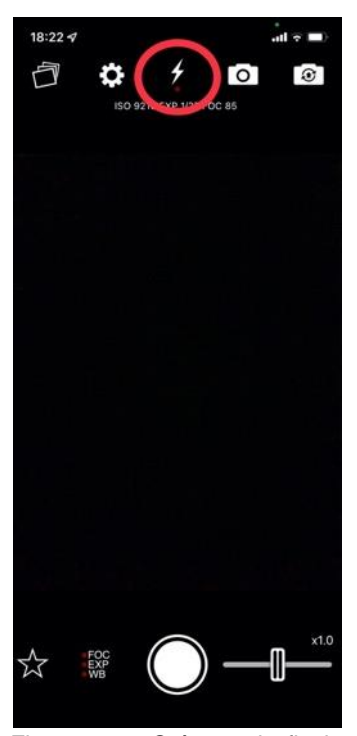

Figura 25 – O ícone do flash com o ponto vermelho abaixo indicando que está desativado. Fonte: o autor (2022).

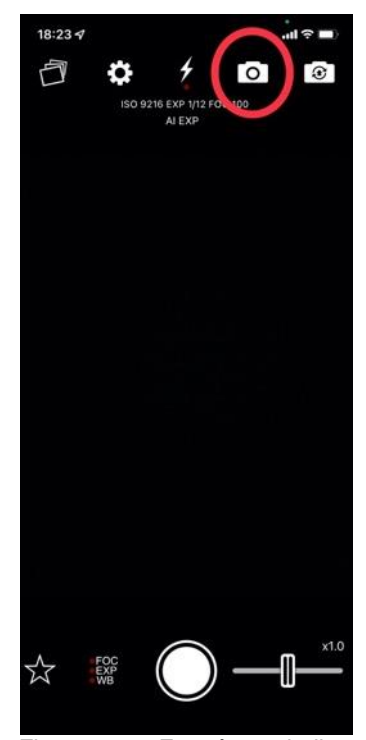

Figura 26 – Este ícone indica que o modo fotografia está ativado. Fonte: o autor (2022).

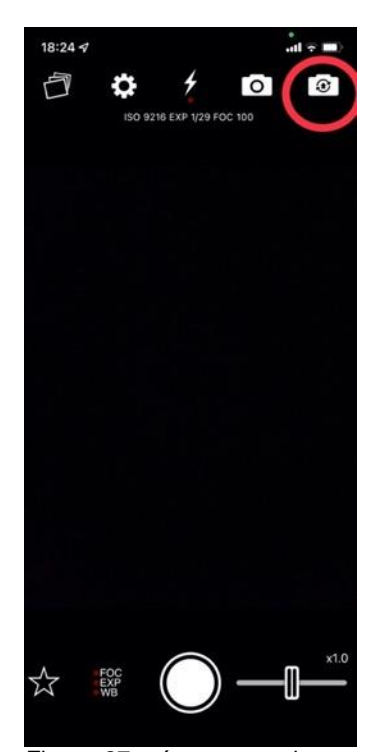

Figura 27 – ícone que alterna entre a câmera frontal e traseira. Fonte: o autor (2022).

Em seguida, toque no ícone da engrenagem e configure o *timer* para cinco segundos, como mostra a figura 28, pois com isso a fotografia começará a ser gerada somente após este intervalo, depois de pressionado o botão de disparo e isso evita que alguma vibração ao tocar no celular atrapalhe a foto. Com essas configurações iniciais já está tudo pronto para os registros fotográficos, sendo o passo seguinte tocar no ícone da estrela e escolher uma das quatro últimas opções, pois as duas primeiras não atendem à finalidade proposta (Figura 29). Feito isso, basta seguir as instruções que são exibidas na tela, lembrando que o modo rastro de estrelas capta o movimento delas indefinidamente, isso significa que após pressionado o botão de disparo da foto, é somente pressionando-o novamente que o registro fotográfico é encerrado. Quanto maior o tempo de exposição, mais evidentes ficam os rastros. Experimente um tempo de aproximadamente meia hora e depois alterne para um tempo maior ou menor para observar as diferenças.

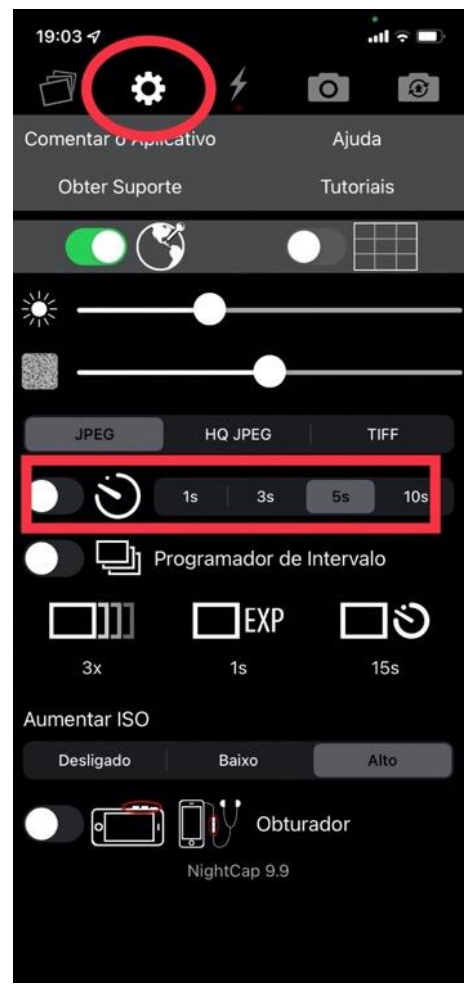

Figura 28 – O timer deve ser configurado para 5 segundos. Fonte: o autor (2022).

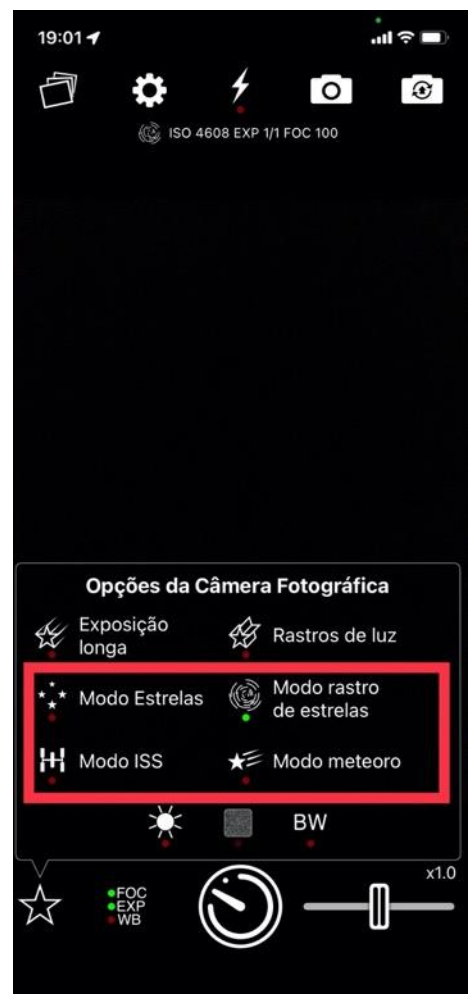

Figura 29 – Modos de fotografias a serem escolhidos. Fonte: o autor (2022).

As fotografias podem ser visualizadas clicando no ícone no canto superior esquerdo (Figura 30).

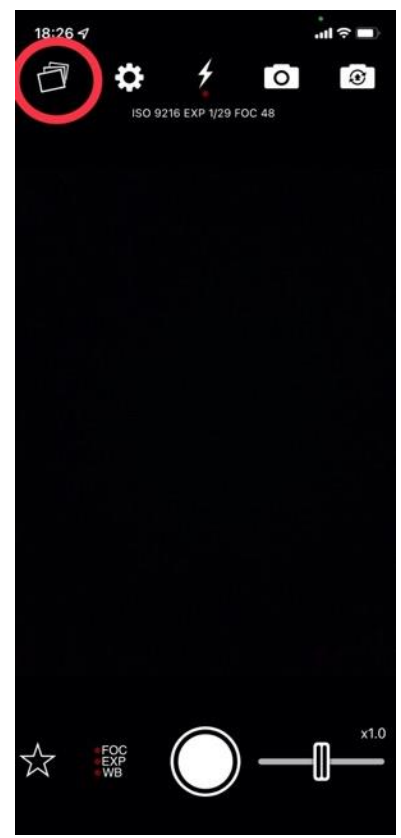

Figura 30 – As fotos podem ser visualizadas tocando nesse ícone em destaque. Fonte: o autor (2022).

#### <span id="page-128-0"></span>4.3 TUTORIAL DE USO DO APLICATIVO GCAM

A primeira etapa consiste em acessar o site www.gcambrasil.com.br por meio do celular e tocar em "*download*" conforme a Figura 31. Após isso, irá surgir uma página na qual deve ser rolada para baixo até aparecer a seção "selecione a marca do seu aparelho", como demonstra a Figura 32. Após encontrar a marca correspondente ao celular que será utilizado para as fotos, toque em "ver modelos" e escolha o modelo correspondente. Aparecerá uma nova página com os aplicativos recomendados, assim é só escolher um deles e tocar em *"download",* conforme é exibido na Figura 33. Após aguardar o download ser concluído, aparecerá uma mensagem na parte inferior da tela (Figura 34), onde será necessário tocar em "abrir". Feito isso, o aplicativo será instalado e estará pronto para uso.

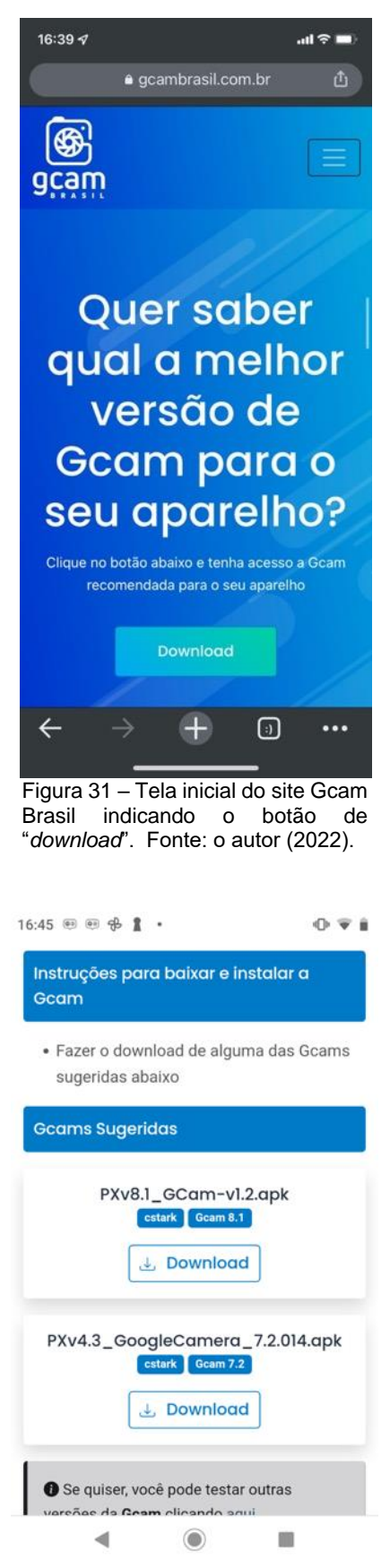

Figura 33 – Página com o aplicativo sugerido para download para determinado modelo de celular. Fonte: o autor (2022).

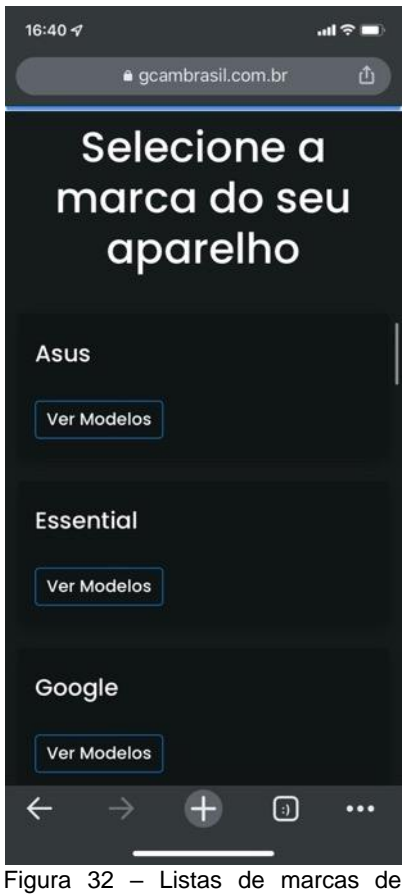

celulares disponíveis no site Gcam Brasil. Fonte: o autor (2022).

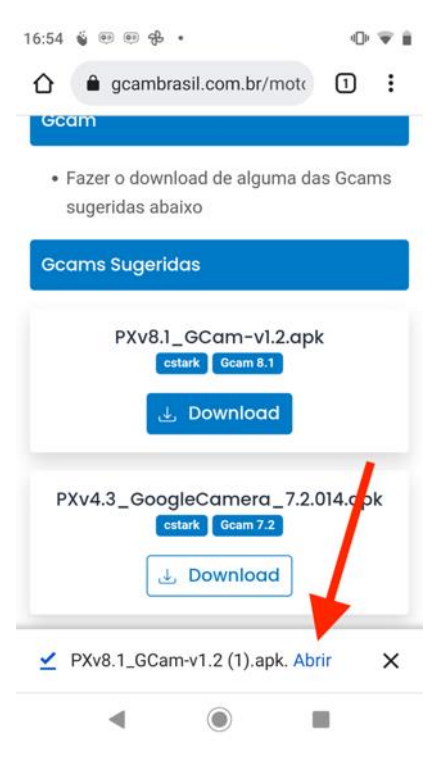

Figura 34 – Após a conclusão do *download*, aparecerá uma indicação para abrir o aplicativo. Fonte: o autor (2022).

Ao abrir o aplicativo, toque na seta localizada na parte superior da tela (Figura 35) para acessar o menu de configurações e nele ative o *timer* para dez segundos e deixe ativada a opção "astrofotografia" (Figura 36) e o *flash* desativado.

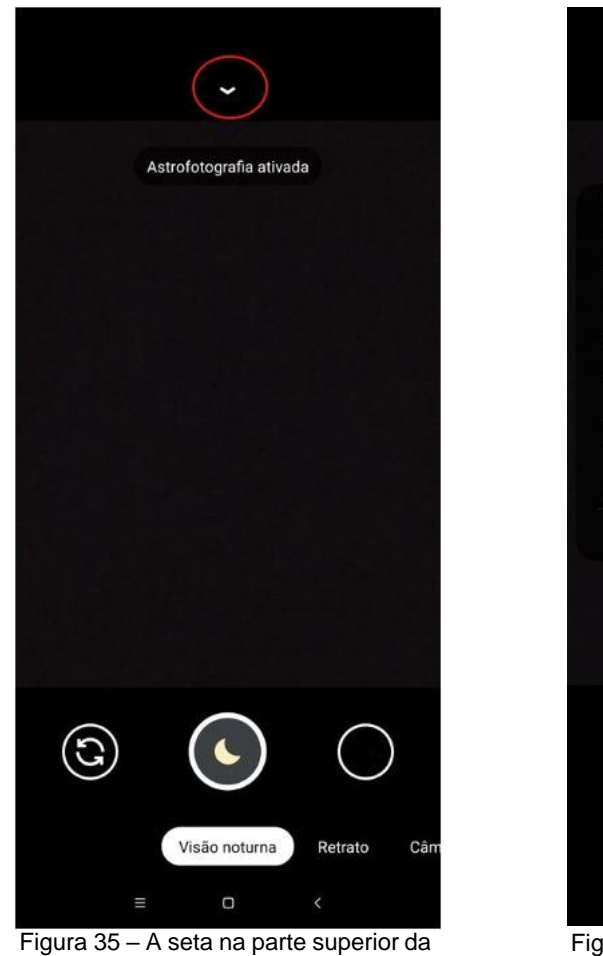

tela indica as configurações. Fonte: o autor (2022).

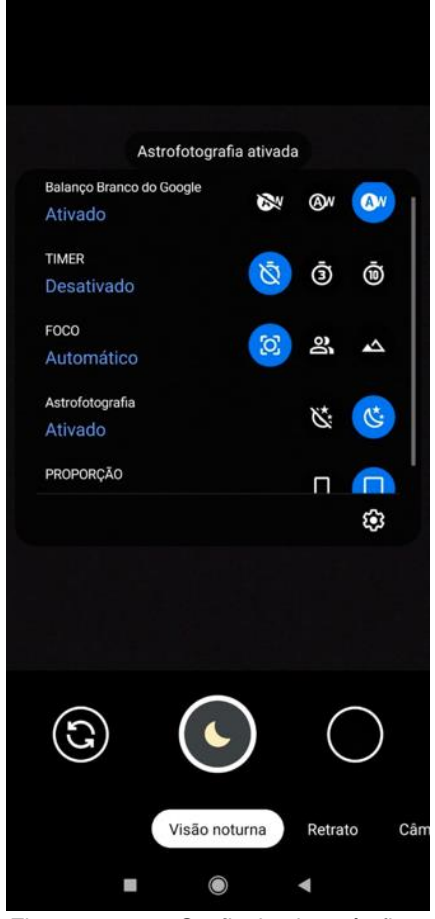

Figura 36 – O *flash* deverá ficar desativado, o timer ajustado para 10 segundos e o modo de astrofotografia ativado. Fonte: o autor (2022).

Na região inferior da tela, certifique-se que o modo "visão noturna" está ativado (Figura 37). Os modos de fotografia podem ser alternados ao rolar com o dedo para a esquerda ou para a direita nesta região.

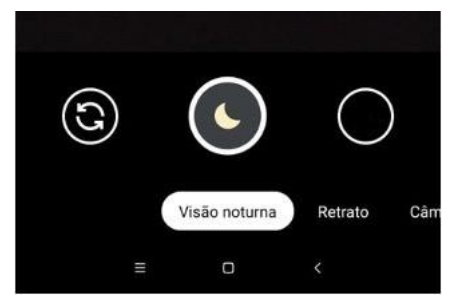

Figura 37 – Os modos de fotografia podem ser escolhidos ao rolar com o dedo horizontalmente, na parte de baixo da tela. Fonte: o autor (2022).

Com isso, o aplicativo já está configurado para fotografias de longa exposição, bastando tocar sobre o ícone da lua e após isso a câmera inicia a exposição, sendo necessário tocar novamente para interromper o processo. Experimente tempos de exposição prolongados, na casa dos minutos ou até mesmo horas para serem registrados os movimentos das estrelas no céu. Tempos de exposição mais curtos como de 30 segundos a um minuto são adequados para captar o rastro de movimento de cometas ou satélites. A fotografia abaixo foi realizada fazendo uso deste aplicativo com um tempo de exposição de cerca de 50 segundos. Nela, além de ser possível ver estrelas que não são visíveis a olho nu, também há o rastro de um objeto em movimento na região inferior. Perceba que esse tempo de exposição, apesar de ter sido suficiente para revelar diversas estrelas e o rastro de o movimento possivelmente de um satélite ou um cometa, não é ainda suficiente para captar o movimento aparente das estrelas em torno da Terra, sendo para isso, necessários tempos de exposição mais longos.

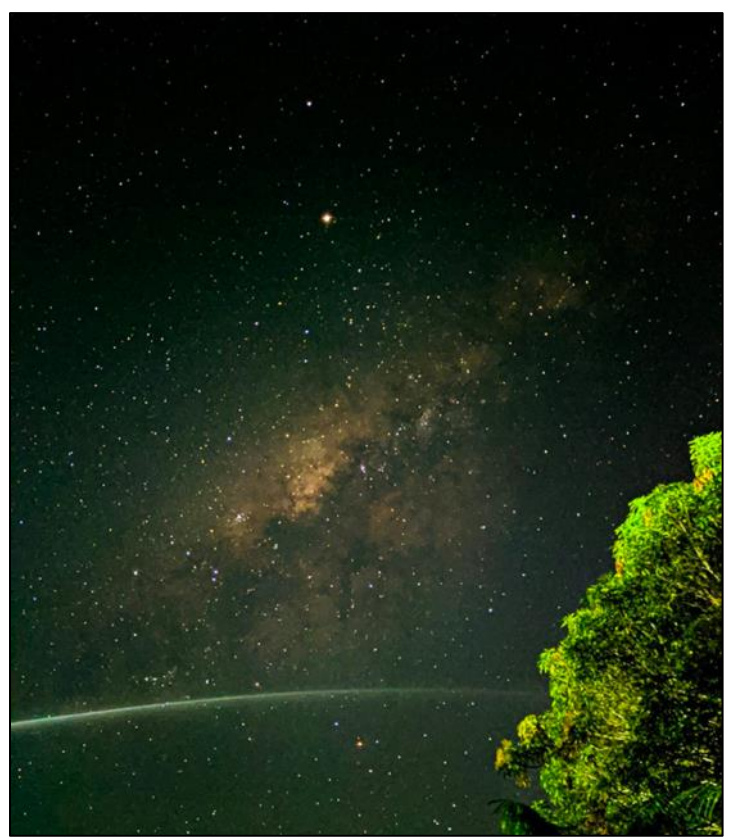

Figura 38 – Astrofotografia realizada na cidade de Boca do Acre (AM) por meio de um celular *Redmi Note* 8. Nela é possível notar um corpo em movimento. Fotografia de autoria de Yasmin Gröhs (2019).

Observação: apesar de que este aplicativo está disponível para quase todos os modelos de celulares, alguns deles não possuem suporte ao modo "visão noturna". Uma alternativa para os dispositivos com essa limitação é proposta a seguir.

### <span id="page-132-0"></span>4.4 TUTORIAL PARA A UTILIZAÇÃO DE CELULARES *ANDROID* SEM SUPORTE AO MODO "FOTOGRAFIA NOTURNA" DO GCAM

Não há um padrão que possa ser verificado para saber previamente se determinado modelo de celular possui ou não suporte ao modo de astrofotografia do *Gcam*, isso implica que o usuário deverá checar se a função está disponível para ele após a obtenção do aplicativo, caso contrário, existem duas alternativas e para saber qual delas adotar, é necessário um diagnóstico de *hardware*. É preciso fazer o *download* do aplicativo *Manual Camera Compatibility Test,* na *Play Store* (Figura 39). Feito isso, é só abrir o aplicativo e tocar no botão *start* para rodar um teste que analisa o suporte que o celular tem para modos manuais da câmera. O mais importante de todos é o "*manual shutter speed*" (Figura 40). Se ele estiver escrito em verde, significa que o celular é capaz de controlar o tempo de exposição de modo manual e procedimento do [tópico seguinte](#page-133-0) poderá ser adotado.

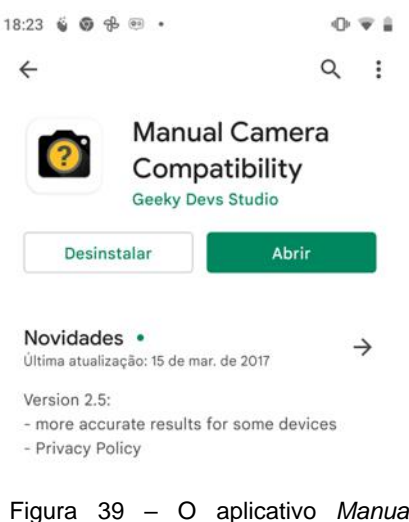

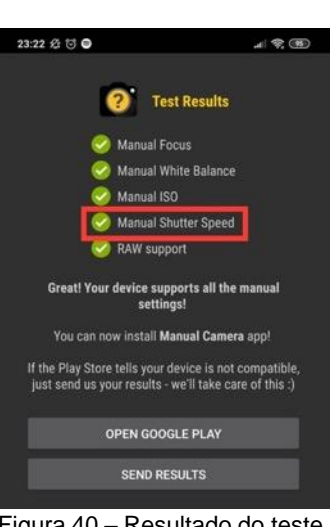

Figura 40 – Resultado do teste, indicando que o modelo tem suporte a ajuste manual do tempo de exposição. Fonte: o autor (2022).

Figura 39 – O aplicativo *Manual Camera Compatibility*, disponível na *Play Store*. Fonte: o autor (2022).

#### <span id="page-133-0"></span>4.4.1 Celulares *Android* com suporte ao ajuste manual do tempo de exposição

Após ser verificado que o celular tem compatibilidade com o ajuste manual do tempo de exposição, o próximo passo varia de acordo com o modelo do aparelho e da versão do sistema operacional. A primeira verificação a ser feita é se o aplicativo nativo da câmera, isto é, o que veio instalado junto com o aparelho, oferece alguma opção na configuração dela que habilita o modo manual, que usualmente é conhecido como "modo pro" ou "modo profissional". Geralmente, ele pode ser acessado ao clicar em algum ícone de engrenagem ou três pontos na vertical (Figura 41) ou então rolando com o dedo na parte de baixo da tela (com o celular na vertical) ou rolando na parte direita da tela (com o celular na horizontal), conforme mostra a Figura 42.

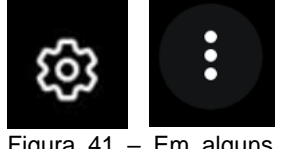

Figura 41 – Em alguns modelos de celular, o modo pro pode ser selecionado ao tocar em alguns desses ícones. Fonte: o autor (2022).

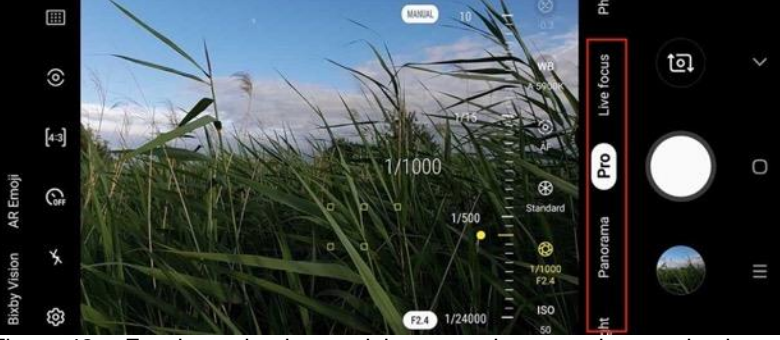

Figura 42 – Em determinados modelos, o modo pro pode ser ativado ao rolar com o dedo nessa região. Fonte: Davies (2019).

A aparência do modo profissional da câmera varia entre os modelos de celulares, mas possui um aspecto bastante semelhante entre eles. A figura abaixo exemplifica o modo em um celular *Samsung Galaxy S20.*

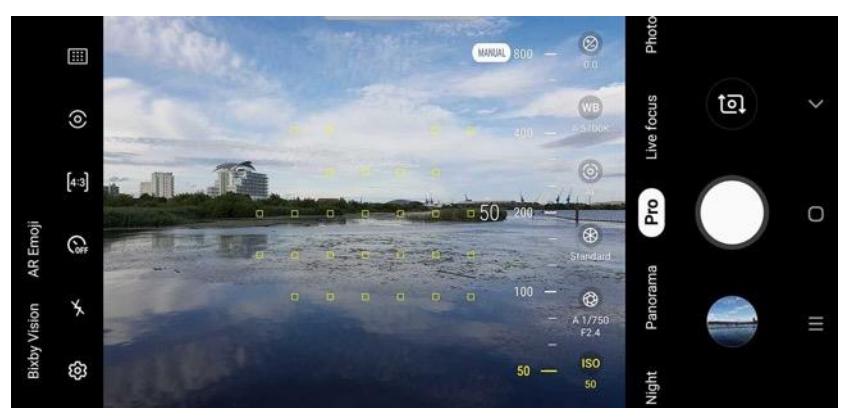

Figura 43 – Aspecto do modo profissional da câmera do celular *Galaxy S20*. Fonte: Davies (2019).

Neste modo, a primeira coisa a ser feita é o ajuste manual do tempo de exposição (Figura 44), que para este caso deve ser a maior possível. Geralmente os celulares oferecem um tempo de exposição de no máximo 30 segundos e ele pode ser configurado ao tocar no ícone que comumente é representado pelo diafragma de uma lente, e possuindo um valor numérico na parte inferior (Figura 45). Esse número que o acompanha se refere ao tempo de exposição, que, neste exemplo, corresponde a 1/3000 s (0,0003 s), o que é demasiadamente curto quando se tem por objetivo a fotografia de objetos no céu noturno, impossibilitando que sequer estrelas apareçam na imagem.

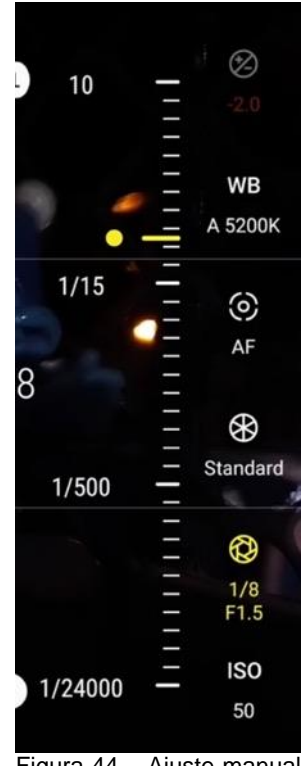

Figura 44 – Ajuste manual do tempo de exposição da fotografia. Fonte: o autor (2022).

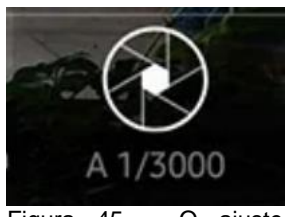

Figura 45 – O ajuste manual do tempo de exposição pode ser configurado ao tocar nesse ícone. Fonte: o autor (2022).

Perceba que ao ajustar o tempo de exposição para o máximo valor possível, caso o celular esteja sendo segurado pelas mãos, a fotografia tirada certamente ficará "tremida" e bastante clara caso tenha sido gerada em um ambiente iluminado, sendo assim, necessário que o aparelho esteja no tripé e apontando para o céu, durante a noite. Outro ajuste a ser feito é a desativação do *flash*, já que ele não é necessário para essa finalidade, assim como realizar a alteração do *timer* para cinco ou dez segundos (Figura 46), com isso, o processo de exposição da fotografia só se dará após esse intervalo depois de pressionado o botão de disparo da câmera, evitando que vibrações ao tocar na tela do celular interfiram negativamente na qualidade da imagem, caso a exposição se iniciasse assim que o botão fosse tocado. Ressalta-se que após pressionado o botão de disparo, o celular deverá permanecer imóvel durante o tempo configurado para o *timer* acrescido do valor escolhido para o tempo de exposição e só após isso é que a fotografia é gerada. Por exemplo: caso tenha sido escolhido 10 segundos para o timer e 30 segundos de tempo de exposição, o celular só poderá ser manuseado novamente após 40 segundos.

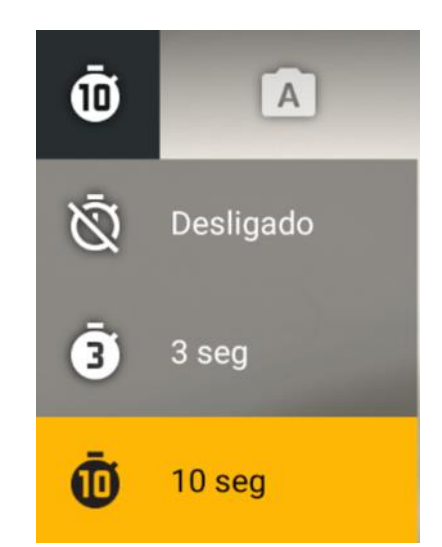

Figura 46– O *timer* da câmera deve ser configurado para 5 ou 10 segundos. Fonte: o autor (2022).

Caso o aplicativo nativo da câmera do celular não tiver suporte ao modo profissional, pode-se obter vários aplicativos para essa finalidade, como por exemplo *Adobe Lightroom, Pro Cam X, VSCO*, dentre outros. Atenção: caso for pagar por algum deles, certifique-se que tenha rodado o [diagnóstico](#page-132-0) que analisa se o celular tem *hardware* que permite a utilização da câmera no modo manual, caso contrário, eles funcionarão somente com as funcionalidades mais básicas, desperdiçando dinheiro.

Observação: como dito anteriormente, o tempo de exposição máximo permitido nos celulares com controle manual é de 30 segundos ou 10 (um percentual ínfimo permite mais que isso ou tempo indeterminado), o que é suficiente para captar rastros de movimentos de satélites artificiais e cometas, mas ainda é muito curto para registrar o movimento aparente das estrelas, sendo para isso necessário tempos de exposição na ordem de minutos ou horas, mas há uma maneira de se obter resultados similares e que será explanada em um [tópico posterior.](#page-140-0) Um outro fator a ser considerado é que caso as estrelas estejam aparecendo muito "apagadas" mesmo após o tempo de exposição ter sido ajustado para o máximo, pode-se configurar o equivalente à sensibilidade do sensor da câmera, aumentando valor de ISO (Figura 47) mas essa ação tem como efeito colateral deixar a fotografia cada vez mais granulada à medida que um valor maior é escolhido (conhecido como ruído).

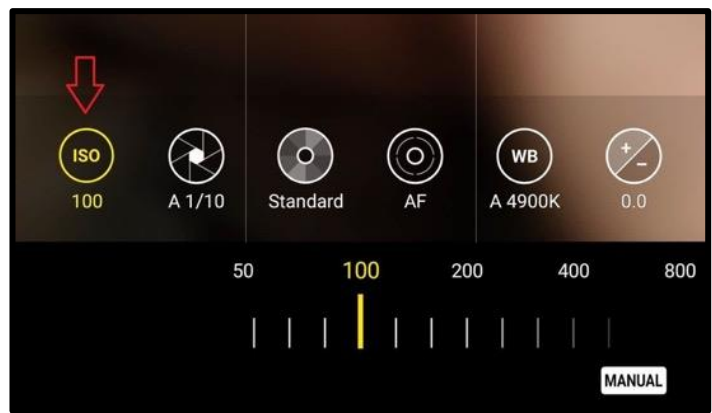

Figura 47– O valor do ISO pode ser aumentado caso a luz das estrelas esteja aparecendo muito fracamente nas fotografias, mas seu valor elevado gera granulação na imagem. Fonte: Knight (2020).

#### <span id="page-136-0"></span>4.4.2 Celulares *Android* sem suporte ao ajuste manual do tempo de exposição

Ainda é possível realizar alguns tipos de astrofotografias com celulares *Android* que não dispõem de ajuste manual do tempo de exposição, mas antes de iniciar as instruções, uma ação a ser feita é abrir o aplicativo nativo na câmera e verificar se ele possui algum modo manual, pois, apesar de o diagnóstico indicar que ele não tem suporte a esse recurso, alguns modelos permitem algum tipo de ajuste de maneira bastante limitada desde que seja com o próprio aplicativo do desenvolvedor do aparelho. Por exemplo, ao rodar o aplicativo de diagnóstico no celular *Motorola* Z2, é constatado que ele não possui nenhum recurso manual (Figura 48), no entanto, ao abrir o aplicativo da câmera que vem instalado de fábrica, é possível encontrar um ícone que altera entre o modo automático e o modo manual da câmera, como demonstrado na Figura 49.

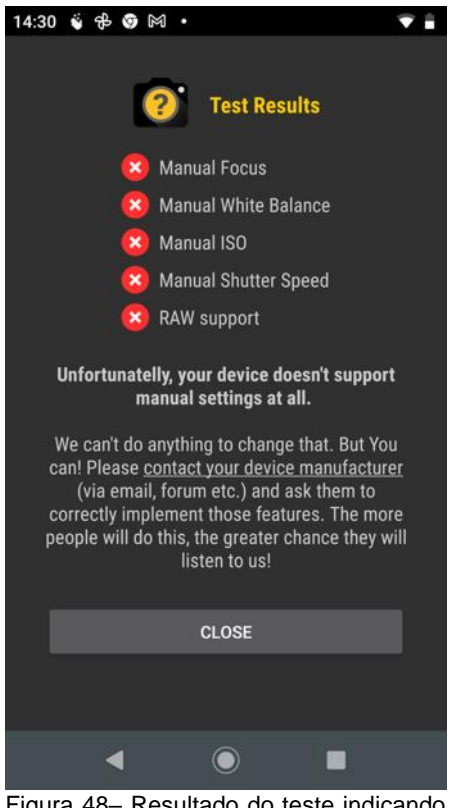

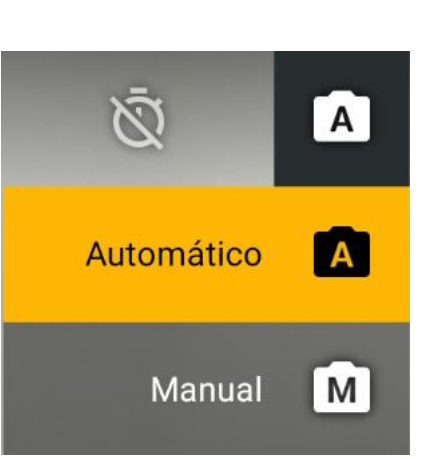

Figura 49– Apesar do resultado do teste, é possível verificar que o aplicativo nativo da câmera do Z2 ainda dispõe de um modo manual. Fonte: o autor (2022).

Figura 48– Resultado do teste indicando que o celular *Motorola* Z2 não dispõe de nenhum recurso manual. Fonte: o autor (2022).

Neste modelo em específico, é possível verificar que ele possibilita a alteração dos valores de ISO e do tempo de exposição, no entanto, este último pode ser configurado a um valor máximo de apenas 1/3 segundo (Figura 50), muito distante ainda do proposto anteriormente que seria de 30 segundos. A solução para situações desse tipo será discutida a seguir, ao longo da explanação sobre casos em que de fato não há nenhum ajuste manual do tempo de exposição disponível para o celular.

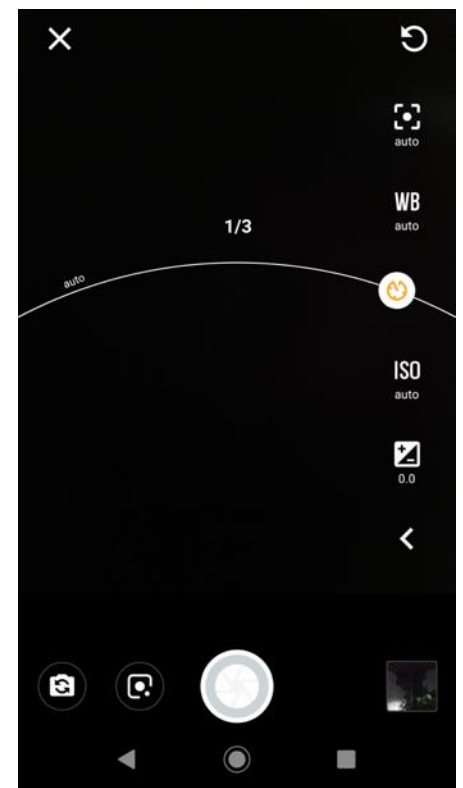

Figura 50– Neste modelo, o tempo máximo de exposição é de apenas 1/3 s. Fonte: o autor (2022).

Se verificado que de fato o celular realmente não dispõe de nenhum tipo de ajuste quanto ao tempo de exposição, o procedimento a ser adotado é procurar pelo ícone +/- (Figura 51). Ele é chamado de "compensação de exposição" e como o próprio nome sugere, ele compensa a exposição para mais ou para menos em relação àquilo que seria uma exposição normal, que seria aquela na qual a fotografia gerada não se apresentaria nem escura nem clara demais, só que em se tratando de casos em que o cenário a ser fotografado é naturalmente pouco iluminado (céu noturno), é desejável aumentar essa compensação para que possam ser vistos os objetos com pouca intensidade luminosa (estrelas, cometas, satélites artificiais) e essa compensação de exposição pode se aliar ao ajuste do tempo de exposição que foi discutido no parágrafo anterior, ou seja, se for verificado que é possível adotar um tempo de exposição, mesmo que o valor máximo dele seja relativamente curto, como 1/3 s, isso aliado a uma maior compensação da exposição é capaz de contribuir para que esses objetos apareçam mais visíveis nas fotos. Caso o recurso de compensação de exposição não esteja disponível no aplicativo da câmera, é recomendado o uso do aplicativo *Open Camera,* que dispõe dessa funcionalidade e é de fácil manuseio.

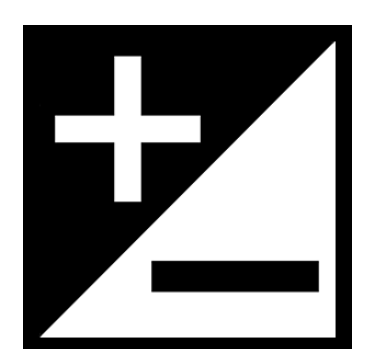

Figura 51– Ícone indicando o recurso de compensação da exposição. Fonte: o autor (2022).

Antes de dar continuidade com o próximo passo, é preciso lembrar que o que se deseja é o registro fotográfico do movimento de corpos celestes e o único mecanismo da câmera que permite que seja possível ver na fotografia o rastro de movimento de qualquer coisa em uma única foto é o tempo de exposição (também conhecido como velocidade de obturação). Tempos de exposição a partir de dez segundos são capazes de mostrar o rastro de movimento de satélites artificiais, a estação espacial internacional e cometas, e qualquer outro corpo que esteja se movimentando a uma velocidade no qual o deslocamento dele no céu seja visível durante o tempo de exposição, isto é, se por exemplo, num tempo de exposição de 20 segundos for possível observar visualmente que o corpo se deslocou, esse deslocamento certamente aparecerá na imagem.

Acontece que o movimento aparente das estrelas (que dá a impressão de que elas estão orbitando a Terra devido ao movimento de rotação do planeta), requer um tempo de exposição muito longo e, a salvo de celulares que permitem que ele seja indefinido utilizando o modo de astrofotografia do aplicativo *GCam* e os modelos *iPhone* com o *NightCap*, os demais não são capazes de gerar uma única fotografia que mostre estes rastros e isso se agrava ainda mais com aqueles em que o tempo máximo de exposição não atinge nem sequer um segundo ou não pode ser definido de nenhuma maneira, que além de impedir que seja registrado qualquer tipo de movimento no céu, torna difícil até mesmo a visualização de qualquer estrela no céu, mesmo parada, mas existe uma alternativa que faz uso de uma série de fotos tiradas a tempos regulares e depois as mescla gerando uma única imagem, desta vez mostrando a composição do movimento e isso será abordado no tópico seguinte.

## <span id="page-140-0"></span>4.5 CRIANDO RASTROS DE MOVIMENTOS DE ESTRELAS A PARTIR DE UMA SÉRIE DE FOTOS

Exceto quando são utilizados os aplicativos *NightCap* e *GCam*, não há uma maneira possível, em uma única fotografia, de se registrar o rastro das estrelas, conhecido no meio fotográfico por *startrails,* pois o tempo de exposição permitido em quaisquer outros aplicativos será de no máximo 30 segundos, o que é insuficiente para que se possa observar algum resquício de movimento delas. A solução para este problema é tirar fotos a intervalos regulares e depois utilizar um *software* que faz o empilhamento delas, gerando uma única imagem composta pelas demais. O primeiro passo a ser adotado é a obtenção do aplicativo *Open Camera* na *Play Store* (Figura 52).

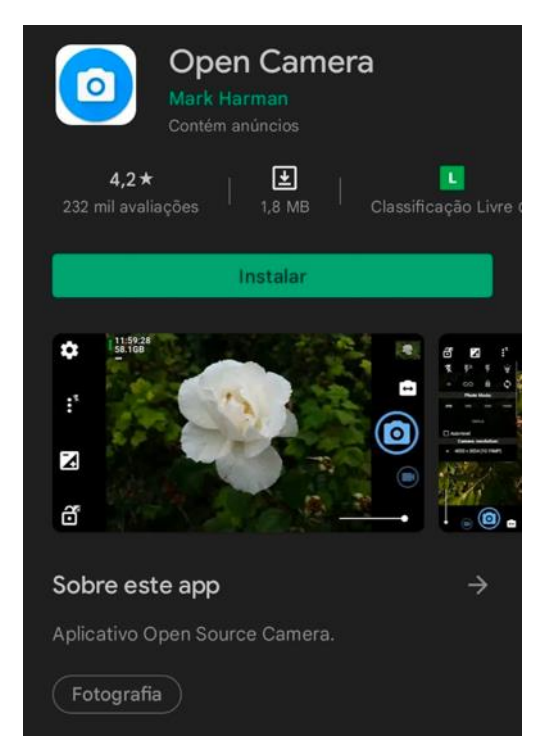

Figura 52 – O aplicativo *Open Camera* na *Play Store*. Fonte: o autor (2022).

Depois de aberto, toque na engrenagem (Figura 53) e ajuste o temporizador para cinco segundos e em seguida, toque na palavra "contínuo" e ajuste para "ilimitado" e na sequência vá em "intervalo do disparo contínuo" e selecione 1 minuto. Toda essa configuração a ser feita está demonstrada na Figura 54. O que acabou de ser realizado foi o ajuste do intervalômetro para que a cada um minuto seja tirada uma foto e esse processo só será encerrado após tocar novamente no botão de disparo. A seguir, toque no ícone de compensação de exposição e ajuste para o máximo valor permitido (Figura 55) e deixe o valor de ISO em 800. Por fim, toque no ícone com os três pontos na vertical e desative o *flash* e selecione o foco para ficar no infinito (Figura 56).

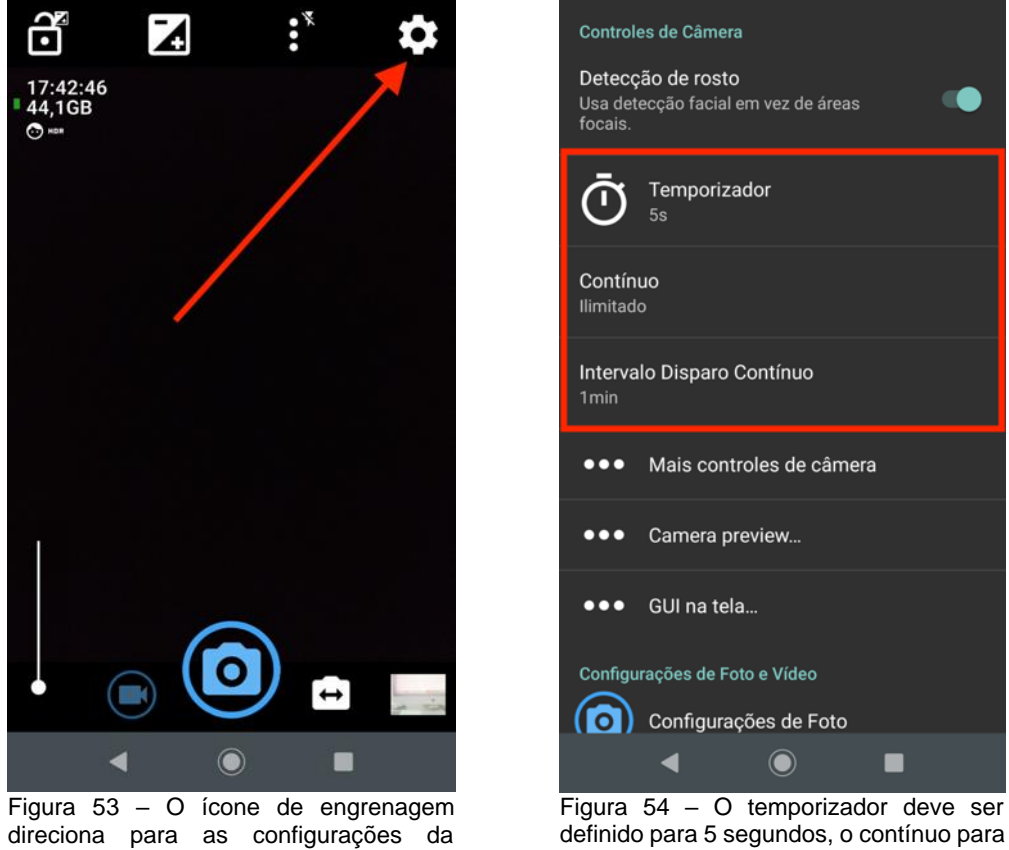

câmera. Fonte: o autor (2022).

definido para 5 segundos, o contínuo para ilimitado e o intervalo ser de 1 minuto. Fonte: o autor (2022).

Agora que o aplicativo está configurado, basta colocar o celular no tripé e apontar para o céu e apertar o botão de disparo. Observação: certifique-se que o valor da compensação de exposição ainda está no máximo e o ISO permanece em 800, antes de tocar no botão de disparo, caso contrário, ajuste-os novamente.

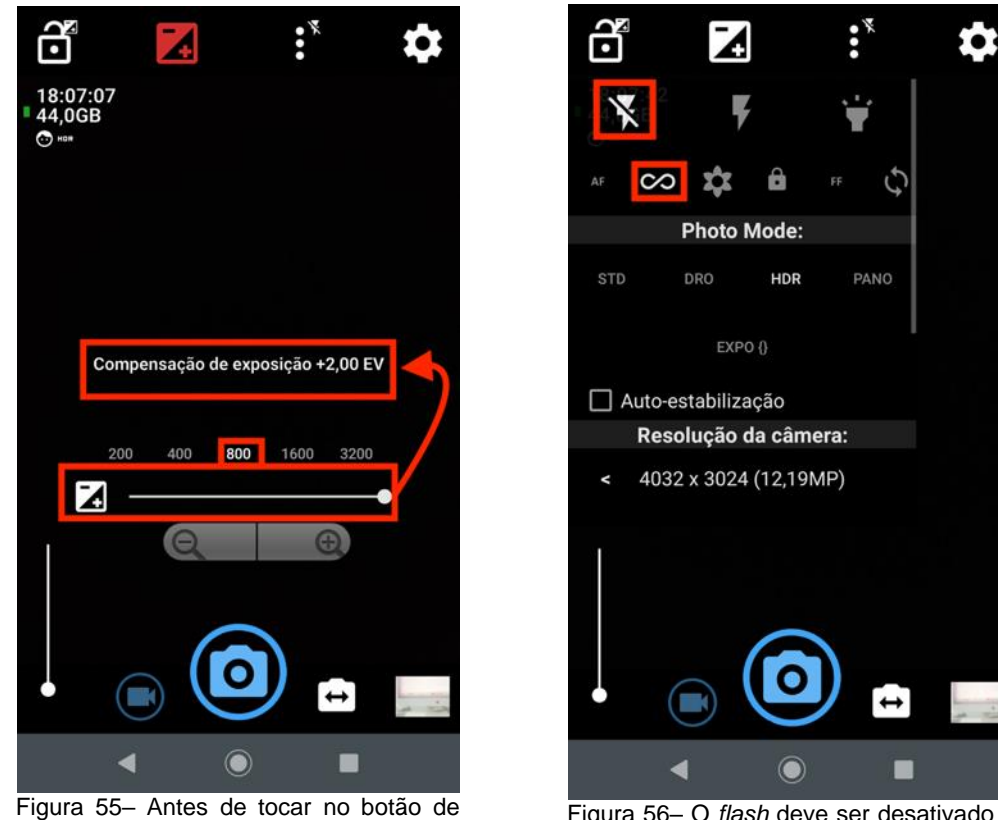

disparo, a compensação de exposição deve ficar no máximo e o valor de ISO 800. Fonte: o autor (2022).

Figura 56– O *flash* deve ser desativado o foco ajustado para infinito. Fonte: o autor (2022).

Lembre-se que após de apertar o botão de disparo, não se pode utilizar o celular enquanto não apertar novamente o botão para encerrar o processo, pois ele estará tirando fotos a intervalos regulares de 1 minuto e neste período ele deverá permanecer imóvel no tripé. Certifique-se que o celular tenha bateria e espaço de armazenamento suficientes, pois caso seja desejável, este processo poderá se estender por horas, já que quanto mais fotos tiradas ao longo do tempo, mais longo e evidente ficarão os rastros das estrelas após feito o processamento das fotografias.

O passo seguinte é baixar o aplicativo *Star Trails* (Figura 57) e após abri-lo, autorizar a acessar a pasta de imagens e então clicar no botão *pick images* (Figura 58). Em seguida, toque sobre uma foto e mantenha o dedo pressionado para permitir a seleção de todas as fotografias que foram tiradas (Figura 59). Feito isso, é só tocar no botão "abrir" (Figura 60). Aguarde o processamento e, em seguida, toque em "*view*" localizado na parte inferior da tela para ver a imagem final gerada (Figura 61).

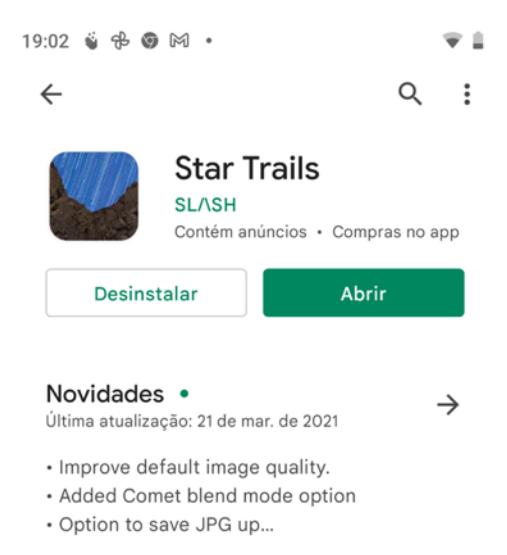

Figura 57– O aplicativo *Star Trails* na *Play Store*. Fonte: o autor (2022).

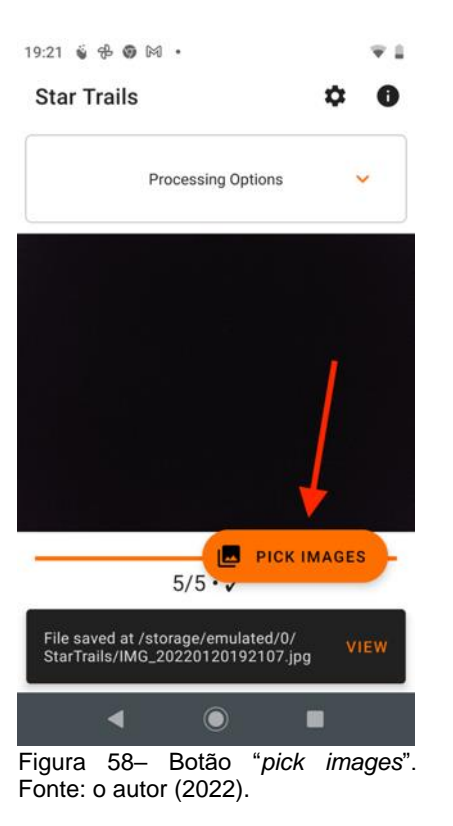

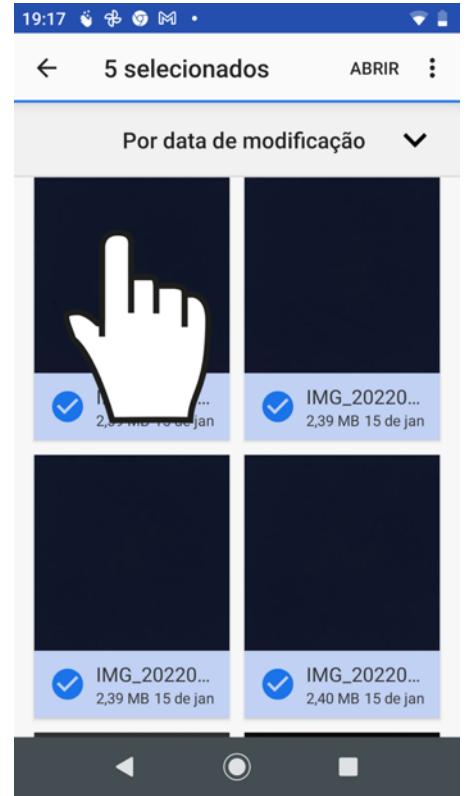

Figura 59 – Uma série de imagens que foram selecionadas após ser tocado e segurado o dedo sobre uma delas. Fonte: o autor (2022).

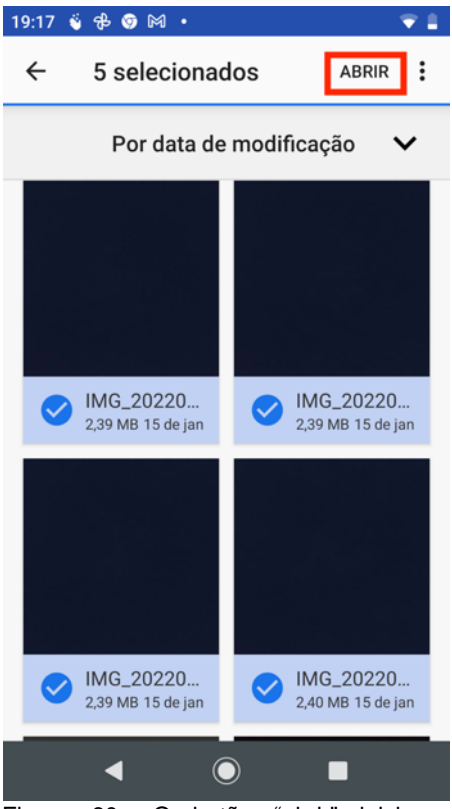

Figura 60– O botão "abrir" inicia a mesclagem das fotos selecionadas. Fonte: o autor (2022).
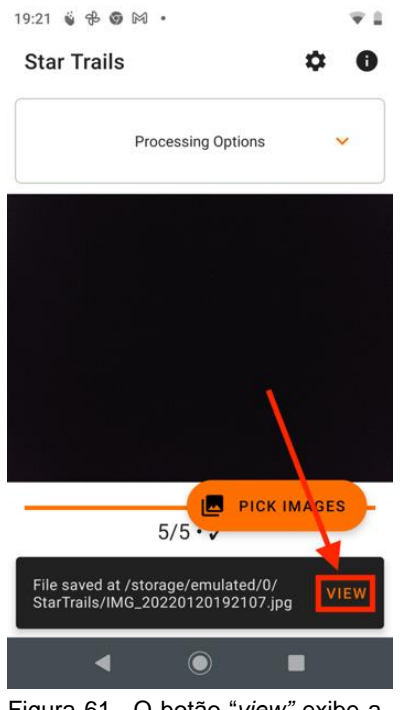

Figura 61– O botão "*view"* exibe a imagem final. Fonte: o autor (2022).

#### 4.6 REGISTRANDO O MOVIMENTO DA LUA

O procedimento para a obtenção de uma imagem que mostre o rastro de movimento da Lua é bastante semelhante ao que foi apresentado no tópico anterior, sendo que o que difere é apenas a técnica de configuração da câmera, já que dessa vez este objeto a ser fotografado ficará demasiadamente claro, apenas uma bola branca sem detalhes, caso não seja ajustada a exposição de maneira adequada. Isso acontece porque o cenário a ser fotografado possui bastante contraste: a Lua, bastante iluminada e o restante do céu na escuridão e, por padrão, a câmera está programada para registrar cenários com menos contraste e isso resulta em a Lua ficando bem mais exposta do que deveria, perdendo qualquer tipo de detalhe.

O que deve ser feito, em celulares que permitem o ajuste manual, é reduzir o tempo de exposição para que fique abaixo de 1/25 s e ir experimentando tempos mais curtos que esse, como por exemplo 1/30, 1/100 e assim por diante caso a Lua ainda esteja aparecendo muito clara, até encontrar um valor no qual ela fique com a exposição correta, isto é, nem clara demais ao ponto de ser só um círculo branco nem escura demais ao ponto de não ser visível na foto e recomenda-se sempre procurar manter o ISO no menor valor possível, pois para essa situação ele não é necessário estar elevado, o que geraria uma imagem granulada sem necessidade. Perceba que o que está sendo feito é justamente o oposto do que foi discutido em tópicos anteriores, em que era conveniente utilizar tempos de exposições longos para conseguir registrar as estrelas e algum satélite artificial, pois eles possuem brilho muito menor que a Lua e por isso necessitavam de tempo de exposição mais longo para aparecerem na fotografia.

Caso o celular não permita o ajuste manual do tempo de exposição, uma alternativa a ser feita é tocar sobre a Lua que está sendo mostrada em tempo real na tela do aplicativo da câmera e arrastar o dedo para baixo para diminuir automaticamente a exposição, com isso ela não irá aparecer mais tão iluminada a ponto de não fornecer nenhum detalhe. Caso este recurso não esteja disponível no aplicativo nativo da câmera, sugere-se a adoção de alguns aplicativos citados no [tópico 4.4.1,](#page-135-0) pois mesmo o celular não permitindo modo manual, alguns deles oferecem esse recurso de ajuste automático da exposição ao rolar o dedo para baixo sobre o objeto principal a ser fotografado. Com estes ajustes, basta utilizar o celular no tripé e fazer uma sequência de fotos a intervalos regulares e depois fazer uso do mesmo procedimento no tópico anterior para mesclar todas elas em uma única imagem.

Observação: esses tempos de exposição que são utilizados para fotografias da Lua são velozes o suficiente para que elas possam ser produzidas segurando o celular com as mãos, sem necessitar de um tripé, pois o movimento do corpo da pessoa não irá prejudicar a qualidade delas, fazendo com que fiquem "tremidas". Mesmo assim, o uso do tripé é desejável para que cada fotografia esteja exatamente no mesmo ângulo de visão da anterior, permitindo que a imagem gerada a partir do empilhamento das demais exiba a movimentação da Lua de maneira apropriada. Outro fato a ser considerado é que, como já foi dito, o único mecanismo de uma câmera capaz de em apenas uma única fotografia registrar qualquer tipo de movimento, é o tempo de exposição e isso implica que no caso da Lua, que leva um intervalo considerável para que seja notado sua mudança de posição no céu, não poderia ter seu movimento registrado com esse tempo de exposição a ser configurado, que deve ser rápido o suficiente para que ela não fique superexposta ao ponto de perder seus detalhes, havendo, portanto, necessidade de que seja feito o registro individual de várias fotografias, cada uma gerada a um intervalo suficiente que seja capaz de notar o deslocamento se comparada com a anterior.

# **5 SEQUÊNCIA DIDÁTICA VOLTADA À APLICAÇÃO DESTE PRODUTO EDUCACIONAL**

#### 5.1 CONSIDERAÇÕES INICIAIS

Até o presente momento foi exposta toda a técnica necessária para que tanto alunos quanto professores tenham conhecimento acerca de como produzir fotografias do movimento de objetos que estão orbitando a Terra fazendo-se uso de um aparelho celular, mas falta ainda a explicação de como integrar essa atividade ao ensino de gravitação, tema este que faz parte da Base Nacional Comum Curricular, tendo em vista que na seção da BNCC que trata sobre a etapa do ensino médio, consta que o ensino de gravitação faz parte da área de Ciências da Natureza e suas tecnologias, mais precisamente no parágrafo que trata de Vida, Terra e Cosmos, onde é proposto que seja analisada, por parte dos estudantes, dentre outros aspectos, a complexidade dos processos que dão origem aos planetas, às estrelas e do cosmo como um todo e suas dinâmicas de interação (BRASIL, 2018). É ressaltado que os estudantes deverão ser capazes de refletirem sobre a humanidade e o planeta Terra na história do universo e ficarem a par da evolução histórica de conceitos e diferentes interpretações e controvérsias envolvidas nessa construção (BRASIL, 2018), sendo também de igual importância o aluno ser capaz de realizar previsões, como por exemplo, do movimento da Terra pelo espaço, lançamento e movimento de um satélite e queda de um corpo num planeta e sempre que possível, fazendo uso de ferramentas como simulações e experimentos, que podem ser com ou sem o uso de dispositivos digitais (BRASIL, 2018).

É dito também, que nessa competência, em específico, pode-se fazer uso de conhecimentos conceituais referentes à modelos cosmológicos, astronomia, gravitação, mecânica newtoniana, dentre outros (BRASIL, 2018). A fim de garantir o desenvolvimento dessas competências, todo componente curricular apresenta um conjunto de habilidades que estão relacionadas a diversos objetos de conhecimento (BRASIL, 2018), que no caso específico sobre ensino de gravitação, se enquadram as habilidades EM13CNT201 e EM13CNT204, que, respectivamente, estão definidas como:

Analisar e discutir modelos, teorias e leis propostos em diferentes épocas e culturas para comparar distintas explicações sobre o surgimento e a evolução da Vida, da Terra e do Universo com as teorias científicas aceitas atualmente. (BRASIL, 2018, p. 557).

Elaborar explicações, previsões e cálculos a respeito dos movimentos de objetos na Terra, no Sistema Solar e no Universo com base na análise das interações gravitacionais, com ou sem o uso de dispositivos e aplicativos digitais (como softwares de simulação e de realidade virtual, entre outros). (BRASIL, 2018, p. 557).

Diante do exposto, fica claro que a atividade proposta se enquadra perfeitamente nas diretrizes contidas na BNCC e que a elaboração de uma sequência didática é deveras importante para o sucesso no processo de ensino-aprendizagem de gravitação. Ressalta-se que, a princípio, ela seria voltada a aulas presenciais, no entanto, a instituição de ensino em que ela foi originalmente aplicada, até a presente data em que este trabalho foi finalizado, ainda se encontrava fechada ao público desde março de 2020 devido à pandemia do novo Coronavírus, não possuindo previsão de retorno presencial até o momento em que este trabalho foi finalizado. Sendo assim, achou-se mais adequado inserir a sequência didática destinada ao ensino remoto, já que foi assim que ela originalmente foi aplicada, mas que certamente pode (e deve) ser adaptada para encontros presenciais. Neste cenário, constatou-se que seria mais conveniente dividi-la em duas partes: uma somente com atividades assíncronas e outra com aulas síncronas via videoconferência em dias e horários combinados com os alunos. Isso se deu por conta de que os eles ainda estavam atarefados com as demais disciplinas quando iniciaram este curso para que o produto educacional pudesse ser aplicado, no entanto, um mês depois iria ter início o período de férias, havendo um ambiente mais favorável para que pudessem acompanhar as aulas síncronas.

Esta sequência didática foi elaborada com base na teoria de ensinoaprendizagem de David Ausubel (1918-2008), cuja ideia chave é o conhecimento prévio que o aluno carrega sobre o tema que está sendo abordado. Como os discentes irão utilizar os próprios celulares para fotografar, eles certamente já carregam alguma bagagem intelectual para essa atividade, além de que, o próprio assunto lecionado, que é a gravitação, já desperta neles diversas memórias de contatos que tiveram com essa temática, seja por meio de filmes, séries ou livros, o que inclusive, aliado ao uso de uma ferramenta que eles gostam tanto, que é o telefone celular, eleva a predisposição que eles terão em aprender, que é mais um dos pontos cruciais para

se atingir a aprendizagem significativa, e essa predisposição se demonstrou de maneira unânime quando todos que preencheram um formulário inicial fornecido pelo professor, responderam favoráveis à pergunta "O fato de o curso envolver fotografias de objetos no céu noturno despertou seu interesse em realizá-lo?".

## 5.2 PLANO DE ENSINO

### **Público**

Alunos do 1º ano do ensino médio

### **Objetivos**

• Compreender conceitos históricos fundamentais envolvendo as teorias de formação do universo e do sistema solar, assim como a evolução dos sistemas planetários;

- Compreender a Lei da Gravitação Universal;
- Entender o que é uma órbita e como um corpo entra em órbita;
- Aprender as três leis de Kepler;
- Diferenciar força gravitacional da aceleração da gravidade;
- Saber o que causa variação na força peso;
- Refletir sobre como as leis de movimento planetário podem ser aplicadas qualquer corpo em órbita;
- Contextualizar o assunto visto durante as aulas;

• Utilizar as fotografias produzidas para estabelecer um paralelo com o conteúdo que foi lecionado.

### **Conteúdo prévio**

- 1- Cinemática
- 1.1- Aceleração
- 1.2- Corpo em queda livre
- 1.4-Movimento circular uniforme
- 1.3-Lançamento de projéteis
- 2- Dinâmica
- 2.1- As três leis de Newton

### **Metodologia**

Parte 1: realização de três atividades assíncronas enviadas por meio de grupo no *Whatsapp*, sendo elas: preenchimento de formulário de conhecimento prévio do assunto, confecção de um tripé de acordo com manual fornecido em PDF e vídeo enviados aos alunos, e por último, resolução de questões referentes a um documentário sobre aspectos históricos da cosmologia.

Parte 2: realização de seis aulas síncronas, cada uma com duas horas de duração fazendo uso de apresentações de slides, vídeos e simulações, tanto para abordar todo o conteúdo fundamental sobre gravitação, quanto também fornecendo instruções a respeito dos registros fotográficos que serão realizados no final do curso.

### **Critérios avaliativos**

- Participação nas aulas;
- Realização das três atividades propostas na primeira parte do curso;
- Presença nas aulas síncronas;
- Realização dos exercícios propostos ao fim de cada aula síncrona;
- Entrega das fotografias propostas;
- Preenchimento do formulário final.

### **Cronograma**

Os cronogramas das atividades síncronas e assíncronas estão exibidos nos quadros 1, 2 e 3.

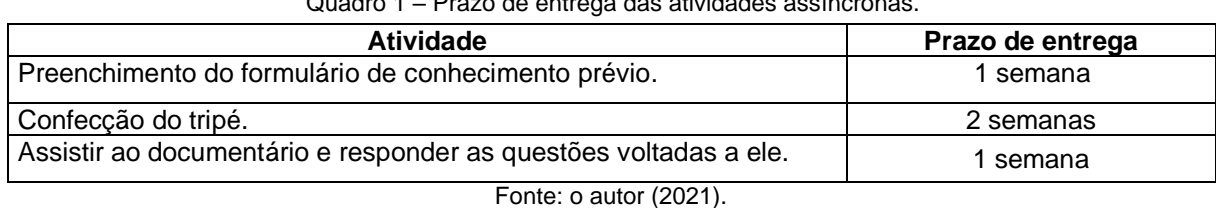

Quadro 1 – Prazo de entrega das atividades assíncronas.

Quadro 2 –Duração dos temas de cada aula síncrona, cada uma com total de 2h (continua).

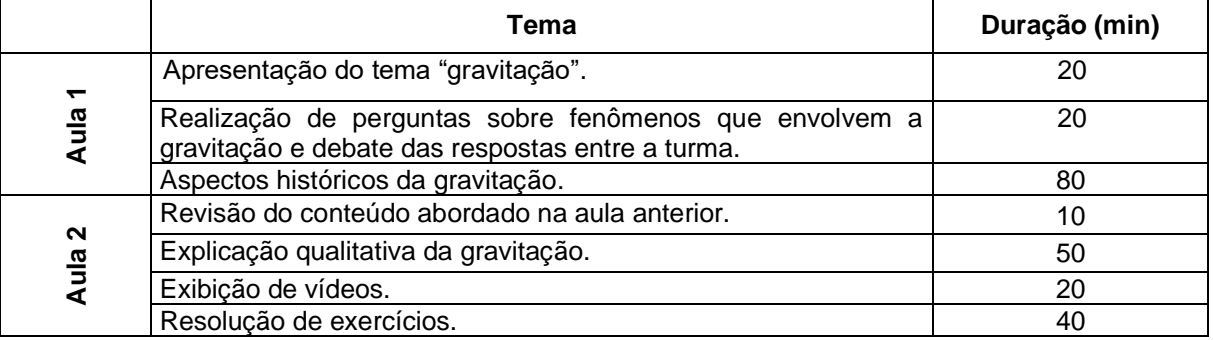

Fonte: o autor (2021).

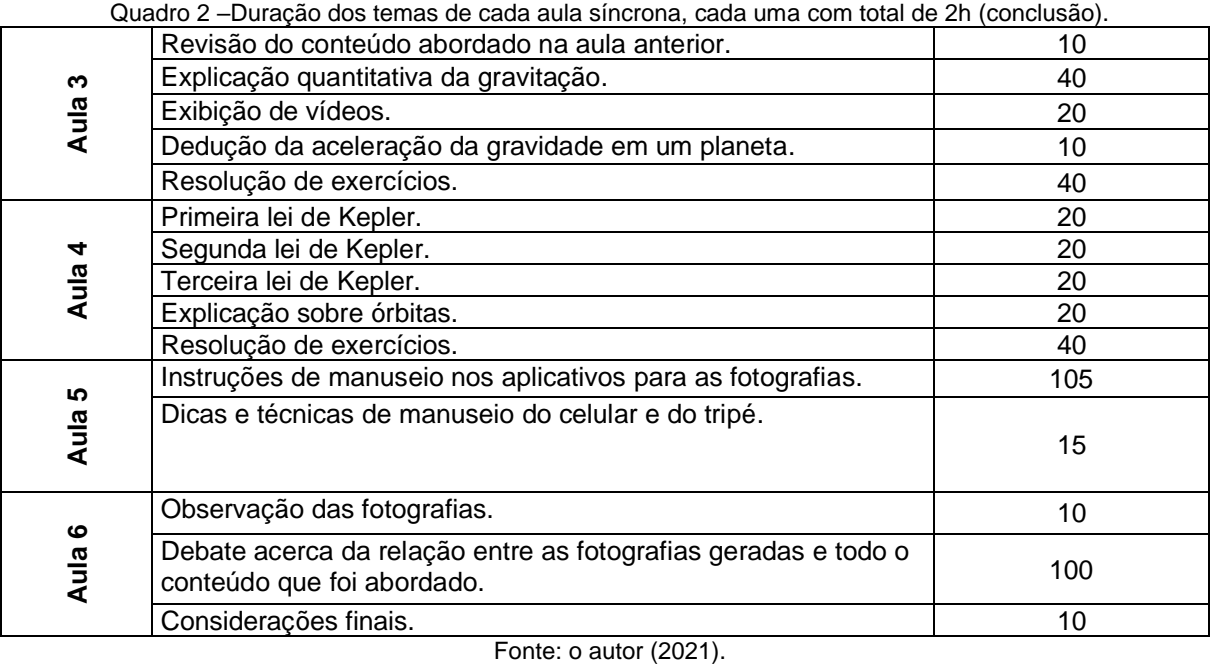

#### Quadro 3- Atividades assíncronas da segunda parte do curso.

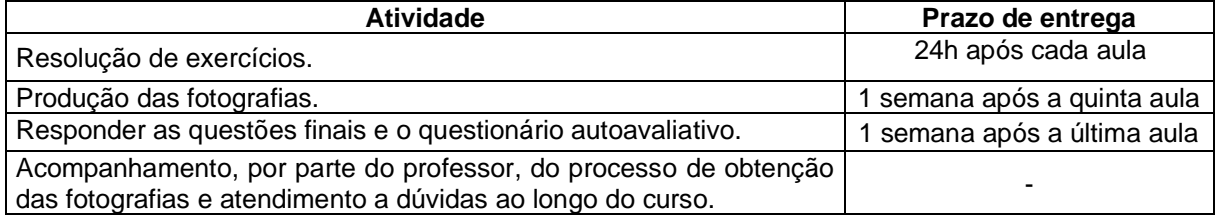

Fonte: o autor (2021).

#### **Bibliografia**

AUSUBEL, D. P. The psychology of meaningful verbal learning. New York: Grune and Stratton, 1963. 253 p.

BATISTA, M. C.; FUSINATO, P. A.; BATISTA, D. R. R. **Sequências didáticas:** contribuições para o Ensino de Ciências e Matemática. 1. ed. Maringá: Massoni, 2019. 305 p.

GODOY, L.; AGNOLO, R. M. D.; MELO, W. C. **Ciências da Natureza Origens.** São Paulo: FTD. 1. ed. 2020.

GODOY, L **Ciências da Natureza Movimentos e equilíbrios na natureza.** São Paulo: FTD. 1. ed. 2020.

GODOY, L. **Ciências da Natureza Ciência, tecnologia e cidadania.** São Paulo: FTD. 1. ed. 2020.

MOREIRA, M. A. **Teorias de Aprendizagem.** 2. ed. São Paulo: E.P.U., 2011.

RAMALHO JUNIOR, F. R.; FERRARO, N. G.; SOARES, P. A. T. **Os fundamentos da física 1**. São Paulo: Moderna. 10. ed. 2009.

TORRES, C. M. A.; FERRARO, N. G.; SOARES, P. A. T.; PENTEADO, P. C. M. **Física ciência e tecnologia.** São Paulo: Moderna. 3. ed. 2013.

WALKER, J.; HALLIDAY, D.; RESNICK, R. **Fundamentos da física gravitação, ondas e termodinâmica.** Rio de Janeiro: LTC. 10. ed. 2016.

5.3 SEQUÊNCIA DIDÁTICA

5.3.1 Primeira atividade assíncrona

### **Objetivos**

• Por parte do professor: realizar um diagnóstico dos alunos, em especial sobre o conhecimento prévio que eles possuem acerca do tema a ser trabalhado e a predisposição que eles têm em aprender;

• Por parte dos alunos: terem um primeiro contato com o assunto que irão estudar.

#### **Metodologia**

Disponibilização de um formulário criado através do Formulários *Google* na qual os alunos responderão perguntas voltadas à disposição que eles têm em estudar física e para que também seja analisado o conhecimento prévio que possuem a respeito de gravitação para que o professor esteja ciente de como deve ser a estratégia a ser adotada ao longo das aulas.

#### **Recursos**

Grupo da turma no *Whatsapp,* mensagens de texto e Formulários *Google.*

- a) Explicar para a turma, via mensagem de texto no grupo, que terão que preencher um formulário para que o professor tenha noção da disposição que eles possuem em estudar física e para verificar o conhecimento prévio que possuem sobre a temática do curso;
- b) Comentar que eles não precisam ter receio em responder às questões de maneira sincera porque o formulário é anônimo e que o professor necessita ter essas informações por conta da pesquisa que está realizando e saber como será a melhor forma de conduzir as aulas;

c) Se mostrar disposto a sanar quaisquer dúvidas que possam haver por parte dos alunos no preenchimento do formulário e que eles podem perguntar ao professor tanto no grupo quanto no privado.

#### **Prazo de entrega**

Uma semana

5.3.2 Segunda atividade assíncrona

#### **Objetivo**

Elaborar o tripé que precisarão utilizar para fazer os registros fotográficos com o celular.

### **Metodologia**

Disponibilização no grupo de *Whatsapp* da turma um manual em PDF e em vídeo contendo detalhadamente as instruções para confecção do tripé.

### **Recursos**

Grupo da turma no *Whatsapp*, arquivo em PDF, vídeo e áudios*.*

- a) Enviar mensagem de texto agradecendo a participação da turma em preencher o formulário da primeira atividade e demonstrando contentamento com as respostas que deram;
- b) Enviar mensagens de texto explicando que a segunda atividade consistirá na elaboração do tripé e que ele será necessário para os registros fotográficos;
- c) Enviar mensagens de áudio contendo informações importantes as quais eles precisarão estar atentos para não se machucarem ou danificarem os celulares deles;
- d) Enviar mensagens de áudio sobre onde conseguirão adquirir os materiais necessários para a elaboração do tripé;
- e) Enviar mensagens de áudio informando sobre a facilidade em elaborar o tripé e informando que ele quase não tem custo para ser feito.

f) Demonstrar que o professor está disposto a sanar qualquer tipo de dúvidas que os alunos possam ter para construírem o tripé.

#### **Prazo de entrega**

Duas semanas

### **Sistema de avaliação**

O aluno que elaborar o tripé estará apto a dar continuidade ao curso

5.3.3 Terceira atividade assíncrona

### **Objetivo**

Assistir a um documentário sobre aspectos históricos da cosmologia e responder a questões sobre ele.

#### **Metodologia**

Envio de um link no grupo de *Whatsapp* da turma que redireciona a um documentário de 1h30min do canal *History Channel* intitulado "Muito além do *Big Bang*" que, dentre outros aspectos, envolve a descoberta da teoria da gravitação universal e as leis de Kepler para enriquecer o ancoradouro cognitivo a respeito dessa temática. Após os alunos assistirem ao vídeo, responderão perguntas voltadas a ele para consolidar o que foi visto.

### **Recursos**

Grupo da turma no *Whatsapp*, *Youtube*, vídeo, formulários *Google* e mensagens de texto*.*

- a) Enviar mensagem de texto elogiando o tripé que desenvolveram;
- b) Enviar mensagens de texto explicando que a nova atividade consistirá em assistir a um documentário que conta a história da evolução da cosmologia, dos modelos planetários e da gravitação;
- c) Enviar o *link* para o documentário;
- d) Perguntar se alguém prefere que o vídeo seja enviado no grupo para que ele possa baixar e salvar para posteriormente assistir de maneira *offline*;
- e) Explicar que eles precisarão responder a perguntas voltadas ao vídeo.

#### **Prazo de entrega**

Uma semana

#### **Sistema de avaliação**

O aluno que tiver elaborado o tripé e respondido às perguntas do vídeo terá encerrado com sucesso a primeira parte do curso

#### **Informação complementar**

*Qr Code* para acessar o documentário:

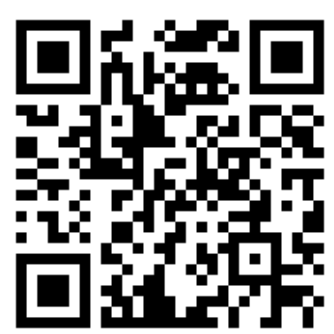

Figura 62 *- Qr code* para acessar o documentário repassado aos alunos. Fonte: o autor (2022).

#### 5.3.4 Primeira aula síncrona

#### **Objetivos**

•Por parte do professor: verificar o ancoradouro cognitivo dos alunos;

•Por parte dos alunos: enriquecer o conhecimento sobre os aspectos históricos que envolvem a gravitação, notarem a importância da força gravitacional e qual o papel dela no universo.

### **Metodologia**

Aulas síncronas por meio de videoconferência em que será debatido o que seria a gravitação, como ela age no universo e o desenvolvimento histórico que culminou com a descoberta da lei da gravitação universal.

### **Recursos**

Grupo da turma no *Whatsapp*, *Google Meet*, apresentação de *slides*, imagens e vídeos curtos*.*

### **Procedimentos**

- a) Introduzir o tema comentando o formulário de diagnóstico que os alunos preencheram na primeira etapa do curso;
- b) Fazer perguntas à turma sobre conceitos de força, como, por exemplo, o que seria uma força, quais tipos de força eles poderiam citar, se achavam que gravitação é uma força, o que entendem a respeito de gravitação, se poderiam dar alguns exemplos do que acham que pode ser um fenômeno desse tipo e o que seria uma órbita;
- c) Realizar questionamentos, como por exemplo, por que que os alunos acham que objetos caem em direção ao chão, se um astronauta na estação espacial está em gravidade zero ou não, se eles acham que seus pesos seriam alterados em outros planetas e outras perguntas que o professor julgar como importante para instigar a curiosidade;
- d) Durante todo esse momento, o docente adotará uma postura passiva, apenas como um intermediador do debate, sem ainda fornecer as respostas;
- e) Fazer uma apresentação de *slides* rica em imagens e pequenos vídeos que envolva a formação do sistema solar, a astronomia na antiguidade, as contribuições históricas dos filósofos gregos e árabes, o modelo de Ptolomeu, modelo de Copérnico, Contribuições de Tycho Brahe, Galileu Galilei e Kepler;
- f) Estabelecer paralelos entre o que os alunos viram no documentário e o conteúdo presente nos *slides*;
- *g)* Fornecer no grupo da turma no *Whatsapp* uma lista de exercícios a ser entregue até o início da aula seguinte.

### **Cronograma**

Quadro 4 – Duração de cada tema da primeira aula síncrona.

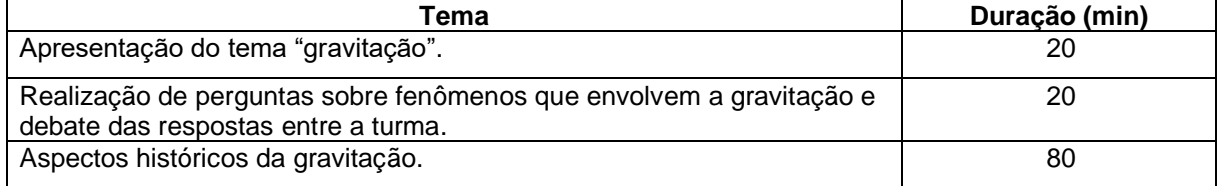

Fonte: o autor (2021).

### **Sistema de avaliação**

Presença, participação dos alunos e resolução da lista de exercícios enviada ao final da aula.

### **Complemento**

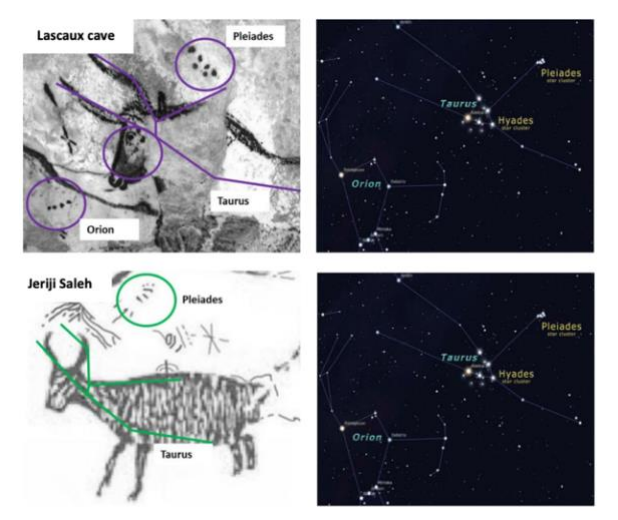

Figura 63 – Pinturas rupestres nas cavernas de Lascaux, França e as constelações que elas representam. Fonte: Rappenglück (2004) *apud* Wibowo (2021).

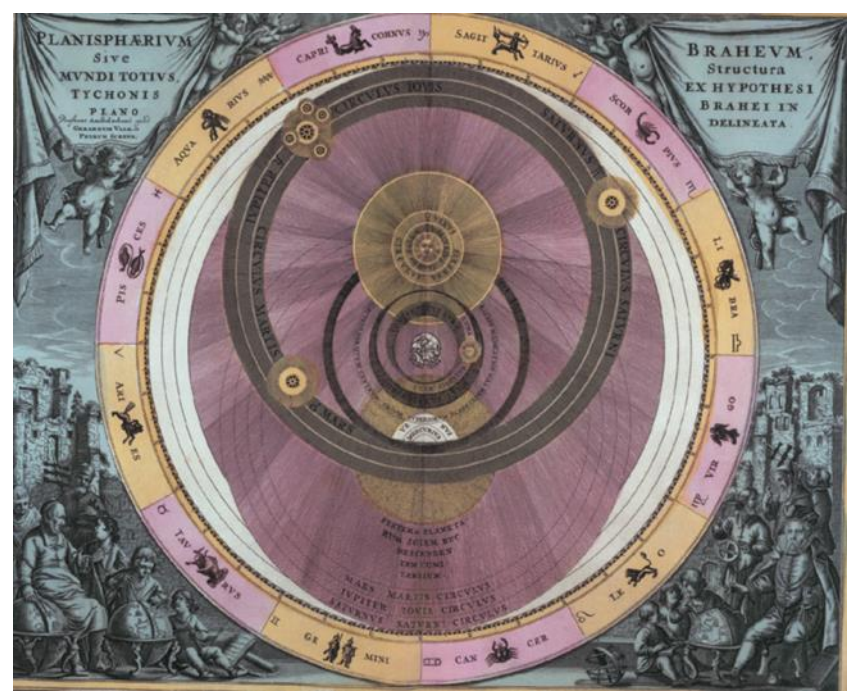

Figura 64 – Mapa celeste do modelo de Ptolomeu publicado no livro Harmonia macrocósmica, de Andreas Cellarus (1661) *apud* Ramalho Junior *et al.* (2009).

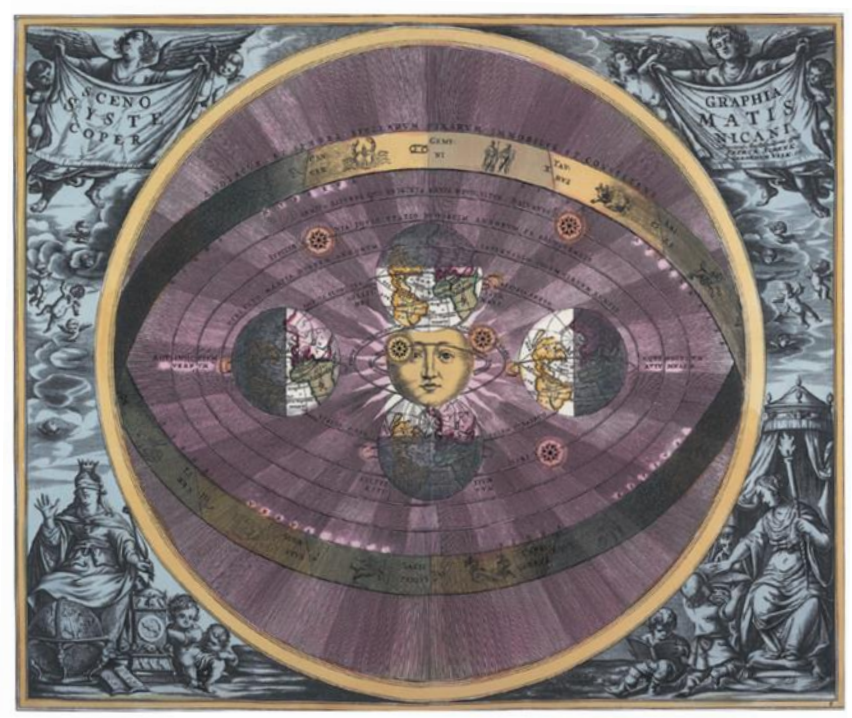

Figura 65 – Mapa celeste do modelo de Copérnico, publicado no livro Harmonia macrocósmica, de Andreas Cellarus (1661) *apud* Ramalho Junior *et al.* (2009).

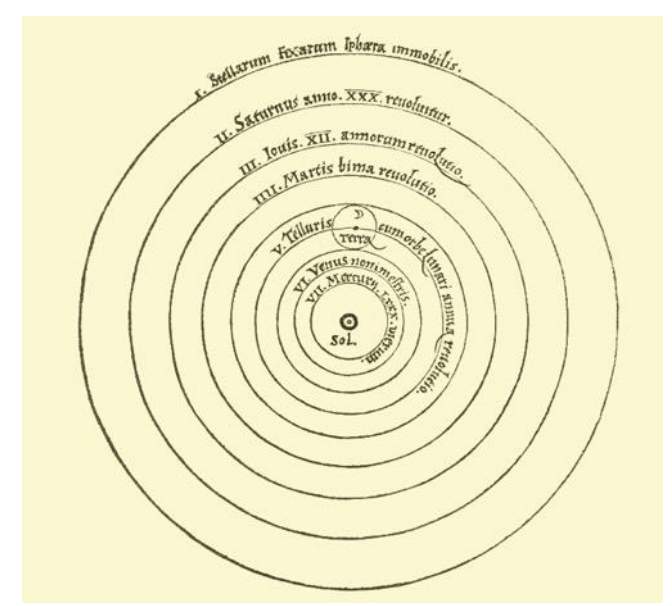

Figura 66 – Sistema planetário de Copérnico, publicado em um de seus livros, De revolutionibus *apud* Torres *et al.* (2013).

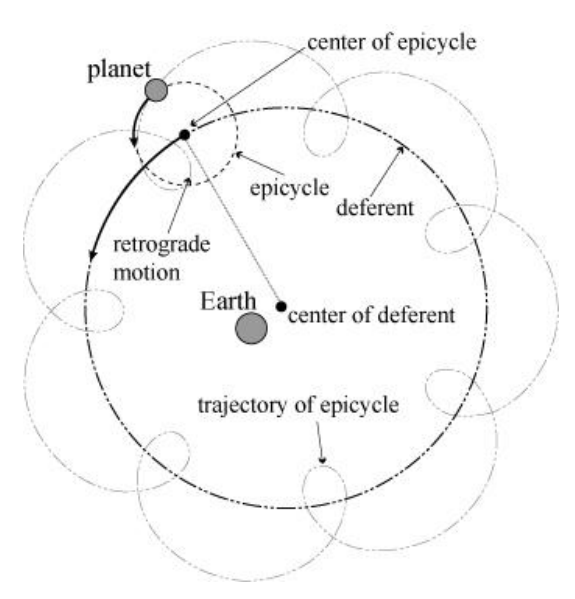

Figura 67 – Elementos do sistema planetário de Ptolomeu. Fonte: Mathematical Institute of the Serbian Academy of Sciences and Arts (2010).

### 5.3.5 Segunda aula síncrona

### **Objetivo**

• Entender a lei da gravitação universal expressa na forma qualitativa.

### **Metodologia**

Aulas síncronas por meio de videoconferência em que será debatido o enunciado qualitativo da lei da gravitação universal (ou lei da atração das massas).

### **Recursos**

Grupo da turma no *Whatsapp*, *Google Meet*, apresentação de *slides*, imagens, *gifs* e vídeos curtos*.*

- a) Iniciar a aula pedindo para que os alunos citem alguns conceitos importantes que foram abordados na aula anterior;
- b) Perguntar que características teria a força gravitacional, como por exemplo, se acham que ela é somente atrativa ou repulsiva também, se acham que ela decresce à medida em que um corpo se distancia de outro etc.;
- c) Mostrar nas apresentações de *slides* um resumo das observações e conclusões que foram feitas que culminaram com a elaboração da lei da gravitação universal, como os trabalhos de Galileu Galiei, Wren, Hooke, Halley e Newton;
- d) Inserir na apresentação, diversas imagens, pequenos vídeos e *gifs* que demonstram aspectos da lei da gravitação universal;
- e) Observar se os alunos conseguem inferir que a força gravitacional decresce em intensidade à medida que a distância entre os corpos aumenta e que essa força possui relação com a massa deles;
- f) Realizar questionamentos, como por exemplo, se uma maçã atrai a Terra da mesma forma que ela é atraída pelo planeta, o porquê de nossos corpos se manterem presos ao planeta e como algo pode entrar em órbita;
- g) Estabelecer paralelos entre o que os alunos viram no documentário e o conteúdo presente nos slides;
- h) Mostrar a clássica analogia feita por Newton da bala de canhão em órbita, para que os discentes percebessem que uma órbita corresponde a um corpo em constante queda por conta da força gravitacional
- i) Resolver alguns exercícios sobre o assunto da aula;
- j) Fornecer no grupo da turma no *Whatsapp* uma lista de exercícios a ser entregue até o início da aula seguinte.

### **Cronograma**

Quadro 5 – Duração de cada tema da segunda aula síncrona.

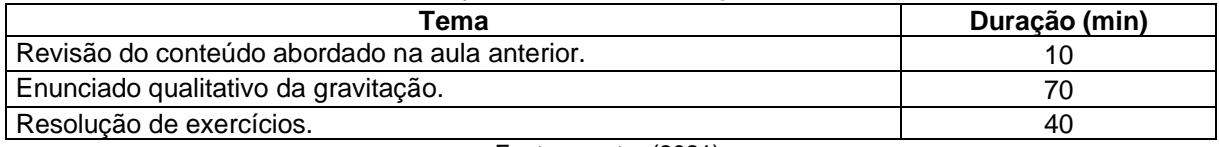

Fonte: o autor (2021).

### **Sistema de avaliação**

Presença, participação dos alunos e resolução da lista de exercícios enviada ao final da aula.

#### **Complemento**

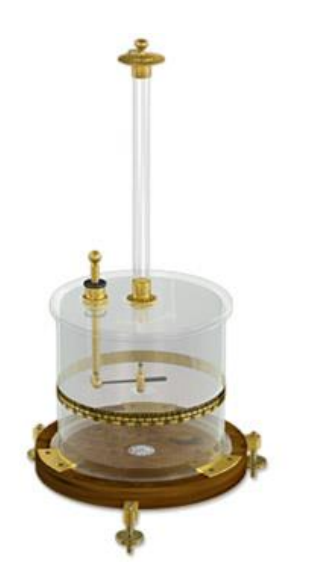

Figura 68 – Balança de torção. Fonte: Magnet Academy (2014).

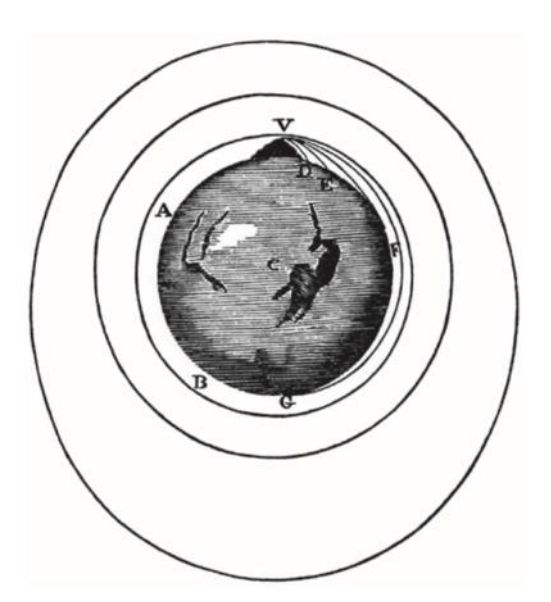

Figura 69– Ilustração feita por Newton no livro De mundi systemate, em 1685 *apud* Ramalho Junior *et al.* (2009).

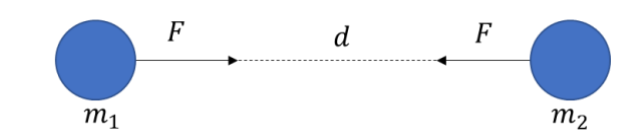

Figura 70 – A força gravitacional é uma força de ação a distância, de caráter atrativo ao longo de uma reta que une os centros dos corpos. Fonte: o autor (2021).

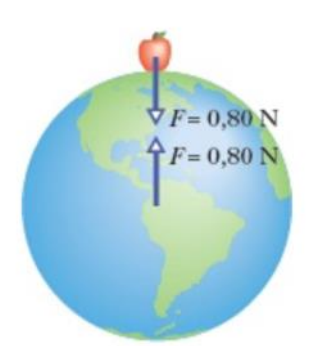

Figura 71 – A força com que uma maçã puxa a Terra é a mesma da Terra puxando a maçã. Fonte: Walker *et al.* (2016).

#### 5.3.6 Terceira aula síncrona

#### **Objetivo**

•Entender a lei da gravitação universal expressa na forma quantitativa.

#### **Metodologia**

Aulas síncronas por meio de videoconferência em que será debatido o enunciado quantitativo da lei da gravitação universal (ou lei da atração das massas).

#### **Recursos**

Grupo da turma no *Whatsapp*, *Google Meet* e apresentação de *slides.*

- a) Iniciar a aula pedindo para que os alunos citem alguns conceitos importantes que foram abordados na aula anterior e fazer uma pequena revisão sobre o que foi visto.
- b) Exibir a equação da força gravitacional e verificar se os alunos conseguem estabelecer um paralelo entre o que foi visto na aula anterior e as variáveis envolvidas na equação;
- c) Auxiliar os alunos, caso necessário, sobre o papel que cada variável desempenha no cálculo da força gravitacional;
- d) Frisar o fato de que o valor da constante gravitacional é perfeito para que todos os corpos do universo não permaneçam fortemente atraídos entre si ou se afastarem uns dos outros para sempre;
- e) Verificar se os alunos estão familiarizados com notação científica e percebem que o valor da constante gravitacional é bastante diminuto;
- f) Caso constatado que os alunos têm dificuldade com potência de base dez, fazer uma pequena revisão;
- g) Utilizar vários valores de distâncias para que os alunos observem que um valor ao quadrado que está no denominador de uma fração faz o valor da equação atrelada a ela decrescer;
- h) Promover diversos exemplos com massas de corpos diferentes para que os alunos percebam com maior facilidade que a força gravitacional é diretamente

proporcional à massa dos corpos, ou seja, que quanto maior o valor das massas, maior o valor da força;

- i) Realizar o cálculo da força gravitacional entre corpos conhecidos, como a Terra e a Lua, a Terra e o Sol, a Estação Espacial Internacional etc.
- j) Mostrar que o valor da aceleração da gravidade pode ser deduzido igualando a força gravitacional à segunda lei de Newton e verificar se os alunos conseguem perceber que a gravidade varia de acordo com os planetas, já que possui ligação direta com a massa e o raio deles;
- k) Realizar o cálculo para os planetas do sistema solar e alguns exoplanetas com valores de massa e raio definidos;
- l) Perguntar aos alunos que conclusão eles podem tirar a respeito da aceleração da gravidade de um astronauta na estação espacial. Ele está ou não submetido a uma aceleração gravitacional?
- m) Resolver alguns exercícios sobre o assunto da aula;
- n) Fornecer no grupo da turma no *Whatsapp* uma lista de exercícios a ser entregue até o início da aula seguinte.

### **Cronograma**

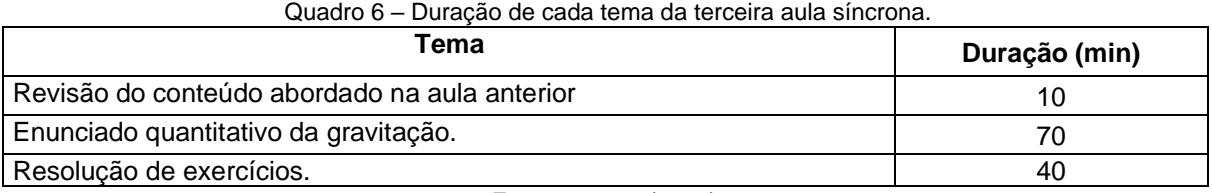

Fonte: o autor (2021).

### **Sistema de avaliação**

Presença, participação dos alunos e resolução da lista de exercícios enviada ao final da aula.

### **Complemento**

Equação da intensidade da força gravitacional

$$
F=G\frac{m_1m_2}{d^2}
$$

Em que: G é a constante gravitacional (6,67 × 10<sup>-11</sup> m<sup>3</sup> kg<sup>-1</sup> s<sup>-2</sup>),  $m_1 m_2$  a massa do corpo 1 e do corpo 2, respectivamente e  $d$  a distância entre o centro deles.

Equação genérica para a aceleração da gravidade de um planeta

$$
g = G \frac{M}{R^2}
$$

Onde: G é a constante gravitacional (6,67  $\times$  10<sup>-11</sup> m<sup>3</sup> kg<sup>-1</sup> s<sup>-2</sup>), M a massa do planeta  $R$  o raio dele.

| <b>Planeta</b> | Raio (km) | Massa (kg)                      | Aceleração da<br>gravidade (m/s <sup>2</sup> ) |  |
|----------------|-----------|---------------------------------|------------------------------------------------|--|
| Mercúrio       | 2.439,7   | $3,285 \times 10^{23}$          | 3,7                                            |  |
| Vênus          | 6.051,8   | $4,867 \times 10^{24}$          | 8,87                                           |  |
| Terra          | 6.371     | $5,972 \times 10^{24}$          | 9,8                                            |  |
| Marte          | 3.389,5   | $6.39 \times 10^{23}$           | 3,721                                          |  |
| Júpiter        | 69.911    | $1,898 \times 10^{27}$          | 24,79                                          |  |
| Saturno        | 58.232    | 5,683 $\times$ 10 <sup>26</sup> | 10,44                                          |  |
| Urano          | 25.362    | $8,681 \times 10^{26}$          | 8,87                                           |  |
| Netuno         | 24.622    | $1,024 \times 10^{26}$          | 11,15                                          |  |

Quadro 7 – Raio, massa e aceleração da gravidade dos planetas do sistema solar.

Fonte: o autor (2021).

5.3.7 Quarta aula síncrona

### **Objetivo**

•Compreender as três leis de Kepler.

#### **Metodologia**

Aulas síncronas por meio de videoconferência em que será discutida as três leis de Kepler.

#### **Recursos**

Grupo da turma no *Whatsapp*, *Google Meet*, vídeos, imagens, *gifs* e apresentação de slides*.*

- a) Iniciar a aula fazendo uma pequena revisão sobre elipse, caracterizando-a, descrevendo seus eixos, o que seriam os focos e a propriedade que a soma da distância de cada foco a qualquer ponto da elipse não varia;
- b) Exibir um vídeo com a demonstração clássica feita com dois pregos fixos representando os focos de uma elipse, que possuem um barbante amarrado entre eles e feita uma trajetória com uma caneta encostada no barbante;
- c) Expor o conceito de excentricidade da elipse e feita uma analogia com a órbita dos planetas;
- d) Explicar os conceitos de afélio e periélio, decorrentes de uma órbita elíptica;
- e) Estabelecer a correlação entre uma elipse e a órbita dos planetas em torno do sol, que ocupa um dos focos;
- f) Mostrar a segunda lei de Kepler fazendo uso de uma animação para que os alunos visualizem que o segmento que une um planeta ao sol varre áreas iguais em tempos iguais;
- g) Demonstrar que por conta da segunda lei de Kepler, a velocidade orbital dos planetas não é constante, já que próximo do sol o movimento é acelerado e longe dele o movimento é retardado, pois o comprimento de arco que representa a trajetória nesses dois momentos tem valores diferentes;
- h) Frisar que a razão entre a variação da área varrida em determinados intervalos de tempo é constante e é chamada de velocidade areolar, sendo única para cada órbita individual;
- i) Realizar uma pequena revisão sobre movimento circular e período;
- j) Explicar que a terceira lei estabelece uma relação direta entra a distância das órbitas e seus períodos;
- k) Exibir a equação de que o quadrado do período é diretamente proporcional ao cubo do raio da órbita;
- l) Calcular a razão entre o quadrado do período da órbita de alguns planetas e o cubo do raio de suas respectivas órbitas para mostrar que esse valor é constante;
- m) Exibir o gráfico demonstrando a relação linear entre o quadrado do período e o cubo do raio da órbita dos planetas;
- n) Comentar sobre satélites em órbita;
- o) Conceituar e calcular a velocidade de escape de um corpo;
- p) Calcular a velocidade e o período de um satélite em órbita circular;
- q) Resolver alguns exercícios sobre o assunto da aula;
- r) Fornecer no grupo da turma no *Whatsapp* uma lista de exercícios a ser entregue até o início da aula seguinte.

### **Cronograma**

Quadro 8 – Duração de cada tema da quarta aula síncrona.

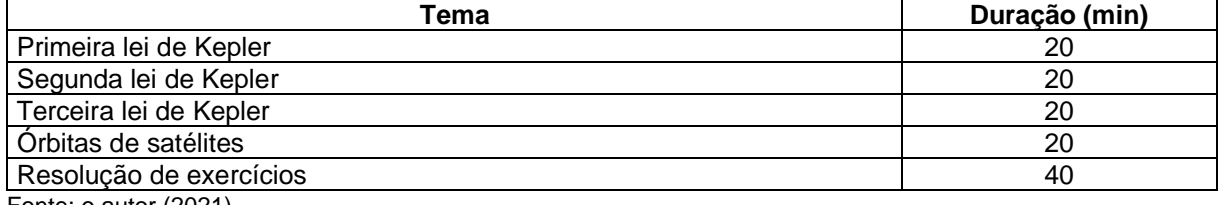

Fonte: o autor (2021).

### **Sistema de avaliação**

Presença, participação dos alunos e resolução da lista de exercícios enviada ao final da aula.

### **Complemento**

Equação da excentricidade da elipse

$$
e=\frac{c}{a}\text{, com }0\leq e<1
$$

Se  $e = 0$ , a elipse é uma circunferência e se  $e \rightarrow 1$ , a elipse tende a um comprimento de reta de valor 2a.

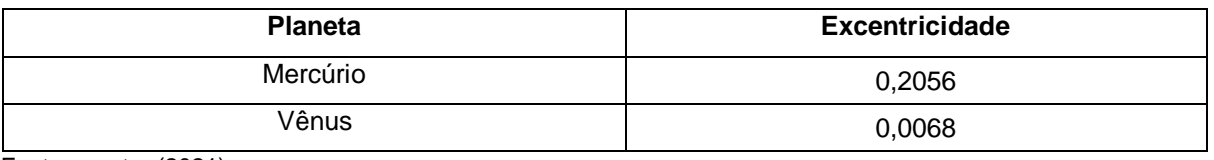

Quadro 9 – Excentricidade da órbita dos planetas do sistema solar (continua).

Fonte: o autor (2021).

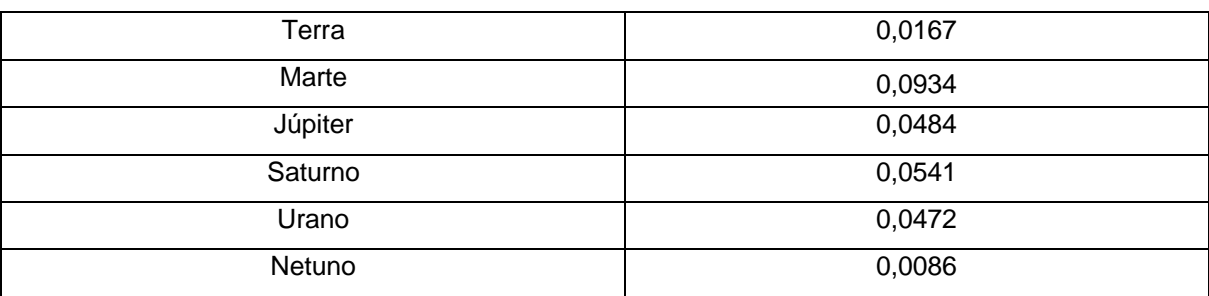

Quadro 9 – Excentricidade da órbita dos planetas do sistema solar (conclusão).

Fonte: o autor (2021).

Equação que determina a lei das áreas (segunda lei de Kepler)

$$
\frac{\Delta A_1}{\Delta t_1} = \frac{\Delta A_2}{\Delta t_2} = \frac{\Delta A_3}{\Delta t_3} = \frac{\Delta A_n}{\Delta t_n}
$$

Onde: ∆ é a variação da área varrida pelo segmento que une o corpo em órbita ao corpo que ele orbita e  $\Delta t$  o intervalo de tempo dessa varredura.

Equação da velocidade areolar

$$
v_a = \frac{\Delta A}{\Delta t}
$$

Em que ∆A é a área total varrida pelo segmento de reta e ∆t o intervalo de tempo dessa varredura completa.

#### Equação que determina a terceira lei de Kepler

$$
\frac{T_1^2}{R_1^3} = \frac{T_2^2}{R_2^3} = \frac{T_3^2}{R_3^3} = \frac{T_n^2}{R_n^3} = k
$$

ou

$$
T^2 = kR^3
$$

Em que: T é o período da órbita, R o raio dessa órbita e  $k$  é um valor constante.

| <b>Planeta</b> | Período T (anos<br>terrestres) | Distância média ao<br>sol (UA) | $\frac{T^2}{R^3}\left(\frac{ano^2}{UA^3}\right)$ |
|----------------|--------------------------------|--------------------------------|--------------------------------------------------|
| Mercúrio       | 0,241                          | 0,387                          | 1,002                                            |
| Vênus          | 0,615                          | 0,723                          | 1,001                                            |
| Terra          |                                | 1                              | 1,000                                            |
| Marte          | 1,881                          | 1,524                          | 1,000                                            |
| Júpiter        | 11,860                         | 5,203                          | 0,999                                            |
| Saturno        | 29,460                         | 9,539                          | 1,000                                            |
| Urano          | 84,010                         | 19,190                         | 0,999                                            |
| Netuno         | 164,800                        | 30,060                         | 1,000                                            |

Quadro 10 – Período orbital e distância média ao sol dos planetas do sistema solar.

Fonte: o autor (2021).

Equação da velocidade de escape

$$
v_e = \sqrt{\frac{2GM}{R}}
$$

Em que: G é a constante gravitacional  $(6.67 \times 10^{-11} \text{ m}^3 \text{ kg}^{-1} \text{ s}^{-2})$ , M a massa do planeta e  $R$  o raio dele.

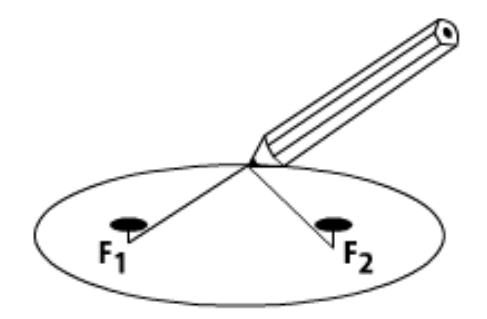

Figura 72 – Um lápis tensionando um barbante preso a dois pregos descreve uma trajetória elíptica. Fonte: Universidade Federal do Rio Grande do Sul (2007).

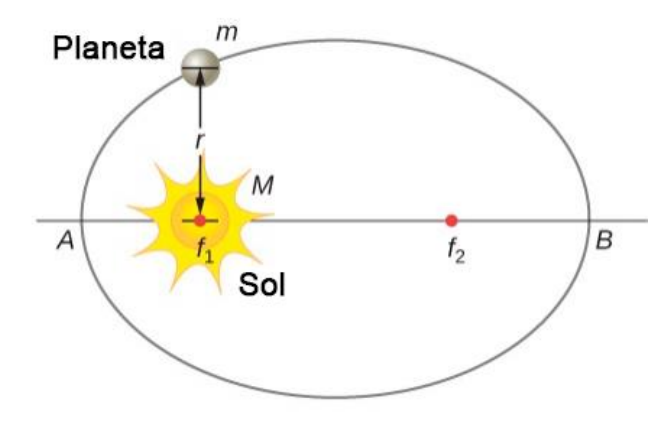

Figura 73 – A primeira lei de Kepler afirma que a órbita dos planetas é elíptica e o Sol ocupa um dos focos. Fonte: Rice University (2021).

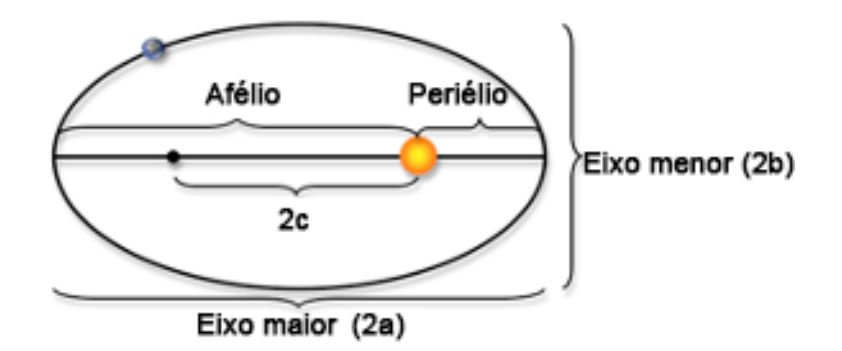

Figura 74 – O ponto da órbita do planeta mais próximo do sol é chamado de periélio e o mais afastado é chamado de afélio. O raio médio da órbita é a média aritmética entre a distância de afélio e periélio. Fonte: The University of Georgia (2015).

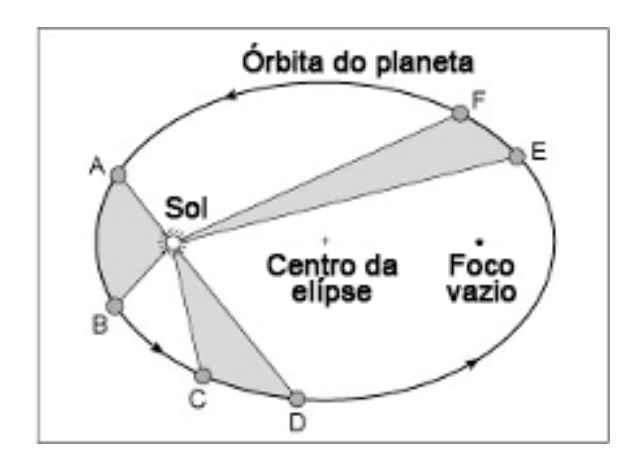

Figura 75 – A segunda lei de Kepler diz que um segmento de reta que liga o Sol ao planeta varre áreas iguais em tempos iguais. Fonte: Tufts University (2010).

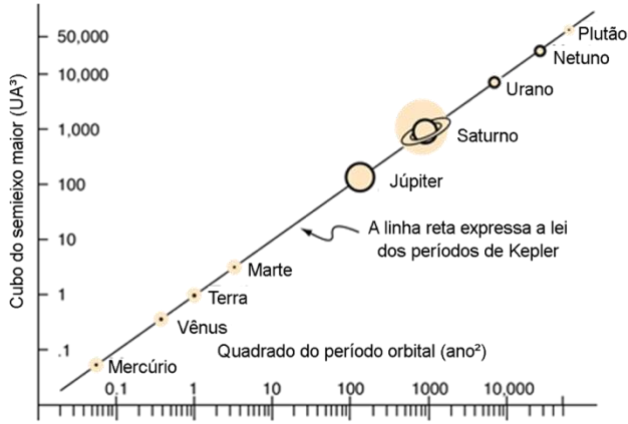

Figura 76 – Um gráfico mostrando a relação linear entre o cubo do semieixo maior da órbita de cada planeta em torno o sol e o quadrado do período orbital. Fonte: Georgia State University (1999).

5.3.8 Quinta aula síncrona

#### **Objetivo**

•Compreender o funcionamento dos aplicativos destinados à fotografia de corpos celestes em órbita com a Terra e a utilidade do tripé.

#### **Metodologia**

Aulas síncronas por meio de videoconferência em que será mostrado em tempo real a operação nos aplicativos, por meio de espelhamento da tela.

#### **Recursos**

Grupo da turma no *Whatsapp*, *Google Meet*, apresentação de *slides*, imagens, aplicativos *Star Walk, NightCap, Gcam, Open Camera e Startrails.*

- a) Iniciar a aula explicando detalhadamente o que se almeja com as fotografias e o porquê do uso do tripé e dos aplicativos;
- b) Exibir espelhamento da tela do celular, mostrando como devem ser utilizados os aplicativos;
- c) Explicar que os procedimentos variam de acordo com as limitações do celular;
- d) Dar dicas de como conseguir fotografias com resultados satisfatórios;
- e) Alertar os alunos sobre os cuidados que devem ter na hora de manusear o celular em cima do tripé para evitar acidentes;
- f) Elucidar dúvidas que eles possam ter no momento;
- g) Enviar no grupo de *Whatsapp* da turma o tutorial de utilização dos aplicativos.

### **Cronograma**

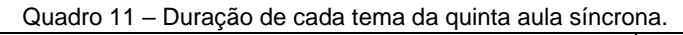

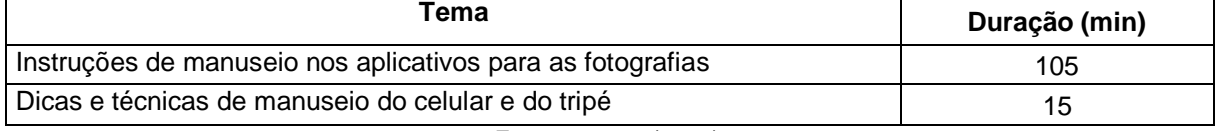

Fonte: o autor (2021).

### **Sistema de avaliação**

Presença, participação dos alunos e produção das fotografias

5.3.9 Sexta aula síncrona

### **Objetivo**

•Conseguir estabelecer paralelos entre as fotografias das órbitas e todo o conteúdo sobre gravitação que foi abordado ao longo das aulas teóricas.

### **Metodologia**

Expor as fotos dos alunos, abrir cada uma a uma discussão sobre o que causa o fenômeno observado e promover questionamentos sobre situações similares e hipotéticas.

### **Recursos**

Grupo da turma no *Whatsapp*, *Google Meet*, apresentação de *slides*, fotografias geradas pelos alunos*.*

- a) Expor as fotos dos alunos e tecer comentários sobre elas;
- b) Abrir debates a respeito das circunstâncias das fotos, o que elas demonstram e como comparar o que está sendo mostrado com o conteúdo visto sobre gravitação;
- c) Fazer as considerações finais sobre o curso, pedir o *feedback* dos alunos.

#### **Cronograma**

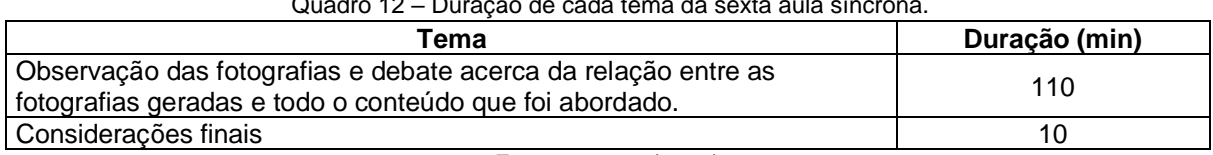

 $\sim$  12 – Duração de cada tema da sexta aula sínc

Fonte: o autor (2021).

#### **Sistema de avaliação**

Presença, participação dos alunos e produção das fotografias

5.3.10 Atividade assíncrona de encerramento

### **Objetivos**

•Por parte do professor: verificar se houve aprendizagem significativa por parte dos alunos e se o material contribuiu para o processo de ensino-aprendizagem de gravitação;

### **Metodologia**

Disponibilização de um formulário criado através do Formulários *Google* dividido em uma seção destinada a questões sobre gravitação e uma outra seção para avaliação do curso, do professor e autoavaliação.

#### **Recursos**

Grupo da turma no *Whatsapp,* mensagens de texto e Formulários *Google.*

#### **Procedimentos**

- a) Explicar para a turma, via mensagem de texto no grupo, que eles deverão preencher o formulário final;
- b) Explicar no que consiste esse formulário e a importância de que seja preenchido de maneira sincera pois ele está fazendo parte de uma pesquisa;
- c) Comentar que ele será anônimo para evitar receio por parte dos alunos.

### **Prazo de entrega**

Uma semana

#### **6 ESTRATÉGIAS**

É importante que o professor fique a par de algumas estratégias que visam contribuir sobremaneira para que se obtenha êxito na aplicação deste produto educacional, sendo esta seção voltada ao fornecimento de diretrizes e dicas a serem seguidas durante as aulas. O primeiro dado importante a se saber é o nível de motivação da turma; no contexto em que este curso foi promovido, os alunos responderam a um questionário que, dentre outras perguntas, gostaria de saber se o fato de envolver fotografias de objetos no céu noturno foi determinante para despertar o interesse em realizá-lo e todos responderam afirmativamente, o que já era esperado, pois fotografias feitas com o celular fazem parte da vida deles e todos são familiarizados com o manuseio deste dispositivo, o que reduz, em partes, a aversão que podem ter pelo desconhecido, o que poderia comprometer a motivação.

Um outro fator que pode contribuir para despertar o interesse é, já na primeira abordagem aos alunos, comentar de maneira resumida sobre no que consistem essas fotos, o que se quer que eles produzam e o motivo disso, mas sem ainda introduzir detalhadamente o conteúdo da física que será estudado, evitando que, a princípio, fiquem desmotivados, já que não é nenhum segredo que a disciplina tem uma imagem ruim perante os alunos, principalmente por a acharem muito difícil. É essencial o envio de algumas fotos tiradas por pessoas que dominam a técnica que será ensinada durante o curso para que eles se impressionem e até mesmo se perguntem se tal feito é realmente possível, chegando ao ponto de criar um desafio saudável para que consigam registros iguais ou até melhores dos que foram mostrados. Algumas das fotografias enviadas constam no [anexo](#page-188-0) A deste trabalho, mas várias outras podem ser obtidas na *internet*, principalmente no grupo "Astrofotografia amadora", no *Facebook*. Ressalta-se que esta abordagem está alicerçada na realização de aulas remotas, que foi a maneira como originalmente este produto educacional foi aplicado, mas as orientações podem ser adaptadas também ao ensino presencial.

Um grupo no *Whatsapp* deve ser criado exclusivamente para os alunos que irão realizar o curso, para que possam sanar quaisquer tipos de dúvidas e receberem instruções e suporte do professor, sendo assim, é importante que logo quando todos estiverem adicionados, sejam enviadas mensagens, desta vez detalhando como será o curso e todas as atividades que serão realizadas, sempre tomando o cuidado para utilizar termos que não causem preocupação aos alunos e os façam sentir à vontade

em participar mas sempre procurando manter a disciplina, inclusive que sejam colocadas regras de postagens no grupo.

Um grande problema com o ensino remoto são as grandes adversidades que estavam totalmente ou parcialmente ausentes no ensino presencial. É preciso sempre analisar com parcimônia cada caso individualmente. Por exemplo, haverá alunos que mesmo aceitando realizar o curso, não interagem no grupo e não realizam as atividades e as causas são as mais variadas possíveis: desde que esqueceram de olhar ou grupo que parecem entender que aula remota é sinônimo de férias e se deslocam com os pais a lugares remotos onde não existe internet e nem as mínimas condições para realizar as atividades propostas.

É crucial que prazos sejam estabelecidos, mas não sejam extremamente rigorosos, já que se esse curso estiver sendo dado de maneira remota e como uma atividade extra, pode-se estabelecer alguma flexibilidade. Mesmo com o professor alertando no grupo sobre a proximidade dos prazos se esgotarem, é recorrente o recebimento de mensagens particulares dos alunos afirmando que se esqueceram ou até mesmo com a desculpa de que "achou" que tinha enviado a tarefa, mas se deu conta que não. Nestes casos, pode-se dizer individualmente a este aluno que vai abrir uma exceção e vai aceitar se for enviado com um novo prazo, sem prejuízo a ele. Aos que não fazem comentários no grupo, não respondem aos questionamentos e nem realizam as atividades propostas, uma iniciativa a ser adotada é o envio de mensagens privadas para entender o que está acontecendo e procurar encontrar uma iniciativa para esta situação.

Ao propor as atividades o docente pode antes perguntar a eles se preferem receber mensagens escritas ou por áudio. No caso da turma que originalmente este trabalho foi desenvolvido, todos eles se mostraram indiferentes na preferência entre essas duas opções, mas isso é algo que pode variar de turma para turma. Na primeira atividade que eles irão realizar, que é o preenchimento de um questionário acerca do conhecimento prévio que possuem, alguns deles poderão se sentir intimidados com as questões ou vergonha de que o professor saiba que eles estão com um conhecimento reduzido sobre o assunto, então é de vital importância que seja frisado que é um questionário anônimo e o conhecimento dessas informações servirá para o bom andamento do curso e que ninguém será penalizado. A partir deste momento os discentes terão uma noção do que consistirá os conteúdos físicos que serão abordados, então é essencial que sempre seja intercalado aquilo que os interessou

(realizar fotografias) com a física que será estudada em conjunto (o que eles detestam). Então, já que na primeira tarefa tiveram contato com algo que poderia ser desagradável a eles, a segunda já consistirá na elaboração do tripé, deixando, por algum momento, a física de lado, devendo ser realçado que este instrumento é de extrema facilidade ser elaborado, além de ser muito barato. Já a atividade seguinte voltará a tratar de física, e consistirá em um documentário que irão assistir, mas que contém somente fatos qualitativos a respeito dos modelos cosmológicos e da gravitação, não havendo, ainda os temíveis cálculos. Este documentário é muito importante para reforçar o ancoradouro cognitivo dos alunos a respeito da gravitação, já que é comum verificar através do diagnóstico que boa parte deles ainda possuem conhecimento limitado a respeito do tema.

Durante todo o curso, o professor deve se lembrar que esse produto educacional se baseou na teoria da aprendizagem significativa de Ausubel, o que implica que, além de predisposição em aprender por parte dos alunos, é função de quem está ministrando o curso, promover um processo de ensino-aprendizagem baseado no conhecimento prévio dos estudantes, evitando, sempre que possível, jogar respostas prontas, mas sim fazendo uso de diversas perguntas e questionamentos a serem feitos durante as aulas.

Após o início das atividades síncronas, é o melhor momento para começar a fazer interações no grupo a respeito das fotografias que serão produzidas, para que os alunos não sejam saturados apenas com as aulas teóricas sobre gravitação e pensarem que foram enganados com uma proposta fantasiosa. Sendo assim, podese fazer perguntas a respeito do modelo de celular que possuem, se conseguiram colocá-los no tripé que produziram, se alguma vez já tentaram fazer fotos de algum objeto do céu noturno etc. Aliás, é essencial pedir aos alunos que possuem celular com sistema operacional *Android*, que baixem o aplicativo *Manual Camera Compatibility* para saber qual o esquema que será adotado com cada um a depender dos recursos que seus celulares permitem. Este fluxograma facilita na escolha de qual procedimento adotar com base na característica dos celulares dos alunos:

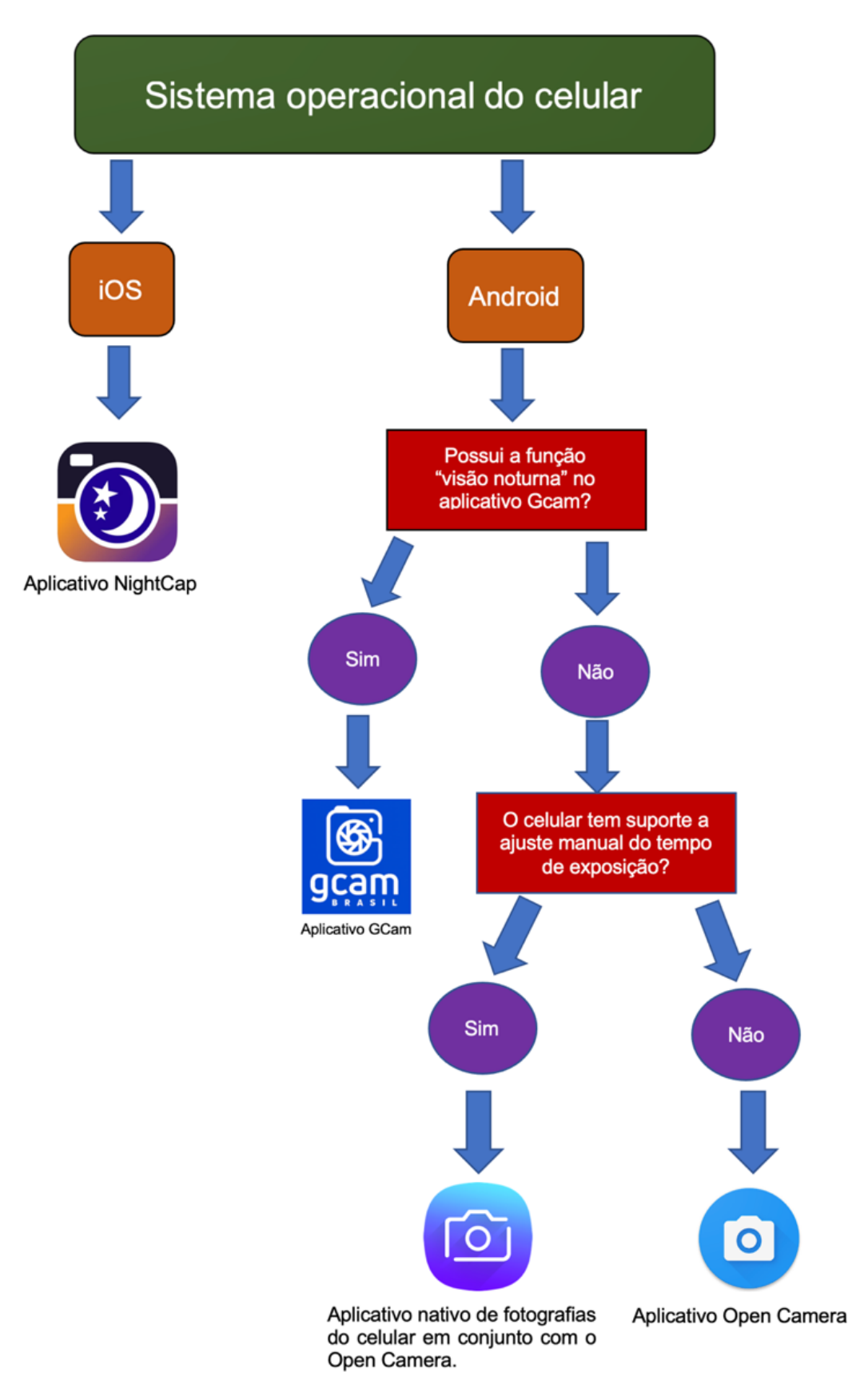

Figura 77 – Fluxograma que orienta na escolha dos aplicativos a serem adotados nos celulares dos alunos. Fonte: o autor (2021).

Com relação aos registros fotográficos, é de suma importância que o docente leia atentamente as instruções que foram disponibilizadas de manuseio dos aplicativos para poder repassar as informações corretas aos alunos. As fotografias mais fáceis de serem feitas são as dos rastros de estrelas, pois cada celular, por mais limitado que seja, consegue captar a luz de pelo menos algumas das mais brilhantes no céu. Nesta hora cabe um parêntesis: o curso é sobre fotografias de corpos celestes que ORBITAM a Terra e, obviamente, estrelas não realizam tal feito, no entanto, APARENTAM realizá-lo e assim se pensava em várias culturas até o século XVI, pois o movimento que supostamente as estrelas realizam é aparente, é a rotação do planeta que causa tal fenômeno mas pode-se estabelecer um paralelo entre o que é um movimento aparente e um movimento real e enriquecer a discussão durante a aula, como por exemplo, "planeta" ser uma palavra de origem grega que designa "errante", porque diante das estrelas, os planetas pareciam fazer movimentos complicados, caso a Terra fosse o centro do universo.

Pode-se fingir, pelo menos para os propósitos desta atividade, que as estrelas estão orbitando o planeta. Durante a aula síncrona sobre o manuseio dos aplicativos, é interessante que o professor faça uso de cabos que conectam o celular ao computador/projetor via entrada HDMI, assim os alunos podem acompanhar em tempo real o uso desses aplicativos, facilitando a compreensão.

#### **7 CONSIDERAÇÕES FINAIS**

Este produto educacional foi elaborado a partir da teoria da aprendizagem significativa de Ausubel aliada aos conceitos gerais e habilidades que constam na nova BNCC, contendo atividades práticas envolvendo fotografias que permitiram uma representação mais direta da gravitação, com a finalidade de aprimorar o processo de ensino-aprendizagem de estudantes do ensino médio a respeito deste tema que é bastante recorrente no Enem e demais vestibulares do país. Com base nos resultados colhidos oriundos da dissertação que envolveu a aplicação deste produto, a qual foi realizada na forma de um curso de extensão voltado a uma turma regular do primeiro ano do ensino médio, o resultado se mostrou exitoso, pois foi verificada uma baixa evasão, ainda mais sendo na modalidade remota, onde também foi possível perceber que muitos dos alunos deixaram explícito na avaliação final o desenvolvimento intelectual que adquiriram a respeito da gravitação após o encerramento das atividades. Isso, muito provavelmente, se deu por conta da predisposição que tinham de aprender, da forma com que as aulas foram conduzidas e da metodologia adotada, criando um ambiente favorável à troca de conhecimento.

Ao professor que for fazer uso deste produto, recomenda-se que ele seja adaptado a encontros presenciais, pois, excepcionalmente devido ao quadro sanitário vivido atualmente no Brasil, ele precisou ser originalmente promovido por meio do ensino a distância e a sequência didática foi escrita tendo essa modalidade como base. Espera-se que os resultados adquiridos ao fazer uso deste produto educacional se assemelhem aos que foram obtidos pelo autor, contribuindo, assim, para a difusão de ensino de qualidade no país.

## **REFERÊNCIAS**

BRASIL. Ministério da Educação (MEC). Base Nacional Comum Curricular. Base Nacional Comum Curricular. Brasília. 2018. Disponível em: http://basenacionalcomu m.mec.gov.br/images/BNCC\_EI\_EF\_110518\_versaofinal\_site.pdf. Acesso em: 26 ago. 2020.

DAVIES, A. **How to... use the Samsung S10 Pro camera mode**. Bath. Camera Jabber, 2019. Disponível em: https://camerajabber.com/how-to-use-the-samsung-s1 0-pro-mode/. Acesso em: 01 jan. 2022.

GEORGIA STATE UNIVERSITY. **Kepler's Laws**. Atlanta. Hyperphysics, 1999. Disponível em: http://hyperphysics.phy-astr.gsu.edu/hbase/kepler.html. Acesso em: 10 out. 2021.

KNIGHT, J. **The Best Settings to Use for Pro Mode in Your Galaxy S20's Camera App**. Gadget hacks, 2020. Disponível em: https://android.gadgethacks.com/how-to/b est-settings-use-for-pro-mode-your-galaxy-s20s-camera-app0280823/. Acesso em: 01 jan. 2022.

KRAWCZYK, N. Reflexão sobre alguns desafios do ensino médio no Brasil hoje. **Cadernos de Pesquisa**, São Paulo, v. 41, n. 144, p. 752-769. set./dez. 2011.

MAGNET ACADEMY. **Torsion Balance – 1785.** Tallahassee. NSF, 2014. Disponível em: https://nationalmaglab.org/education/magnet-academy/history-of-electricity-magn etism/museum/torsion-balance-1785. Acesso em: 11 dez. 2021.

RAMALHO JUNIOR, F. R.; FERRARO, N. G.; SOARES, P. A. T. **Os fundamentos da física 1**. São Paulo: Moderna. 10. ed. 2009.

RICE UNIVERSITY. **Kepler's Laws of Planetary Motion**. Houston, 2021. Disponível em: https://cnx.org/contents/8sj3SsYT@13/Kepler-s-Laws-of-Plane tary-Motion. Acesso em: 10 fev. 2022

SERBIAN ACADEMY OF SCIENCES AND ARTS. **Geometric patterns design with recursive pursuit relative motions.** Belgrado. National Institute of the Republic of Serbia, 2010. Disponível em: http://www.mi.sanu.ac.rs/vismath/liao/introduction.html. Acesso em: 14 dez. 2021.

THE UNIVERSITY OF GEORGIA. **Essay 1: Model of the Solar System**. Athens, 2015. Disponível em: http://jwilson.coe.uga.edu/EMAT6680Fa08/Broderick/essay1/es say1.html. Acesso em: 07 fev. 2022

TORRES, C. M. A.; FERRARO, N. G.; SOARES, P. A. T.; PENTEADO, P. C. M. **Física ciência e tecnologia - mecânica**. São Paulo: Moderna. 3. ed. 2013.

TUFTS UNIVERSITY. **Kepler's first and second laws**. Massachusetts. NASA'S COSMOS, 2010. Disponível em: https://ase.tufts.edu/cosmos/view\_picture.asp?id=9 28. Acesso em: 5 fev. 2022.

UNIVERSIDADE FEDERAL DO RIO GRANDE DO SUL. **Nem tudo que parece uma elipse, é uma elipse**. Porto Alegre, 2007. Disponível em: http://www2.mat.ufrgs .br/edumatec/atividades\_diversas/Elipse/index.html. Acesso em: 06 fev. 2022.

WALKER, J.; HALLIDAY, D.; RESNICK, R. **Fundamentos da física gravitação, ondas e termodinâmica**. Rio de Janeiro: LTC. 10. ed. 2016.

WIBOWO, A. Deciphering cave painting code and ancient celestial map in South East Asia paleolithic cultures dated to 40000 years old. **Preprints**, Basel, 2021.
## **APÊNDICE B – CAPTURAS DE TELA DE INTERAÇÕES COM OS ALUNOS NO GRUPO DO CURSO NO APLICATIVO** *WHATSAPP*

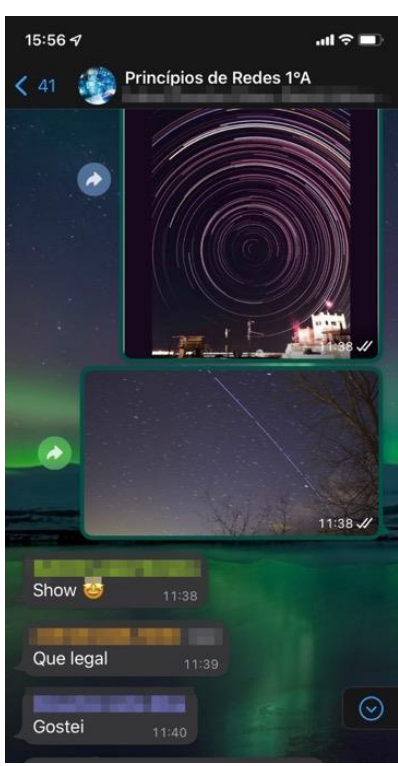

Figura I - Reação de alguns alunos ao convite para realização do curso. Fonte: o autor (2022).

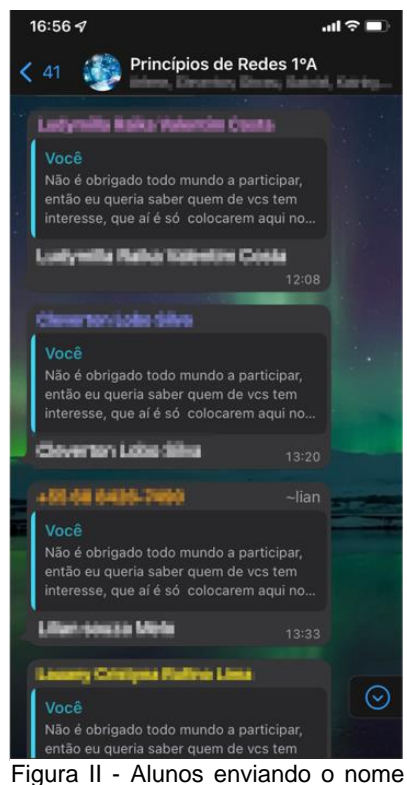

completo para serem adicionados ao grupo do curso. Fonte: o autor (2022).

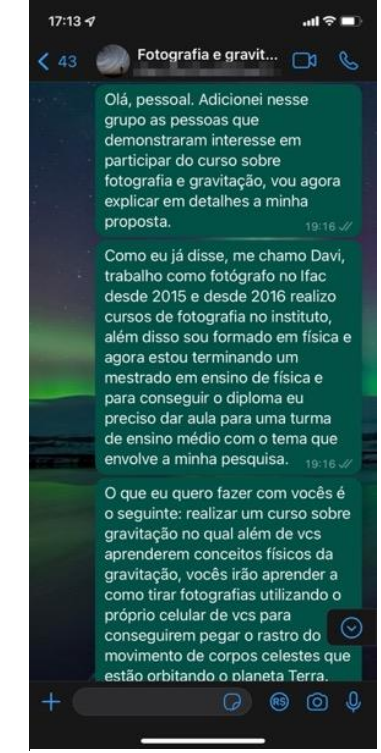

Figura III - Informações iniciais repassadas ao grupo do curso. Fonte: o autor (2022).

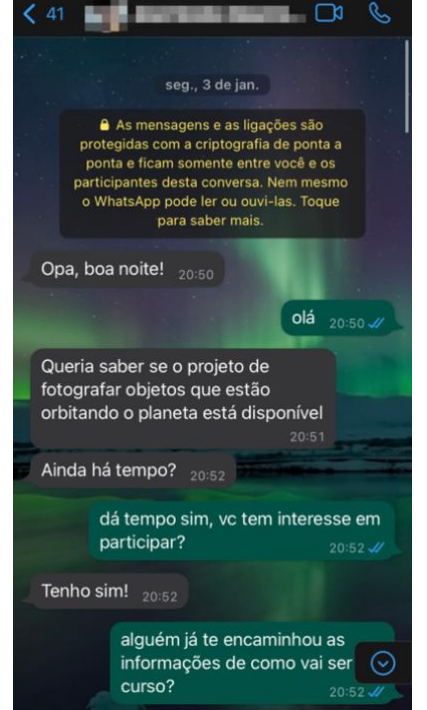

Figura IV - Aluno que só tomou ciência do curso após encerrado o prazo de matrícula. Fonte: o autor (2022).

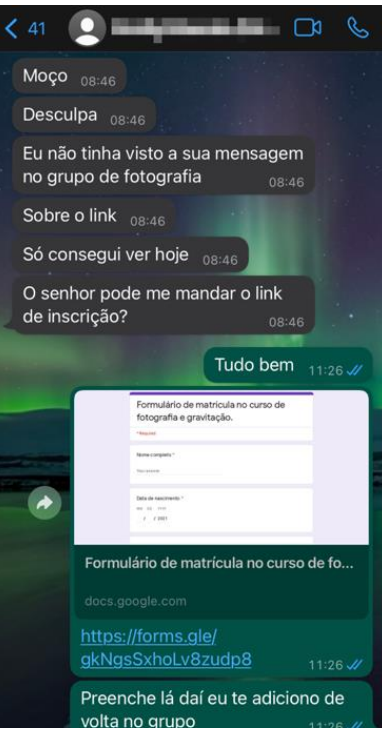

Figura V - Caso de aluno que só viu as mensagens enviadas ao grupo após o término do prazo. Fonte: o autor (2022).

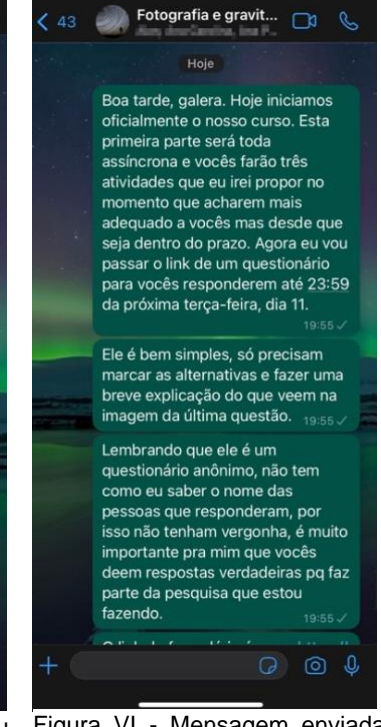

Figura VI - Mensagem enviada ao grupo a respeito da primeira atividade assíncrona. Fonte: o autor (2022).

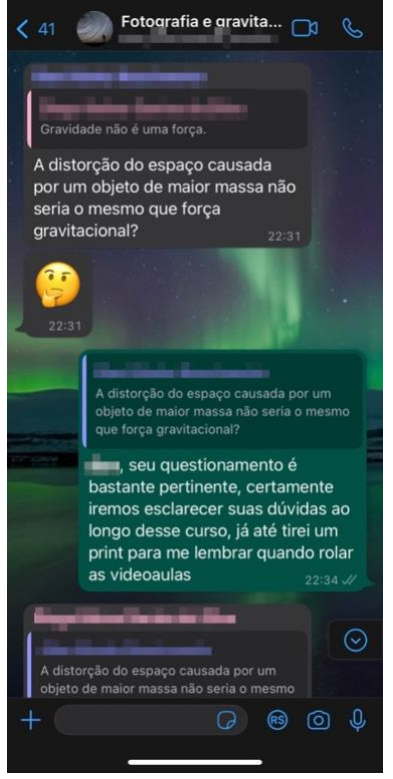

Figura VII - Questionamento de um aluno no grupo. Fonte: o autor (2022).

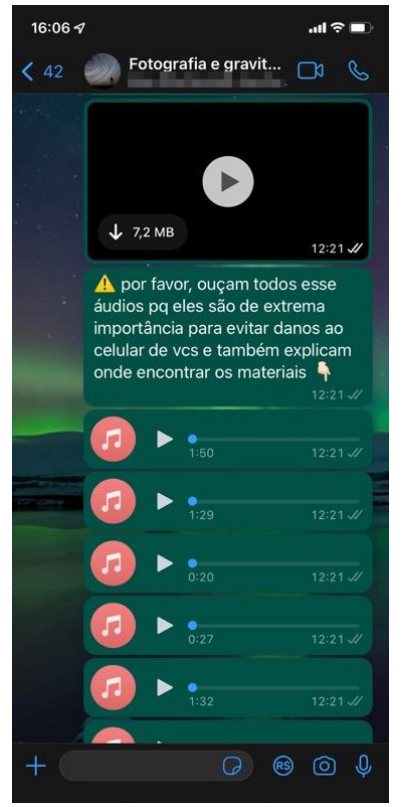

Figura X - Instruções em áudio enviadas ao grupo destacando alguns pontos importantes para a elaboração do tripé. Fonte: o autor (2022).

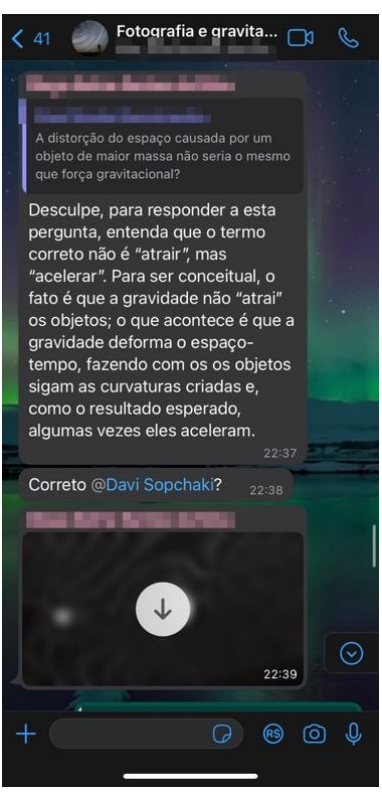

Figura VIII - Resposta de outro aluno ao anterior. Fonte: o autor (2022).

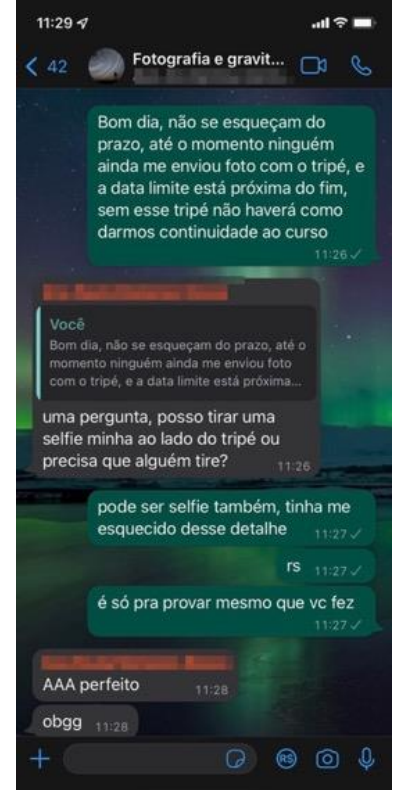

Figura XI - Uma dúvida que surgiu de um aluno após a mensagem avisando a respeito do prazo da elaboração do tripé estar perto do fim. Fonte: o autor (2022).

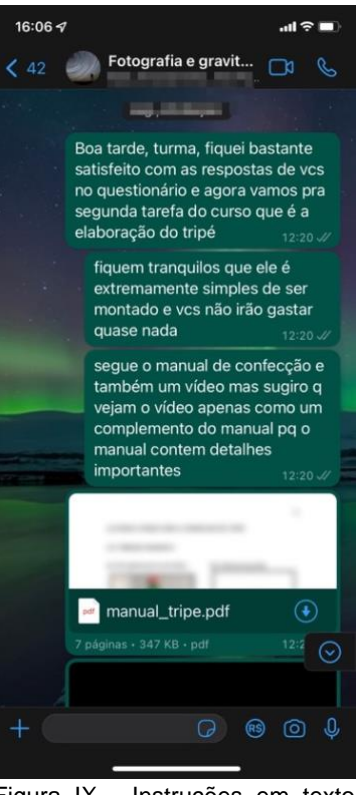

Figura IX - Instruções em texto enviadas no grupo para a confecção do tripé. Fonte: o autor (2022).

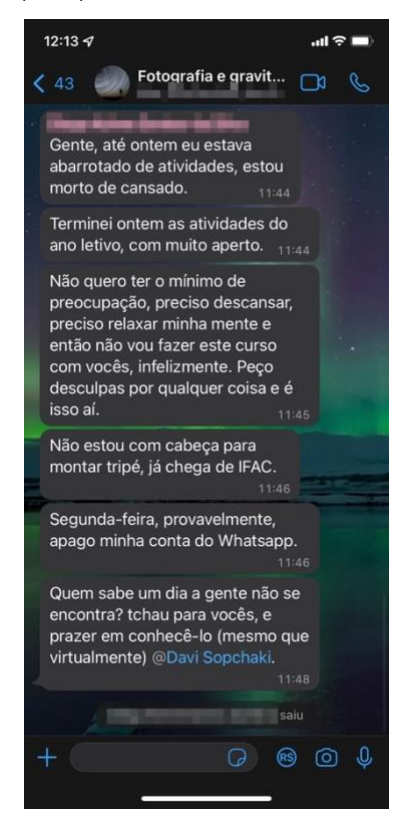

Figura XII - Mensagens enviadas por um aluno afirmando que não iria mais dar continuidade ao curso. Fonte: o autor (2022).

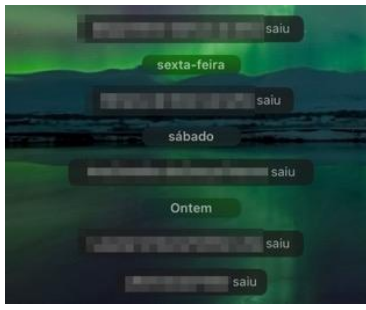

Figura XIII - Alunos que abandonaram o curso sem darem maiores satisfações. Fonte: o autor (2022).

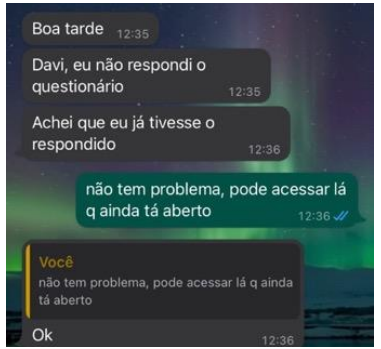

Fonte: o autor (2022).

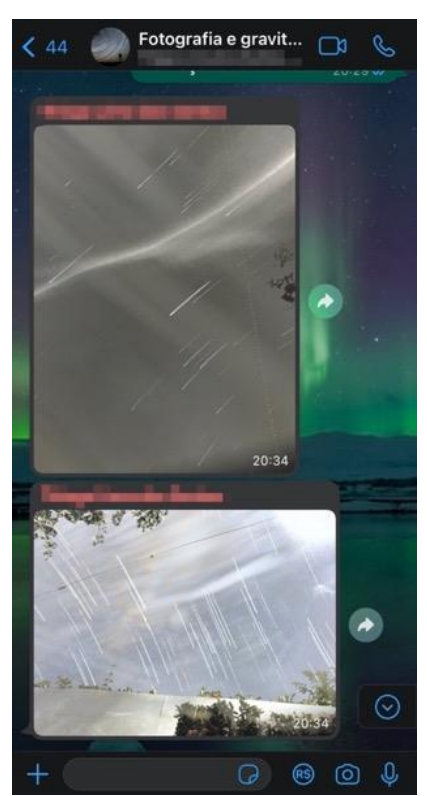

Figura XIV - Caso de um aluno que Figura XV - Aluno postando as fotos de perdeu o prazo de uma atividade. sua autoria no grupo. Fonte: o autor (2022).

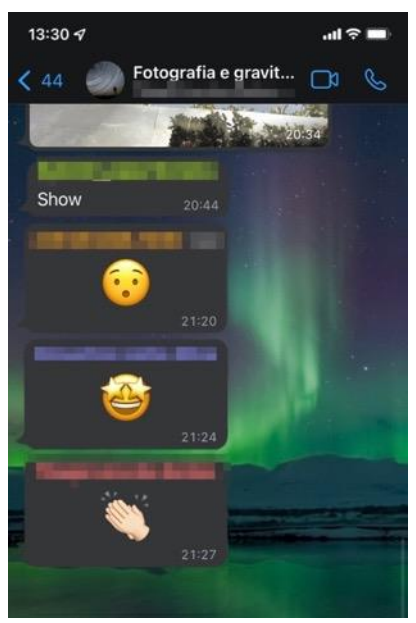

Figura XVI - Reações de alguns alunos perante as fotos postadas. Fonte: o autor (2022).

# **APÊNDICE C – ALGUMAS RESPOSTAS FORNECIDAS PELOS ALUNOS EM ATIVIDADES PROPOSTAS**

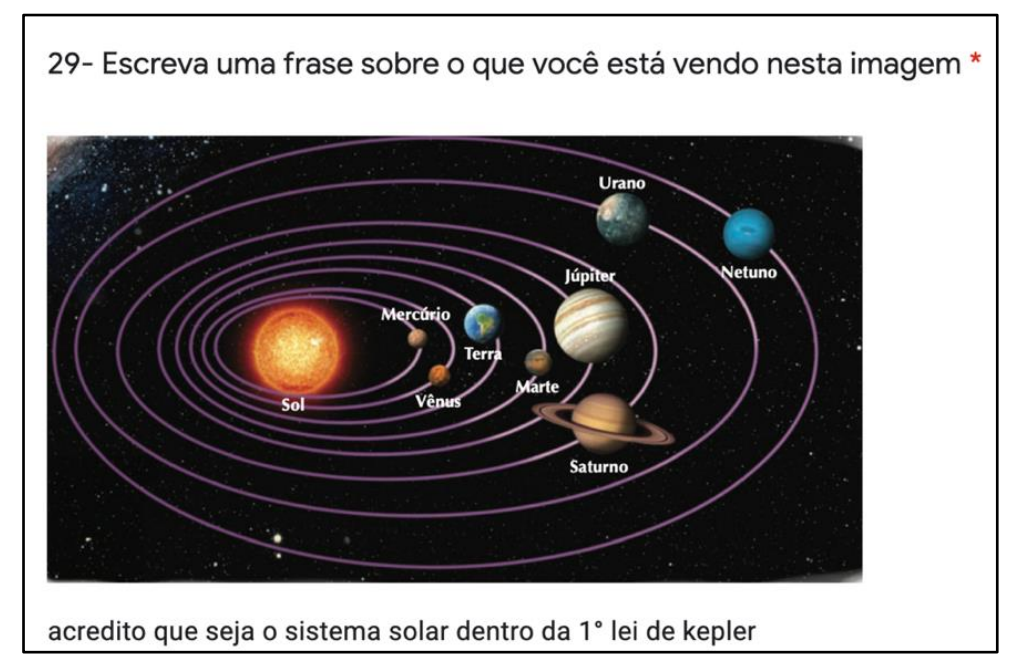

Figura XVII – Única resposta que citou a primeira lei de Kepler. Fonte da captura de tela: o autor (2022). Fonte da imagem do sistema solar: Ramalho Junior *et al.* (2009).

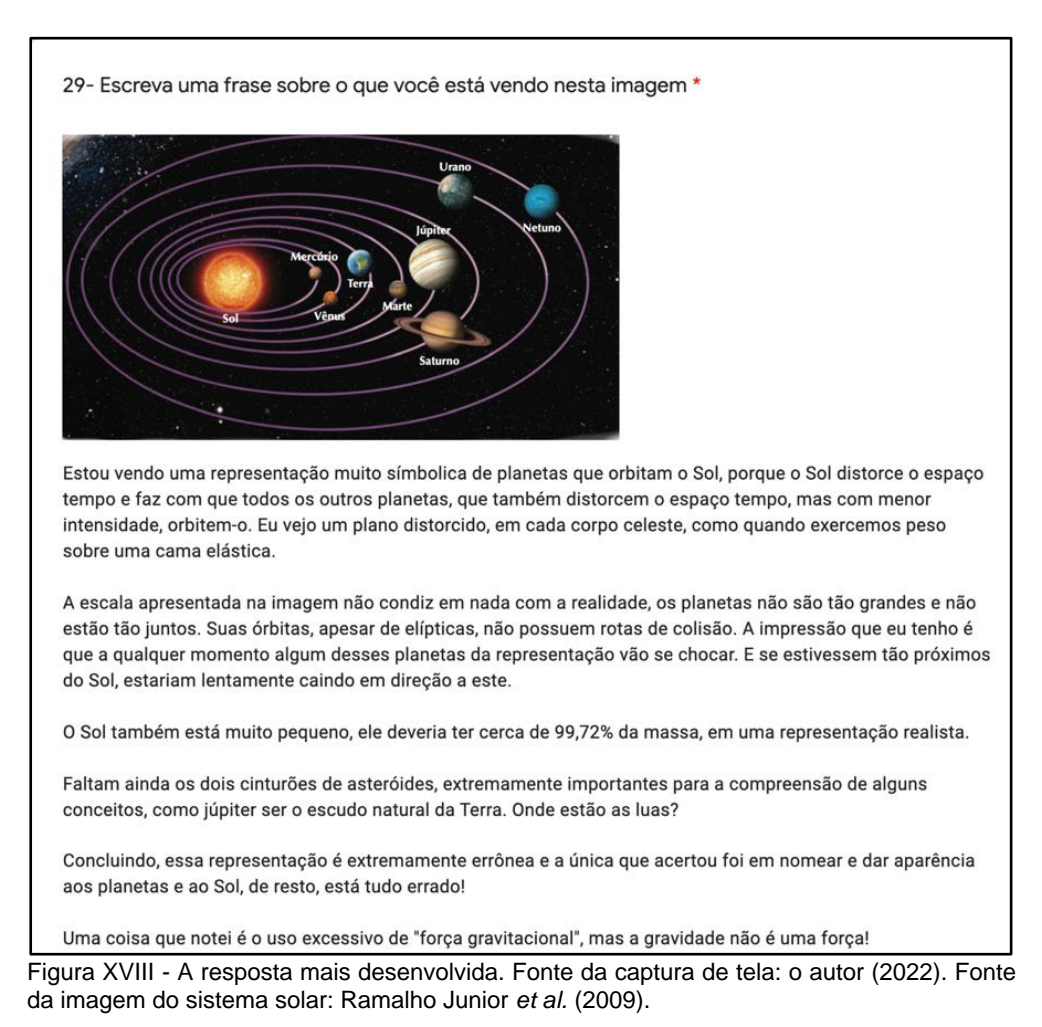

1- Cite as principais características dos sistemas planetários de Aristóteles, Ptolomeu, Nicolau Copérnico e Kepler

· Aristóteles acreditava que a terra era o centro do universo e que a lua, os planetas, o sol e outras estrelas giravam em torno dela:

· Ptolomeu aperfeiçoou a teoria de Aristóteles. Seu sistema previa o movimento dos planetas, utilizando cálculos para entender a trajetória deles;

· O sistema de Nicolau se baseava na teoria de que o Sol era o centro do sistema solar, não a terra. Teoria a qual foi rejeitada pela igreja pois contradizia a palavra de Deus;

· Kepler foi quem anunciou que o Sol era o centro do sistema solar, ele aperfeiçoou o sistema de copérnico, dizendo que os planetas não de movimentavam em círculos perfeitos, mas em elipses em torno do sol. Outra característica de seu sistema era o de que os planetas se moviam mais rápido quando estavam mais perto do sol, e mais devagar quando estavam longe;

2- O que Newton percebeu ao analisar os trabalhos de Galileu e Kepler? \*

Newton percebeu que a queda de objetos na Terra possui a mesma causa que o movimento mais acelerado de planetas ao se aproximarem do Sol. Newton foi o responsável por descobrir a gravidade por meio de equações.

3- Cite e comente a(s) parte(s) do documentário que mais lhe chamou a atenção. \*

O documentário inteiro foi muito interessante, mas as partes que mais me interessaram foram sobre as teorias dos antigos, me trouxe muito mais interesse pela física do que antes.

#### Figura XIX - Resposta de um aluno a um questionário sobre o documentário proposto durante o curso. Fonte: o autor (2022).

1- Cite as principais características dos sistemas planetários de Aristóteles, Ptolomeu, Nicolau Copérnico e Kepler\*

#### ARISTÓTELES

Aristóteles acreditava que a terra era o centro do universo e que todos os outros corpos celestes giravam ao redor dele em um formato de círculo perfeito, ele também acreditava que o universo era finito.

#### PTI OMFU

Ptolomeu aperfeiçoou a teoria de Aristóteles calculando precisamente a trajetória dos planetas pois ele acreditava que eles não se moviam aleatóriamente e sim em um tipo de movimento circular específico e um pouco mais complexo, os epiciclos.

Com a teoria de Ptolomeu se tornou mais fácil prever com segurança o comportamento futuro dos planetas.

#### NICOLAU COPÉRNICO

ele acreditava no heliocentrismo, ou seja, que o sol era o centro do universo e não a terra, todavia, o clero cristão ficou horrorizado com sua teoria pois ia contra a palavra de deus. Nesse período houveram muitas descoberta sobre os outros planetas e Nicolau afirmou que a terra rotacionava

em torno do seu eixo a cada 24h (rotação)

#### KEPLER

o livro de Nicolau Copérnico inspirou as ideias de Kepler,

#### defensor da ciência empírica

Ele declarou ao mundo que o sol estava no centro dos planetas e ele percebeu que os círculos concêntricos eram um erro e que eles não se movimentavam em círculos perfeitos e sim em elipses ao redor do sol. Ele também percebeu que quando os planetas estavam mais próximos do sol eles iam mais rápido e quando mais longe se moviam mais lentamente, ou seja, que o sol influenciava a velocidade dos planetas. Sua teoria permitiu boas previsões

2- O que Newton percebeu ao analisar os trabalhos de Galileu e Kepler? \*

Newton juntou as teorias de Kepler e de Galileu e percebeu que a força que causa a queda de objetos na terra é a mesma que faz os planetas girarem ao redor do sol.

Ele descobriu a gravidade, a força de atração que afeta toda a matéria, e que dá ordem ao universo.

Newton basicamente criou a física

Figura XX - Outra resposta ao questionário sobre o documentário. Fonte: o autor  $(2022)$ .

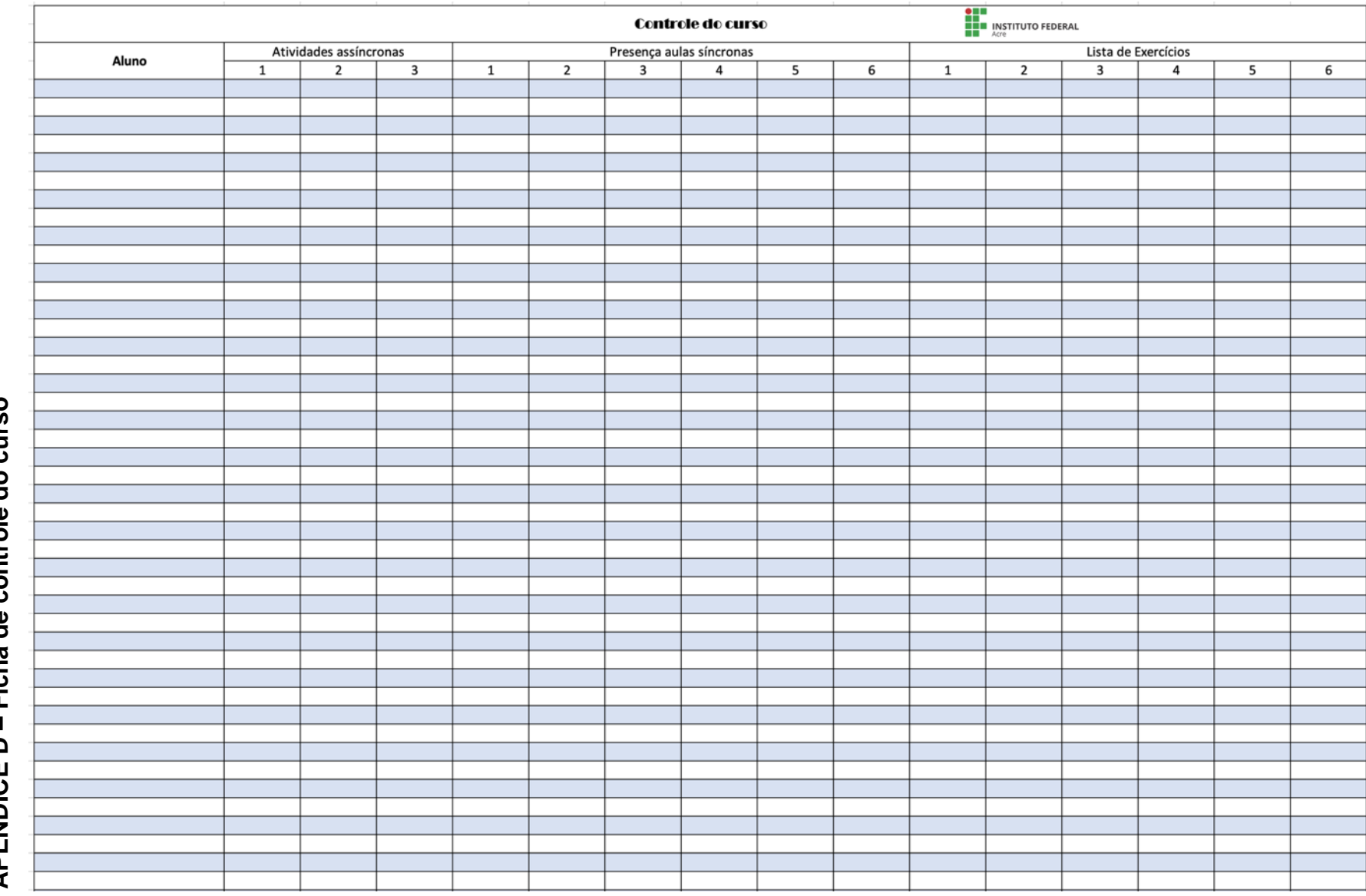

– Ficha de controle do curso **APÊNDICED** 

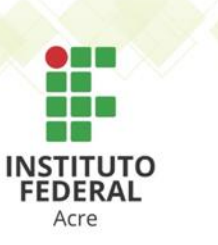

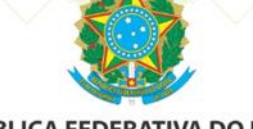

REPÚBLICA FEDERATIVA DO BRASIL **MINISTÉRIO DA EDUCAÇÃO** INSTITUTO FEDERAL DE EDUCAÇÃO, CIÊNCIA E TECNOLOGIA DO ACRE

# Certificado

Certificamos que **el contrato de la contrato de la contrato de RG nº**, participou do Curso de Extensão intitulado "Aprenda gravitação por meio de fotografias de corpos celestes", promovido pelo Instituto Federal de Educação, Ciência e Tecnologia do Acre, realizado de 4 de janeiro de 2022 a 15 de fevereiro de 2022, com carga horária de 20 horas.

Rio Branco, 20 de fevereiro de 2022.

Wemerson Fittipaldy de Oliveira Diretor Geral do Campus Rio Branco Portaria IFAC nº 340 de 04/04/2016

Davi Pinheiro de Souza Sopchaki Coordenador do curso de extensão TAE-Audiovisual SIAPE nº 2230840

Participante

**ANEXOS** 

# **ANEXO A – FOTOGRAFIAS A SEREM APRESENTADAS AOS ALUNOS NO MOMENTO DA APRESENTAÇÃO DA PROPOSTA DA ATIVIDADE**

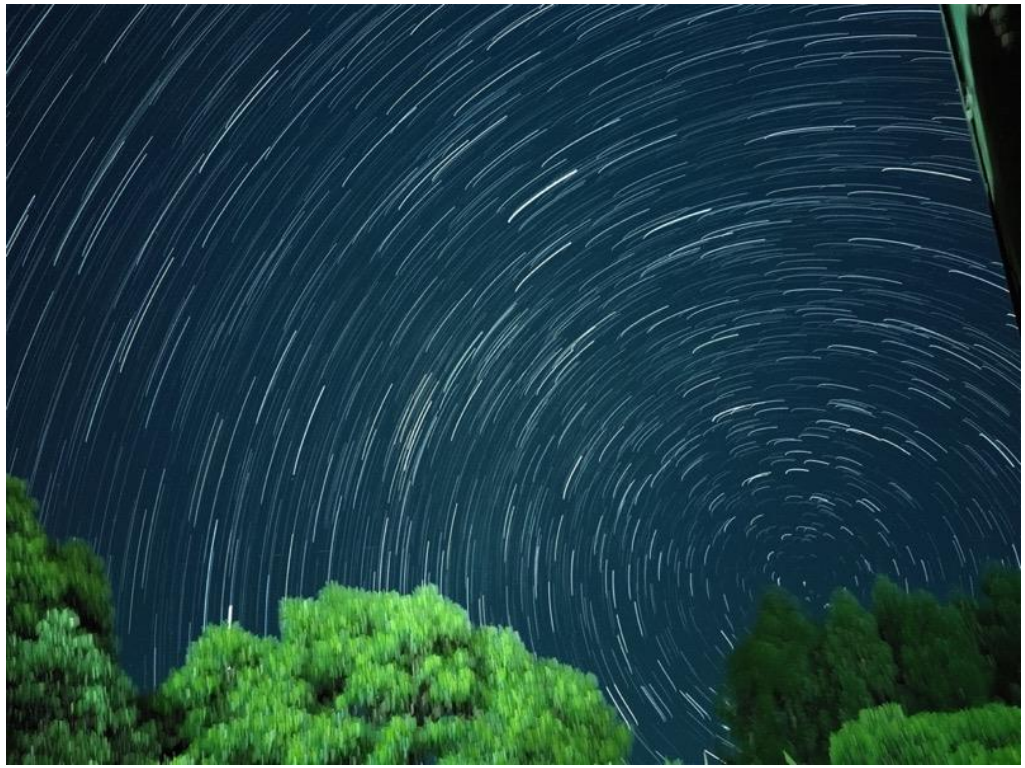

Imagem criada fazendo-se uso de 70 fotografias de 35 segundos de exposição utilizando o celular *Xiaomi* Mi9T. Autor: Alisson Sechini (2021).

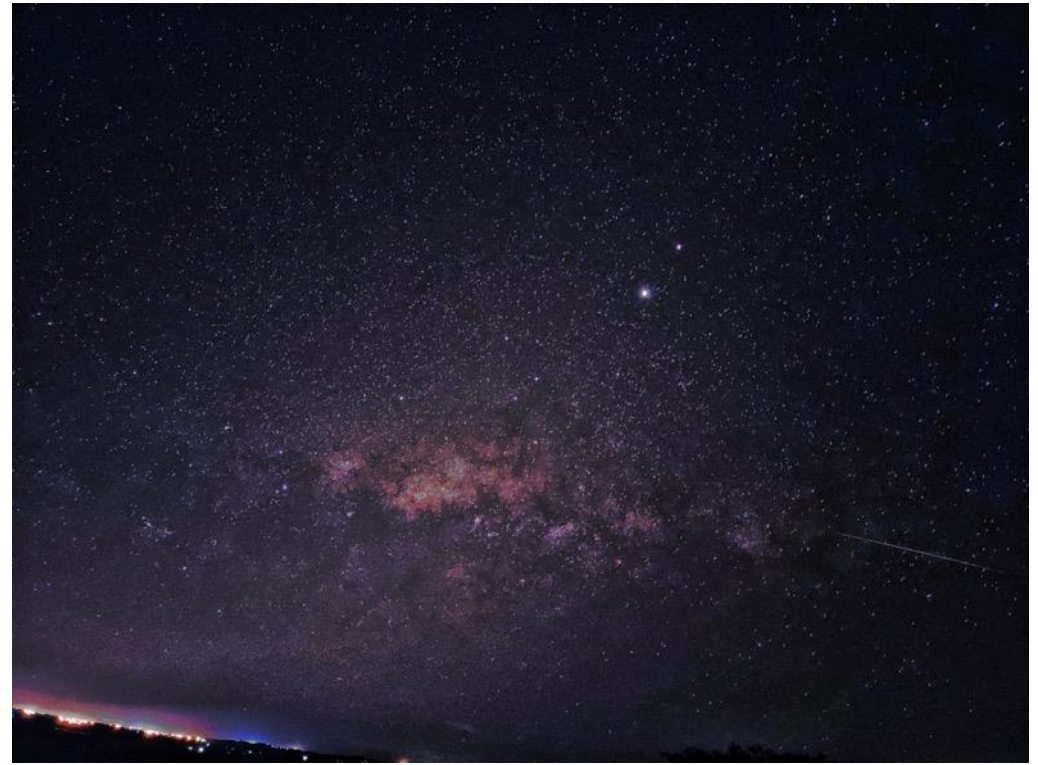

Fotografia do céu noturno registrada por um celular *Motorola One Fusion*. No canto inferior direito é possível observar o movimento de um corpo celeste. Autor: Giovani Zuge (2021).

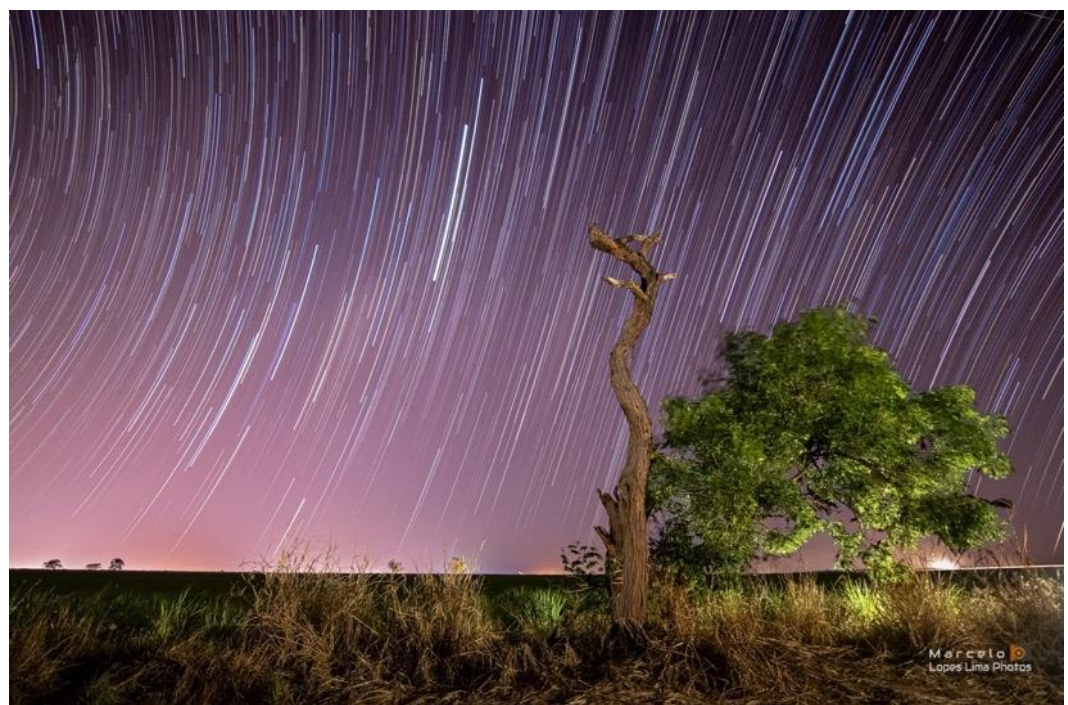

Imagem gerada por meio de 70 fotos captadas com uma câmera Canon 77D durante uma hora, na cidade de São Joaquim da Barra (SP). Autor: Marcelo Lima (2020). https://www.instagram.com/marcelo\_lopes\_lima/

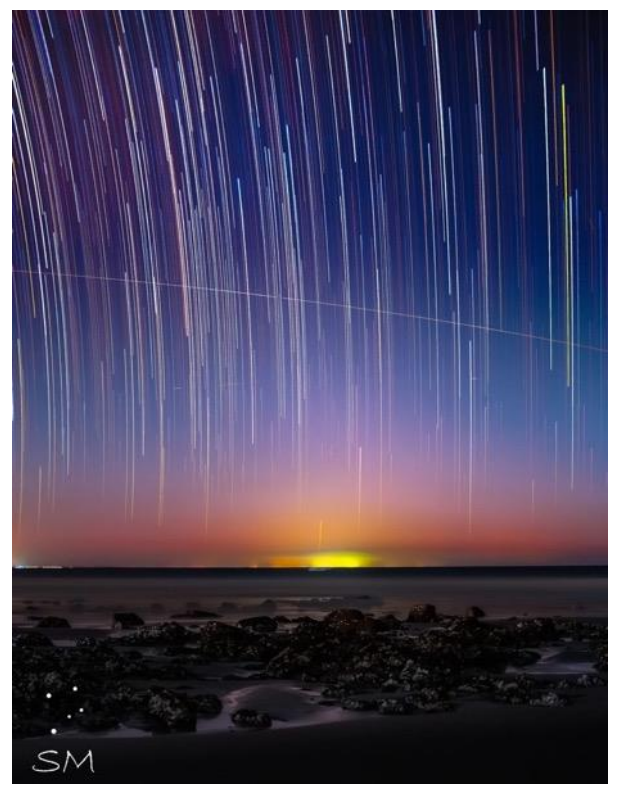

Fotografia obtida com uma câmera DSLR EOS 6D, na cidade de Jijoca de Jericoacara (CE) onde além do rastro de movimento das estrelas, é possível ver a passagem da Estação Espacial Internacional. O tempo de exposição foi de duas horas. Autor: Samuel Moitinho (2020). https://www.instagram.com/samuel.moitinho/

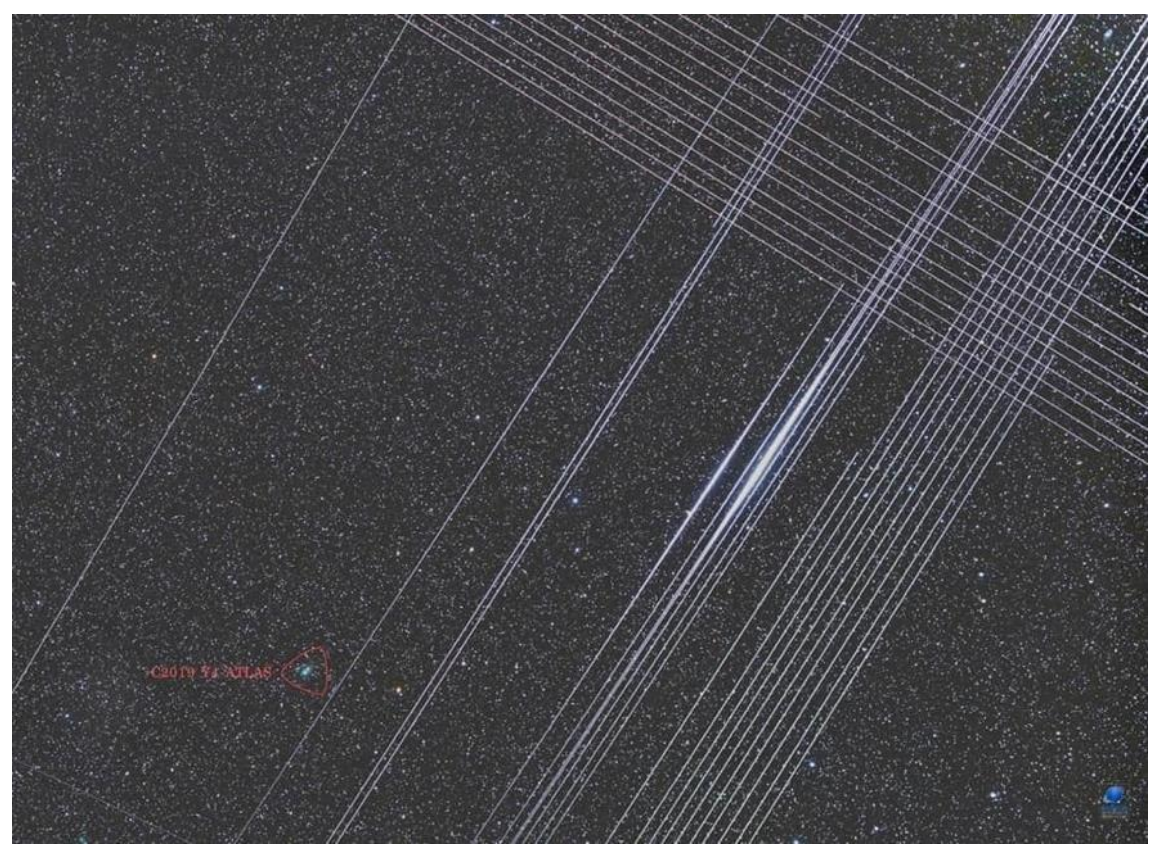

Fotografia mostrando o rastro de movimento no céu proveniente de diversos satélites da empresa americana SpaceX. Autor: Zdenek Bardon (2020). http://www.bardon.cz/

## ANEXO B - COMPROVANTE DE INSTITUCIONALIZAÇÃO DO CURSO DE **EXTENSÃO**

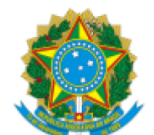

**INSTITUTO FEDERAL DO ACRE** Rua Coronel Alexandrino, nº 301, - Bairro Bosque, Rio Branco/AC, CEP 69900-697 Telefone: e Fax: @fax\_unidade@ - http://www.ifac.edu.br

## EDITAL COMPLEMENTAR 01 /2022

Processo nº 23244.007339/2021-11

O Reitor Substituto do Instituto Federal de Educação, Ciência e Tecnologia do Acre - IFAC, no uso de suas atribuições legais, que lhe confere o artigo 12 da Lei nº 11.892, de 29 de dezembro de 2008, nomeado pela portaria nº 904 de 09 de agosto de 2021, publicada no Diário Oficial da União nº 150, página 24, de 10 de agosto de 2021, seção 2, resolve:

1. Tornar pública a relação de Ações de Extensão de Fluxo Contínuo institucionalizados na Pró-Reitoria de Extensão.

Institucionalizados em janeiro e fevereiro de 2022

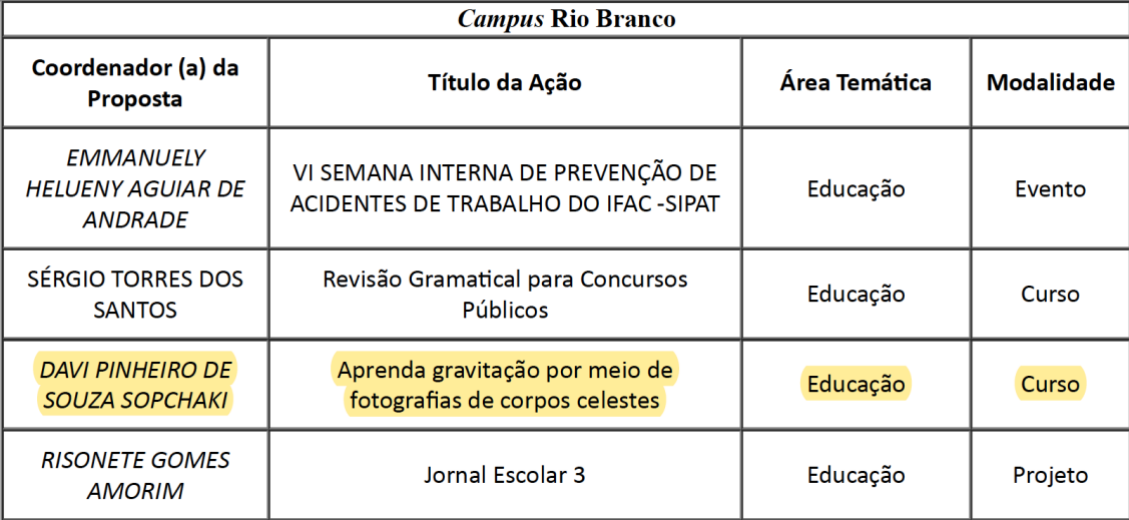

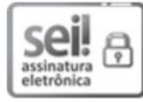

Documento assinado eletronicamente por Fábio Storch de Oliveira, Pró-reitor(a) de Extensão, em 14/02/2022, às 14:09, conforme horário oficial de Brasília, com fundamento no art. 6º, § 1º, do Decreto nº 8.539, de 8 de outubro de 2015.

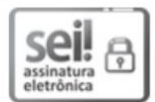

Documento assinado eletronicamente por JEFFERSON VIANA ALVES DINIZ, Reitor(a) no exercício da Reitoria, em 14/02/2022, às 14:31, conforme horário oficial de Brasília, com fundamento no art. 6º, § 1º, do Decreto nº 8.539, de 8 de outubro de 2015.

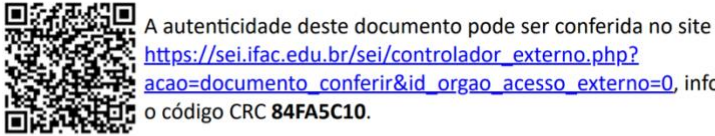

https://sei.ifac.edu.br/sei/controlador\_externo.php? acao=documento\_conferir&id\_orgao\_acesso\_externo=0, informando o código verificador 0482155 e o código CRC 84FA5C10.

Referência: Processo nº 23244.007339/2021-11

SEL nº 0482155

# **ANEXO C – LAUDO DO** *SOFTWARE* **DE VERIFICAÇÃO DE PLÁGIO "***PLAGIUS***"**

## Resultado da análise

Arquivo: Dissertacao Davi Sopchaki definitiva.pdf

### **Estatísticas**

## Suspeitas na Internet: 3,9%

Percentual do texto com expressões localizadas na internet  $\triangle$ 

#### Suspeitas confirmadas: 2,99%

Percentual do texto onde foi possível verificar a existência de trechos iguais nos endereços encontrados  $\triangle$ .

#### Texto analisado: 81,77%

Percentual do texto efetivamente analisado (imagens, frases curtas, caracteres especiais, texto quebrado não são analisados).

# Sucesso da análise: 99,52%<br>Percentual das pesquisas com sucesso, indica a qualidade da análise, quanto maior, melhor.

#### Endereços mais relevantes encontrados:

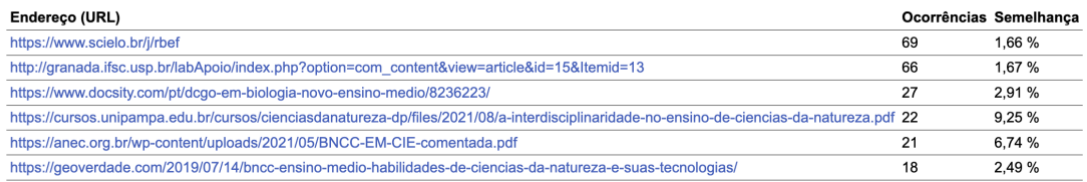

## Acesse o laudo completo em:

<https://drive.google.com/file/d/1hNcb5daTt07sygyg0QL9b6qy96eT6eUM/view>

Instruções: fazer o *download* pelo computador e depois extrair o arquivo *html.*